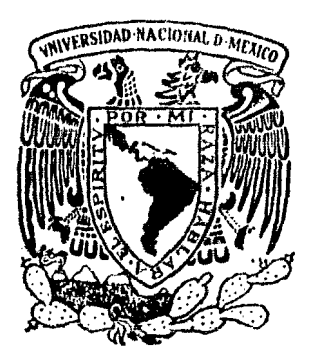

## Universidad Nacional Autónoma de México

2. Grandes

FACULTAD DE CIENCIAS

"UN PAQUETE DE GRAFICACION PARA EL MODELADO DE CURVAS Y PARA GRAFICAS FUNCIONES DE DOS VARIABLES"

# TESIS PROFESIONAL

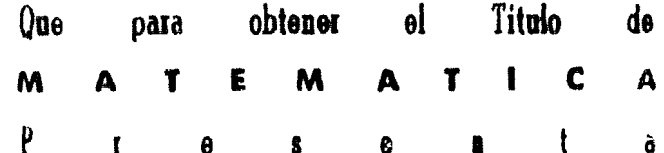

### MARIA CONCEPCION ANA LUISA SOLIS GONZALEZ **COSIO**

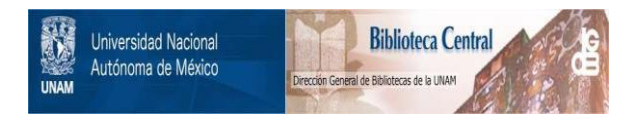

#### **UNAM – Dirección General de Bibliotecas Tesis Digitales Restricciones de uso**

#### **DERECHOS RESERVADOS © PROHIBIDA SU REPRODUCCIÓN TOTAL O PARCIAL**

Todo el material contenido en esta tesis está protegido por la Ley Federal del Derecho de Autor (LFDA) de los Estados Unidos Mexicanos (México).

El uso de imágenes, fragmentos de videos, y demás material que sea objeto de protección de los derechos de autor, será exclusivamente para fines educativos e informativos y deberá citar la fuente donde la obtuvo mencionando el autor o autores. Cualquier uso distinto como el lucro, reproducción, edición o modificación, será perseguido y sancionado por el respectivo titular de los Derechos de Autor.

#### INDICE

INTRODUCCION.

CAPITULO

I. TNTRODUCCION A LA GRAFICACION.

1.1 INTRODUCCION.

1.2 TERMINOLOGIA COMUN EN GRAFICACION.

1.3 USOS REPRESENTATIVOS DE LA GRAFICACION **FOR** COMPUTADORA.

1.4 CLASIFICACION DE LAS APLICACIONES.

1.5 ALGUNOS ASPECTOS DE LA GRAFICACION DESDE EL PUNTO DE VISTA USUARIO.

II.- DESARROLLO HISTORICO DE LA GRAFICACION POR COMPUTADORA.

2.1 INTRODUCCION.

2.2 DESARROLLO DE LA GRAFICACION DESDE EL  $nF$ **PUNTO** VISTA DE LA PROGRAMACION ("SOFTWARE").

 $2.2.1$  TECNICAS.

i)Paquetes de Subrutinas.

ii)Paquetes de Arlicacion y "Turnkey Systems".

 $2.2.2$  ALGORITMOS.

illos primeros algoritmos en Graficacion.

ii)Alsoritmos orientados a arlicaciones.

iii)Algoritmos orientados a Raster Graghics.

2.2.3 EL ASPECTO DE LA ESTANDARIZACION.

III. TECNICAS Y ELEMENTOS MATEMATICOS PARA EL MODELADO DE CURVAS.

3.1 INTRODUCCION.

3.2 TRANSFORMACIONES GEOMETRICAS EN DOS DIMENSIONES. i)Translacion.

ii)Escalamiento.

iii)Rotacion.

3.3 COORDENADAS HOMOGENEAS Y SU **REPRESENTACION** MATRICIAL PARA LAS TRANSFORMACIONES EN 2D.

i) Tecnicas de Coordenadas Homoseneas.

 $\mathtt{ii})$ Composicion de Transformaciones en 2D.

3.4 TECNICAS BASICAS DE GRAFICACION.

i)Ventana y Puertos de Vision.

ii)Recorte.

3.5 METODOS DE INTERPOLACION PARA EL MODELADO DE CURVAS.

i)Regresentacion de Curvas.

ii)Curvas de Bezier.

iii)Curvas B-seline.

1V. ELEMENTOS MATEMATICOS PARA LA REPRESENTACION DE TRES DIMENSIONES EN UN ESPACIO DE DOS OBJETOS EN DIMENSIONES.

4.1 INTRODUCCION.

4.2 TRANSFORMACIONES GEOMETRICAS EN TRES DIMENSIONES.

4.2.1 Representacion Matricial de Transformaciones  $er: 3D.$ 

 $4.2.2$  Composicion de Transformaciones en 3D.

4.3 SOLUCION A LA REPRESENTACION DE OBJETOS EN TRES DIMENSIONES EN UN ESPACIO DE DOS DIMENSIONES.

4.3.1 Introduccion.

4.3.2 Clasificacion de las Prosecciones Geometricas Planas.

4.3.3 Bases Matematicas rara las Frosecciones Geometricas Planas.

4.3.3.1 Introduccion.

4.3.3.2 Proseccion OrtoJrafica.

4.3.3.3 Proseccion Oblicua.

4.3.3.4 Proveccion en Perspectiva.

4.3.3.5 Proseccion Estereorar.

#### U. - ELIMINACION DE LINEAS Y SUPERFICIES OCULTAS.

5.1 INTRODUCCION.

5.2 ESPACIO DEL OBJETO Y ESPACIO DE LA IMAGEN.

5.3 ALGORITMOS DE PROFUNDIDAD DE MEMORIA.

5.4 ANALISIS GEOMETRICO.

5.5 ALGORITMOS DE COHERENCIA DE LINEA DE BARRIDO.

5.6 ALGORITMO DE COHERENCIA DE AREA.

5.7 ALGORITMO DE PRIORIDAD,

5.8 LA ELECCION DE UN ALGORITHO.

5.9 ALGORITMO DE LINEAS OCULTAS USADO EN EL PAQUETE.

VI. UN PAQUETE DE GRAFICACION PARA EL MODELADO TIE. Y PARA LA REPRESENTACION DE FUNCIONES DE DOS CURVAS VARIABLES.

6.1 INTRODUCCION.

6.2 DISENO DEL PAQUETE.

6.3 USO Y EJEMPLOS DEL PAQUETE DE GRAFICACION.

**CONCLUSIONES** 

ANEXO A: DESCRIPCION DEL ORAFICADOR CALCOMP MODELO 1012 Y DEL SOFTWARE BASICO.

#### BIBLIOGRAFIA

#### INTRODUCCION.

 $E1$ sresente trabajo fue  $desarrollado con$  $\mathfrak{g}$  1 objetivo, de presentar un Paquete de Graficacion creado rara el Graficador de Parel ("Plotter"), Calcomr Modelo  $1012 - y$  el cual se encuentra conoctado a la computadora PTIP 11/34  $r(c)$ Laboratorio de Comeutacion del Departamento de Matematicas de la Facultad de Ciencias.

La arlicación que le fuc dada y es la  $\cos 1$ desarrollo de rutinas para el modulado de curvas y para sraficar superficies (f: R<sup>a</sup> PR) , con distintos tipos de proyecciones y lineas ocultas.

Se aretende que el usua io del Paquete  $C1C$ Graficacion no necesite saber prosramar y solamente conocer el sistema de la PDP 11/04 a nivel de usuario (MCR , EDI o TECO ,etc.)

Para obtener esta facilidad se ha utilizado  $\omega$  ) manejo de archivos de comandos injirectos.

Ademas , hubo la necesidad e erear una biblioteca las rutinas del Paqueto del Sistema de la PDP e on -11/34 , con el proposito de reduc r el tamaño, de la : tarea que sermite obtener la salida drafica-en-el sraficador Calcomp.

alsum dispositivo de entrada para hacerlo interactivo.

 $5 -$ Computadoras personales y en blanco y negro o en color.Generalmente tienen muy baja resolucion en los que los suntos individuales que sueden ser facilmente vistos y son usados mara formar caracteresy lineas y areas solidas.

6. Microgroeesadores orientados exclusivamente Para Juesos (video sames processors).

La diferencia entre ellos esta on al tiro s calidad de imagen y el grado en el que el usuario ruede controlar la imager dinamicamente. Tadas  $01105$ solo una propiedad: comparter  $\omega$  1 dibudo de alsun objeto y objetos es creado y manirulado  $P$  O  $P$ **LUTT** Procesador disital.

Asi. se ruede  $aue = 1a$ Graficacion - decir POP ાક Computadora  $63.95$  $1a$ creacions almacenamiento manirulacion de modelos de objetos y su trazado via  $1a$ commutadora.

### CAPITULO I

種類の過去のことができ

#### CAPITULO I

#### INTRODUCCION A LA GRAFICACION

1.1 Introduccion.

1.2 Terminolosia comun en sraficacion.

1.3 Usos representativos de la Graficacion por Computadora.

1.4 Clasificacion de las Arlicaciones.

1.5 Alsunos aspectos de la Graficacion desde el eunto de vista usuario.

 $1.1.1$  - Introduccion.

La Graficacion por Computadora se divide en Graficacion Pasiva y Graficacion Interactiva. Esta clasificacion esta relacionada con el tiro de dispositivo de sraficacion en el cual se va a obtener la salida srafica.

La Graficacion "Pasiva" y se da en el l sentido de dispositivos que permitan al usuario  $na - has =$ aue. modificar el dibujo en tiempo real.

En cambio en la Graficacion Interactiva cuenta con una serie de dispositivos donde el usuario puede infuir en el dibudo.

Se puede presentar varios ejemplos donde  $1a$ graficacion por computadora quizas sea familiar.

 $1.$ -Impresoras y terminales de papel (Fig.  $1.1$  y  $\,$ Fis.  $1.2.$ 

 $2.$ -Graficadores de rodillos -o -elanos(Drum -o -Flathed Plotters),usados para la de dibujos ror seneracion lineas en dos dimensiones  $2D - u - t$ res dimensiones 3D histogramas 20 y (diagramas de rastel ,  $enr$  $30<sub>v</sub>$ diagramas de flujo vdiagramas para arquitectura, dibujo  $de$  circuitos, etc.)

3.-Films o "Video recorder" para producir dibudos con alta calidad y objetos.

4.-'Storase tube diselay" ਾ ਬ terminales  $de$ rantallaxterminales con teclado y cursor manejado ror

 $-3.0, 2.0, 1.0, -1.0$  $0.0021071107$  = 1.0<br> $0.00000042$  = 2.0000001= 1.00000 02= -1.00000  $++++$  $++$ ++++++++ +++++++ +++++++  $+++++$  $+++++$ +++++ 44444  $++++$  $++++$  $4444$ 4444  $++++$  $\mathbf{r}$  is a set of  $\mathbf{r}$  $++++$ 44444 4444  $++++$ 444444 ++++++  $\begin{array}{c} \mathbf{W} \mathbf{W} = \mathbf{W} \mathbf{W} \end{array}$  with the response case of ++++++ +++++++ \*\*\*\*\*\*\*\*\*\*  $-2+3+1+1=$ +\*\*\*\*\*\*\* **╋╋╋╋** ╋╋ ╋┷ ┷┷╶╶╾ ++++++++ +++++++++++++++  $++$ 444444  $+++++$ .<br>Mit ma felt der juli 950 mit der bereiten gegen der bestehende  $Fig.1.1$ 

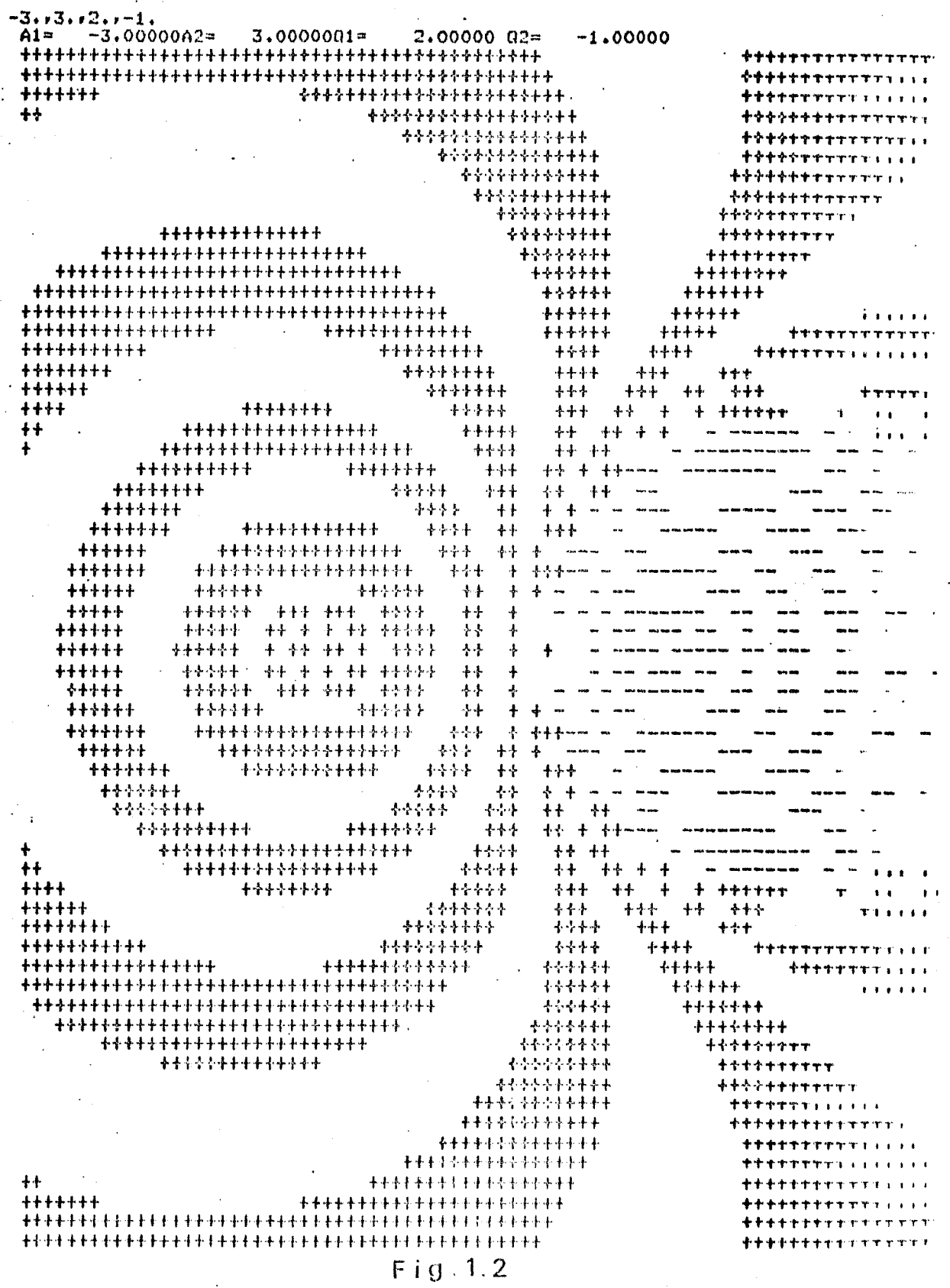

1.2. Terminologia comun en Graficacion.

seaficacion sor. computadora  $T_{IR}$  $\alpha \in$ Yn i  $Q1163 =$ relativamente una nueva tecnologia, es necesario clarificar la terminologia comun en este campo.

Un numero de terminos si definiciones son usados con soltura en esta area.

En particular , Computer Aided Desisn  $CCATD$ (IG), Computer Graphics (CG) y Intera tive Graghics (CAM) risados. Computer Aided Manufacturing son frecuentemente de manera incorrecta y salaue-causan confusion su sidnificado.

CAD seria el mas seneral .CAD guede definirse como cualquier uso de la computadora para ayudar-en-el diseño de una rarte individual, un subsistema,  $\alpha$  $-0.1\mathrm{Hz}$ sistema total.

El uso de la computadora para diseñar no tiene involuerar necesariamente a la graficacion.El OHD. diseño de procesos puede ser a un nivel  $de1$ concerto de sistema o al nivel de diseño de alguna parte.

Esto puede tambien involucrar al CAM .. Computer Aided Manufacturing (CAM) es el uso de la computadora para asudar en la manufactura o produccion de una parte exclusiva del proceso del diseño.

Hay una relacion directa entre los resultados dø arlicacion del CAD y la rarte necesaria de **LIFES** lensuades como APT  $\sim$  0.00 Automatic prostemacion usando Prosrammed Tool) y UNIAPT (UNITED's APT) y un edemplo -usandoseria la direccion de  $-0.05.8$ maquina  $\mathbf{u}$ minicomputadora.

Computer Graphies (CG) es  $e1$  $1150.$ dø una. para definir y almacenary manedar y computadora presentar una salida grafica o pictorica.

esencialmente una oreracion rasiva.La  $F$ sto es Prepara y resenta  $\pm 1.2$ informacion computadors. almacenada a un observador en la forma de dibujos.  $F1$ observador no tiene control directo-sobre el dibujo rresentado.

arlicacion ruede ser tan simmle como  $1a$  $1 - m$ rresentacion de la grafica de una-funcion-sencilla usando una impresora o una terminal de papel  $351$  $CO<sub>10</sub>$ hacer simulación de algo complejo como el aterrizaje de una eascula espacial.

 $(TB)$ *Interactive* -Graehics tambien **US8** 1a. Preparar ्स्य । rresentar matorial eomputadora -Para rictorico. En la sraficacion interactiva el observador influir  $CP1$ el dibudo -como este se - vasa eueda. rresentando y es decir, el observador interacciona con el dibutio en tiempo real.

Para ver la importancia de sraficacion en  $1a$ tiempo real , consideremos el groblema de rotar un dibuto complejo tridimensional de  $1000$  lineas  $\prime$  aue

estara rotando con una razon de 15 srados /sesundo **, surondiendo**  $Q = Q$  $1as$ 1000 lineas  $de1$ dibudo  $60^{\circ}$ almacenaran en  $\n **una matrix**\n$ que contendra los runtos finales de las lineas , se requiere de una matriz de 1000X4 . . la rotacion se lospara multislicando la matriz antes descrita por una matriz de transformacion  $\Delta$ X $\Delta$ dicha rotacion requiere 16000 dø.  $\mathbf{u}$  $c| \alpha$ multiplicaciones , 12000 sumas y 1000 divisiones .Si estas oreraciones fueron hechas por programas , la tarea de rotar una grafica resultaria importante por el tiemen aue consumiria.

La forma como ha suelto  $-6.0$  $\Theta$  S usando computadoras que tienen-circui que realizan-dichas<br>operaciones y el tiempo se reduc a microsegundos , ademas rermiten en un tiempo suficientemente requeño. el redibutar (refrescar) al menos 30 veces cada sesundo, evitando de esta manera el rarradeo o temblor momentaneo de la srafica. De no hacerse en tiempo real p resultaria imposible llevar a cabo esta tarea.

1.3. Usos representativos d la Graficacion  $PCD$ Computadora.

La sraficacion es usada en chas areas tales como la industria, nedocios, educacio. entretenimiento y lo mas reciente on el hosar.

Pero esta lista se va incrementado cada dia. Una lista representativa soria:

Ciencia u. tecnolosia (insenieria) ria. matematicas, fisica, economia, etc'

- Administrativas y servicios.

… Educacion.

- Cartografia . Maras geografic s xmaras de relieves, maras de exploracion, oceonografia , de contornos , para exploracion yea sea minera vretpolifera 材  $0.65$  in  $3.6$ de densidad de poblacion.

Diseño amulado - $POP$ Computadora (Computer) Airleri  $Desism = (CAD)$ ).La straficacion es usada para el diseño de componentes - $\sim 0.1$ partes metanicas» electricas. disrositivos electromecanicas są. electronicos, microcircuitos.Construccion -deedificios yrlantas ycarrocerias, barcos, aviones, etc. auimicas. sistemas orticos, telefonicos, arquitectura, etc.

Simulacion y Animacion.No solo rodemos estudiar objetos sino matematicos fisicos (hidraulicos, nucleares, fenomenos **QUIMICOS** ū biologicos).

Simular movimiento objetos  $\overline{\mathbf{M}}$ crear. para cineveducacion y publicidad.

Otra arlicacion de animacion , es la simulacion de vuelo.Los simuladores deneran vistas no solo de un FET1. mundo fijo en el cual un vehiculo.  $\mathbf{e}$ s – movido.  $\mathbf{v}$ sino  $\alpha$ tambien efectos. especiales **COMO** mubes.  $\bullet$ nieblaxcontaminacion y luces y catefactos de l varias formas y tamaños.

Control de Procesos. Controlar venrredir procesos  $\mathbf{y}$ control de trafico aereo.

Arte y Comercio. El arte por computadora ha ido  $60$ introduciendo  $estos$ ultimos en. años:  $M$ sesuira desarrollandose ya que ofrece muchos atractivos los 23. artistas  $C$  O I)  $O$ otra herramienta mas para-expresar su creatividad.

En lusar de utilizar rinceles y otro tiro de materiales,el dispositivo de gra icacion le ofrece una sama de colores muy extensa y la manera facil de<br>creacion de objetos( sistemas diseñados para crear objetos sraficos).

No solo es la creacion de los objetos sino el roder rerresentar luces y sombras y otros efectos. Esto es utilizado ampliamente en publicidad para obtener efectos en los mensades presentados.

 $\mathbf{d}\mathbf{e}$  $1n$ staficacion Los diversos **LISOS FOT** computadora difieren considerablemente en una variedad de formas.

Puede utilizarse muchos criterios rara categorizar las arlicaciones.

Criterio. Tigo de objeto y ter. dibuJo ha. **GAP** secoducido.

Dentro de este criterio se incluyen el dibujo e ore de objetos en dos dimensiones y el dibujo con lineas. lineas rara objetos en tres dimensiones (alsunas veces "wire-frame rictures") y el dibujo de objetos llamados lineas en tres dimensiones  $COT$ ocultas removidas  $\mathbf{r}$ en color en dos dimensiones y regresentacion imasteres en tres dimensiones de objetos solidos sombreados con surerficies ocultas removidas.

Algunos de estos objetos son claramente **abstractos** valsunos muy reales) similarmente los dibujos rueden ser euramonte simbolicos(una strafica en 2-D).  $\mathbf{a}$ mus realistas.

E1. mismo obJeto puede » por supuesto  $\blacksquare$ ser regresentado de muchas maneras.

2o.Criterio .-Tigo de interaccion y strado d**e** control sobre el objeto o su imagen.

Dentro de este criterio se incluye tres niveles.El  $a$ quel  $er_1$  el que con una base de datos mas. ha.io- $-6.9$ predefinida se produce una salida grafica con la asiuda un prosrama de aplicacion.El sesundo nivel es aquel ජය en el cual hay una interaccion con el programa de interaccion es a traves de parametros arlicacion.Esta los cuales permiten al usuario modificar el dibujo.Te manera se srafica, se altera los parametros y se esta vuelve a sraficar.

Un tercer nivelves el diseño interactivo  $\rightarrow$  es en cual el usuario empieza con la pantalla en "blanco" al define **LUTE** objeto, tiricamente de componentes s lueso se alterara sa sea acercandonos , Predefinidas o alejandonos del objeto creado rara conseguir la vista deseada.

3er. Criterio .- Parel que Juega el dibujo.

Es la importancia que tiene la representacion visual en algun proceso.

Esta importancia va desde ser parte intermedia de. alsun Proceso y hasta el ser el producto final.

Como ejemplos de producto finales tenemos  $1<sub>23</sub>$ Cartosrafia y en Publicidad o histosramas y una animacionvelanos arquitectonicos, atc.

En cambio en procesos como el diseño dø automoviles , de diseño de objetos son parte minima en el aroceso de fabricacion de estos objetos.

El diseño con la asuda de la Computadora » asunda a reducir el tiempo que llevaria en un diseño y sa que las modificaciones se hacen al instante , sin necesidad de regetir alsum diseño hecho en gagel.

 $1.5$  Alsumos aspectos de la Graficacion desde -el -punto  $\,$ de vista Usuario.

La graficación por computadora como fue definida ruede ser mus comrleja y ruede sur arlicada en diversas materias.

Esta abarca campos de estudio tan diversos como el electronica y diseños mecanicos usados en diseño.  $\omega_{\rm T1}$ sistemas de graficacion , etc. ; s los concertos  $r(s)$ estructuras de arboles usados  $PEBT$  $-$  SOF $\mathcal{M}^{\pm}$ listas. rrerarar y rresentar los dibujos al observador en  $\cap$  1 sistema de graficacion.

Veamos algunos aspectos de la graficación desde el punto de vista usuario.

Primeror has. famil. arizarse enn l ns: **QUIC** dispositivos graficos a  $105 \quad C = 3105$ **UITO** va a tener  $\overline{a}$ ceso.

Sesundo, rensar  $\alpha$ ue cualquier shalema en graficacion por computadora se reduce-en-saber-como especificar puntos en un espacio de dos dimensiones.

Ahora bien » como usuario » la straficacion -ruede ser dividida en las sisuientes areas:

> -Representacion de  $1.55$ dibujos ser 3 rresentados.

> -Preparacion del dibujo para la presentacion.  $\mathrm{de}$  $105$ -Representacion *rrevia* dibujos sreszrados.

> > is.

- Interaccion con el dibujo.

Aqui la ralabra 'dibujo' , es usada en el sentido de una coleccion de lineas, puntos,textos y etc. a ser deseledados en el diseositivo de svaficacion.

Un dibujo ruede ser tan simrle como una sola linea curva y o representacion compleja de una superficie  $\sigma$ de alsuna funcion o alsun objeto.

a)Representacion de dibujos a ser presentados.

dibujos Fundamentalmente  $105$ rresentados en snaficacion pueden ser considerados como una colección de lineas y puntos y textos.

Una linea ruede  $B$ er rer esentada PO<sup>W</sup>  $185$  $(x1)$   $y1$ ,  $z1$ ) de **SUS** runtos en remos  $\mathbf{G}$ coordenadas (x2,y92,x2) , un punto puede  $-60La$ coordenada  $90Y$  $-2.37(8)$  $\omega = 10.9$ textos una celeccion de lineas y  $(X2,192,22)$ puntos.

#### b)Pregaracion del dibujo gara la gresentacion.

Los dibujos consisten de po  $105.1$  $1.86$ coordenadas deneralm nt.e almacenados en un son. suntos. de estos usado  $P$   $B$   $T$   $B$ respesentar  $\circ 1$ archivo (arresto) ser  $\ddot{\mathbf{a}}$ dibudo.

de Este archivo (arreslo)  $\omega$  s ∈lamado. una base dibujos mus complejos se requiere de una  $d$ atos. Para base de datos muy compleja que envuelve estructuras de estructuras de arbol, etc., y la base de datos anillov vsub-estructuras,  $a$ tra misma auede contener auntos  $3.2<sub>1</sub>$ tiro de datos no graficos.

El diseño de estas bases de datos y los programas que hacen uso de estas es un tema de investidacion.

Quizas y en muchas arlicaciones de sraficacion  $G, G$ el usuario pueda aibutios. sencillos  $CFT$ rlonde. auiera facilmente inventar una estructura  $de<sub>1</sub>$ base. de. datos sencilla la cual pueda ser facilmente accesada.

Los puntos son bloques de construcción basicos de una base de datos.

sisa basicos o instrucciones metodos Hay tres punto como una entidad seometrica:mover el manejar un punto de la pantalla( la pluma y cursor o la cabeza del punto ).Dibujar una linea a otro sraficador  $otro$  $13<sup>2</sup>$ o dibujar un runto.  $\frac{1}{2}$ 

逹

益。

especificar Fundamentalmente has dos maneras rara punto : coordenadas absolutas o  $1n$ rosicion de un relativas.

En coordenadas relativas y la posicion - del punto definido dando el desplazamiento del punto respecto m et al punto previo.

snuels El especificar la posicion de un punto  $ET$ de las coordenadas absolutas o relativas requiere de un dificultades causar sі игта. ruede. Este riumero.  $\mathbf{A}$ taman"o do salabra mu.5 computadora tiene. **LIFE** limitada.Generalmente toda una ralabra usada. Para - 0.5 essecificar una rosicion.

especificar o e, El entero mas drande que se ruede -bits de la donde n es el rumero de. 2米米山…1。 de  $\mathbf{y}$ ralabra.Para una computadora de 16 bits frecuentemente usa rantallas para graficacion de 32767 rosiciones.

Para muchas arlicaciones esto es acertable.Quizas, son encontradas cuando un numero mus dificultades  $1a<sub>5</sub>$ **Frincra** requerido. En. dobemos (entero)  $CSE$ strande usando coordenadas relativas dificultad esta. **SUPERBY** para especificar un numero yror edemplo 60000y es decir esrecificando  $1<sub>a</sub>$ absolutas coordenadas usando.  $\mathbf{y}$ (30000,30000)  $\mathbf{M}$ posicion del cursor  $(p$ lumavete)  $CT1$ coordenadas relativas  $\ddot{\mathbf{c}}$ especificar  $189$ entonces.  $1a$  $(30000 \times 30000)$  de  $c<sub>5</sub>$ rosicion a. rosicion(60000,60000) que es el runto final deseado.

Pero esta no es la mejor manera para solucionarlo. E 1. coordenadas homoscreas. Otro metodo es usar

 $de = random$ homoseneas introduce alguna **LISO** comeletidad adicional, se suede serder razidez , y also resolucion, Quizas, en'as desventajas **SON** de compensadas con la ventaja de riciosentar riumeros muse. en computadoras con el tamaño de palabra ⊴randes limitada.Por esta razon y 9 por càras que seran vistas adelante - via representacion en coordenadas homogeneas son denoralmente usadas.

La idea de las coordenadas homoseneas es pasar de. espacio n-dimensional  $\mathbb{R}$  $140^{\circ}$  $\alpha$ ssario con n $+1$ r om  $t$ res dimensiones dimensiones yes deciry los datos .<br>Pri donde la posicion de un punto es dado por la terna  $(x, y, y, z) = \varphi$ cuatro coordenadas. reeresentado  $BOP$ (hxxlesshzxh) , donde h es un numero arbitrario.

Si cada una de las rosiciones de las coordenadas representadas en una computadora de 16- bits es menos  $m = 1$ de 32767 y entonces hi debera ser isual  $\mathbf{u}$  $T$  in  $\alpha$ ರೂ las *rosiciones* representan se coordenadas directamente.

Si una de las coordenadas  $32767 - 1$  $\mathcal{L}(\mathbf{C}_k)$ mayor  $\ddot{a}$  $300000$ Poderio de las entonces disamos - $\mathbf{y}$  $e1$ coordenadas homodeneas se vuelve ararente.

En este caso rodemos hacer.  $h=1/2$  $1 \pi \pi$  $QUB$  $\overline{u}$  $\mathbf{u}$ entonces conedenadas.  $de1$ runto. son- $(30000)1/2911/2211/2$ eor una comeutadora de 16 bits.

Quizas , alduna resolucion se pierde  $88 - 0.06$ -cc il x=60,000 y x=59,995 , ambas son rerresentadas por las mismas coordenadas homoseneas.

rierde en todas  $1a<sub>5</sub>$ En efecto la resolucion se solo una de ellas se excede al coordenadas aun si maximo numero expresable de una computadora particular.

 $c$ )Representacion final de los dibujos preparados.

Con los comentarios acerca de la base de datos  $CFT$ mente es necesario notar que la base de datos usada para proparar el dibujo para la presentacion casi nunca es el mismo que la imagen que esta-almacenada-en memoria ("archivo del display") usado para - representar dibujo,La base de datos representa todo el dibujo  $\omega$  1 mientras que el archivo del disrlas, representa, alguna porcion y o alsuna vista y o alsuna escena del dibujo.

archivo del diselay creado BOY.  $1a$ F7.  $-6.6$ transformacion de la base de datos.

El dibutio contenido en la base de datos ruede **SOP** redimensionado y rotado xtrasladado o Parte de este y removido o la vista de un runto rarticular obtener **Lunia** rerspectiva antes de ser desplesado.

Muchas de estas oreraciones rueden llevarse a cabo

usando simplemente transformaciones lineales las cuales son realizadas usando multirlicacion de matrices.

sraficacion arlicaciones  $6371$ Fn. muchas alsunas - Porciones de la base de frecuentemente solo datos son desplesadas . Este proveso de solo desplesar rarte de la base de datos es llam da "windowing".

Es necesario convertir las coordenadas - ಗಣ l as datos , los cuales rasan ror el rroceso del "windowins" ven las coordenadas del rantalla de tal manera **GUG**  $\odot$  1 alsuna area especifica sobre el  $$ dihutio ararezca partalla , llamada "viewport".

Un requerimiento adicional para muchos dibujos  $C^2 \subseteq$ caracteres alfanumericos.Hay de :  $err$  $1<sub>n</sub>$ *presentacion* metodos caracteres de generation de.  $senewal$  dos -software y hardware-.Si los ca acteres son senerados en software usando lineas y estos son tratados  $1a$ de. misma manera como cualquier otro llemento del dibujo.La seneracion de caracteres por hard are es menos flexible que no rermite transformaciones como las antes MB. mencionadas.

#### d)Interaccion con el Dibujo.

La interaccion con el dibujo requiere de alsun -interactivo para la comunicacion tiro de disensitivo mientras  $est$ es  $e$ sta  $\omega$  1 **Prostama** con. ejecutandose.Numerosos disrositivos han sido usados para esta tarea.

 $e1$ teclado  $L_{\Omega}$ mas simple  $\mathfrak{S}$ yror suruesto. inclusen mas cofisticados alfanumerico.Disrositivos v"Jousticks", "mouse" , tabletas  $s1$  and  $s$  and  $s$  and  $s$  and  $s$ analogicas vete.

## CAPITULO II

 $\mathcal{C}(\mathcal{E}^{(1)},\mathcal{E}^{(2)})$ 

#### CAPTTIL TT.

#### DESARROLLO HISTORICO DE LA GRAFICACION.

2.1 INTRODUCCION.

GRAFICACION **TIESTIE**  $F1$ 2.2 DESARROLLO DE  $+ A$ PROGRAMACION **VISTA**  $DE$ LA. **FUNTO**  $\text{TE}$ C SOFTWARE ").

2.2.1 TECNICAS.

i)Paguetes de Subrutinas.

"Turnkey ii)Paquetes de Arlicacion  $\mathbf{M}$  . Sustems".

 $2.2.2$  ALGORITMOS.

i)Los algoritmos en Graficacion.

ii)Alsoritmos orientados a arlicaciones.  $\ddot{\mathrm{a}}$ "Raster orientados iii)Alsoritmos

Graphics".

2.2.3 El aspecto de la Estandarizacion.

2.1 Introduccion.

La Graficacion por Computadora ha evolucionado de manera paralela, el desarrollandose, conforme va software y el hardware para Graficacion.

 $c$ ste  $\overline{v}$ Desde el runto de vista, hardware - $6<sub>O</sub>$  $\mathbf{y}$ desarroll, de  $em = 0.1$ - rantallas rara reflejado interaccion Graficacion y las facilidades a ra la con la salida srafica.

 $\omega$  1  $de$ software vista **COLLY** Y desde el -runtoide i desarrollo de tecnicas y algoritmos.

1950y ararecio el rrimer Podria decirse que en sistema de graficacion por computadora (La computadora Whirlwind del MIT vtenia conectada una rantalla CRT que fue usada rara senerar dibujos muy sencillos.

A mediados de los 50's surje un sistema de control s comando de la defensa aerea SAGE.

SAGE convierte la informacion del radar en dibujos computadora. SAGE introduce tambien la senerados  $FCD$   $T$ orerador luminosa *v* la cual. rermite.  $\partial \mathbf{1}$ s Luma  $13$ seleccionar informacion simplemente aruntado localidad deseada sobre el CRT.

la rluma -primera vez.  $\alpha$ ue  $5C$ USO. Esta es it a luminosa en graficacion.

Al final de la decada (1957) y agarece la segunda seneracion de computadoras en la cual se desarrollaron maguinas como TXO y TX1 del MIT y donde la iteraccion es rosible y el interes en la graficación empieza a incrementarse ragidamente.

Un edemplo son las consolas de sraficación  $EEC$ modelo 30.

Al arinciaio de los 60's ocurre un solo evento que hizo que la sraficacion sursiera como un nuevo campo mus importante, fue la publicacion en 1962 de una tesis brillante de Ivan F.Sutherland de doctorado del MIT. Esta tesis titulada "Sketchrad: A Man-Machine Graphical Communications System", mostro a muchos que la graficacion era un campo de investigacion viable , util y excitante.

2.2. Desarrollo de la Graficacion desde el sunto  $de$ vista del Software.

inicios los interese Graficacion cara a Fri sins estuvieron centrados en el desarrollo-de-tecnicas y alsunos principios basicos alsoritmoa.Gradualmente y fueron reconocidos y fueron-acertados-ror-la-mayoria .En años recientes , se ha hecho mas enfasis en los rrincirios y menos en las tecnicas.El desarrollo de alsoritmos continua estimulado especialmente por el reciente interes en "Raster Graphics".

Los desarrollos mas importantes se dieron en las sisuientes areas: tecnicas,alsoritmos s  $+$  removes *rrincirios.* 

fueron splicaciones Tecnicas. -Numerosas desarrollandose con tecnicas basicas y se demostro la utilidad de la sraficacion.

Actualmente has tres tiros de productos: raquetes de subrutinas y raquetes de arlicacion y los "Turnkey Systems" (un sistema en donde rutinas de graficacion estan implementadas en "hardware").

Alsoritmos .- El desarrollo de alsoritmos ha sido paralelo al desarrollo de tecnicas y principios.

Las rutinas enfocadas a graficacion son aquellas rutinas del Sistema que hace posible la representacion grafica de los datos y es deciry subrutinas para senerar curvas , llenar resiones , etc.

Las rutinas enfocadas a 1 arlicacion son aquellas rutinas, del sistema que hace cue sea rosible el manejo de datos esrecificos a una arlugación pror ejemplo p medelado de surerficies por curvas para partes de un automovil.

Principios.-El interes por la estandarizacion empezo en  $1974$  con  $e1$ trabajo acerca de la inderendencia de dieron resultados .Estos esfuerzos disrositivo sisnificativos a mediados de la decada-y-para-1982 ararecieron un gran numero de articulos de autores, de mus diversos raises acerca de la estandarizacion en shaficacion.

#### 2.2.1 . TECNICAS.

La contribucion mas famosa en graficacion ocurrio 1962 con la tesis doctoral de  $Ivar$  $\mathbf{y}$ es m. Sutherland:"Sketchrad".

Se mostro que se rodia dibujar diastramas s et py py sobre la superficie de un pantalla CRT. F1 maneJados CRT Junto con la riuma luminosa, rermitia interaccionar la computadora.La rluma luminosa sermitio  $\approx 1$ con usuario manejar el diasrama. Y ver los cambios casi inmediatamente.

suso de elementos seometricos  $\mathbf{v}$  $\mathbf{e}_{\mathbf{B}}$ deciry FT. runtos/lineas y circulos /y la obligacion de usar estos elementos para hacer todo diagrama vfue el rucleo del "Skelchrad".

El trabajo inicial en 20 de Sutherland fuo a tres dimensiones for Johnson en 1963. extendido Johnson Partio al CRT en cuatro rorciones y una mostrando, un frente y un ladoy la vista de arriba 3 la otra vista de rersrectiva de alsun objeto.

Un cambio hecho en una vista deberia ser hecha егі las utras vistas.

de los sistemas Turnkes Ahora alsunos U.S.B.D. tecnicas similares.

Johnson tambien mostro el dibujo do curvas.  $\sim$  0.1 algunas arlicaciones EJOHNI.

En 1962 y los investidadores de los *laboratorios* Investisacion de General Motors dirijieron sus dø recursos al diseño de automoviles (Computer Aided Automobile Desisn),

Asi , el dis**eñ**o rara cutomoviles de l**a -OM** - $CH1's$ Desisn Ausmented by Commuter) tambien llamado prosecto DAC-I y desarrollo tecnicas de sraficacion para - emslar medoro. los metodos tradicionales para el diseño de automoviles.

il proyecto DAC-I y fueimportante porque **CLEY** mostro la utilidad en areas de diseño y manufactura.

Otras investisaciones hechas al principio - ಗಲ 1a graficacion fueron las de Chasen y sus colegas en la Compañia Lockheed - Georgia. Sus dos - principales fueron la rroduccion  $r(e)$ cintas rara arlicaciones trabajar en maguinas herramientas de control numerico y la solucion de problemas de analisis estructural.

Tecnicas de Graficacion Interactiva fueron usadas diseñadores rara definir formas de rartes a ser **FOP** s roducidas.

final  $1.8<sub>5</sub>$ cuarto edemalo do. **Frimerss** Uni arlicaciones por computadors es el trabajo de Fetter y sus colaboradores en el comercial del Boeins de una compañía aerea el cual uso sraficadores de papel para Producir los cuadros para la animacion.

Estos cuadros fueron dibudados en fuera de linea y realzaron manualmente (el color fue añadido vror **SLEN** Este  $e$ Jem $(10)$  antes -deser filmados. fue urra. contribucion must importante para la sraficacion pasiva con tecnicas convencionales de animacion.

sisuio con los esfuerzos - ದಡ -rioneros- $G(n)$ investidadores y muchos otras firmas de industriales r de institutos y de Universidades y empezaron muchos Prosectos sobre graficacion por computadora.

i)Paguetes de Subrutinas.

aue<sup>-</sup>  $1a<sub>5</sub>$ srineras. arlicaciones Mientras mucha dente ries. la utilidad de  $1n$ convencieron a sraficacion y no se produjo software de sraficacion que fuera portatil s de muchos propositos.

La situación fue robre y el rrosramador tenia **aue** desarrollar tanto el software de graficacion como las rutinas de sraficacion de la arlicacion y el desarrollo arlicaciones fue mas lento y mas caro y el **SERPE** Tac. Programador Para las arlicaciones fue forzado a ser 3.345 experto en sraficacion.

Entorces, se necesito de que exist**ier**a y aun ahora desarrollo de un buenas se necesita, del todavia. un *r*rosramador ದಲ - gara ser usado  $F(D, T)$ rutinas. arlicaciones.

Tales rutinas han sido desarrolladas por muchas fuences , por vendedores de hardware para dar soporte a sus productos , por usuarios para dar - 88090  $\mathcal{D}^{\mathcal{A}}$  $C_{11} C_2$ investigadores de graficacion mara arlicaciones  $VPOP$ alcanzar sus objetivos.

buen waquete de sraficacion de -proposito  $Hri$ puede ser usado hara desarrollar una variedad seneral de arlicaciones.

 $entre$  $\omega$  1 -una interface - proporciona El paquete programador y el hardware para graficacion.

 $\rm{de}$ proposito especial  $C, D$ Para usar el raquete. interfacevrero a un nivel requiere tambien de una mayor.Generalmente , el programador trabajara en l un particular y el paquete tendra esta orientacion y area el prosramador no tendra que saber de sraficacion.

El extender alsun lensuade de prosramacion ha sido alternativa ror años las atractivo  $\mathbf{Q}^{\dagger}$ una. mus.  $-1400B$ interface mas. extensiones pueden rrororcionar rrosramador y la caracidad de satisfactoria entre  $\alpha$  1 graficacion que el mecanismo tirico de subrutinas.

srsficacion ے ا - lensuaJes ಂದೋ  $E1 = 0.05$ arro $110$ -derrorusito scheral seria mus roderoso como todo lensuaje de rrosramacion.

Los raquetes de subrutinas de rrorosito seneral mucha atencion por años y probablemente recibido han viene a la mente mas raridamente cuando, uno, habla de. software de spaficacion.

El primer paquete de este tipo fue introducido por al anincipio de los 60's para sus graficadores Calcomr de parel.

de graficación y otro software бρ Paauetes fue construido encima de rutinas proposito especial hasicas de Calcomr.

compatibles con Calcome aun Sistemas  $SOT$ **BUC** existen en muchas instalaciones, frecuentemente soporta sofisticados que rantallas que son mucho mas  $11<sub>1</sub>$ 

graficador, de sasel sara el cual originalmente se creo  $e1$  software.

Insut. and - $0$ utrut), fue  $Corashics1$ GIND desarrollado *POP* el grupo Computer Aided Design en la Universidad de Cambridge.Es un ejemplo de tuno - ಗಣ Tring primeros paquetes con otra clase de subrutinas.GINO fue ejecutarse en una - PDP-7 con desarrollado Para una. Pantalla DEC 340 ISINOT.

El desarrollo de GINO descubrio el valor rtes. LITT. inderendiente  $r(c)$ disrositivo do  $O110^5$  $\omega \in$ raquete graficacion y  $\mathrm{d}\mathrm{e}$ la maquina *v*tambien *proporciono* facilidados para graficar en 20 y 3D.

En los siguientes años y auchos otros raquetes de subrutinas se han desarrollado y han alcanzado un srado de rorularidad y como el GCS.

Otros y como el GPGS y el IG fueron concebidos  $\mathbf{t},t$ como raquetes de subrutinas de rrorosito desarrollados general que son inderendientes de la maquina EGPGSI.

Nientras que estos raquetos existen en un **TILIMOTO** de maouinas y soportan varios. Hispositivos y ninsuno ha alcanzado la rorutaridad eue Lo tenido las rutinas. rto. Calcomp.

Mas recientemente » los raquetes de proposito general han sido desarrollados con las bases propuestas - srugo Sissragh Graghies Standars Planning sen re  $\omega$  T Commitse (GSPC).

EJemplos de estos paquetes  $T1 - 3000$ estan  $1a$ rt m Precision Visuals vInc.) VGM de Bell-Northern Research y Template de Mesatek.

ii)Paquetes de Arlicacion y Turnkey Systems.

arlicacion frecuentemente Un raquete de  $CO(35)$ un.  $. Aaut = 61$ - usuario necesita solo rrosrama interactívo conocer como se ejecutan e interaccionar e ciri. ωľ Prosrama.

vuelve muus. A este nivel  $C1$ - factor humano  $C$ ,  $C$  $-51$  $\circ 1$  $\mathbf{L}$ a interface entre usuario e el importante sistema no fuera bien diseñada  $C^{(n)}$ implementada  $e1$  $\bullet$ usuario no rodria usar el sistema.

La graficacion es una area en la cual.  $C$ cuenta raquetes  $de = ar1i$ erlicher .Tektronix y por muchos. con edemploy ofrece el IPG y un prespeme para usuarios. sir computacion fara obtener graficas de experiencia  $e_{11}$ datos y diagramas de rastel o histogramos.

Como el uso de la sraficación en los ha nesocios. ritime pode tales -raduetes  $G, G$ ਨ ਵ crecido  $\omega$  T  $\mathbf{u}^{\top}$ incrementado.

disponibles Los rrodramas Graficacion estan de area electrica y mecanica e arlicaciones  $e1$  $err$ Para ingenieris civil.

Los Turnkey Systems representan la cara  $m \otimes s$  $23.1 \pm 22.$ Hace alsunos años y um software de graficacion.  $deI$ fue frecuentemente **Meros**  $QUBQ$ una. Turnkes Sestem comporentes  $de1$ hardware.Ahora  $v \log$ de. variedad Turnkey es intesrado  $62.65$ hardware de  $-0.001$ sistema  $\psi$  . -derendiendo de la Jemanda de la arlicación empaquetado y las necesidades del orerador.

Estos sistemas son amlimables insenieria  $CFT$ electrica y en insenieria mecanica (3D).

Estas areas proporcionara un mayor mercado de los. sistemas Turnkey en los 80's.

 $2.2.2$  Alsoritmos.

Los alsoritmos de sraficacion se ha desarrolllado "hardware" de graficaciony  $\varrho$  1 *raralelo* COD. en "software" y arlicaciones.

Durante años , varios aroblemas han estimulado  $\ddot{m}$ Programadores en draficacion para encontrar nuevos los o mejores alsoritmos.

Por ejemplov al principio se presento el problema trazar segmentos de recta-sobre-pantallas en los rlev cuales se disponia de solo puntos.

Ahora y los prospamadores se enfrentan a 1 as limitaciones de los disrositivos de rastreo y se buscan formas de sobreronerlas.

La necesidad de los prosramadores rara hacer ha motivado tambien para desarrollar arlicaciones i  $de$ necesidad diseñar alsoritmos , por ejemplo – 1.a y se necesito de rerresentar surerficies automoviles suaves y roder interaccionar con ellas.

i) Los primeros alsoritmos en Graficacion.

Los alsoritmos para senerar un conjunto de puntos descritos que gudieran regresentar un sedmento de recta fue entre los primeros algoritmos desarrollados.

Un algoritmo clasico rara senerar una sucesion  $\alpha$ puntos fue desarrollada por Bresenham,

Este alsoritmo no requiere de multiplicaciones  $\mathbf{C}$  $divistics$ , and  $\alpha$  is cual lo convierte en must economico.

desarrollado algoritmos **INCHER** imsortantes  $So$  has desde, que sursio el "Sketchrad".De nuevo y el objetivo ha sido incrementar el realismo sin incrementar el  $costo$ .

- realidad Los alsoritmos que mas se acercan a esta de l lineas ocultas.Estos llamados alsoritmos **SOF** algoritmos eliminan de la descrircion, del l objeto los sesmentos de linea que deben ocultarse del observador.

En 1963 y Justamente un  $\mathbb{R}^N$ ri ៅស្រុកស្រុកស្រុក  $1601$ desarrullo del "Sketchrad" > Roberts fue el primero aug desarrollo el problema de lineas ocultas.

Tambien se ha desarrollado alsoritmos *rara* ol eficiente de la informacion grafica sobre mario.in-Pantallas.

Has dos tiros de algoritmos mus importante y algoritmus wara recorte (climatra) a los algoritmes basados en el concerto de coordanada hemogeness.

El uso de coordenadas homoseneas en Graficacion fue introducida ror Roberts en 1965.

El concerto no ha sido smaliamente entendido y apreciado y este proporciona una base conveniente para describir y realizar las transformaciones de  $-1$  and dbdetos en la escena.

Translaciones en tres dimensiones » y en dns dimensiones, escalumientos, rotaciones y progecciones Fueden manejarse simultaneamente en una sola matriz de formada for la concatemacion de operaciones  $4 \times 4$ individuales.

 $\mathbb{R}^2$ 

ii)Alsoritmos orientados a arlicaciones.

Quizas lo mas importante de estos algoritmos com. se crearan para la descripcion y manipulacion de **QLIG** curvas y surerficies.

Numerosas arlicaciones en areas como el disen"o de automoviles y el diseño srafico y son utilizadas.

Son goves los nombres que gueden mencionarse que ham enntrihuido en esta area.

Coons empezo a reportar sus desarrollos en 1964 y cuando creo un sistema rara modelado de surerficies.

Desafortunadamente > su tecnica desarrollada rara especificar a lo que el llama "Coons ratches" y donde - cometejas - $-60F$ construidas uniendo. superficies. superficies(patches) , fue dificil y no intuitiva.

Al Principio de 1970 y Bezier desarrollo un ampliamente arertado alternativo sistema actualmentexcon el cual ruedo describirse CUTV85 9 superficies.

algoritmos de Rezier tiene varias  $L$  on  $\sim$ contribuseron **TERS** cuales  $B_{\rm 1}$ -30 caracteristicas popularidad > 05 facil especificar las curvas  $\mathbf{u}$ superficies y tienen un buen comportamiento.

Al mismo tiempo y Riesenfield desarrollo  $1<sub>a</sub>$ de B-srlines y la cual tambien describe curvas tecnica s surerficies.

Se ha dado una atención considerable a  $10<sub>5</sub>$ la descriscion y manedo de modelos alsoritmos rara seometricos tridimensionales.

La idea es Producir modelos de volumenes mas  $Q \cup Q$ 

oreraciones tales como la  $de^$ superficies  $\mathbf{G}$ realizar union e interseccion de estos modelos.

modelado de curvas  $\mathbf{t},\mathbf{t}$ revisado el Forrest ha surerficies y en el modelado seometrico en 3D.

#### iii) Algoritmos orientados al "Raster Graehics."

imagenes por computadora usando. La creacion de tiro "Raster Grarhies" o Graficacion ror  $d$ e $$ equied Rastreo es el equivalente electronico de la tecnica de. y otros gintores.Estos usado  $FGT$ Seurat suntillismo arlicaban la *mintura* obras -Pintores Para crear Sus colocando runtos sobre el lienzo.

Todas las rantallas de tiro raster contienen **TITL** "puntos" o elementos de dibujo (picture arresio de elements) llamados rixels.

Una imagen o dibujo ruede ser creada sobre  $1a$ controlando el valor de cada uno de los rixels. rantala

En el caso de una mantalla en blanco  $\mathbf{G}^{\mathbf{r}}$ nesro de tiro raster y un rixel es blanco o negro.

tomar En una rantalla en color veada rixel, ruede un ranso de colores.

("vector En una rantalla de tire vectorial , el electron se mueve en linea recta de un  $\text{diag}(n, \mathbf{r}) = \mathbf{y}$ punto a otro: mientras que en una santalla de graficacion de tiro raster trabada como un ararato de television.

El electron pasa por tod. la matriz de pixels y  $\pm 1$ esta oreracion se le llama rasiar.

Muchos alsoritmos desarroulados han sido asociados con "raster sramhics".

han desarrollado los alsoritmos en cuatro  $\mathfrak{S} \mathfrak{a}$  . - surerficies ocultas , conversion a rastreor areas: sombreado y manejo del color.

rastreo.-Esta conversion consiste **CHT** Conversion  $B =$ informacion vectorial en informacion ror cambiar  $1a$ Esto es hecho frecuentemente sor hardware. rastreo.

La popularidad de las pantallas de tipo raster ha revivido el interes en los alsoritmos de seneracion por runtos.

 $105 - 60$ 's. Se ararecitron en Tales algoritmos sobre seneracion de rectas » desarrollaron articulos circulos s rolisonos.

El raster gramhics es util mara desmlegar sumerficies.

Knowlton ha desarrollado un algoritmo y con operaciones sobre esferas y cilindros veon los cuales ha encontrado

un amplio uso en aplicaciones tales como modelado de moleculas.

Con "raster disrlays" , es facil de intesificar y colorear areas , las surerficies no necesitan rerresentarse solo con lineas » sino que rueden ser sombreadas .En muchas arlicaciones en 2D y en el dibujo de dissramas y otro tiro, de dibujos, rolisonos, son llenados con un solo color a intesidad y el cual es escosido por el usuario para el afecto visual deseado.

En aplicaciones en 3D  $\rightarrow$  49 escose el color e intensidad arroriada el cual es determinada.ror el alsoritmo.

2.2.3. Wl asreeto de la Estandarizacion.

El reriodo de 1963 al 1974 fue caracterizado por el desarrollo sistado de provectos y trabajos.

Las sociedades profesionales de graficacion y video fueron formadas durante este reriodo.

La sociedad "Societa for Information Disrlau", fue fundada un 1963.

El comite de interes especial  $c<sub>i</sub>$ ACM. PBTS  $\mathbf{u} = \mathbf{c} \mathbf{e}$ fue formado mas tarde  $C(T)$ 1966 Graficscien convirtio en un srumo de interes esmecial CSIGGRAPHY  $year 1969.$ 

Spuros veusss arlicaciones tenian Humina **GOS** countro.Para necesidades  $-$  de  $$ necesidades distintas sencillos usaban shaficadores de parel y el otro srupo con necesidades mas complejas hacia uso de procesadores de rantalla rara draficacion interactivo.

iero hubo un cambio en la tecnologia de "Pantalla: www hizo aue estos dos sauros se acercaran.Se introduce en 1968 el direct vieu storage tube (DVST) vel cual satisfacia las necesidades de ambos srunos, y surse la idea de la estandarización para la sraficación por de inderendencia de sentido computedors en el dispositivos s estandarización que podria satisfacer las necesidades de ambos grupos.

thio de los primeros usos fue que el usuario podria raridamente sobre el DVST sin descubiir. errores consumir tiemmo en sraficadores de mamel o tener aue. esperar.Asi muchas corridas en graficadores de papel que consumieran horas en un DVST rodia hacerse en seaundos.

ia.

En 1968, el DVST fue ampliamente aceptado no solo ror su bado precio ( de #14:000.00 bado a #3,500.00 dolaras) sino porque podia ser conectado simple s girectamente a requeñas comrutadoras y sistemas de tiemro courartido.

Y de esta manera fueron mas los usuarios **QUIC** tuvieron acceso a dispositivos de sraficacion.

Blinn en la Universidad de Michisan  $e1$ **CPOO** solo incluso propiedades rto TG.  $\times$   $\alpha$   $\alpha$   $\alpha$   $\alpha$ Paquete. estructure de datos sino que proporciono independencia de dispositivo.

Una consecuencia de esto y es una serie  $\sim$   $\epsilon$  and articulos aue ararecieron con la discusion acerca del diseño de prostamas de aplicacion. - Por - eJemplo  $\mathbf{u}$ Newman 5 Sproull prsumentaron aue la estructura de datos para una aplicación debe sor serarada del sistema de graficacion.

A mediados de los 7015 y la proliferación, de  $1es$ arlicaciones en sraficacion empozaron a interesar a la comunidad del area de spaficacion.

Muchas de estas anlicacionas desararecieron tan Pronto como el hardware sobre el cual se basaron se

volvio obsoleto o fallo.

 $1a$ fue. suesta  $CIT$ atencion Tambier  $P$  OC  $\partial$ transportabilidad > en la independencia de dispositivo e inderendencia de computadora.

 $c(c)$ , un trabajo sobre inderendencia 1974 Em. disrositivo fue llevado al National Bureau of Standards en Gaithersburg »Marsland.

1a sraficacion  $C1C$  $C$  810 $\%$   $O$ Trahadadores  $CFT$  $\oplus$  1. prosramacion necesidad  $\alpha$ **UITIB**  $1<sub>3</sub>$ - ಗೂ discutieron derendencia de reducir: **La** estandarizada rara resultados surgieron del esfuerzo Poeos disrositivo. inicial.

llevadas a cabo ror fuerc. discusiones Estas a al grupo de trabajo de (presidente -Tumr Robert  $\mathbf{r}$ SIGGRAPH) w se creo el Grafii a Standards Plannins Committe (GSPC).

un grupo de trabajo Bajo la surervision del IFA se reunio de Maso de 1976 en Solllac /Francia.

 $_{\rm de}$ Cerca de 30 expertos se reu ieran bajo el tema "Metodolosia en la Graficacion F r Computadora".

Estos dieron alsunas ideas!

a)Tener claro el conjunto escencial y fundamental de los concertos en sraficacion.

se necesitan  $\mathbf{d}$  $\mathbf{e}$ ៣៦១ b)Identificar que areas investigacion.

c)Donde sea posible vdar una serie aceptable ർഭ recomendaciones.

 $1a$ comunidad rara  $d$ )Diseminar  $c1$ trabajo 85 producir un documento.

de Seillac 50 Se tomo con entusiasmo  $185$ ideas y regreso con ellas en el Sissragh 76.

Al mismo tiempo y el subcomite empezo trabadar  $\ddot{\alpha}$ rrimero, en el Rerorte del GSPC el cual fue rresentado en el Sissrarh 77.

El GSPC produjo un sesundo reporte en 1979.

En la Regublica Federal de Alemania surse un esfuerzo similar.

Kernel Este grupo es conocido como  $\odot$  1 Graphics -la orsanizacion rle System (GKS) w auspiciado por estandarizacion Alemana (DIN).

La organización Internacional de Estandarización convino en crear un srumo de trabajo para considerar la estandarizacion rara el software de draficacion.

Este grupo se le asigno la coordinacion del GKS  $\mathbf{H}$ minimizar las diferencias s exponer el Para  $\det$ GSPC. material en una audiencia internacional.

finalizado El trabado del 6SFC ahora ha hasta
(1981) y el comite ha desararecido.

El Instituto Nacional Americano de Standarizacion ha formado un sturo llamado Technical Commitee on  $\mathbf{g}^{\mathrm{max}}$ Computer Graphics Languages, el cual se ha hecho cargo de producir la estandarizacion fundamentalmente de funciones para la sraficacion con dispositivo inderendiente.

Es rrematuro decir cuales serian cetas. recomendaciones (pero puede decirse que los documentos del GSPC han tenido una amelia acertación en el desarrollo de rutinas para sraficacion.

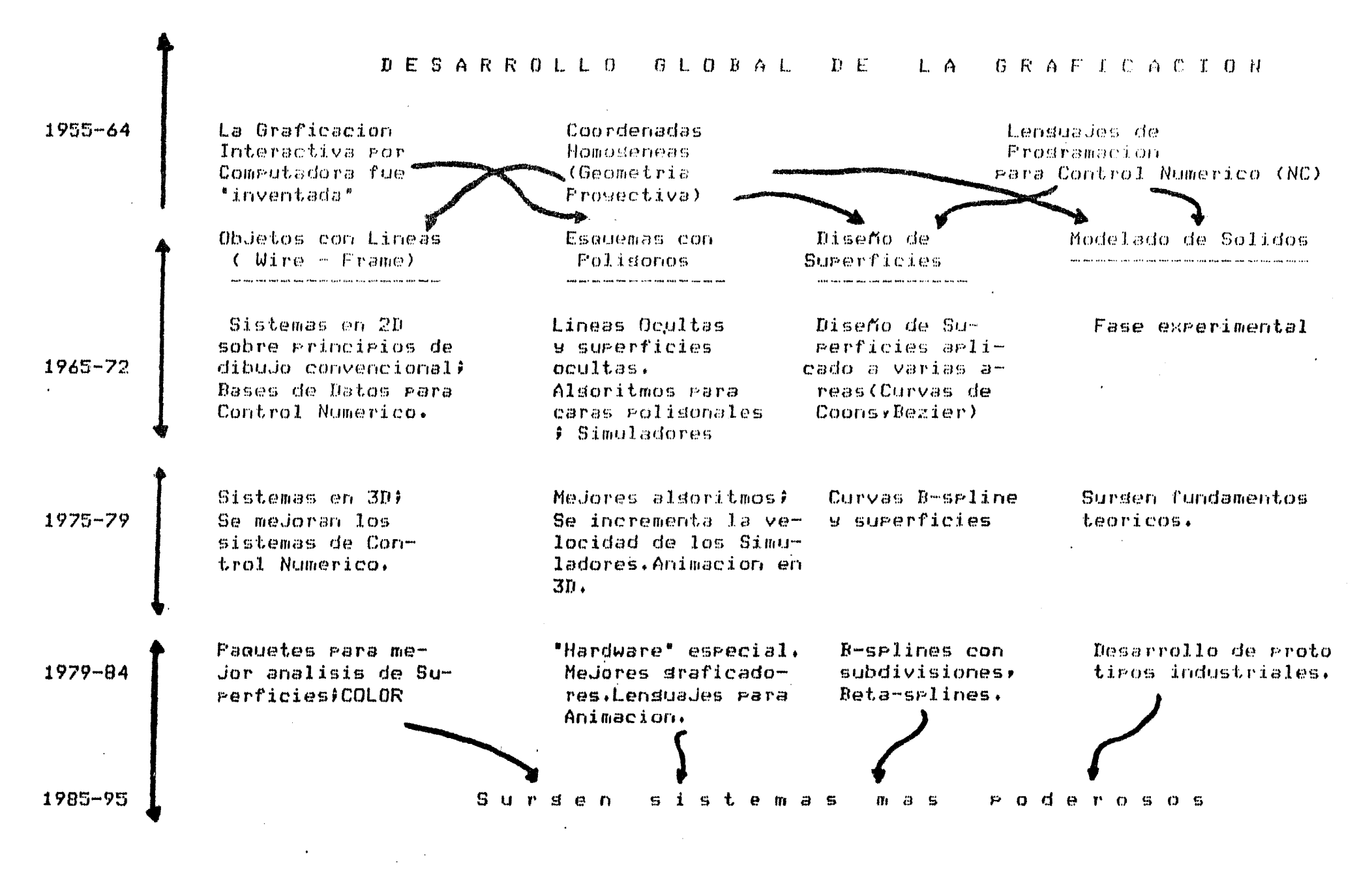

TABLA  $1.1$ 

# CAPITULO III

### CAPITULO III

## TECNICAS Y ELEMENTOS MATEMATICOS PARA EL MODELADO DE CURVAS.

3.1 INTRODUCCION.

 $DOS$ TRANSFORMACIONES GEOMETRICAS EN.  $3.2^{\circ}$ DIMENSIONES.

i)Translacion.

ii)Escalamiento.

iii)Rotacion.

Y SU COORDENADOS HC TOGENEAS  $3.3$ LAS PARA REPRESENTACION MATRIJIAL TRANSFORMACIONES EN 2D.

i)Tecnicas de Coordenadas Homoseneas. Composicion de Transformaciones en  $20$ .

3.4 TECNICAS BASICAS DE ORAFICACION. I)VENTANA Y FULRTOS DE VISION. RECORTE.

3.5 METODOS DE INTERFOLACION FARA EL MODELADO DE CURVAS.

i)Regresentacion de Curvas.

ii)Curvas de Bezier.

iii)Curvas B-seline.

#### 3.1 .- Introduccion.

Existen metodos basicos que son parte importante cualquier software de graficacion , es decir, estos  $\mathbf{d}\mathbf{e}$ alsoritmos son inderendientes de la orientacion que  $98 - 608$ aue este tensa el rrosrama de arlicacion» datos Cartosrafia orientado a menajo - de - $\mathbf{v}$  $\ddot{\mathbf{y}}$ Arquitectura, etc..

encuentran  $1a<sub>5</sub>$ Entre estos metodos basicos se dos dimensiones » el seometricas en transformaciones de la ventana metodo de recorte (clippins) s el **USO** (windowing) y los puertos de vision (viewport).

dimensiones  $6.6^\circ$  $\pm i$  or  $\sigma$  $185$ Para tres.  $\mathbf{v}$  $1a<sub>s</sub>$ *transformaciones*  $em$ tres dimensiones 县 prosecciones.

3.2. TRANSFORMACIONES GEOMETRICAS EN DOS DIMENSIONES  $(20)$ .

Las transformaciones seometricas son una sarte esencial en la Graficacion.

La translacion , cambio de escala y rotacion son transformaciones  $O(10^5)$ **SOF**  $\mathbf{e}$  1 corazon  $de$ muchas aplicaciones en sraficacion.

Las transformaciones son arlicadas ya sea dentro sraficacion o bien directamente del raquete de  $\det$ Prostama de aplicacion.

Una aplicacion directa de estas transformaciones y  $e1$ mareo de las coordenadas del objeto a las  $\mathbf{e}$ s. coordenadas de la rantalla. (translación, y cambio, de  $egca1a)$ .

.<br>Vite

i)TRANSLACION.

Para obtener la transalacion en  $2D - y = 10$  que se hace y es simplemente sumar-ciertas-cantidades-para obtener nuevas rosiciones.

Para cada gunto  $\mathcal{P}(x, y)$  , se requiere obtener un nuevo runto PLXIS) y

el cual se ruede escribir como:

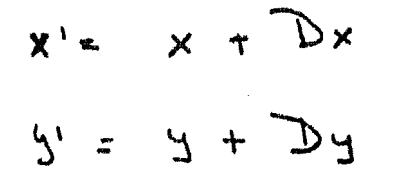

Para cada runto P(xi) es movido Dx unidades con respecto a x s Dy unidades con respecto a 4 .

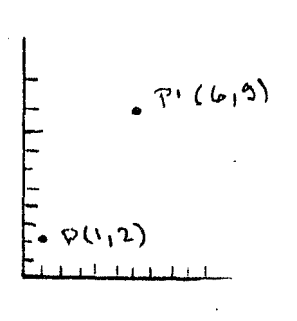

3.1 Translacion de un Punto

Definiendolos como vectores se tiene:

 $\Gamma \cong \Gamma \times \gamma \supseteq \gamma = \Gamma \quad \text{and} \quad \Gamma \cong \Gamma$ 

en la forma vectorial se tiene:

 $\Gamma x' y' = \Gamma x y' + \Gamma \mathcal{D} x \mathcal{D} y$ 

aun mas conciso:

$$
T + T = rT
$$

Una transformacion puede ser arlicada a cada punto aue compone el objeto : Afortunadamente solo es necesario arlicar la transformacion a los puntos extremos y dibudar una nueva linea.

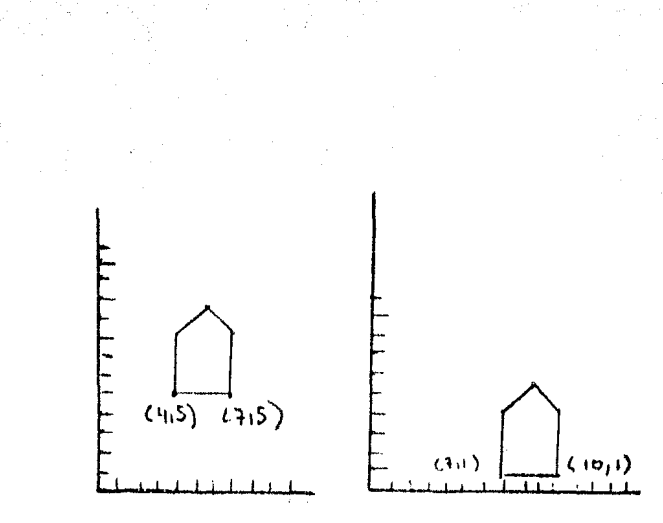

3.2Translacion de un Objeto

## ii) CAMBIO DE ESCALA.

Otra transformacion es el cambio de escala  $\bullet$  L.O. guntos son transformados por Sx y Sy a lo largo de  $x, y, y$ .

$$
x' = x \cdot Sx \qquad \qquad y' = y \cdot Sy
$$

Definiendo a  $S$  como

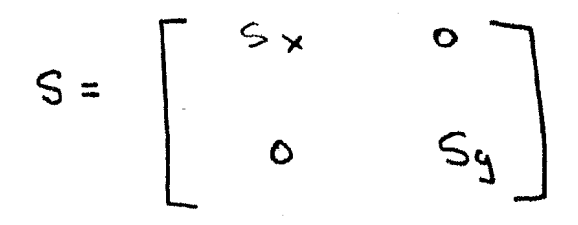

se ruede escribir en forma matricial :

 $[2 \times 2^1] = [2 \times 4] = [5 \times 0$ 

 $P' = P \cdot S$ 

Has que notar que el cambio de escala es respecto al orisen.

 $\mathbf{r}$  and  $\mathbf{r}$ 

Si Sx=1/2 y Sy=1/4 , el objeto es mas requeño  $\sim 9$ cercano al origen.

Para un cambio de escala uniforme se debe cumplir que Sx=Sy para que no se altere los proporciones.

iii) ROTACION.

 $\bullet$ 

La rotacion es arlicada a cada runto de una fisura traves de un ansulo THETA con respecto al orisen.La a a rotacion es definida matematicamente como:

> $x' = x - \cos\theta - y \cdot \sin\theta$  $y' = x \cdot$  seve +  $y \cdot \cos \theta$

En la forma matricial , se tiene:

$$
[\begin{array}{ccc} x' & y' \end{array}] = [\begin{array}{ccc} x & y \end{array}] = [\begin{array}{ccc} x & y & z \end{array}] = [\begin{array}{ccc} \cos \theta & \cos \theta \\ -\sin \theta & \cos \theta \end{array}]
$$

 $P' = P \cdot R$ 

 $\dot{\mathcal{O}}$ 

 $3.3.$  COORDENADAS HOMOGENEAS  $\mathsf{Y}$ SU<sub>1</sub> REPRESENTACION MATRICIAL PARA LAS TRANSFORMACIONES en 2D.

regresentacion  $L_{\rm IR}$ transformaciones vistas son :

- de matricial

 $1.85$ 

 $\mathcal{A}$  .

 $T+G=19$  $P' = P \cdot S$  $P' = P \cdot R$ 

Has que observar que se tiene dos multirlicaciones 9 Una suma.

Si las transformaciones pudiesen ser expresadas de manera homosenea, rodrian ser combinadas facilmente.

Si rodemos expresar los runtos en terminos  $160$ transformaciones **Ias** tres coordenadas homoseneacy pueden ser tratadas como multirlicaciones

Las coordenadas homoseneas fueron desarrolladas en seometria y lueso fueron arlicadas en sraficacion.

Numerosos raquetes de sraficacion alsunos  $\mathcal{Q} =$ de pantalla trabajan con coordenadas **Procesadores** homoseneas,

#### i) TECNICAS DE COORDENADAS HOMOGENEAS.

puntos, lineas, planos representacion de  $\Omega$  $L.a.$ superficies en coordenadas homodeneas son del sran utilidad para describir y maneJar obJetos graficos.

arlicado 1 a termino homoseneo es  $\mathbb{R}^N$ E1. regresentacion para una clase de objetos que que noi contienen constantes de manera explicita.

dos Por eJemplo la ecuacion de una recta en dimensiones es yemxtb.

 $1a$ misma recta es La ecuacion homodenea de mwx-ywtbw=0 , una ecuacion con tres variables .Esta equacion tiene su regresentacion de la linea en un espacio de tres dimensiones.

La representacion homosenea fue desarrollada como herramienta seometrica rara rrobar teoremas de **FIFTER** seometria provectiva.

espacio-n tiene **GFT rroblema**  $CFT$ **UD** Un correspondiente en un espacio n+1, los resultados en un espacio-(n+1) son obtenidos mas facilmente que  $109$ planteados en el espacio-n.

Asi la representacion homosenea de un objeto en un espacio-n y es un objeto en el espacio n+1.

Un vector en el espacio homogeneo-(n+1) puede ser como un vector en el espacio-n al cual se le ha visto sumado una coordenada al vector y al que se le  $11am$ factor de escala.

La regresentacion del runto en 2D (xys) e s  $\mathbf{y}$  $C1$ seneral (wssussw) donde w es un escalar w#0.

El vector esta en 3D a ruede ser manejado.  $COMO$  $t = 1$ .

Los objetos en 3D son tratados de manera analosa , rearesentacion homogenea de (x/g/z) es (wx/wg/wz/w)  $\mathbb{L}^n$ Para w≢0.

Dada la representacion en coordenadas homogeneasde runto f(xxsxw) y se ruede encontrar en coordenadas un cartesianas un runto r(x/wvs/w).

Utilizando esta tecnica y puede obtenerse  $1a$ representacion matricial para la la translacion y el escalamiento y rotacion :

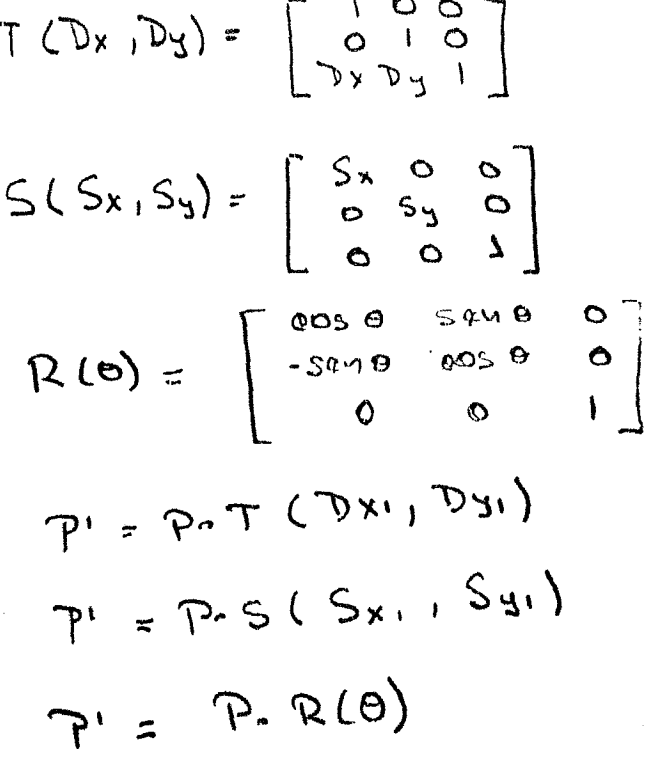

De. esta manera  $l$  as tres representaciones son multirlicaciones de matrices.

#### ii)COMPOSICION DE TRANSFORMACIONES EN 2D.

El proposito basico de las composiciones es la dø lo mas eficiente , es decir, el aplicar una sola ser. transformacion a un eunto que arlicar una serie de transformaciones y una deseves de otra.

Por eJemploy si se quiere rotar un obJeto соп respecto a un punto arbitrario P. , que P8505 50 sesuirian.

Ya que solo conocemos como rotar con respecto a1 hay que descomponer este problema en tres mas oriseny sencillos:

1.- Transladar el Punto P al orisen.

2.- Rotar.

3.- Trasladar del orisen al punto P.

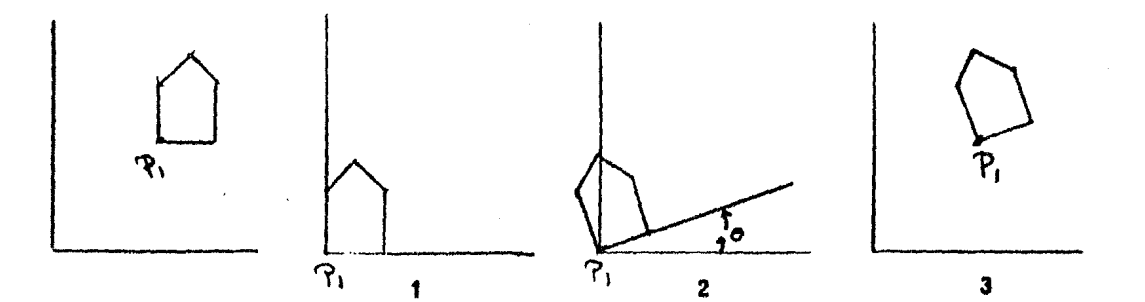

Las matricas serian:

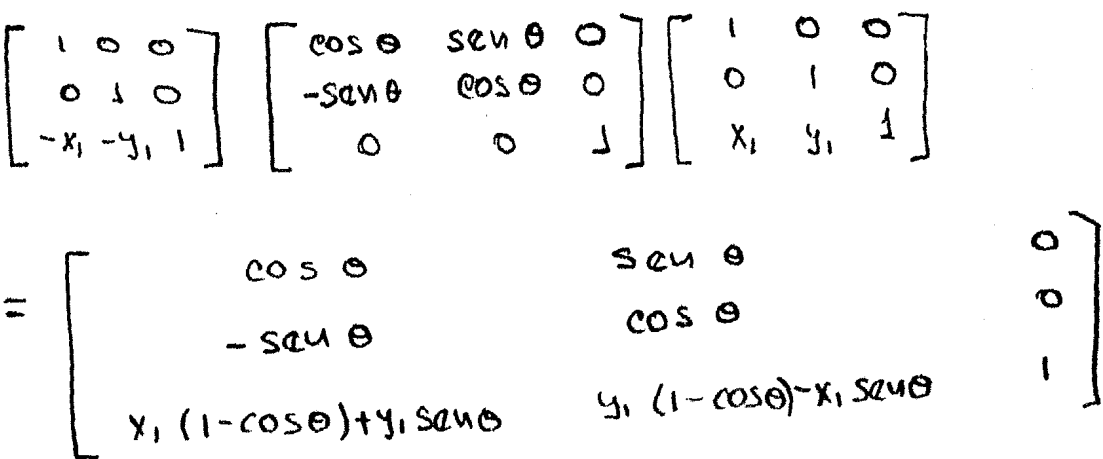

RR  $(x, y) = (x, y) \cdot T(-x, y) \cdot R(\theta) \cdot T(x, y)$ 

# 3.4 TECNICAS BASICAS DE GRAFICACION.

#### **I) VENTANA Y PUERTO DE VISION.**

La transformacion de ventana se llama  $351$  $PCDPQUB$ hay mucha semejanza con las ventanas reales.

Esta ventana en el espacio del objeto VB.  $\overline{B}$ contener la informacion que queremos desplesar ;

La ventada de utilizar esta transformacion es  $0.103$ especifica directamente el area de interes-del e; pa dibujo definido.

Junto con la ventana prodemos definir un ruerto de vision (view-rort), un rectangulo sobre el disrositivo de graficacion donde se va a desplegar el contenido - de la ventana.

De esta manera, se usa la ventana para definir que quiere desplesar y so define el puerto de vision  $G_0(P)$ rara esrecificar en donde se va a desrledar en el disrositivo de graficacion.

Moviendo la ventana y seleccionando el tamaño  $r(c)$ ventaras srandes y requeñas , se ruede crear efectos de alejarse y acercarse al algun objeto.

EJemplo:

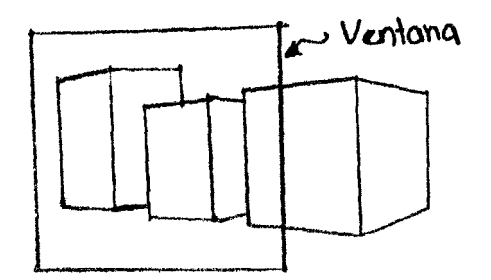

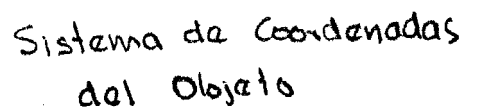

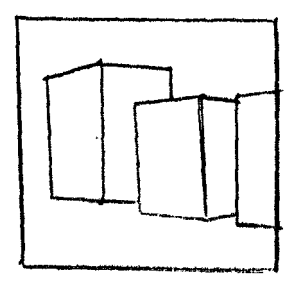

Sistema da Coordenadas dal Graficadox

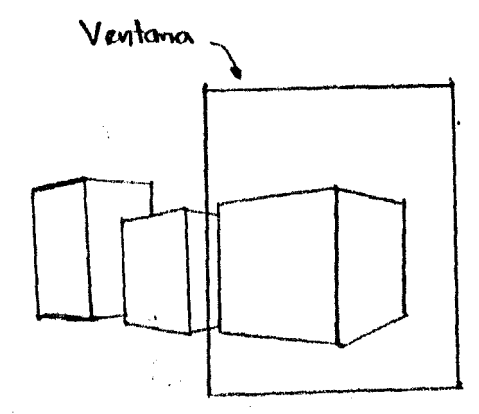

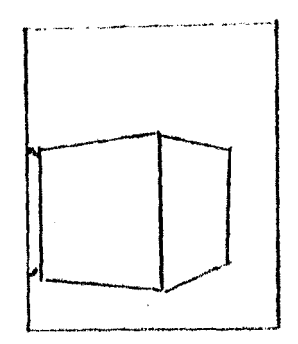

Una vez que se ha definido que les lo que ៉ាឌ Va l Se l desplesar , se hace el mareo sobre el puerto de vision.

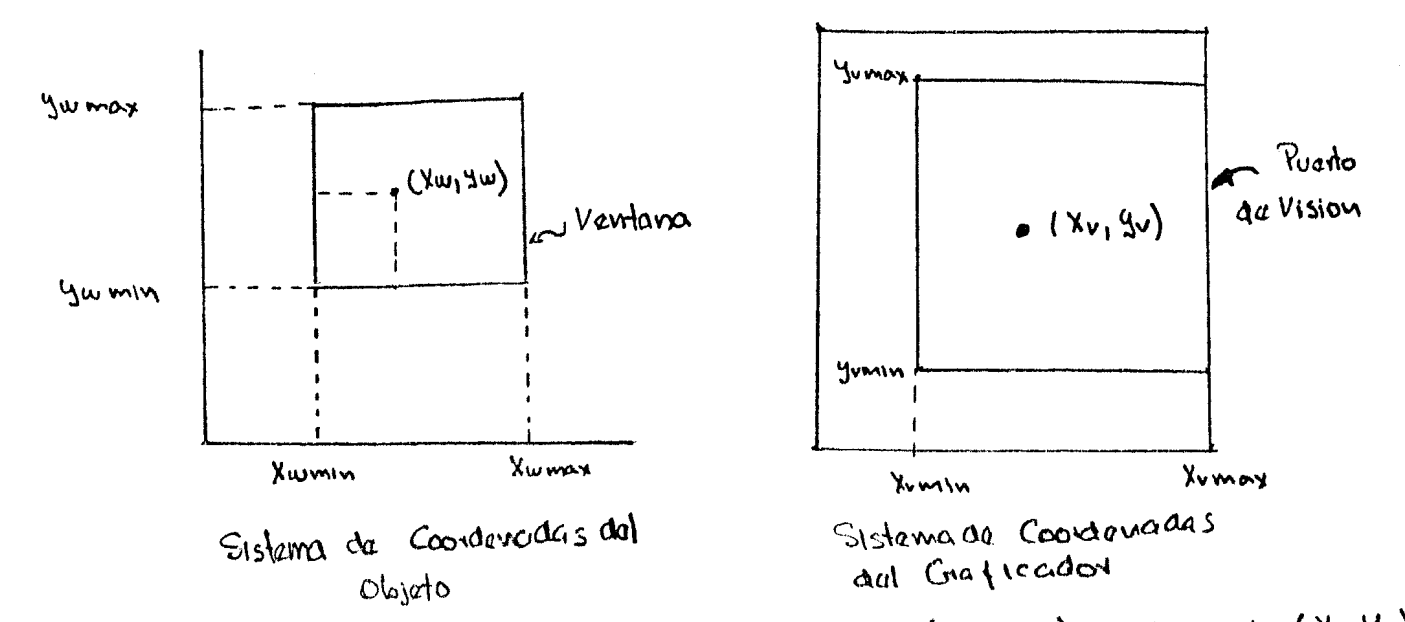

Para obtener el mareo del runto (Xw, yw) , al runto (Xv, Yv)

has que ver que se conserve las proporciones, es decir, su rosicion relativa dentro del rectangulo. Asi aue las condiciones requeridas  $185$ son

sisuientes!

 $\lambda$ 

 $\frac{Xud}{Xwd} = \frac{Xw - Xwwnw}{Xwmx - Xwmin} = \frac{Xv - Xvmw}{Xwmx - Xwm} = \frac{Xvd}{Wd}$  $\frac{u}{2}u = \frac{2u - 9u}{u} = \frac{2u - 9u}{u} = \frac{2u - 9u}{u} = \frac{2u}{u}$ 

De lo anterior se obtiene las ecuaciones rara e l mareo:

 $X_v = X_v m v + \frac{X_v m a x - X v m v}{\mu w a x - X w m v} (x_w - X w m v)$ 

$$
4v = 4v_{\text{min}} + \frac{4v_{\text{max}} - 4v_{\text{min}}}{4v_{\text{max}} - 4v_{\text{min}}}
$$

las cuales tienen la forma  $X_v$  =  $S_v$  (xw - Xwmm) + Xvmm

 $y_y = Sy (y_w - y_{wmin}) + y_{vmin}$ 

donde Sx y Sg son factores de escala de la<br>ventana al guerto de vision.

#### ii)RECORTE.

Ya que los disrositivos de sraficacion son -de fijo (casi siempre rectansulares), entonces tamaño vrantes de un objeto que rebase las cotas de esta srea ruede causar rroblemas.Para ello se ha creado  $\varphi$  1 alsoritmo de recorte ("clierins") y rara surrimir  $1.88$ lineas que rebasen estas cotas.

Tambien habra ocasiones en que se quiera dibujar solo las lineas que se encuentren en alsun rectansulo dado y se cambie de escala y llene este toda el  $RPA$ fijada y es así que se necesitara tambien de recortar annello pue este fuera del area.

#### $MTT$

El metodo para el recorte de lineas es  $\mathfrak{g}$  1. sistuiente:

Asumir arimero que el origen es el centro  $de1$ rectansulo vasiv si el rectansulo es de 2DX por 2DY los vertices del rectansulo son (+- DX x+- DY ).

El problema se reduce a ver cuales sesmentos de linea  $r$  el qual resulta de unir (  $X_{12}$  Y, ) con (X1, Y, ) , tienen un subsesmento dentro del rectansulo.

La solucion al problema es extender los lados del rectangulo de tal manera que se tenga nueve sectores.

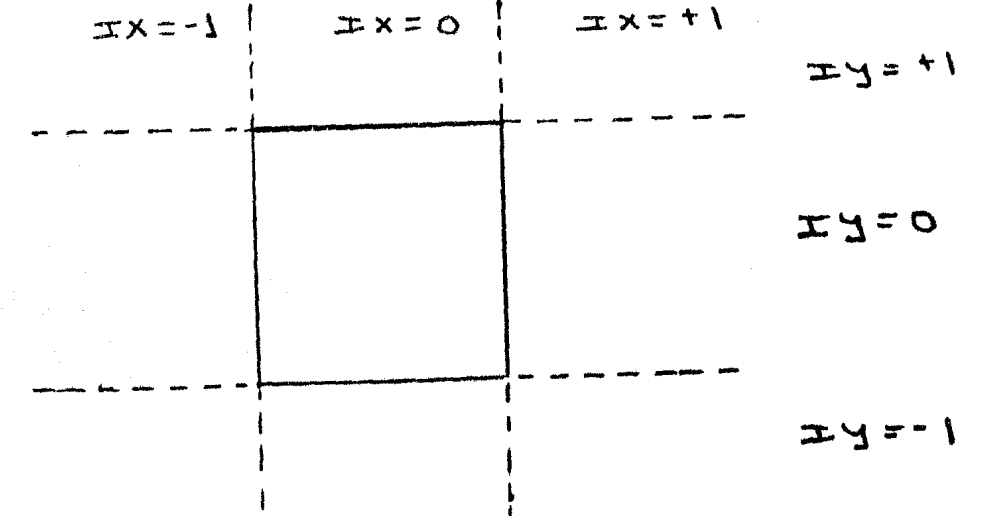

Cada runto en el espacio puede ser clasificado por dos rarametros IX , IY donde:

 $1)$ IX = -1 o +1 derendiendo en donde se encuentre el valor de de la coordenada X , es decir, si esta a la izquierda y en medio o a la derecha de los lados verticales del rectansulo.

2) IY =-1 o +1 derendiendo en donde se encuentre  $\cap$  1. la coordenada Y vabajo o arriba o entre los valor de lados horizontales del rectansulo.

Para encontrar el valor de IX vIY para cada punto tiene la rutina BUSCA. Lo que se presunta en esta se. rutina es si X se sale o no del area, es decir, si

ABS(X) > DX entonces IX ruede tomar el valor de +1 o -1 vsi el ABS(Y) > DY vIY ruede tomar el valor de +1 o -1  $\ddot{\bullet}$ 

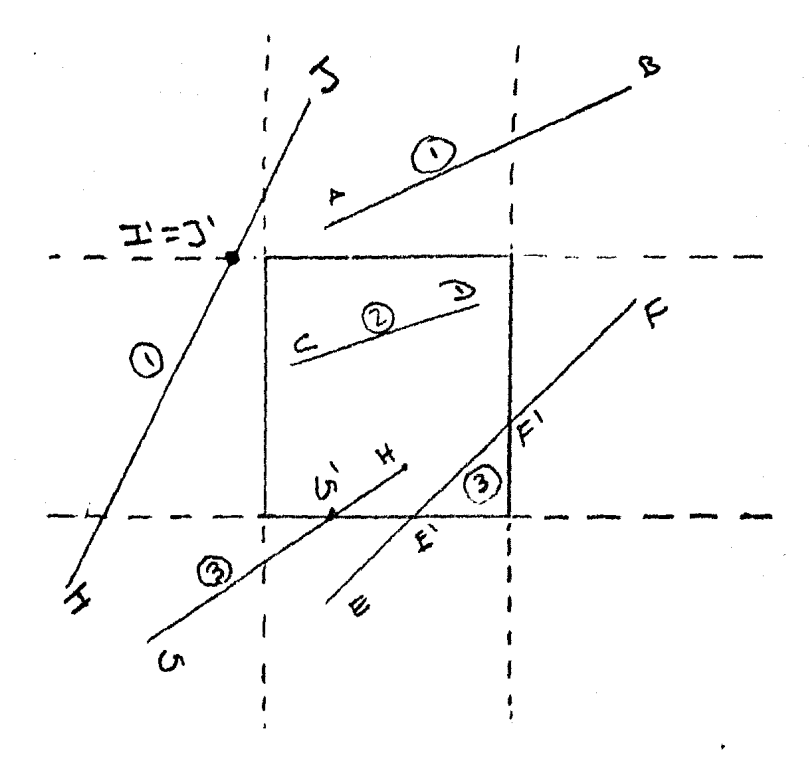

1) La rutina termina inmediatamente. 2) Las lineas son dibujadas inmediatamento. 3) La linea as recortada.

Si dos puntos que son los extremos del segmento de linea y por ejemplo (X, yY()) y (X),Yw) tiene los parametros IX1 vIY1 9 IX2 vIY2 v respectivamente vhas que considerar las siduientes rosibilidades:

t.-Si TX1=IX2\*0 o IY1=IY2\*0 , entonces todo el -linea esta afuera del rectangulo , asi la segmento de linea es totalmente isnorada.

2.- Si IX1=IY1=IX2=IY2=O, entonces el sesmento de linea esta totalmente adentro-del rectansulo ,asi la recta es dibudada completamente.

3. Los demas casos hay que tratarlos con detalle.

Si IX1≠0 s/o IY1 ≠0 , entonces el Punto descansa afuera del rectansulo, s un punto  $(X_1^k, Y_1^k)$  debe ser calculado.Este punto debe ser un punto cercano a (XI) Y ) , es el punto donde la linea corta al rectangulo.

Si X1=0 y Y1=0 entonces  $(X1 * Y) = (X)^2 + Y$  $1<sub>n</sub>$ mismo sucede rara (X2 xY2) rara obtener (X2'xY2') .

La linea a ser dibujada sera resultado de unir  $\mathtt{CX1}^1$  $yY1'$ ) con  $(X2'$   $yYZ'$ ).

Si la linea desenera en  $(\times1^V \times \gamma1^V)$  =  $(\times2^V \times \gamma2^V)$ veste desenera en un punto y entonces es isnorado.

Resumiendo y se tiene dos puntos (X1 +Y1 ) y (X2,Y2) que son los extremos de una linea , existen tres posibilidades:

1.- Que la rutina termine inmediatamente.

2.- La linea sea dibujada inmediatamente,

 $3. -$  Que la linea sea recortada.

La rutina es utilizada rara cada segmento de linea a ser dibujada.

Cuando se desee recortar otra  $COS3$ **QUE**  $r<sub>1</sub>$ sean rectas, por ejemplo curvas, se ruede descomroner a estas en segmentos de linea muy cortas  $\sim 3.4$  . **Lueso** recortarlas.

Puede ser un metodo no eficiente \* rero es lo  $\alpha$ ue seneralmente se hace.

Para otro tipo de elemento srafico se descompone y arlica cualquier tiro de aldoritmo rara recortar  $5P$ lineas.

# 3.5 METODOS DE INTERPOLACION PARA EL DISENO DE CURVAS.

 $\hat{u}$  , and  $\hat{u}$  are  $\hat{u}$  , and  $\hat{u}$ 

 $\label{eq:2.1} \mathcal{L}(\mathcal{L}^{\mathcal{L}}(\mathcal{L}^{\mathcal{L}}(\mathcal{L}^{\mathcal$ 

#### 1) REPRESENTACION DE CURVAS.

Los objetos son las formas mas complejas  $QUQ$ ocurren en 3-D y y se ha estudiado tecnicas rara modelarlos de manera arroriada y generar imagenes reales.

Estos objetos gueden ser agroximados por **LHT** conjunto de rolisonos y lueso arlicando determinadas transformaciones llesar al objeto deseado.

Una forma ruede tener o no una rerresentacion analitica vreno seneralmente lo que mas nos interesa es cuando no se tiene una representación analitica ya que nos enfrentamos al rroblema de diseñar.

Va ha existir un diseñador que va ha querer crear o modificar un modelo.

Entonces hay que estar conscientes de  $1a$ manera que se va ha expresa las modificaciones que se quiere.

Lo ideal es que el diseñador cambie solo  $-0.117$ requeño: numero: de rarametros del modelo y alcanze el resultado deseado.

Se puede dar una lista de algunas propiedades para el diseño de curvas.

#### 1. Puntos de Control.

Una manera comun para controlar la forma de una curva es interaccionar con los puntos atravez de los cuales la curva rasa.

Estos puntos son llamados puntos de control y algunas veces. llamados nodos(knots).Una curva se dice que interpola los puntos de control si pasa atravez de  $e1105.$ 

2. Multirles Valores.

En seneral una curva no es necesariamente una. una sola variable, es independiente funcionde de 1. sistema de coordenadas que se escosa.

3. Inderendencia de los ejes de Coordenadas.

La forma del objeto no debe cambiar cuando.  $10<sub>5</sub>$ puntos de control son medidos en diferentes sistemas de coordenadas.

Por ejemplo , si los puntos de control son rotados  $90$  grados  $\rightarrow$  la curva rotada no debe canbiar de forma.

4. Control Global o Local.

Cuando un diseñador maneja los puntos de control curva puede cambiar solo de forma en la resion **STILL** cercana al punto de control y o puede cambiar de forma en toda ella.

Este ultimo comportamiento es llamado control slobal spuede este ultimo molestar al-diseñador y sobre todo cuando se esta haciendo ajustes muy finos a una porcion de la curva.

5. Prosiedad de Variacion Minima.

Alsunos metodos matematicos en lugar de obtener buera arroximacion al rolisono se rresenta muchas una irresularidades.Asi una curva que oscila es indeseable.

 $6. -$  Versatilidad.

Cuando la rearesentación de la curva solo, mermita variedad limitada de formas guede frustar  $-73.7$ una diseñador.

La idea es quitar y añadir guntos de control para la curva tome un numero grande de formas carreadicionales.

#### 7. Orden de Continuidad.

Una forma compleja usualmente no es modelada por sola curva y pero varian curvas si son utilizadas TIMA uniendolas ror los extremos.

Cuando se crean uniones y el diseñador euerra controlar el orden de continuidad al unirlas.

con este tiro de requerimientos se empezara ha desarrollar tecnicas basicas usadas  $1<sub>ii</sub>$  $C^{\alpha}$  $C^{\alpha}$ representacion de curvas y superficies.

se produce se aproxima mas al polisono definido.

Cuando k=2 , la curva senerada es una serie de son identicas al rolisono lineas. rectas las cuales definido.

El orden de la curva se ve reflejada en el "krat vector" el cual es usado para senerar la curva.

Es necesario especificar valores del "knot-vector" de multirlicidad k al rrincirio y al final del conjunto de valores.

EJemplo:

Consideremos un rolisono con 5 vertices , con vertices no durlicados.

Cuando los vertices no ararecen durlicados,  $\epsilon$  1 rarametro t varia de O a n-k+2 sobre toda la curva.

Por ejemelo, una curva de orden cuatro es continua en la primera y sesunda derivada .

La curva B-seline es matematicamente definida como una funcion Saline Polinomial de orden k (srado k-1) sa que satisface las dos condiciones.

1) La funcion P(t) es un rolinomio de srado k-1 en cada intervalo  $\zeta \chi_1 \in \xi \in \chi_{(1)}$ 

 $2$ )P(t) y sus deri vadas de orden 1,2,...,k-2 son todas continuas sobre toda la curva.

En rarticular » una curva B-srline de orden cuatro es un Spline cubico,

Parametros para cambiar la curva:

 $2$   $5$   $16$   $5$   $171$ 1. Cambiar el orden de k rara

2. Usar vertices repetidos.

3.- Cambiar el numero s/o la posicion de los vertices no reretidos en el rolisono definido.

La sisuiente fisura se muestra como una curva euede ser "jalada: a un vertice especifico por el uso de vertices reretidos.

EJemplo:

Consideremos cuatro vertices de un polisono.

Sean estos 
$$
P_0 \subset I \cup I
$$
,  $P_1 \subset 2$  31,  $P_2 \subset 4$  31

\n $\rightarrow P_3 \subset 3 \cdot 1$ 

\nEl<sup>\*</sup>knot vector" para una curva de orden 2 es  $\subset 0$  1233]

\ndonde  $\chi_0 = 0$ ,  $\chi_1 = 0$ , ...,  $\chi_2 = 1$ , ...,  $\chi_5 = 3$ 

\nSe usa la conversion 0/0=0 .Loss valores  $N_1$ ,  $K$ 

\nnecesitados son :

$$
N_{0,2}(t) = \frac{(t-0) N_{0,1}(t)}{x_{1} - x_{0}} \times \frac{(x_{2} - t) N_{1,1}(t)}{x_{2} - x_{1}}
$$
  
\n
$$
N_{1,2}(t) = \frac{(t-0) N_{1,1}(t)}{x_{2} - x_{1}} + \frac{(x_{2} + t) N_{2,1}(t)}{x_{3} - x_{2}}
$$
  
\n
$$
N_{2,2}(t) = \frac{(t-1) N_{2,1}(t)}{x_{3} - x_{1}} + \frac{(x_{4} - t) N_{2,1}(t)}{x_{4} - x_{3}}
$$
  
\n
$$
N_{3,2}(t) = \frac{(t-2) N_{3,1}(t)}{x_{4} - x_{5}} + \frac{(x_{5} - t) N_{4,1}(t)}{x_{5} - x_{4}}
$$

Para  $t=0$ 

$$
N_{0,2}(t) = \frac{1}{0} \left(0\right) \left(1 + \frac{1}{0}\right) \left(0 - 0\right)
$$
\n
$$
N_{1,2}(0) = \frac{0.5}{11} + \frac{1}{10} \left(0\right) \left(1 - 0\right) \left(1\right) \left(1 - 0.5\right)
$$
\n
$$
t = -5
$$
\n
$$
N_{1,2}(0) = \frac{0.5}{11} + \frac{1}{10} \left(0\right) \left(1 - 0.5\right)
$$
\n
$$
t = 5
$$
\n
$$
N_{1,2}(0) = \frac{0.5}{11} + \frac{1}{10} \left(0\right) \left(1 - 0.5\right)
$$

Los demas se encuentran de manera similar. De la ecuacion seneral

$$
P(t) = \sum_{i=0}^{4} p_i N_{i,k} (t)
$$
  
 
$$
P(t) = P_0 N_{0,2} + P_1 N_{1,2} + P_2 N_{2,2} + P_3 N_{3,3}
$$

Para t=0

 $P(0) = B(1) + P_1(0) + P_2(0) + P_3(0) = P_0$ 

$$
P(0.5) = P_0(0.5) + P_1(0.5) + P_2(0) + P_3(0)
$$
  
\n
$$
P(0.5) = P_0(0) + P_1(1) + P_2(0) + P_3(0) = P_1
$$
  
\n
$$
P(1) = P_0(0) + P_1(1) + P_2(0) + P_3(0) = P_1
$$
  
\n
$$
P(1.5) = P_0(0) + P_1(0.5) + P_2(0.5) + P_3(0)
$$
  
\n
$$
P(1.5) = P_0(0) + P_1(0.5) + P_2(0.5) + P_3(0)
$$
  
\n
$$
= 0.5 \le P_1 + P_2
$$
  
\n
$$
= 0.5 \le P_1 + P_2
$$

$$
P(2) = P_2
$$
  
\n $P(2.5) = 0.5 (P_2 + P_3)$   
\n $P(3) = P_3$ 

Si el orden de la curva ya no es dos sino cuatro mara los mismos cuatro vertices y una curva de Bezier se obtendra ya que el orden es isual al numero de vertices. F1 "krak verkar" sers

$$
t_{\text{max}} = 3 - 4 + 2 = 1
$$

No, 4 (t) = 
$$
\frac{(t-0) No.3 (t)}{0-0} + \frac{(t-t) N 1.3 (t)}{1-0}
$$

 $N_{1,4}(t) = \frac{(t-0) N_{1,3}(t)}{1-0} + \frac{(1-t) N_{2,3}(t)}{1-0}$ 

$$
N_{2,14} (t) = \frac{(t+0) N_{2,13}(t)}{1-0} + \frac{(1-t)N_{3,3}(t)}{1-0}
$$

$$
N_{31}u(t) = \frac{(t-0) N_{313}(t)}{1-0} + \frac{(1-t) N_{413}(t)}{1-1}
$$

Ansa set, the variance of the calculator has 
$$
W_{1,3}^{T}
$$
 by  $W_{2,3}$  is  $W_{0,3}(t) = \frac{(t-0)N_{0,2}(t)}{0-0} + \frac{(1-t)N_{1,2}(t)}{0-0}$ 

\n
$$
W_{1,3}(t) = \frac{(t-0)N_{1,2}(t)}{0-0} + \frac{(1-t)N_{2,1}(t)}{1-0}
$$

\n
$$
W_{2,3}(t) = \frac{(t-0)N_{2,2}(t)}{1-0} + \frac{(1-t)N_{3,1}(t)}{1-0}
$$

\n
$$
W_{3,3}(t) = \frac{(t-0)N_{3,2}(t)}{1-0} + \frac{(1-t)N_{4,2}(t)}{1-1}
$$

\n
$$
W_{4,3}(t) = \frac{(t-1)N_{4,2}(t)}{1-1} + \frac{(1-t)N_{5,2}(t)}{1-1}
$$

 $\frac{1}{1-t}$ 

More see recurrence calculator, 
$$
W_{1,2}
$$

\n
$$
N_{0,2}(t) = \frac{(t-0) \ W_{0,1}(t)}{0-0} + \frac{(0-t) \ W_{1,1}(t)}{0-0}
$$
\n
$$
W_{1,2}(t) = \frac{(t-0) \ W_{1,1}(t)}{0-0} + \frac{(0-t) \ W_{2,1}(t)}{0-0}
$$
\n
$$
W_{2,2}(t) = \frac{(t-0) \ W_{2,1}(t)}{0-0} + \frac{(0-t) \ W_{2,1}(t)}{0-0}
$$
\n
$$
W_{3,2}(t) = \frac{(t-0) \ W_{3,1}(t)}{0-0} + \frac{(1-t) \ W_{3,1}(t)}{0-0}
$$

$$
N_{412} (t) = \frac{(t-1)W_{411} (t)}{1-1} + \frac{(1-t)W_{511} (t)}{1-1}
$$
  
\n
$$
N_{512} (t) = \frac{(t-1)W_{511} (t)}{1-1} + \frac{(1-t)W_{611} (t)}{1-1}
$$
  
\n
$$
P_{813} (t) = N_{111} = N_{211} = N_{411} = N_{511} = N_{611} = 0
$$
  
\n
$$
N_{311} = 1.0
$$

Asi 
$$
W_{0,12} = W_{112} = W_{412} = M_{512} = 0
$$
 y  
\n
$$
W_{212}(0.5) = 0 + \frac{(0.5)(1)}{4} = 0.5
$$
\n
$$
W_{312}(0.5) = \frac{(0.5)(1)}{4} + 0 = 0.5
$$

Para 
$$
W_{0,3} = W_{4,3} = 0
$$
 y

\n $W_{1,3} = 0 + \underbrace{(0.5) \cdot (0.5)}_{1} = 0.25$ 

\n $W_{2,3} = \underbrace{(0.5) \cdot (0.5)}_{1} + \underbrace{(0.5) \cdot (0.5)}_{1} = -5$ 

\n $W_{3,3} = \underbrace{(0.5) \cdot (0.5)}_{2} + 0 = -25$ 

Para

Final

 $\ddot{\mathbf{O}}$ 

$$
W_{0,14} = O + \frac{(0.3)(0.25)}{4} = 0.423
$$
\n
$$
W_{1,14} = \frac{(0.5)(0.25)}{4} + \frac{(0.5)(0.25)}{4} = 0.375
$$
\n
$$
W_{2,14} = \frac{(0.5)(0.5)}{4} + \frac{0.5}{4} = 0.375
$$
\n
$$
W_{3,14} = \frac{(0.5)(0.25)}{4} + 0 = 0.125
$$
\n
$$
W_{3,14} = \frac{(0.5)(0.25)}{4} + 0 = 0.125
$$
\n
$$
V_{3,14} = \frac{(0.5)(0.25)}{4} + 0 = 0.125
$$
\n
$$
V_{3,14} = \frac{(0.5)(0.25)}{4} + 0.125 = 0.375
$$
\n
$$
V_{3,14} = \frac{(0.5)(0.25)}{4} + 0.125 = 0.375
$$
\n
$$
V_{3,14} = \frac{(0.5)(0.25)}{4} + 0.125 = 0.375
$$
\n
$$
V_{3,14} = \frac{(0.5)(0.25)}{4} + 0.125 = 0.375
$$
\n
$$
V_{3,14} = \frac{(0.5)(0.25)}{4} + 0.125 = 0.375
$$
\n
$$
V_{3,14} = \frac{(0.5)(0.25)}{4} + 0.125 = 0.375
$$
\n
$$
V_{3,14} = \frac{(0.5)(0.25)}{4} + 0.125 = 0.375
$$
\n
$$
V_{3,14} = \frac{(0.5)(0.25)}{4} + 0.125 = 0.375
$$
\n
$$
V_{3,14} = \frac{(0.5)(0.25)}{4} + 0.125 = 0.125
$$
\n
$$
V_{3,14} = \frac{(0.5)(0.25)}{4} + 0.125 = 0.125
$$
\n
$$
V_{3,14} = \frac{(0.
$$

+  $[23]$  1] 0.125 =  $[22.75 \quad 2.5]$ 

II >CURVAS DE BEZIER, INTRODUCCION,- P, Bezier , de la compañía francesa RENAULT , es pionero del uso de la computadora mara el modelado de superficies, en el diseño de automoviles.

Su sistema UNISURF y ha sido usado *r*or diseñadores desde 1972, arlicando este sistema a varios carros de la marca RENAULT.

METODO. Bezier define la curva P(u) en terminos de los nti suntos de control P:

$$
P(u) = \sum_{i=0}^{n} P_i \quad B_{i,n}(u) \qquad \ldots \qquad (1)
$$

donde Bi<sub>1</sub>nl<sup>u</sup> les la function blendins.  
B<sub>1</sub>,<sub>N</sub>(u) = 
$$
\mathcal{O}(n, 1) U^{1}(1-u)^{n-t}
$$

 $g$   $\mathcal{C}(\mathsf{w}_1 \mathbf{i})$  es el coeficiente binomial  $\mathbf{v}_1$ 

$$
Cl(u, i) = \frac{n!}{(i)!(n-i)!}
$$

La ecuacion (1) puede ser escrita como funciones seraradas:

$$
y(u) = \sum_{i=0}^{m} y_i B_{i,m}(u)
$$
  

$$
y(u) = \sum_{i=0}^{m} y_i B_{i,m}(u)
$$
  

$$
z(u) = \sum_{i=0}^{u} z_i B_{i,m}(u)
$$

 $L$   $I$   $I$   $I$   $I$   $I$   $I$ donde los  $\mathbb R$ untos de control $\mathbb R^+$ son Las funciones blending son la clave  $d\omega$  comportamiento de las curvas de Bezier.

Podemos evaluar a las curvas de Bezier en terminos de la signiante lista de eropiedades.

1. Puntos de Control.

Lo arimero que hay que observar de las  $de$ **CUPV85** Bezier es su dificultad de uso-gorque-no-todos-los euntos de control van a estar en la curva. La curva es predecible, en relacion a los puntos de control ya que cada vez que se asresa un runto de control da  $T_{\rm eff}$ sensacion de que "Jala" a la curva en esta posicion de la mirua.

Los puntos de control tambien satisface dos importantes propiedades matematicas: la curva pasa por los extremos o sea por los puntos de control  $de1$ principio y final de la curva (PO y Pn) y y la curva es tansente al vector que une a PO y P1.

#### 2. Valores Multirles.

La formulación rarametrica de la curva de Rezier rermite representar formas con multiples valores. Fr efecto y si el primer y ultimo reunto. ් ස්ල control coinciden y la curva es cerrada.

#### 3. Inderendencia de Ejes.

Una curva de Bezier es independiente del sistema de coordenadas usado.

#### 4. Control Global o Local.

Estas curvas no proporcionan control  $\ddot{\cdot}$ local moviendo cualquier, gunto de control cambiara la forma de toda la curva.

#### 5. Propiedades de Variacion.

Las curvas de Bezier son de variacion minima.

#### 6. Versatilidad.

La versatilidad de una curva de Bezier esta en е1. numero de runtos de control usados.

Se ruede usar un buen numero de runtos de control para definir formas mas complejas.

7.- Orden de Continuidad~

Las curvas de Bezier de orden muy alto Pueden ser unidas Para describir curvas mas comPleJas.En estos casos, las uniones entre las curvas deben ser suaves.

EJemplo:

Tomemos como auritos de control los sisuientes vectores

$$
P_{0}
$$
ELIII, "L231, P<sub>L</sub> [43] 3 P<sub>3</sub> [31]

 $\mathcal{L}^{\mathcal{L}}$ 

Mencionemos las ecuaciones utilizadas:

$$
P(t) = \sum_{i=0}^{M} Pr B_{w,i}(t)
$$

donde

$$
B_{\nu,j}t(t)=\binom{n}{i}t^i(t-t)^{n-i}
$$

 $\mathbf{B}^{(n)}$ 

$$
\binom{n}{i} = \frac{n!}{i! (n-i)!}
$$

Aqui n=3 , ya que se tiene 4 vertices

asi

$$
\binom{M}{i} = \frac{C}{i! (3-i)!}
$$

 $\mathbf{g}$ 

$$
B_{3,0}(t) = (1) t^{\circ} (1-t)^{3} = (1-t)^{3}
$$
  
\n
$$
B_{3,1}(t) = 3t^{2}(1-t)^{2}
$$
  
\n
$$
B_{3,2}(t) = 3t^{2}(1-t)
$$
  
\n
$$
B_{3,3}(t) = t^{3}
$$

Entonces

$$
P(t) = P_0 B_{3,0} + P_1 B_{3,1} + P_2 B_{3,2} + P_3 B_{3,3}
$$

Tomando varios valores mara t se obtiene la sisuiente tabla:

Coeficientes para la Curva de Bezier

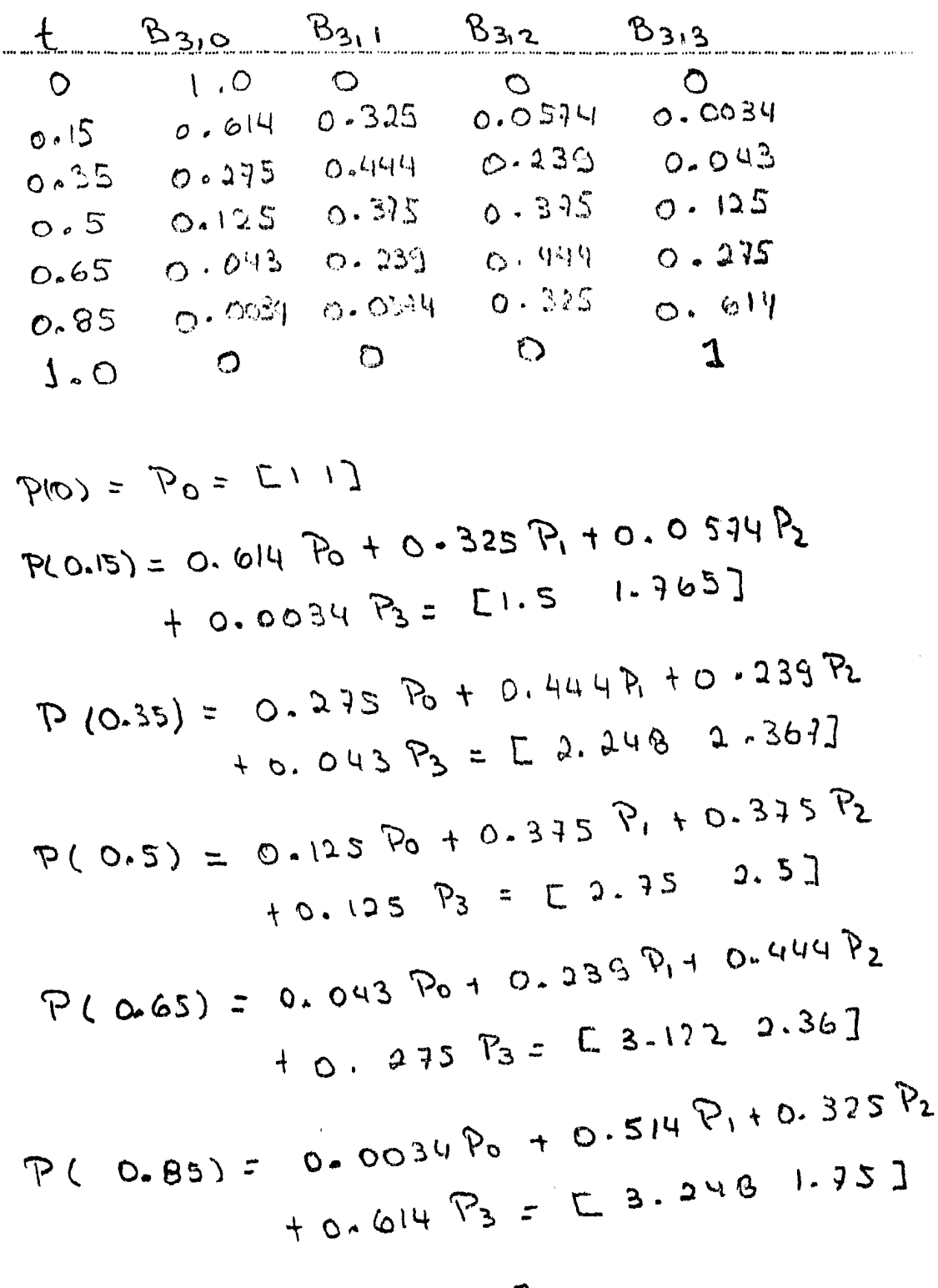

 $P(1) = P_3 = E_3 1$ 

### iii) CURVAS B-SPLINE.

Desde el punto de vista matematico , una curva  $1<sub>a</sub>$ es senerada usando los vertices de un rolisono cual definido es derendiente de alsuna interrolacion o alsun esquema de arroximacion rara establecer la relacion entre curva y rolisono.

Este esquema derende de la forma en que se escoda base (elemento principal) o tambien llamada funcion  $1a$ de reso o "weishtins function".

La base B-srline es generalmente no global.El comportamiento no slobal de las curvas-B-spline-es debido al hecho de que cada vertice Pi(del polisono) es asociado con una unica funcion base.

Entonces veada vertice afecta la forma de la curva sobre un ranso que rertenece a los valores del solo rarametro donde la funcion base asociada a estos es distinta de cero.

La base B-seline rermite controlar el resultado de curva sin cambiar el numero de vertices que define  $1a$ al rolisono.

 $\texttt{Seq}\left(\mathcal{H}\right)$  la rosicion de los vectores a lo largo de la curvaveomo una funcion de rarametro  $t$  , una curva es senerada usando la base B-Srline , esta es dada de - 1. a

sisuiente manera:

$$
P(t) = \sum_{i=0}^{n} P_i W_{i,k}(t)
$$

donde los  $P_i$  son los  $M+1$  vertices que definen el rolisono.

Para la  $i$ -asimq base B-seline de orden  $K - v$  la funcion de reso o base  $N_f^*(\ell)$  esta definida por formulas de recursion.

 $N_{i,j1}(t) = \begin{cases} 1 & \text{if } 2t \neq t \neq 2i+1 \\ 0 & \text{if } 0, ..., n \end{cases}$ 

 $\mathbf{M}$ 

$$
W_{i,k}(t) = \frac{(t - \chi_{i})W_{i,k+1}(t)}{\chi_{i+k+1} - \chi_{i}} + \frac{(\chi_{i+k} - t)W_{i+j,k+1}(t)}{\chi_{i+k} - \chi_{i+1}}
$$

 $\mathbf{u}$ 

Los valores de $\chi_i$  son elementos que llamamos "knot vector". El Parametro  $t$  varia de  $\sigma$  -a  $\frac{1}{2}$  wox a lo largo de la curva

Una variable adicional debe ser usada para las curvas B-spline para tener la flexibilidad mencionada. Esta es alcanzada usando el "knot vector".

Un "knot vector" es simplemente una serie de valores enteros  $\lambda$  , tales que  $x_{t} \leq x_{i+1}$   $\forall$   $x_{i}$ 

Ejemplos de estos vectores son

# EO 12 34 ] Y E ODOII 2333]

Los valores de  $\mathcal{X}_{\mathbf{i}}$ son considerados como "Parametric knots".

Estos son usados para -indicar el ranso del parametro  ${\bf \tau}$ Para semerar la curva B-seline con 04 th Ewax Por eJemplo y el vector Co + 234) indica que el rarametro ti varia de lo a 4.

El numero de "knot vector" intermedios derende del numero de tramos que

define el rolisono.

Los valores durlicados en el "knot vector" indica multirlicidad en ese vertice (tramo de lonsitud cero).

Es conveniente usar valores con una unidad de seraracion entre nodos.

Junto con los valores del "knot vector" y el orden de la curva debe ser especificado.

Si el orden k es isual al numero de vertices del roligono y y no hay vertices multirles y entonces se senera una curva de Bezier.

Para una curva de orden 3 (k=3) con 5 vertices / el  $\text{value}$  de  $\text{t}$  mox =  $\text{m-k+2}=4-3+2$ 

Has one crear el "knot vector" »usando multiplicidad 3

al principio y al final.

 $2000123331$ 

multiplicidad 3

Una curva de orden 2 va ha tener multiplicidad 2 al Principio y al final del "knot vector"

 $t_{max}$  = n-k +2 = 4-2 +2 = 4

 $[0 0 1 2 3 44]$ 

Un polisono con siete vertices y de orden tres

 $t_{max} = n - k + 2 = 6 - 3 + 2 = 5$ 

la multiplicidad es 3

# [ 000 1 2 3 4 555]

Cuando el orden de la curva decrece » la curva que

# CAPITULO IV

 $\mathcal{L}_{\text{in}}$ 

 $\pmb{\epsilon}$ 

 $\mathcal{O}_{\mathcal{A},\mathcal{A}}$ 

 $\begin{split} \mathcal{L}^{(1)}_{\text{max}}(\mathcal{L}^{(1)}) = \mathcal{L}^{(1)}_{\text{max}}(\mathcal{L}^{(1)}) = \mathcal{L}^{(1)}_{\text{max}}(\mathcal{L}^{(1)}) = \mathcal{L}^{(1)}_{\text{max}}(\mathcal{L}^{(1)}) = \mathcal{L}^{(1)}_{\text{max}}(\mathcal{L}^{(1)}) = \mathcal{L}^{(1)}_{\text{max}}(\mathcal{L}^{(1)}) = \mathcal{L}^{(1)}_{\text{max}}(\mathcal{L}^{(1)}) = \mathcal{L}^{(1)}_{\text{max}}(\mathcal{L}^{(1)})$ 

an<br>San Salaman Salah<br>San Salaman Salah Salah Salah Salah Salah Salah Salah Salah Salah Salah Salah Salah Salah Salah Salah Salah S

#### CAPITULO IV

## ELEMENTOS MATEMATICOS PARA LA REPRESENTACION DE OBJETOS EN TRES DIMENSIONES EN UN ESPACIO DE DOS DIMENSIONES.

4.1 INTRODUCCION.

TRANSFORMACIONES GEOMETRICAS EN **TRES**  $4.2$ **TIMENSIONES.** 

 $de$ Representacion Matricial  $4.2.1$ Transformaciones en 3D.

4.2.2 Composicion de Transformaciones en **30.** 

4.3 SOLUCION A LA REPRESENTACION DE. ORJETOS TRES DIMENSIONES EN UN ESPACIO DE DOS EN. DIMENSIONES.

4.3.1 Introduccion.

Prosecciones  $4.3.2$ Clasificacion de  $1a5$ Geometricas Planas.

 $_{1a5}$ Bases Matematicas rara  $4.3.3$ Proyecciones Geometricas Planas.

4.3.3.1 Introduccion.

4.3.3.2 Proveccion Ortografica.

4.3.3.3 Progeccion Oblicua.

4.3.3.4 Progeccion en Perspectiva.

4.3.3.5 Proseccion Estereorar.

#### 4.1 INTRODUCCION.

El proposito de este capitulo  $C.S.$ introducir  $1a<sub>9</sub>$ **30** usadas en seometricas  $en$ transformaciones translacion Graficacion Por Computadora.  $\Box$ la rotacion vistas aqui son la parte escalamiento y escencial de muchas arlicaciones en Graficacion.

transformaciones son arlicadas tanto en  $Las$ Prosramas dø Graficacion  $COMO$ en. Paquetes -de-Arlicacion. Por eJemrlo , la orgracion de maneJar  $1a$ 2D , se usa translacion y oscalamiento para imaster en i marear la imaden del sistema de coordenadas del objeto dispositivo de de coordenadas -del sistema al  $\texttt{strafficaction}.$ 

de  $\odot$  1 manejo Isumalmente importante  $OS$ la rotacion y la translacion transformaciones en  $3D<sub>2</sub>$ seran usadas para cambiar de posicion, orientacion  $-34$ tamaño del objeto en el dibujo.

3D manejo - de imasten en es E1 PPOCOSO  $de1$ 

inherentemente mas complejo que el proceso en 2D . Еn 2D, se ruede simrlemente especificar una ventana, sobre el sistema de coordenadas del objeto y-manejar-un puerto de vision sobre una superficie en 2D.

Concertualmente y los objetos en el sistema de coordenadas del objeto son recortados con respecto a una ventana y entonces son transformados dentro de una ventana del dispositivo de graficacion.

La solucion a la no compatibilidad entre ohjetos 3D s los dispositivos de graficacion es resuelto en introduciendo las "provecciones" y las cuales transforman objetos en 3D sobre el "Flano de Proseccion  $"$  en 2D.

En este caritulo se rresenta el material necesario (transformaciones secmetricas en 3D y prosecciones seometricas planas) para llesar a obtener  $1a$ representacion do las funciones de dos variables.

# 4.2 TRANSFORMACIONES GEOMETRICAS EN TRES DIMENSIONES.

 $4.12$ .1 Representacion Matricial de Transformaciones en 3D.

La regresentacion en 2D tiene su garalelo en 3D, las cuales son matrices de 4X4.

Para esto y un punto (xysyz) en coordenadas cartesianas sera en coordenadas homoseneas (xwiswizwiw)  $corrW^2()$ .

Si w#1 ventonces hay que dividir ror u Para obtener el valor de (xxsxx) en coordenadas cartesianas.

Usando el sistema de coordenadas derecho,las rotaciones positivas son las que van en contra de las manecillas de reloj.

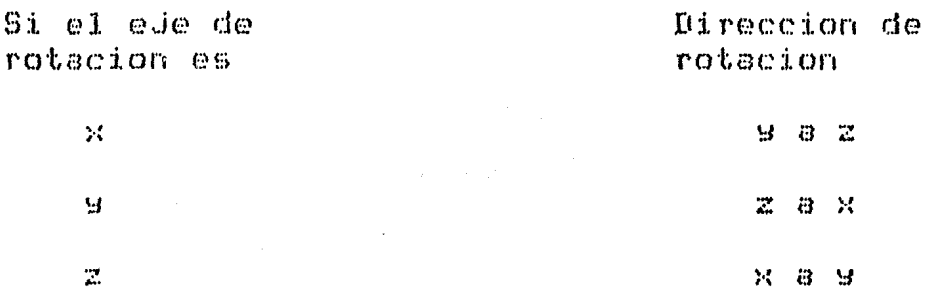

En straficacion es mas deseable rensar en un sistema izquierdo ya que va mas con la manera en que se Puede manejar el sistema en pantalla o sobre el papel.

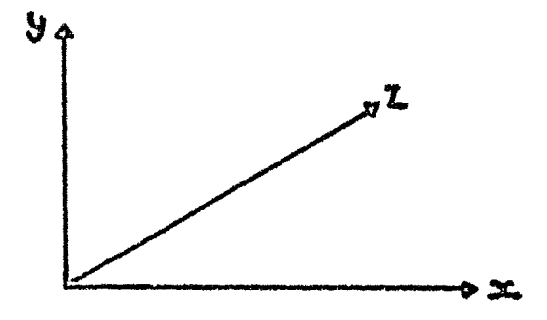

4.1 Sistema de Coordenadas de la Pantalla.

Las rotaciones son en direccion a las manecillas del reloJ.

Usando coordenadas homoseneas la Translacion se define como :

$$
T(Dx, Dy, Dz) = \begin{bmatrix} 1 & 0 & 0 & 0 \\ 0 & 1 & 0 & 0 \\ 0 & 0 & 1 & 0 \\ 0 & 0 & 1 & 0 \\ 0 & 0 & 1 & 0 \end{bmatrix}
$$

 $[22 \times 9 \times 1] \times [7 \times 3] = [3 \times 2 \times 2] = [3 \times 2 \times 3] = 2 \times 1 \times 1 \times 1 \times 1 \times 1$ 

El Escalamiento como :

 $\sim 10^7$ 

$$
S(sx, Sy, Sz) = \begin{bmatrix} Sx & 0 & 0 & 0 \\ 0 & Sy & 0 & 0 \\ 0 & 0 & Sz & 0 \\ 0 & 0 & 0 & 1 \end{bmatrix}
$$

 $[2 \times 9 \times 1] \times 5(5x,5y,5z) = [2.5x, 9.5y, 2.5z, 1]$ 

La Rotacion con respecto a los tres ejes:

$$
R_{z}(0) =
$$
\n
$$
\begin{bmatrix}\n\cos \theta & \sin \theta & \cos \theta & 0 \\
-\sin \theta & \cos \theta & 0 & 0 \\
0 & 0 & 1 & 0 \\
0 & 0 & 0 & 1\n\end{bmatrix}
$$
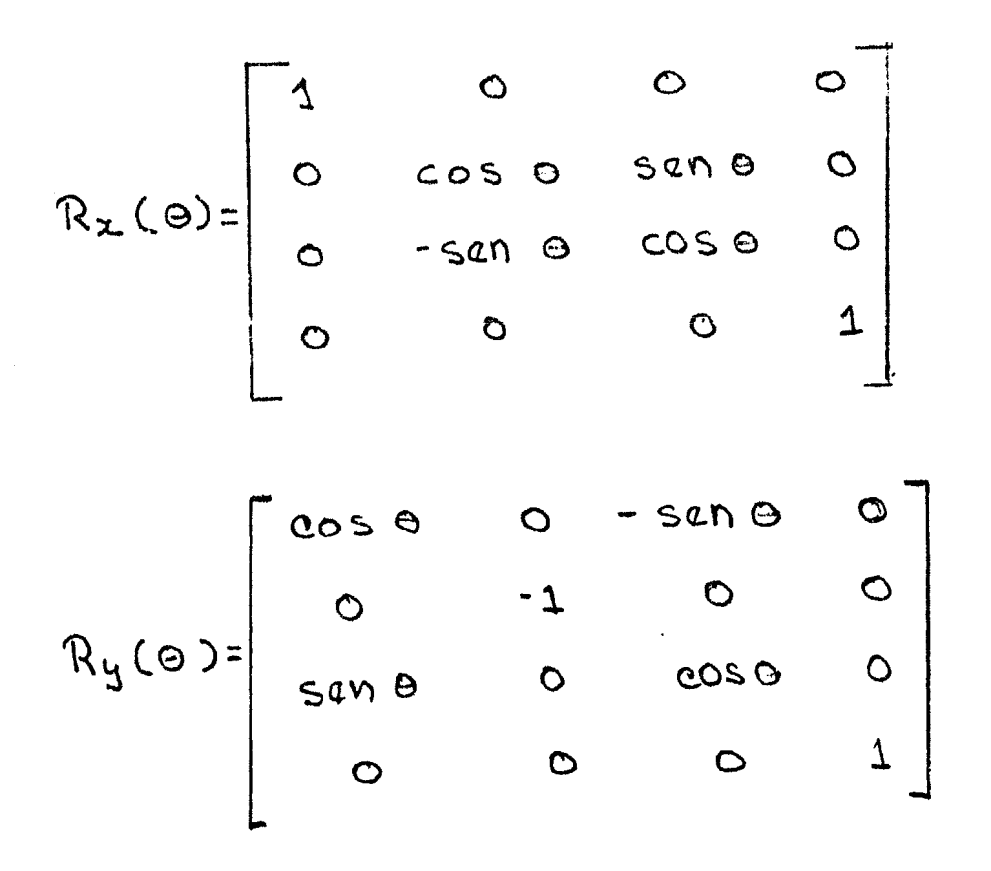

Cada una de estas transformaciones tiene sus inversas. La inversa de T es nesando  $Dx_1Dy_2Dz$  frara  $S^+$  ser

reemplaza Sx, Sy, Szpor sus reciprocos? las rotaciones : nesando el ansulo de rotacion.

4.2.2 Composicion de Transformaciones en 3D.

Una vez que se han definido las transformaciones son usadas Para resolver estas  $3\text{m}$   $\rightarrow$ hasiras  $CAT$ problemas como el de rotar un objeto sobre un eje dado y o el de transladar un objeto de un runto a otroy etc.

Como en el caso de dos dimensiones yse descompone problema en otros mas sencillos usando una serie de  $\omega$  1 transformaciones que llevaran a  $de1$  $1<sub>n</sub>$ solucion sroblema.

las transformaciones vistas  $cm<sub>1</sub>$ non Ya que  $d\rho$  $\log$ tres tiros  $\overline{y}$ oriden respecto  $\hat{H}$  $\epsilon$  1 rotacion transformaciones (translacion, escalamiento y ) y tendran su transformacion inversa que redresara al objeto a su rosicion oristinal.

Si A es la matriz de transformacion losicamente su **recessrio** calcular  $\wedge$ <sup>-1</sup> No. sera inversa  $C(10)$  T  $B$  $\bullet$ inversaien el caso de.  $1n$ directamente la matriz inversa es negando sus argumentos translacion , su -Txx-Tux-Tz x rara el escalamiento sera 1/Sx x 1/Su x 1/Sz y rara la rotacion » sera -Ansulo.

Si una transformacion T esta dada por una serie de transformaciones elementales Alv.......An (esto-es , T=A1XA2X.....XAn) has oue tener cuidado con el orden > entonces. la transformacion inversa sera  $T^1$  An'X ....X  $\overline{AZ^1}$  X  $\overline{AJ^1}$  (  $\overline{TX}$   $\overline{T}^1$  =  $\overline{T}$  ) ls matriz identidad).

Has que recordar que la multirlicacion de matrices no es conmutativa.

#### ROTACION CON RESPECTO A UN EJE ARBITRARIO.

En seneral cualquier recta el espacio puede en servir como eje de rotacion. El problema es obtener la matriz de rotacion con un ansulo con respecto  $\ddot{a}$ una recta.

transformacion ruede SOP este casov la  $\mathbf{E}$ m – realizada en cuatro etapas.

1. Mover ol ede al orisen.

2. Rotar con respecto a X hasta que el ede de rotacion este en el riano XZ.

eJe Z respecto a Y hasta que el –  $3.4$ Rotar  $COT$ corresponda al eje de rotacion.

4. Rotar con respecto a Z.

 $189$ transformaciones arlica Finalmente  $5e$  $\bullet$ inversas:

 $4.2.2$  Composicion de Transformaciones en 3D.

Una yez que se han definido transformaciones  $1.75$ resolver estas son usadas  $P/BTB$ 30 hasicas. para - $\mathbf{u}$ problemas como el de rotar un objeto sobre un eje dado , o el de transladar un objeto de un eunto a otro, etc.

Como en el caso de dos dimensiones xse descompone eroblema en otros mas sencillos usando una serie de  $\alpha$  1 transformaciones que llevaran a solucion  $1a$ ria 1 sroblems.

transformaciones vistas son con  $Ya - caue$ las  $105$  $t$ res tiros  $d\rho$  $\omega$  1 orisen  $\mathbf{v}$ respecto  $\mathbb{R}^3$ transformaciones (translacion, escalamiento y rotacion , tendran su transformacion inversa que regresara al  $\mathbf{v}$ chjeto a su rosicion orisinal.

Si A es la matriz de transformacion losicamente su calcular  $\wedge$ <sup>-1</sup> No sera necesario  $CRDPR$  $\mathbf{r}$ inversa  $\mathbb{R}^n$ inversa*î* en l  $\omega$  1 caso de directamente la matriz translacion y su inversa es negando-sus-argumentos -Txx-Tyx-Tz , para el escalamiento sera 1/Sx ,  $1/89$  $\overline{\phantom{a}}$ 1/Sz y para la rotacion y sera mAnsulo.

Si una transformacion T esta dada por una serie de transformaciones elementales Alv........An (esto es y T=A1XA2X.....XAn) has que tener cuidado con el orden > entonces la transformacion inversa sera T'= An'X ....X  $\varphi \mathcal{I}^1$ X  $\varphi \mathcal{I}^1$  ( T X  $T^1$ = I , la matriz identidad).

Has que recordar que la multirlicacion de matrices no es conmutativa.

# ROTACION CON RESPECTO A UN EJE ARBITRARIO.

En deneral cualquier recta el espacio puede en servir como eje de rotacion. El problema es obtener la matriz de rotacion con un ansulo. con respecto -83  $11<sub>D</sub>$ recta.

 $13<sup>7</sup>$ transformacion ruede.  $5P$ En este **Casor** realizada en cuatro etaras.

1.- Mover el eje al origen.

2. Rotar con respecto a X hasta que el eje de rotacion este en el rlano XZ.

 $e$ Je Z hasta aue  $e1$ 3. Rotar  $COT$ respecto  $a \times Y$ corresponda al eje de rotacion.

4. Rotar con respecto a Z.

transformaciones  $l$  as  $a$ Plica  $Final$ mente , se. inversas:

 $5 -$  La rotacion inversa eara el eje Y.

6.- La rotacion inversa para el ede X.

7.- La translacion para resresar al ede de rotacion y las coordenadas a su posicion original.

Un runto del eje de rotacion con su direccion - 05 suficiente para especificar este eje.

ProPorciona informacion para  $F1$ sanato –  $1<sub>n</sub>$ translacion y y la direccion dara los angulos correctos rara hacer la rotacion y hacer la alineacion con el eje  $\overline{z}$ .

La ecuacion rarametrica rara una recta esta dada por

 $x = A u + x_1$  $y = 8u + 91$  $2 = C u + 21$ 

un punto sobre la recta es 
$$
(\infty, \gamma, 2)
$$
 s la direction del

vector esta especificada por el vector  $E \wedge B$ ,  $C$  J. Se ruede ahora determinar la matriz de transforma-

cion necesitada para la rotacion seneral de la recta.

La translacion Para mover el Punto (x1,9,,2) que esta sobre la recta » sera

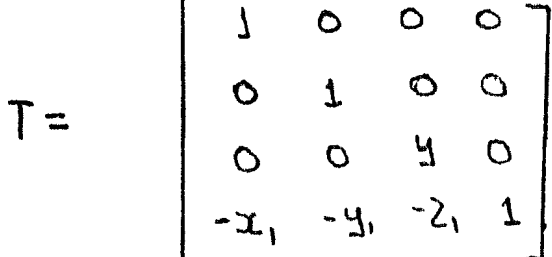

Tambien se necesitara de su inversa para regresar a su posicion original una vez que se ha completado las rotaciones.

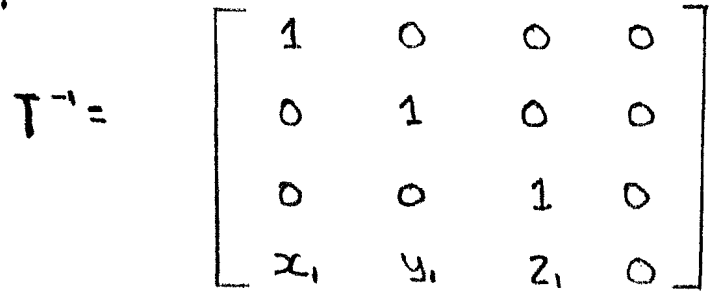

La siguiente estara es el rroceso de rotacion con respecto al eje X. Se quiere rotar hasta que el eje coincida con el plano XZ.

Para determinar al ansulo de rotacion, hay que considerar la direccion del vector en el nuevo origen y su proyeccion en el plano YZ.

Consideremos su proveccion en el plano YZ  $\rightarrow$  el eje ira del  $Co_{2D}(o)$  al  $CO(B,C)$ .

Si este eje se rota con respecto a X , el segmento de recta descansara sobre el eje Z.

Calculando el ansulo a rartir de la proseccion sera: la lonsitud de la recta provectada sera:

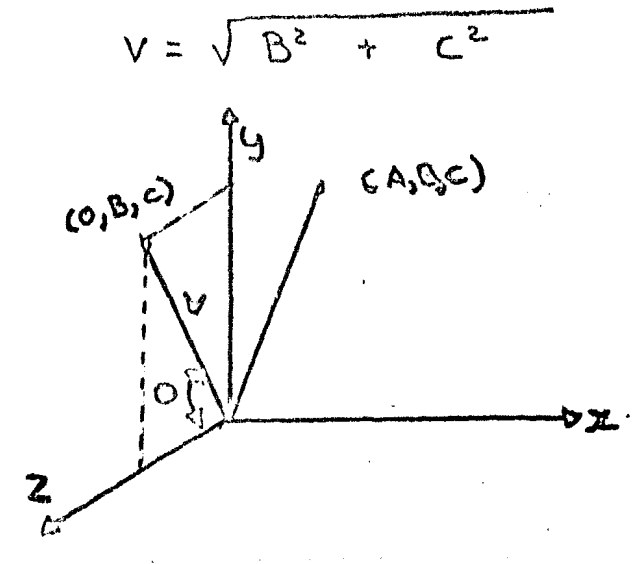

4.2 Proseccion de un sesmento de recta sobre el plano YZ.

y por definicion de seno y coseno y

 $San \theta = B/V$ 

$$
cos \theta = c/V
$$

la rotacion con respecto a X sera

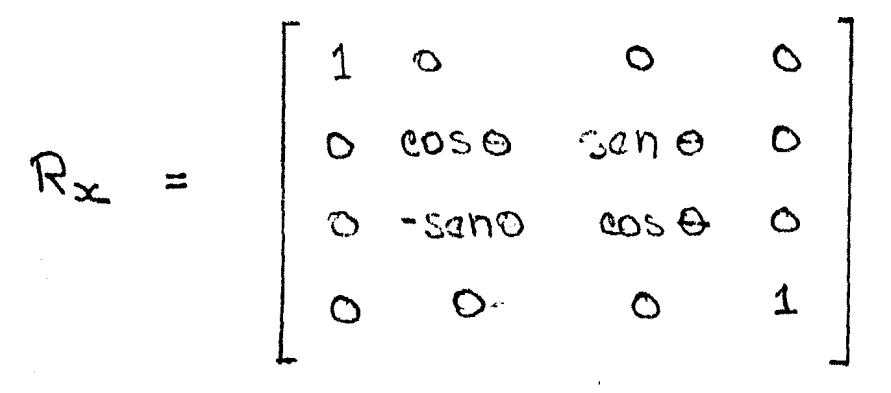

Asi que se tiene

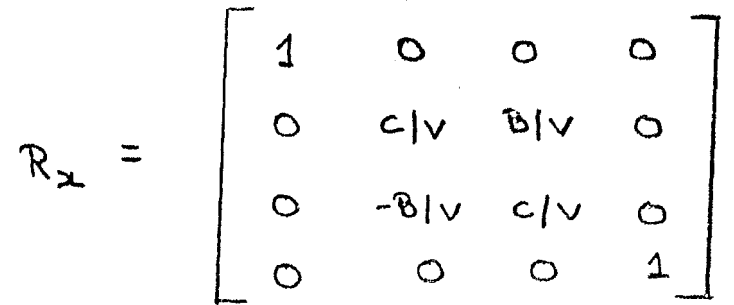

Su matriz inversa es la misma pero con direccion oruesta .

Los cosenos se deJan sin cambio

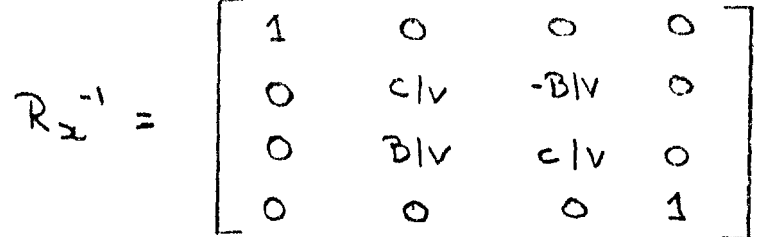

Despues de la rotacion el eje descansa sobre el Plano XZ.

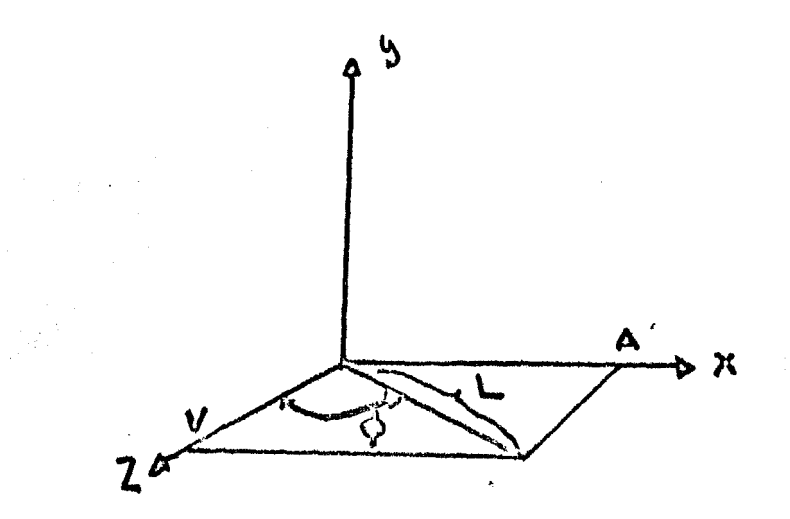

4.3 Rotacion del eje sobre el Plano XZ.

La rotacion con respecto a X y no alterara la coordenada en x. tambien se conserva la longitud del sesmento asi que

$$
L = \sqrt{A^2 + B^2} + C^2
$$

La coordenada en z sera:  $C = \sqrt{CL^{2} - A^{2}}$  =  $(A^{2} + B^{2} + C^{2} - A^{2})^{1/2}$  =  $(B^{2} + C^{2})^{1/2}$ 

Asi si se quiere rotar con un angulo  $\boldsymbol{\Phi}$  con  $\vdash$ respecto al eje Y el segmento de recta se alineara con el eje Z.

$$
s \alpha n \Phi = A | L
$$
  

$$
c \circ s \Phi = v | L
$$

La matriz de rotacion sera

 $R_{y} = \begin{bmatrix} \cos \phi & \circ & \sin \phi & \circ \\ \circ & 1 & \circ & \circ \\ -\sin \phi & \circ & \cos \phi & \circ \\ \circ & \circ & \circ & \circ \\ \circ & \circ & \circ & \circ \\ \circ & \circ & 1 & \circ \\ -\text{All} & \circ & \circ & \circ \end{bmatrix}$  $\circ$  $\circ$  $\overline{4}$  $\circ$  $\circ$  $\circ$  $\overline{1}$  $\bigcirc$  $\bigcirc$ Ο La inversa de la transformacion es:  $\begin{array}{c}\n0 \\
1 \\
0\n\end{array}$  $-$ AIL  $VIL$  $\begin{array}{c}\n\cdot \\
\circ \\
\circ \\
\downarrow \\
\downarrow\n\end{array}$  $\circ$  $VIL$  $\mathbf{1}$  $\circ$  $\circ$ 

Finalmente estara en el lugar adecuado para realizar la rotacion con un ansulo W con respecto

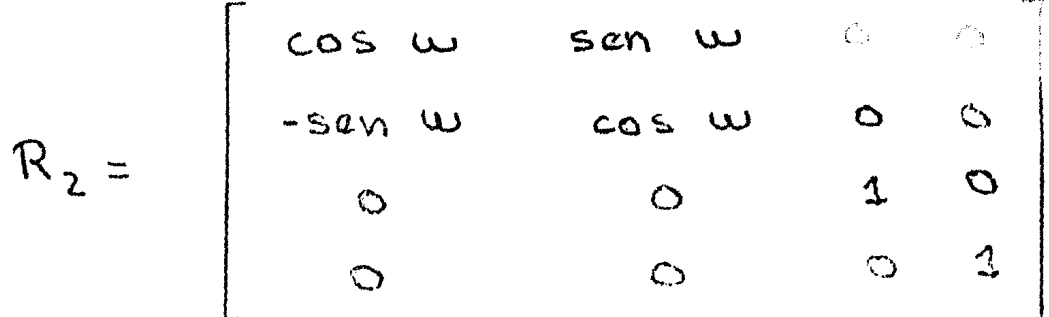

De esta manera se ha obtenido la serie de transfoemaciones a partir de las cuales se obtendra una sola matriz de transformacion que se aplicara a cada uno de los runtos que comronen la fisura:

 $R_{o} = TR_{x} R_{y} R_{z} R_{y}^{-1} R_{x}^{-1} T^{-1}$ 

#### 4.3 SOLUCION A LA REPRESENTACION DE ORJETOS EN. **TRES** DIMENSIONES EN UN ESPACIO DE DOS DIMENSIONES.

## 4.3.1 INTRADUCCION.

Un problema que se presenta en Graficacion  $1a$ **@ GL** dar la solucion a la regresentacion de objetos en del tres dimensiones en graficadores donde su espacio es de dos dimensiones.

La solucion a este problema es resuelto con el uso de las "Proyecciones Planas".

Las proyecciones de este tipo son conocidas  $COMO$ rroyecciones deomotricas rlanas rorque la proyeccion es sobre un plano y no sobre una superficie curva  $\mathbf{U}$  $6C$ usan rectas mas que prosectores curvos.

Muchas proyecciones cartograficas son no-planas  $\mathbf C$ no-seometricas E RICH 72 J.

En seneral y las provecciones transforman puntos sistema de coordenadas de dimension-n-en-un  $de$ UTE. sistema de coordenadas n-1.

En este caso la prosección es de 3D a  $20.$ Para producir una vista en dos dimensiones de un objeto y cada runto del objeto debe ser mareado sobre un l  $P1$  and  $($ Plano de Progeccion $)$ .

Derendiendo del tiro de mareo usado se rodra decir tiro de rroyección se estalusando y que efectos **GUIO** visuales so espera.

Una prosección seometrica plana de un obJeto  $@S$ obtenida rasando lineas llamadas "prosectores" uno atravez de cada punto del objeto, y encontrar la imagen formada por la intersección de estos proyectores con un plano de proseccion.

Los proyectores emanan de un solo punto. llamado "centro de proyeccion".

Cuando la distancia del centro, de proweccion  $a1$ plano de proyeccion es finita, unaproseccion eri rersrectiva es obtenida.

En cambio y cuando el centro de proyeccion 62.65  $\mathbf{u}$ al infinito , los prowectores son paralelos y se runtoobtiene en el plano de proyeccion una imagen la cual es uma proyeccion paralela.

De esta manera rodemos decir que las Prosecciones se clasifican en dos clases: proyeccion en perspectiva y proyecciones paralelas.

Para cualquier tipo de proyeccion existe dos  $de<sub>1</sub>$  $18<sub>1</sub>$ vista deseada arroximaciones --para obtener  $ob,jeto.$ 

1) Transformar el objeto y proyectarlo .

2)Escoder nuevos planos de proyeccion.

Para el primero y se usa fijar el centro de proseccion y el plano de proseccion y mover el objeto en la rosicion deseada.

Para el sesundo y se deja fijo el objeto y sø escode el centro de proyeccion y el plano de proyeccion rara obtener la vista deseada.

Para escoser el tipo de proyeccion depende de un numero de factores:

1) Para que se quiere la representacion de la imagen.

2) Los efectos visuales que son deseados.

3) La forma del objeto.

Los diferentes tiros de prosecciones  $en$ Perspectiva  $-3d$ *Progecciones* raralelas son vistas amrliamente en un articulo escrito por Carlbom y Parciorek E CARL 78 J.

4.3.2 CLASIFICACION DE LAS PROYECCIONES **GEOMETRICAS** FLANAS.

### PROYECCION EN PERSPECTIVA.

La proyeccion en perspectiva crea un efecto visual fotografico w al sistema visual similar al sistema humano, y este es usado cuando se auiere alcanzar un alto srado de realismo en las fisuras.

Esta proyeccion no es util si se desea obtener  $1<sub>B</sub>$ objeto sa que las exactas  $de<sub>1</sub>$ medidas  $1.8<sub>5</sub>$ forma  $\mathbf{t},\mathbf{r}$  . distancias no rueden ser tomadas de la rroyeccion y los solo en las caras del objeto conservados ansulos son que son paralelas al plano de proyeccion y deneralmente se progectan como lineas lineas paralelas no  $1a<sub>5</sub>$ paralelas.

en rersrectiva de cualquier Las proyecciones de lineas raralelas  $18S$ cuales no condunto  $GCDD$ paralelas al plano de proveccion conversen en un punto de concurrencia.

Se va a tener a lo mas tres puntos de concurrencia que corresponden al numero de ejes coordenados cortados por el plano de proyeccion.

Por ejemplo, si el plano de proseccion corta  $31$ por lo tanto normal a este) , solo el eje Z  $\sim$  (  $\mu$   $\sim$ n.je Z punto de concurrencia porque  $185$ lineas tiene **TID** son paralelas al ede X o al ede Y y tambien **Earalelas** raralelas al rlano de rroyeccion y ror lo tanto  $\overline{D}$ tiene puntos de concurrencia.

Las proyecciones en perspectiva clasificadas son concurrencia s de eso el numero de runtos de **POP** derende del numero de ejes que corte  $\mathfrak{O}1$ elano – de progeccion.

Las proyecciones con dos puntos  $r(n$ concurrencia usadas en arquitectura y insenieria ydiseño son. mans and industrial y CAD.

de concurrencia Las proyecciones con tres puntos usadas porque son dificil de construir y s on mus no. ademas se rierde mucho realismo.

#### PROYECCIONES PARALELAS.

La proyeccion en paralelo es menos real  $da$  $9 - 60$  $1a<sub>9</sub>$ lineas lineas paralelas de la medidas exactas  $\mathbf{H}$ fisura van a permanecer paralelas.

Los ansulos se conservan solo eri las caras  $de1$ objeto que son raralelas al rlano de proyeccion  $\boldsymbol{\cdot}$ 

La clasificacion de las proyecciones paralelas  $\mathbf{e}$ s determinada por el ansulo formado entre los proyectores  $\mathbf s$  el plano de proyeccion( Fisura 4.12 ).

Cuando  $10<sub>5</sub>$ **Prosectores** son sersendiculares  $n1$ ortografica  $1a$ proseccion  $\omega$ s  $\sim$ **Progeccions**  $P1.800$  $de$ (Figura 4.6), de otra manera se llama obli ( Figura 4.7  $\lambda$ .

Dentro de las proyecciones ortograficas  $t$  i  $\rho$ r $\rho$ G GS ortosraficas multivisuales las  $\overline{\mathbf{u}}$ spousociones  $1 \text{ m}$ proyecciones axonometricas.

La clasificacion va a derender de como maneja  $C_2^*$   $C_2^*$ el plano de proyeccion y los proyectores.

De esta manera con los prosectores perpendiculares *mlario*  $r(e)$ *rroweccion* Progeccion s  $\sim$  0.1  $a<sub>3</sub>$  $c(e)$  $m1$  and raralelo a alguno de los ejes coordenados (ror ejemrlo a tener las proyecciones ortograficas va  $7 = 0$ )  $-8.62$  $\mathbf{y}$ multivisuales.Com esta proyeccion se va a tener varias vistas del mismo objeto.

Solo se necesita tres vistas la marte arriba, rlo.  $e1$  frente -rero no se obtiene la forma  $\mathbf{Q} = \mathbf{0}$ lateral  $1<sub>a</sub>$ tridimensional del objeto.

En la groseccion Axonometrica los rrosectores  $\mathbf{y}$ de proyeccion , y este rlano. sersendiculares al son corta a los ejes coordenados de tal manera que no va  $\mathbb{R}$ ser normal a ninsuno de los ejes coordenados.

Asi la clasificacion de la proveccion axonometrica depender de los andulos formados por el plano de  $\mathbb{R}^{\mathbb{Z}^{\times}}$ Vä. Progeccion y los ejes coordenados.

Si los tres ansulos son isuales la progeccion es. isuales la ansulos son isometrica ŵ  $c; j$ solo dos: proseccion es dimetrica.  $105$ ansulos son Si. todos. diferentes , la proyeccion es trimetrica.

*r*roseccion øs La proyeccion Oblicua y es la  $\alpha$ ue **Provectores** rerrendiculares al con  $10<sub>5</sub>$ no. obtenida plano de proyeccion .El plano de proyeccion va **Ser**  $\overline{a}$ normal a uno de los ejes coordenados.

La cara del objeto que queda paralela al plano de proyeccion conserva las medidas y los angulos y tambien se conservan las medidas de todo  $e1$ obJeto  $PQPO$ 105 demas ansulos no se conservaran.

Dentro de la proseccion Oblicua y se tiene dos mus - Cavalier -y la proyeccion sroyeccion  $2a$ importantes Cabinet.

Para la proseccion Cavalier »  $105$ tiene **QUE**  $$60$ forman un angulo de 45 grados con el riano **Provectores** de proseccion.

 $e<sub>1</sub>$ ansulo **QUE** Para las proyecciones Cabinet  $\bullet$ forman los proyectores con el plano de proyeccion es de  $\texttt{arcot}(1/2)$ .

Las proyecciones Cabinet son un reales  $mag<sub>0</sub>$ POCO aue las Cavalier.

1០៩ seccion 60 desarrollaran En  $1a$ sisuiente  $1a<sub>5</sub>$ modelos matematicos necesarios Para obtener Ortografica Paralelas( Proyecciones en Persrectiva  $\overline{\mathbf{M}}$  . integrarlas al raquete de Cavalier)  $P B R$ Cabinet  $\Omega$  . Graficacion.

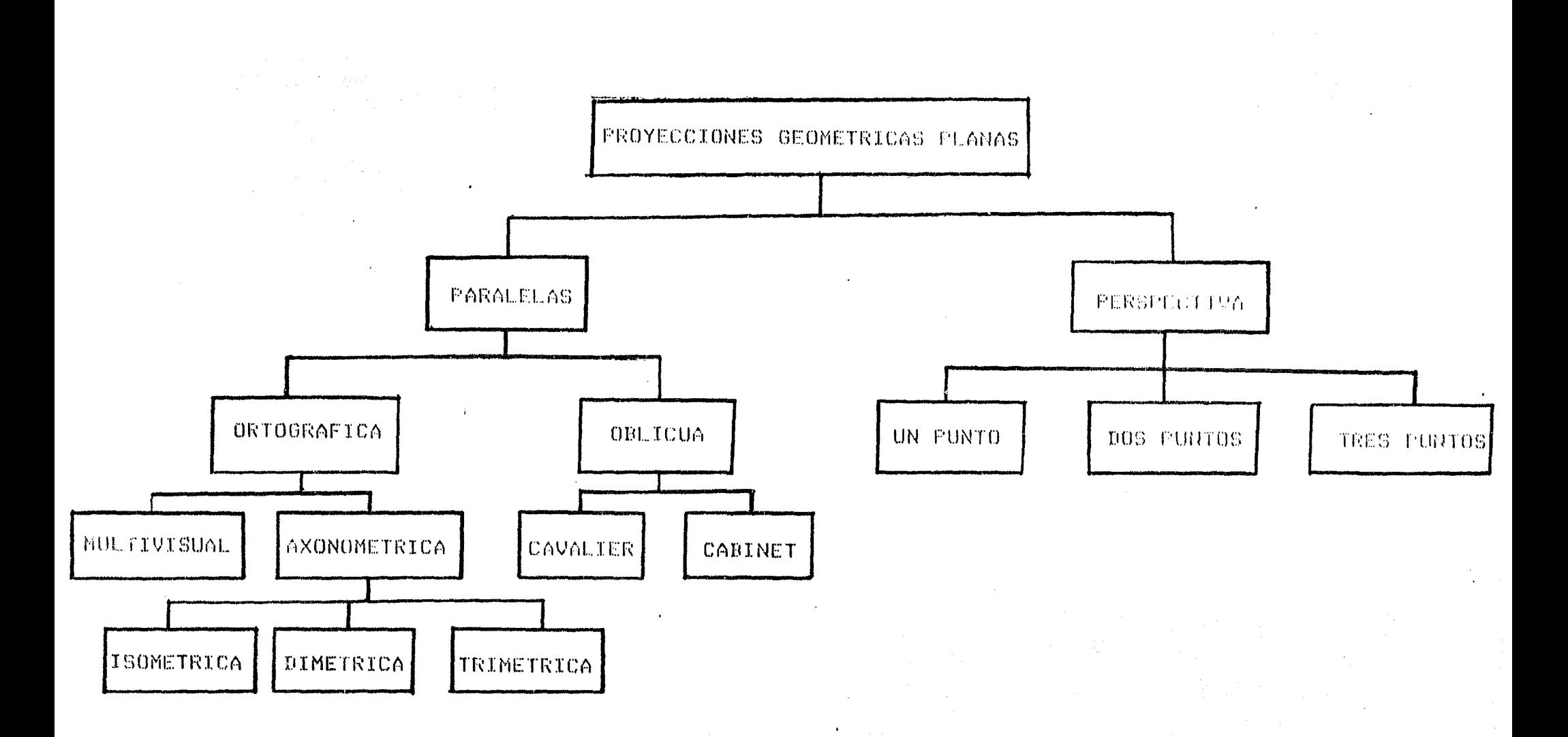

TABLA 4.1 CLASIFICACION DE LAS PROYECCIONES GEOMETRICAS PLANAS

 $\delta \omega^2$  .

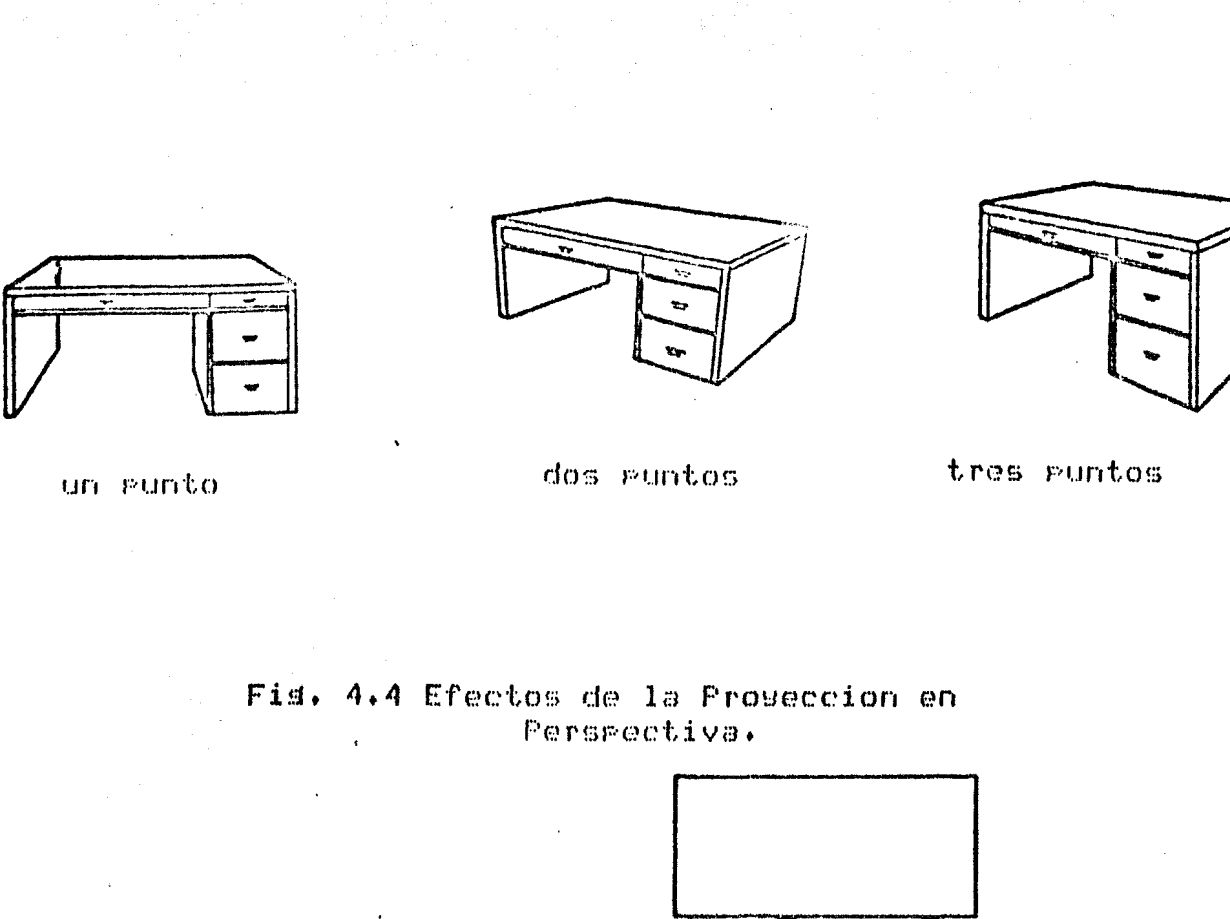

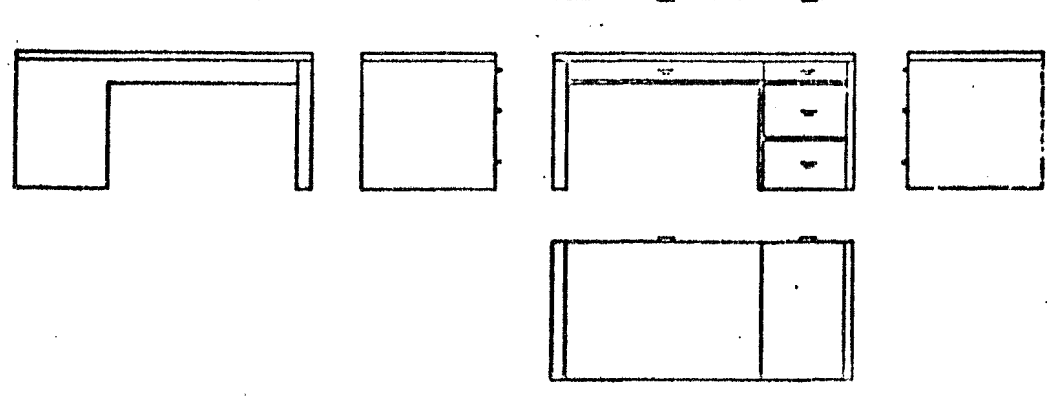

"我们的情况是我们的情况,我们的情况下,你们的情况下,你们的情况是我们的情况下,我们的情况下,我们的情况下,我们的情况下,我们的情况下,我们的情况下,我们的情况下,我们的情况下,我们的情况下,我们的情

Fis. 4.5 Proseccion Ortosrafica Multivisual.

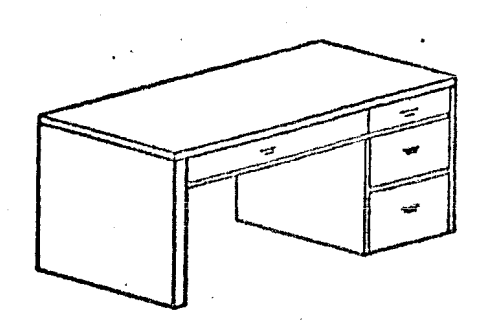

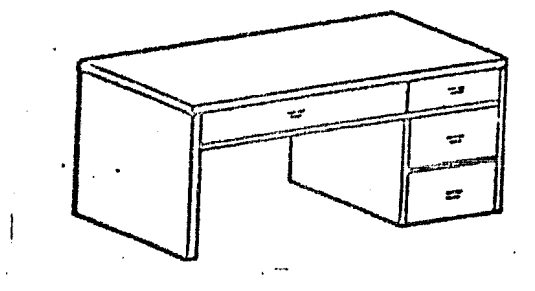

Isometrica

Trimetrica

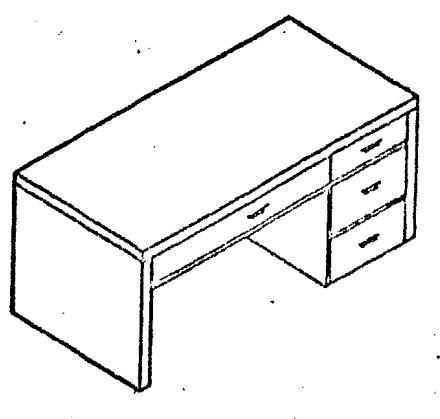

Dimetrica

Fis. 4.6 Efectos de la Proyeccion Ortosrafica

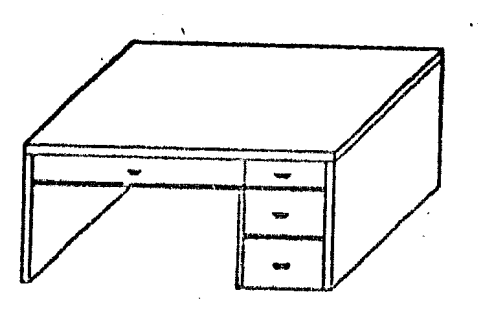

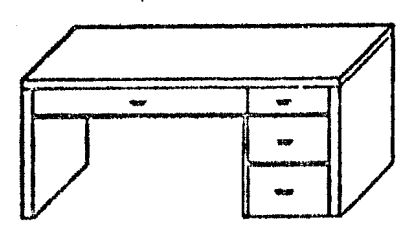

Cabinet

Cavalier

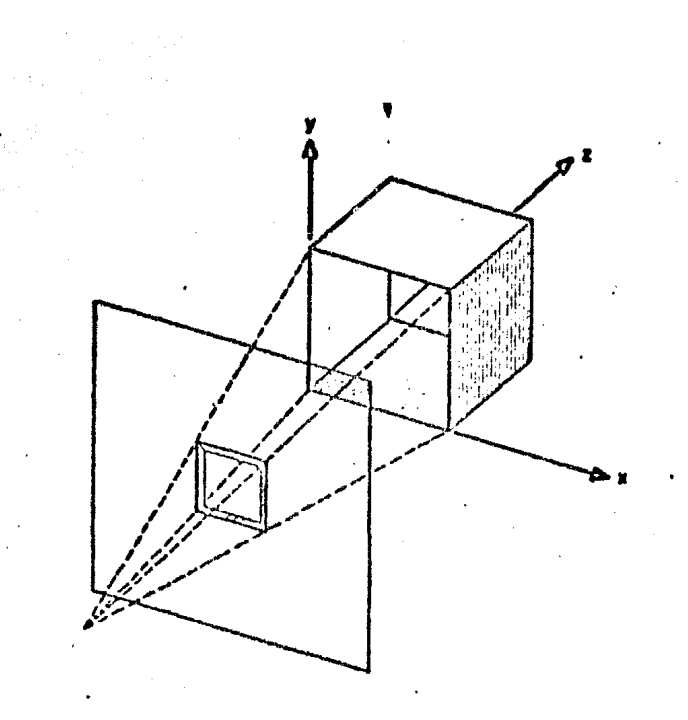

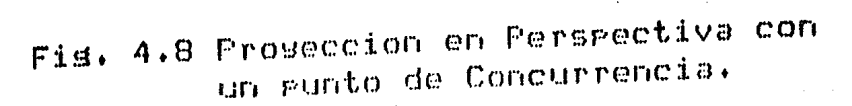

 $\sim$ 

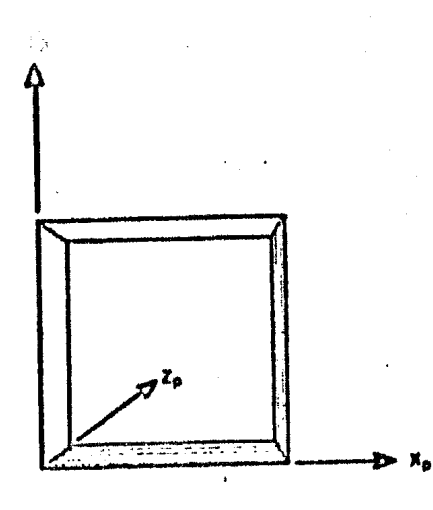

 $\sim$ : Fis. 4.9 Resultado de la construccion.

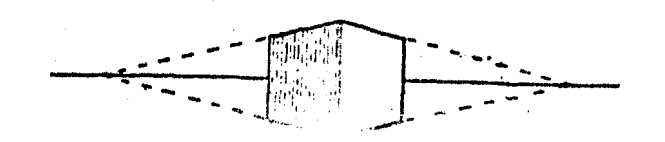

Fis. 4.10 Proseccion en Ferspectiva con dos puntos de concurrencia.

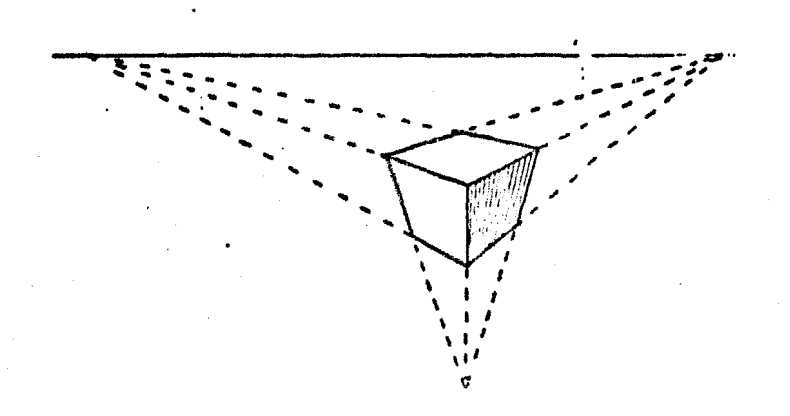

Fis. 4.11 Proseccion en Persrectiva con tres puntos de concurrencia.

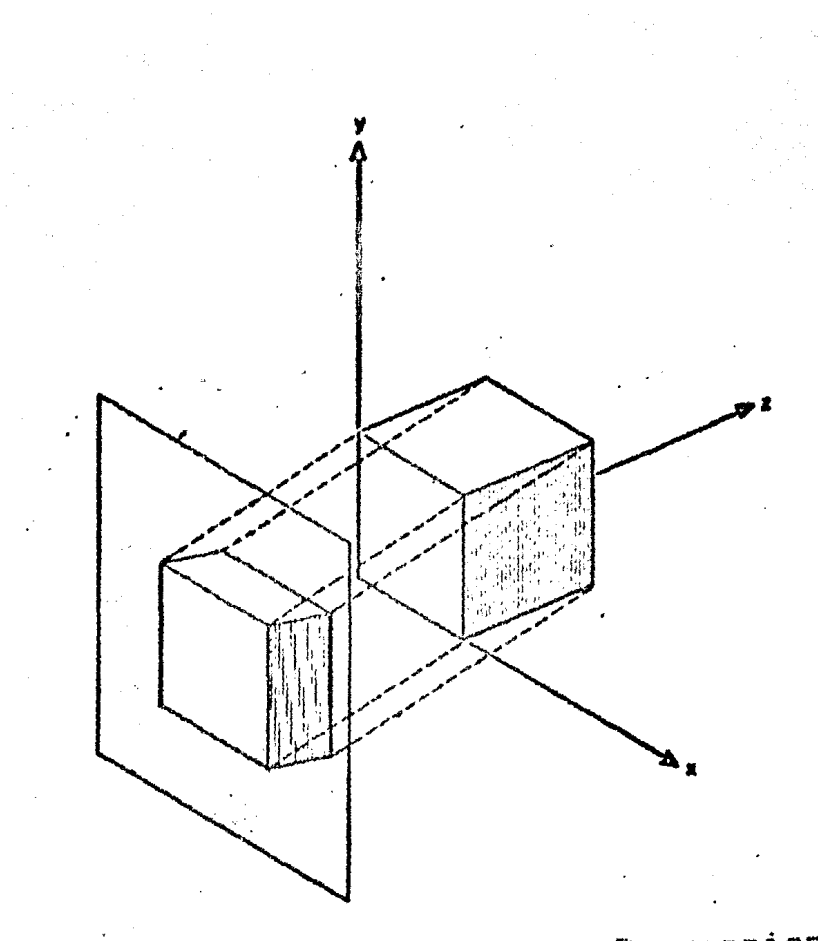

Fis. 4.12 Construccion de una Proyeccion  $0<sup>b</sup>$ licua.

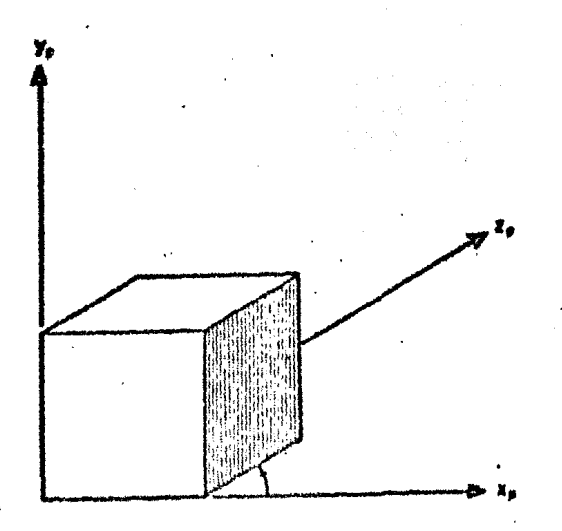

Fis. 4.13 Resultados de la Construccion de una Proseccion Oblicua.

 $4.3.4$ MATEMATICAS PARA LAS PROYECCIONES **BASES** GEOMETRICAS PLANAS.

4.3.3.1 Introduccion.

El sistema de coordenadas  $QLIO$  $60$ maneja. e s  $\circ 1$ sistema izauierdo porque - $\omega$ s  $1a$  $m$ arie $r$ a natural de manejar un sistema de coordenadas en luna rantalla de straficacion y con X orientado a la derecha, Y hacia arriba y Z hacia adentro de la pantalla.

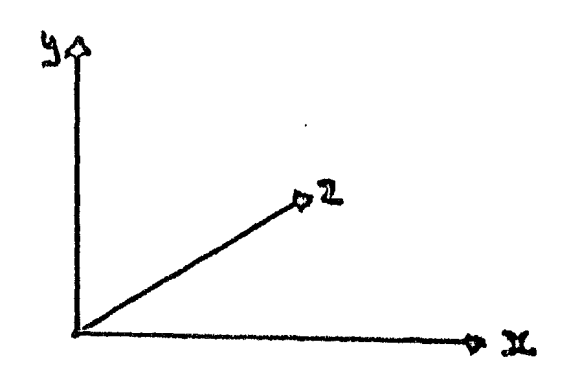

Fis. 4.13 Coordenadas de la Pantalla.

Cada una de las proyecciones pueden ser definidas matriz de 4X4 para que coincida con el uso del en Una. sistema de coordenadas homoseneas.  $L.a.$ conveniencia esta  $-$  era aue. esta matriz se suede comsoner con las transformacion haciendose matrices  $\alpha$ e solo dos  $\mathbf{u}$ operaciones (transformar y proyectar) para obtener solo una matriz final.

En esta seccion se empezara con derivar una de las *rrowecciones* mas sencillas , la proseccion ortosrafica , desde el punto de vista de transformacion del objeto (ver seccion anterior).

Lueso se rresentara la rroyeccion, oblicua  $\pmb{y}$ POP simplicidad se escosera el plano de proyecccion  $Z=0+$ 

Ensesuida estudiara  $1a$  $9.6^\circ$ proseccion en rerspectiva. de proseccion Z=d s escosiendo el  $P1800$ lueso se presentara otra mariera de : obtener una Progeccion en Perspectiva con la facilidad de estar cambiando el centro de proseccion lo cual rermite ver la fisura desde cualquier lusar que se desee.

La proyeccion estereorar y es una extension de  $1a$ rroyeccion en rersrectiva debido a que en la rroyeccion en rerspectiva se esta considerando.  $l$ a skeneracion de una sola imasten (para **UITE**  $0$  $0$ En. cambio.  $1$  as  $\mathbf{r}$ proyeccion estereorar se va a denerar dos imadenes una  $61$ para - oJo derecho y la otra imagen rara el ojo izauierdo.

De esta forma al concentrarse en cada. imasen 50 creara una sensacion de estar viendo al objeto delante de uno.

#### 4.3.3.2 PROYECCION ORTOGRAFICA

Se habia visto que hay dos maneras de resolver  $\omega$  1 rroblema de obtener la vista deseada del objeto : transformar el objeto o escoser alanos de arogeccion.

En la proseccion ortosrafica se ha escosido  $1a$ transformacion del objeto.

La razon for lo que se escosio, esta, aproximación la necesidad de obtener una imasen que de la øs. sensacion de estar en un espacio tridimensional.

Si no Jusamos con la fisura  $9.65$ docir,  $si$  $n<sub>0</sub>$ transformamos al objeto, se eueden obtener fiduras sin arariencia de rrofundidad.

Para ilustrar esto y tomemos un cubo.Si arlicamos proseccion ortografica y es decir y se hace  $Z=0$  y la imagen que se obtiene es la siguiente:

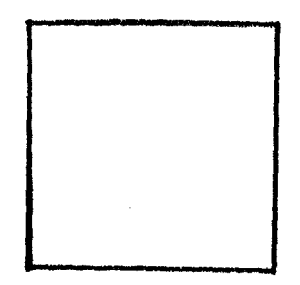

En. cambio  $51$ movemos  $e1$ cubo arlicamos <u>ਯੂ</u> proyeccion ortografica se obtiene lo siguiente:

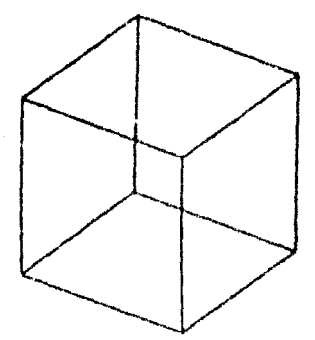

sisue:

1)Definir el objeto (Estructura de Datos).

La manera mas sencilla de implementar esto es como

2)Transformarlo (translacion , rotacion ,escalamiento). 3)Arliear la Proseccion .

ter Paso . Definicion de la Estructura Datos de.  $de1$ Objeto.

Has muchos objetos que pueden  $S \odot P$ definidas rla una manera mus sencilla, es suficiente con almacenar los datos que lo definen en arreslos de datos. (en FORTRAN por ejemplo, BLOCK DATA),

Esto permite que los datos sean almacenados de una manera muy sencilla.

Cada vertice de la fisura esta dado con un unico indice , asi las coordenadas x,y y z del i-esimo vertice esta almacenado en  $X(I)$  $yY(T)$  $\mathbf{u}$  .  $7(1)$ respectivamente. Asi se tendra un numero de vetices que va a definir la figura. De esta manera so rodra cambiar las fisuras sin mucha complicacion.

Tambien has que tener en cuenta el rumero.  $\sigma$  $1a$ lineas our forma fisura » la J-esima linea sera almacenada como una rareja de enteros INDICE(1,J) y INDICE( $2$ , J) , los indices de los vertices aue forman la impoine linea.

Hay que establecer una relacion entre la subrutina define la fisura s otra en la cual se va a definir aue i la transformacion que se desea arlicar a la figura . Supondamos que se quiere modificar a la figura con la sisuiente transformacion: a) Rotar los ejes con ansulo 0.927295218 con respecto al ede Z. b)Cambiar el origen al gunto (1,0,0). c) Rotar los ejes un angulo -0.927295218 con respecto al ede Y. de transformacion la rutina gara calcular (la ) matriz serial SUBROUTINE TRANSFORMA(P) DIMENSION  $A(4,4)$ ,  $B(4,4)$ ,  $C(4,4)$ ,  $C(4,4)$ ,  $P(4,4)$ PHI=0.927295218 CALL ROTZ (PHI<sub>2</sub>A) CALL TRANS  $(1.0, 0.70.7B)$ CALL ROTY(-PHI)C) CALL MULT(ByArR) CALL MULT(C,R,P) **RETURN FND** Cualquier transformacion que se quiera aplicar al

 $2$ o Paso . Tefinicion de la Transformacion .

objeto aue definirla has. antes  $en$  la subrutina TRANSFORMA.

3er. Paso, Arlicacion de la Proveccion.

 $1a$ coordenada Z  $65 -$ Ya que isnorada en una proyeccion ortografica » solo las coordenadas X y Y seran almacenadas en los arreslos XP y YP . EStos son unidos en el orden correcto , usando la informacion del arreslo INDICE.

Ya que no se necesita calcular la coordenda Z  $\rightarrow$  la transformacion ortografica sera :

DO 1 I=1 >NOV  $XP(T)$  = P(1, t) \* X(I) + P(1, 2) \* Y(I) + P(1, 3) \* Z(I) + P(1, 4)  $YP(T) = P(Z_1, 1)$  %X(I) +P(2,2) %Y(I) +P(2,3) %Z(I) +P(2,4)  $\mathbf{1}$ **CONTINUE** 

FORTRAN Integrando todo lo anterior en un programa cuedaria:

```
COMMON /VERTICES/NOV, X(300), Y(300), Z(300),
                     XP(300), YP(300)\mathbf{1}COMMON /LINEAS/NOL , INDICE(2,400)
CALL DATOS
CALL TRANSFORMA(P)
00 t 1 = 1 , N0VXP(I) = P(1,1) * X(1) + P(1,2) * Y(1) + P(1,3) * Z(1) + P(1,4)YP(T) = P(2+1) * X(T) + P(2+2) * Y(T) + P(2+3) * Z(T) + P(2+4)CONTINUE
CALL PLOTS(0)0)1) IPARA CALCOMP
CALL PLOT(6,5)4,7,-3) IPARA CALCOMP
D(0, 2, I=1, NOL)I1:INDICE(1,I)
I2=INDICE(2,I)
CALL PLOT(XP(I1),YP(I1),3)
CALL PLOT(XP(12), YP(I2), 2)
CONTINUE
CALL EXIT
END
```

```
SUBROUTINE DATOS
COMMON /VERTICES/NOV, X(300), Y(300), Z(300),
                     XFC300, YFC300\mathbf{1}COMMON /LINEAS/NOL, INDICE(2,400)
WRITE(S) *) 'NUMERO DE VERTICES'
READ(S) *) 'NOV
WRITE(S, *)NUMERO DE LINEAS'
READ(S, *)NOL
RETURN
END
```
BLOCK DATA FIGURA COMMON/VERTICES/NOV, X(300), Y(300), Z(300), XP(300), YP(300) COMMON/LINEAS/NOL, INDICE (2,400)

Para el caso de un cubo unitario , se tiene  $105$ sisuientes datos

DATA Y/1.0,1.0,-1.0,-1.0,1.0,1.0,1.0,-1.0,-1.0/ DATA Z/1.0,-1.0,1.0,-1.0,1.0,-1.0,1.0,1.0,-10 DATA INDICE/1,2,2,4,4,3,3,1,5,6,6,8,8,7,7,5 1,5,2,6,3,7,4,8/

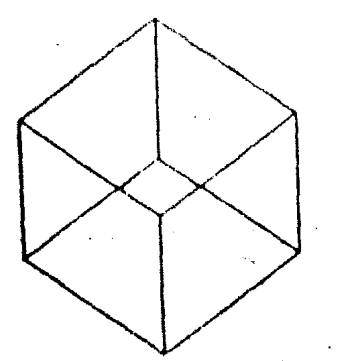

 $\mathbf{1}$ 

 $\overline{2}$ 

Si se quiere manejar la proyeccion ortografica es una matriz, se obtiene de la sisuiente manera:

Para el alano de aroyección Z=0  $\ell$  la dirección  $\mathbf{d}\mathbf{e}$  $1a$ Proyeccion es la misma que la normal al plano de Proseccion , es decir, el eje Z en este caso.

Entonces el punto P se proyecta como :

 $Y = Y$  $Z = 0$  $X_{F} = X$ 

Esta proyeccion es expresada en la matriz como :

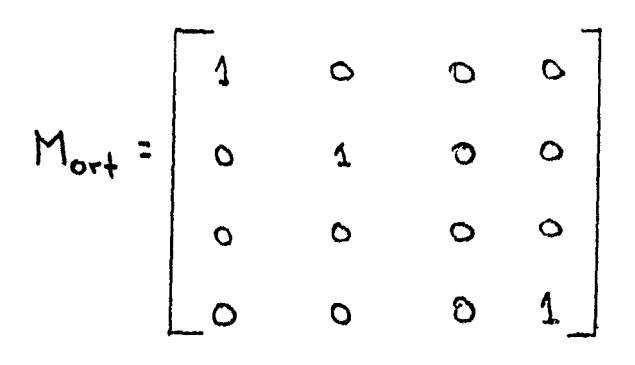

La proseccion oblicua estara escrita en terminos de  $\infty$  y  $\ell$  como se muestra en la figura 4.14 , la cual es un cubo unitario provectado sobre el plano  $XY$  (Z=0) . De la fisura ruede verse que el runto P(0,0,1) se prosecta sobre P'(lcos -> Isen x,0) sobre el rlano XY.

Por definicion, esto auiere decir que la direccion de la proyeccion es la que pasa a travez de los dos puntos PP<sup>2</sup> , como se ve en la fisura 4.15 . Esta direc-

cion es  $F' - F = (1 cos \alpha + 1 sin \alpha + 1)$ .

La direccion de la proyeccion forma un ansulo B con  $e1$ 

Flano XY.

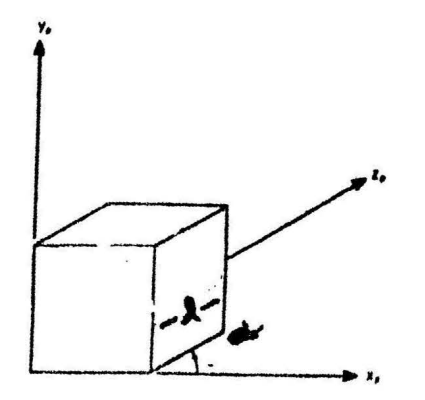

Fis. 4.14 Proveccion Oblicua del Cubo Unitario.

Hay que considerar ahora un punto xxyxz eri seneral.El objetivo es saber cual es la proveccion oblicua de (XP,YP) sobre el Plano XY.

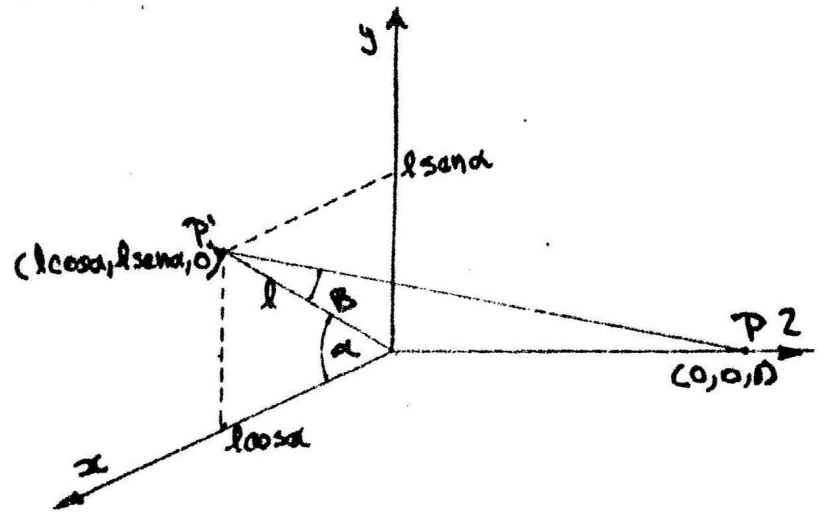

#### Fis. 4.15

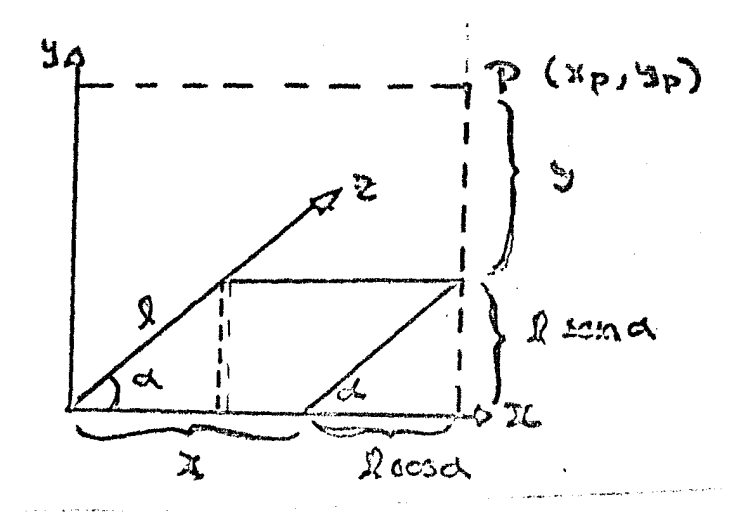

Fis. 4.16

Por trisonometria

 $\ddot{\cdot}$ 

cos a = cateto adyacente / hipotenusa san a = catalo opuedo / hipotenusa catalo adjaconte = 2 \* l cosa  $c^{\alpha}$ lalo opuasto =  $2 * x$  sana

de esto se deduce que

$$
X_{P} = X + \sum * \int cos \alpha
$$
  

$$
Y_{P} = Y + \sum * \int sin \alpha
$$

La matriz homosenea que realiza estas operaciones y representa la proveccion oblicua :

$$
M_{obs} = \begin{bmatrix} 1 & 0 & 0 & 0 \\ 0 & 1 & 0 & 0 \\ 0 & 0 & 0 & 1 \end{bmatrix}
$$

 $E1$ efecto de esto es cortar al objeto  $\mathbf{H}$ proyectarlo : los planos de constante  $Z = 2$  con transladados en x ror z\*leosd  $B$  en  $B$  por  $2*J$  sen  $d$ . y entonces provectados en  $Z=Q$ .

Esta transformacion conserva las lineas raralelas y conserva angulos y distancias en los rlanos raralelos al ede  $Z_{\star}$ 

Para una groueccion Cavalier  $1=1$  y asi que  $61$ ansulo B ya a ser de 45 srados.

Para la proseccion Cabinet 1=1/2  $\Omega$  . B es  $arctan(2)$  , o bien 63.4 srados .

Para una proveccion ortografica l=0 y  $B = 90$  $s$ rados.

4.3.3.4 PROYECCION EN PERSPECTIVA (1er. Metodo) Para obtener una proyeccion en Perspectiva de una manera mus sencilla » asumimos que el plano de  $\blacksquare$  royeccion es normal al eje Z en Z=d.

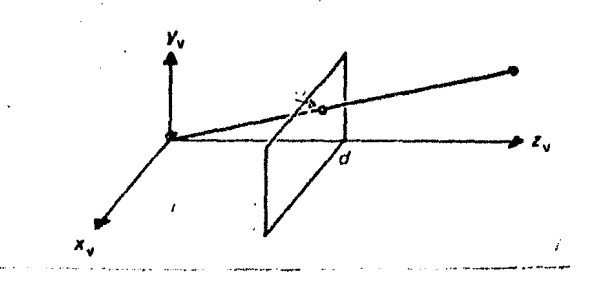

Fis. 4.17 Proseccion en Perspectiva.

Para calcular la proveccion P(x+9+z) con coordenadas XP 9 YP , se hace uso de triansulos semeJantes (Fig. 18 )para obtenerlas siguientes razones:

$$
\frac{xp}{d} = \frac{p}{d} \qquad \qquad \frac{yp}{d} = \frac{y}{2}
$$

Multiplicando cada lado por d se tiene:

 $\frac{d\mathbf{v}}{dt} = \frac{d\mathbf{v}}{dt}$  $4P = 4.9$  $4P = \frac{4}{21d}$  $\tau_{\rho} = \frac{\tau}{2/d}$ 

La distancia d es Justamente el factor de escala arlicado a Xr y Yr.

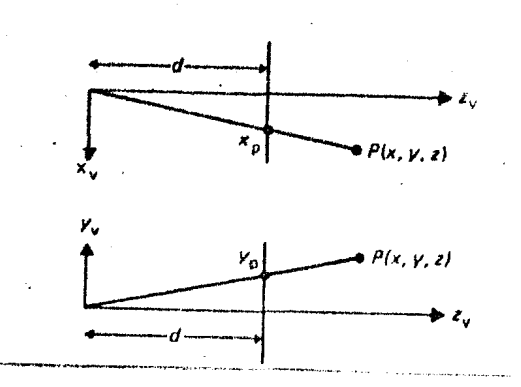

Fis. 4.18 Proseccion en Perspectiva.

La division por Z hace que la proseccion  $er$ rersrectiva de objetos  $\mathfrak{m}\,\mathfrak{S}$ distantes se. vean  $M3S$ requeños que los objetos mas cercanos.

Hay que notar que todos los valores son Posibles excepto Z=0.

La matriz homogenea puede ser expresada como:

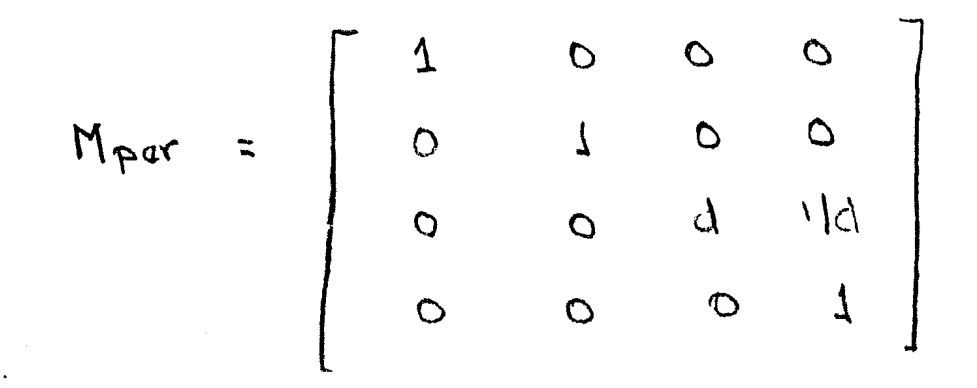

Otra alternativa rara la proseccion en perspectiva es colocar el plano de proyeccion en Z=0 y el centro de Proveccion en Z=-d.

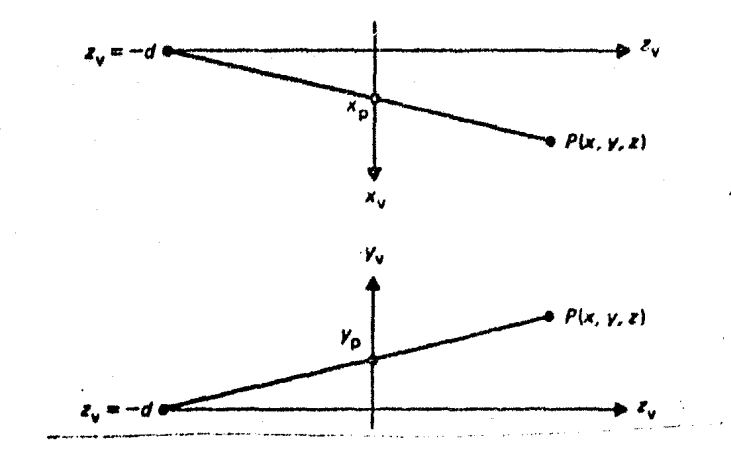

Fis 4.19 Proseccion en Perspectiva con otro Plano de Proseccion.

por triansulos semeJantes:

$$
\frac{y_{P}}{d} = \frac{y}{2+d} \qquad \qquad \frac{y_{P}}{d} = \frac{z}{1+2}
$$
\n
$$
y_{P} = d \cdot \frac{y}{2+d} \qquad \qquad z_{P} = d \cdot \frac{z}{dt}
$$

 $\mathbf{r}$ 

$$
y_{\rho} = \frac{y}{\frac{y}{2|\Delta + 1|}}
$$

 $J_{\varphi}$  =  $\frac{2}{2|d+1|}$ 

La matriz homosenea sera:

$$
M'_{pq} = \begin{bmatrix} 0 & 0 & 0 & 1 \\ 0 & 1 & 0 & 0 \\ 0 & 0 & 0 & 1 \\ 0 & 0 & 0 & 1 \end{bmatrix}
$$

## PROYECCION EN PERSPECTIVA (20, Metodo),

En las proyecciones anteriormente expuestas se ha Puesto varias restricciones , el centro de proyección , el plano de proseccionveto.

Enseguida se presenta un metodo para, obtener anu Proseccion en Perspectiva con un centro de proseccion arbitrario y permitiendo de esta manera observar  $a<sub>l</sub>$ objeto desde donde se desee.

#### PROYECCION EN PERSPECTIVA.

La progeccion plana es la mejor representacion de. los objetos reales cuando son vistos-atravez-de-un medio homoseneo en rersrectiva.

Este tipo de proyeccion mapea un punto arbitrario en el espacio en un punto P' sobre el plano tal que P. todas las rectas (progectores) PP' se intersectan en un runto comun C. El runto C es llamado el centro de la proyeccion y es orientado de tal manera que su normal es paralela a la linea de vision.

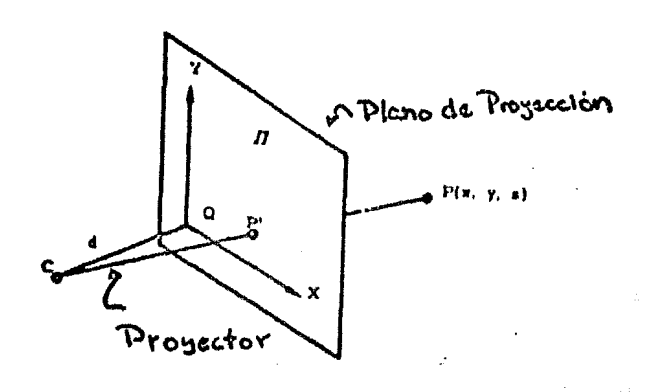

Fis. 4.20 Proseccion en Perspectiva.

Sea la funcion ha ser graficada y llamemosle  $f$   $\subset$  $x,y$ ) dada en terminos de un conjunto de coordenadas rectansulares donde

$$
z = { (x,y) ... (1)}
$$

Surongamos que el ojo del observador esta situado en el punto C con coordenadas  $C C_K$ ,  $C_{3}$ ,  $C_2$ ) referidas al sistema de coordenadas y sun mas y rara que la lineo de

vision hasa ansulos $\rightsquigarrow$   $\chi$   $\chi$  con los edes $\mathbf{a}, \mathbf{q}$  a  $\mathbf{2}$ respectivamente.

Sea 4,1a distancia dada ,definimos a Q (qx, q3,42) como un punto tal que  $\overline{ca}$  es la dirección de vision y  $\overline{ca}$  =  $d$ El plano de proyección  $\overline{\pi}$  es construido atravez de  $\alpha$  $\bullet$   $\overline{Q}$   $\circ$   $\overline{Q}$   $\circ$ La recta que va de  $\mathbf C$  a un eunto arbitrario del espaciorintersectara a P(X, Yil)en algun gunto PI(X', Y'il) The la imagen en rensrectiva de ? en TT con respecto a  $C$ De la fisura A.20 se tiene  $9x = 0x + d$  c  $cos \alpha$  $9y = 0y + d$  (  $cos \beta$ )  $L2)$  $92 = 02 + d (0000)$  $\frac{x^3 - Cx}{x - Cx} = \frac{y^3 - Cy}{y - Cy} = \frac{z^3 - Cz}{z - Cz} = K \dots (3)$ ū  $Z|_{\alpha} = d$  (cos di + cos Bj + cos de) ... Por definicion se encuentra en el plano  $\overline{\textbf{1}}$  $Y_B$  que  $P^V$ debe satisfacer que  $\mathbf{r} \in \mathcal{N}$ 

$$
G \cdot \overline{\omega_{\mathcal{P}}}: \mathcal{Q} \longrightarrow \mathcal{Q}
$$

ya que son ortogonales

ano au

 $\Omega$ 

de la isualdad  $(S)$  se tiene

$$
c\overline{a} \cdot c\overline{y} = c\overline{a} \cdot \overline{c}a
$$
\n
$$
d\left(\cos\alpha, \cos\beta, \cos\beta\right) \left(\frac{x^{1} - (x^{1} + 6) \cdot 2^{1} - 6}{x^{1} - 6} + \frac{2^{1} - 6}{x^{1} - 6}\right)
$$
\n
$$
d\left(\cos\alpha, \cos\beta, \cos\beta\right) = d\left(\cos\alpha, \cos\beta, \cos\beta\right)
$$
\n
$$
= d\left(\cos\alpha, \cos\beta, \cos\beta\right) = d\left(\frac{y^{1} - 6}{x^{1} - 6}\right) \cos\beta, \cos\beta\right)
$$
\n
$$
= d\left(\frac{x^{1} - 6x}{x^{1} - 6x}\right) \cos\alpha + \frac{y^{1} - 6y}{x^{1} - 6y}\cos\beta, \cos\beta\right)
$$
\n
$$
= d\left(\frac{x^{2} - 6y^{2} - 6y}{x^{2} - 6y}\right) \cos\alpha + \frac{y^{3} - 6z}{x^{3} - 6y}\cos\beta
$$
\n
$$
= d\left(\frac{x^{3} - 6y^{2} - 6y}{x^{3} - 6y}\right) \cos\alpha + \frac{y^{4} - 6y^{3} - 6z}{x^{2} - 6z}\cos\beta
$$

Sustitusendo la ecuacion $(3)$  en la ecuacion  $(4)$  se obtiene (para encontrar el valor de  $K \rightarrow 1$ 

$$
K = \frac{1}{2} \left[ \frac{\Gamma(2 - c_1) 000 \cdot 000 \cdot 000}{1 - c_1} \right] = 0.5 \cdot 0.5 \cdot
$$

La ecuación  $(3)$ con la ecuación $(3)$ nos da la

$$
x' = C_{\mu\mu} \kappa (x - c_{\mu}) \qquad y' = c_{\mu\mu} \kappa (y - c_{\mu}) \qquad z' = c_{\mu\mu} \kappa (z - c_{\mu})
$$

Resta expresar a R<sup>1</sup> en terminos de un sistema

bidimensional en  $\overline{N}$  . La ecuación del Plano de Provección ( ecuación (5)) Puede ser escrita como

$$
C_{X_1} - d_X \quad \text{for all } x_1, x_2, x_3, x_4, x_5, x_6, x_7, x_8, x_9, x_1, x_2, x_3, x_4, x_5, x_6, x_7, x_8, x_9, x_1, x_2, x_3, x_4, x_5, x_6, x_7, x_8, x_9, x_1, x_2, x_3, x_4, x_5, x_6, x_7, x_8, x_9, x_1, x_2, x_3, x_4, x_5, x_6, x_7, x_8, x_9, x_1, x_2, x_3, x_4, x_6, x_7, x_8, x_9, x_1, x_2, x_3, x_4, x_6, x_7, x_8, x_9, x_1, x_2, x_3, x_4, x_6, x_7, x_9, x_1, x_2, x_3, x_4, x_5, x_6, x_7, x_9, x_1, x_2, x_3, x_4, x_6, x_7, x_8, x_9, x_1, x_2, x_3, x_4, x_6, x_7, x_9, x_1, x_2, x_3, x_4, x_7, x_9, x_1, x_2, x_3, x_4, x_6, x_7, x_9, x_1, x_2, x_3, x_4, x_5, x_6, x_7, x_9, x_1, x_2, x_3, x_4, x_6, x_7, x_9, x_1, x_2, x_3, x_4, x_6, x_7, x_9, x_1, x_2, x_3, x_4, x_6, x_1, x_2, x_3, x_4, x_6, x_1, x_2, x_3, x_4, x_5, x_6, x_1, x_2, x_3, x_4, x_6, x_1, x_2, x_3, x_4, x_7, x_9, x_1, x_2, x_3, x_4, x_1, x_2, x_3, x_4, x_1, x_2, x_3, x_4, x_1, x_2, x_3, x_4, x_1, x_2, x_3, x_4, x_1, x_2, x_3, x_4, x_5, x_6, x_7, x_7, x_7, x_8, x_1, x_2, x_
$$

La recta formada por la interseccion del plano horizontal  $\mathcal{E}' - 9z = 0$ y "if el plano de proveccion es la sisuiente:

$$
\frac{\cos \beta}{x' - 9x} = \frac{4' - 9x}{4' - 9x} = \frac{2 - 9e}{2 - 9e} \qquad \dots \qquad (10)
$$

Uno de los nuevos ejes de coordenados en  $\overline{W}$  (el eje X) sera definido a lo larso de esta recta. El vector unitario, en dirección del eje rositivo X,

en terminos de las coordenadas originales , esta dado

POP:

$$
V_{R} = S_{1} \left[ \left( \cos (B) i - (\cos \alpha) i \right) \right] \mid \cos \gamma \quad \cdots \quad (11)
$$

donde  $S_1 = 21$ . Para que se pueda definir el otro,  $\mathbf{U}_1$ <br>ede coordenado en  $\Pi$  (el ede Y) un vector unitario,  $\mathbf{U}_2$ 

en  $\overline{M}$  se debe encontrar que

$$
U_{x} \cdot U_{y} = 0 \qquad \qquad \cdots \qquad (12)
$$

Sea

$$
U_{V} = \alpha_{i} + b_{i} + c_{i} \qquad \ldots \qquad \qquad \ldots
$$

La ecuación (12) requiere que

$$
a (000.7) - b (000.6) = (000.7) - (000.7)
$$

Como  $U_3$  esta en  $\overline{\textbf{n}}$  , este debe ser normal a  $\overline{\textbf{ca}}$ . Asi
Aun mas , como  $\mathbf{U}_{\mathtt{yes}}$  un vector unitario

$$
a^{2}+b^{2}+c^{2}=1
$$
 ... ... (16)

La solucion de las ecuaciones simultaneas  $\langle 14 \rangle$  ,  $\langle 15 \rangle$  (16)

 $a = 52005 + 0058$  acu/

 $6 = 52005$   $18005$   $1200$ 

 $(613)$ 

 $c = -52$  can  $f$ 

 $\hat{A}$  and  $\hat{A}$  and  $\hat{A}$ 

 $804$   $52 = 1$ 

Los signos de Si y Sz dependera de las direcciones de los edes rositivos  $x, y, y$ . Si el observador esta orientado de tal manera que esta colocado sobre el eje è y la convección usual es eje Y hacia arriba). UN debe tener<br>una componente positiva en direccion de  $\mathbf{\&}$  . Entonces

$$
U_{y} \cdot x > 0 \qquad \ldots \qquad \text{(18)}
$$

ی<br>این این این متوسط از مورد میکند و متوسط می از این این این این این این این این متوسط از مورد این این این این ای

Aun mas  $\mathbf{U}_{\mathbf{X}}$ . $\mathbf{U}_{\mathbf{A}}$  debe ser paralelo a la linea de vision y debe señalar el lado donde esta el observador con respecto a  $\mathbf{\overline{N}}$  .

$$
U_{X} \cdot U_{Y} = \frac{1}{d} \cdot \overline{CQ} \qquad \cdots (19)
$$

Sustitusendo las equaciones  $(u)$ ,  $(v)$ ,  $(13)$   $\frac{1}{2}$  $(13)$ relaciones (18) y LIS) obtenemos

 $S_1 S_2 = -1$  $S_2$  san  $\gamma$   $\sim$  0

<u>Pamp OL 82 M, 22W 820 y S1 = 1, S2 = - 1</u>

Si el nuevo sistema de coordenadas tiene su origen en Q las componentes de  $\overline{P}$  en terminos de los nuevos ejes<br>sera  $\overline{C}(\overline{N}, \cdot, U_{\mathcal{R}})$   $\overline{C}\overline{N}$ .  $\overline{U}_{\mathcal{Q}}$ ) Se sisue aue  $X = [C(x - 9x) cos\beta - (y - qy) cos\alpha]$  /  $2xy$  $4 = (2^2 - 93)$  / 2 m of  $\ldots$  (20) Resumiendo : Dado el contra de anosección y ( Cr, 04, 03) 13 direccion de vision > (0050, 005 Bicc.) 18 distancia del plano de provección  $\tilde{d}$  , y encontrar la proveccion  $\alpha$  un punto en el espacio  $P(x_1, x_1)$ , sa calcula  $g_{\mu} = C_{R} + C_{1} C_{1} C_{2} + C_{3} C_{1} + C_{4} C_{2} + C_{5} C_{3} + C_{6} C_{7} + C_{8} C_{9} + C_{1} C_{1} C_{1} + C_{1} C_{1} C_{1} + C_{1} C_{1} C_{1} + C_{1} C_{1} C_{1} + C_{1} C_{1} C_{1} + C_{1} C_{1} C_{1} + C_{1} C_{1} C_{1} + C_{1} C_{1} C_{1} + C_{1} C_{1} C_{1} + C_{1} C_{1} C_{1} + C_{1} C_{1} C_{1} + C_{1} C_{1}$  $K = 0$  |  $L(x-c_{iz}) cos(1 - C_1 - C_3) cos(3 + C_2 - C_2) cos(1)$  $x' = C_x + k (x - C_0)$ ,  $y' = C_1 + k (y - C_1)$ ,  $C_2 + k (z - C_0)$  $X = L(x^2 - 9x) cos \beta - Ly^3 - 9y) cos \alpha$  ) / 2011  $y = (2^r - 92)$  /2014

Se requiere que  $\mathcal{L}^{>0}$   $\mathcal{C}^{\mathcal{A}}$   $\mathcal{O}$  , esta singularidad pueda ocurrir porque los dos planos cuya intersección define el eJe-X son identicos. En este caso se racuiere que la linea de vision sea vertical, (es decir, Somyeo) el ede ex puede ser definido como la intersección de "ú" con el Plano vertical  $\mathcal{U}$  -  $\mathcal{Y}$  = 0

asi la transformacion en perspectiva es

$$
\lambda = (A - d^2) \cos \theta
$$
  

$$
\lambda = (A - d^2) \cos \theta
$$
 (5, - d5) cos 27 | cos 1

para el caso de que  $20.504$ 

#### 4.3.3.5 PROYECCION ESTEREOPAR.

proseccion estereorar puede  $\mathbf{L} \cdot \mathbf{a}$ **Producirse** automaticamente solo usando la rroseccion  $\omega r_i$ Perspectiva.

Dando lo que podria llamarse posicion de la mariz (Xn)Yn)Zn) , y un ansulo entre las lineas que conectan el origen y la rosicion de los ojos , la rosicion deseada de los ouos son :

> $N_{oio}$  =  $X_n$  cos (0) =  $Y_n$  san (9) Q  $y_{\text{op}} = y_{\text{v}} \cos(\Theta)$  ,  $y_{\text{v}} = \cos(\Theta)$  $Z_{0,0} = 2n cos(\theta)$

donde

$$
Q = \sqrt{x_{n}^{2} + y_{n}^{2} + 2n^{2}}
$$
  $\sqrt{x_{n}^{2} + y_{n}^{2}}.$ 

Los signos van a indicar para que ojo se va a Los signos de arriba son del odo formar la imagen. izquierdo y y los signos del abajo son para el ojo derecho.

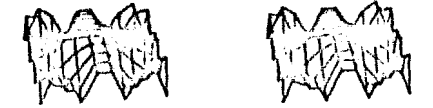

# CAPITULO V

 $\sim$   $\sim$ 

不可能的

 $\frac{1}{\sqrt{2}}$ 

 $\overline{\phantom{a}}$ 

## ELIMINACION DE LINEAS Y SUPERFICIES OCULTAS.

5.1 INTRODUCCION.

 $5.2$  ESPACIO DEL OBJETO Y ESPACIO **TIE**  $LA$ IMAGEN.

5.3 ALGORITMOS DE PROFUNDIDAD DE MEMORIA.

5.4 ANALISIS GEOMETRICO.

5.5 ALGORITMOS DE CONERENCIA DE LINEA DE BARRIDO.

5.6 ALGORITMO DE COHERENCIA DE AEREA.

5.7 ALGORITMO DE PRIORIDAD.

5.8 LA ELECCION DE UN ALGORITMO.

5.9 ALGORITMO DE LINEAS OCULTAS USADO EN -EL. **FAQUETE.** 

## CAPITULO V

## ELIMINACION DE LINEAS Y SUPERFICIES OCULTAS.

#### 5.1 INTRODUCCION.

Uno de los problemas mas interesantes dentro de la sraficacion por computadora es la de eliminar aquellas partes de los cuerros solidos que rermanecen ocultas al observador.

En la vida real los objetos oracos obstruven los luz que vienen de las rartes ocultas y nos rayos rle seneracion de una imager  $P$   $Q$   $P$  $1a$ imeiden verlas.En vesa eliminacion automatica no tiene lugar comeutadora sistema  $de$ cuando los objetos son proyectados, en el coordenadas, del dispositivo de graficacion. En vez de esto , todas las rartes del objeto ararecen en  $1x$ pantallaraun aquellas que deberian ser invisibles.Para eliminar estas partes invisibles y tener asi una imagen mas realista debemos arlicar un algoritmo de "lineas ocultas" o de "surerficies ocultas" a todo el conjunto de objetos.

En los años 60's veuando el primero de estos: fue desarrolladox unicamente existian algoritmos dispositivos de "dibujo de linea" sobre los cuales se esfuerzo de eliminar lineas que deberian dirisio el . estar ocultas.Los primeros de tales algoritmos xde  $10<sub>5</sub>$ de Robert fue el mas prominentexeran cuales  $e1$ terriblemente lentos. - Cuando los dispositivos tipo "raster" hicieron su araricion y la atencion se dirisio direccion de la eliminacion de superficies  $\rho_{\rm T1} = 1.3$ muchas tecnicas, en hardware y-software neultss  $\Omega$  . desarrolladas. Recientemente  $\circ 1$ ragidamente fueron desarrollo de microprocesadores para eliminacion-de surerficies ocultas rermite senerar imasenes realistas a una razon de 30 imagenes por segundo.

alsoritmos  $\mathbf{d}\mathbf{e} =$ A resar de la gran cantidad una respuesta simple al existentes aun no existe problema de la eliminacion de superficies -o lineas alsoritmo no ha sido creado neultas  $\mathbf{v} = \mathbf{e} \mathbf{1}$ me jor aun.Muchas de las diferencias entre los alsoritmos vienen de los distintos requerimientos :los alsoritmos diferentes de modelados. ∴ de tiros oreran  $CFT$ escenas, seneran diferentes formas de salida o se las  $d\alpha$ mus. diversa con imagenes VO<sub>P</sub> tienen  $QUB$ para producir algoritmo diseñado complejidad.Un imagenes de tiempo real tiene , o tendra objetivos - 110.153 alsoritmo diseñado rara presentar diferentes : ide i **AID** imagenes muy realistas con superficies sombreadas.

A resar de la enorme variedad de los detalles de aldoritmos comparter muchas. entre diseño.  $C_1 +$ caracteristicas.Todos ellos utilizan alsuna forma rtes

seometrico rara distinsuir las rartes del ordenamiento  $10<sup>°</sup>$ objeto que son visibles de aquellas partes - 0.06 rio. manera que el ordenamiento alfabetico se  $s$ on. De isual diferenciar ralabras estan аl **QUE** utiliza szara. del abecedario de aquellas que se encuentran *<u>rrincirio</u>* al finalvel ordenamiento seometrico serara  $1a<sub>5</sub>$  $exists$ estan mas cerca del observador de las **GUE** objeto  $de1$ EI ordenamiento seometrico o s partes mas aleJadas. el ordenamiento alfabetico complicado **GUE**  $\ln 2 \leq$ mucho debido a que los objetos mas complejos no siempre tiene un ordenamiento sencillo.

ocultas  $\overline{\mathbf{A}}$ surerficies Los alsoritmos de lineas forma las propiedades de utilizan  $de$ alsuna ocultas coherencia para reducir el tiempo de calculo. requerido formas de senerar una imager.Las diferentes Para orden  $1a$ **COL**  $\omega$  1  $\mathbf{r}$ ostan relacionadas coherencia coherencia de lines de resularidad de - $1a$ imaden.La barrido nor ejemnloxse presenta norque el despliesue de barrido en una imagen de rastreo es muy una.  $l$  iroa rie. anterior.La  $de$  $1a$ lines. despliedue similar  $\pi$ 1. en una secuencia de imagenes coherencia  $de$ euadro- $\mathbf{y}$ movimiento(animacion) ararentar diseñadas  $B22222$ sucesivos de una imaden son muy reconoce  $0.10$ cuadros. resulta do.  $185$ coherencia rto. ohjeto. similares.La relaciones entre partes distintas de un mismo objeto.

surerficies ocultas astan alsoritmos de Los. diseñadas rara exrlotar una o mas de estas rroriedades eficiencia.Los -incrementar S.U. rico coherencia.  $PAB$ diseñados ocultas PBT3 de superficies alsoritmos producir imagenes desplesandolas barriendo la .eantalla sran similitud con los sraficacion comrarten una  $\mathsf{d}\mathsf{e}$ en das alsoritmos conversion de barrido de  $\omega$  1. enfasis alsoritmos **PONON**  $CT1$ dimensiones.Ambos ordenamiento y en las propiedades de coherenciar aun veremos mas adelante que la conversion de barrido  $m \otimes s \neq 0$ mus importante en en dos dimensiones tiene un rarel muchos de los alsoritmos tridimensionales.

## 5.2 ESPACIO DEL OBJETO Y ESPACIO DE LA IMAGEN.

Los aldoritmos para la eliminación de superficies ocultas trabajan ya sea con el espacio del objeto o con Un aldoritmo sobre el espacio el espacio de la imaden. objeto se concentra en las relaciones deometricas  $dep1$ entre los objetos de  $1a$ escena **Para** determinar  $0110$ de que objeto es visible desde el punto de vista  $$ del observador i un aldoritmo sobre el espacio  $de$  $1a$ en la imagen final y se presunta concentra  $C_1/2$ imadan que es visible dentro de cada pixel al rastrear  $15$ imager.

Un alsoritmo sobre el eseario  $dot 1$ ohjeto  $(\triangle E \cap)$ seometricos con tanta precision como realiza calculos la precision maxima "hardware" de  $p$ ormita el runto  $\mathbf{1}$   $\mathbf{a}$ computadora  $e$ sta  $f$ ] $n$ tanta rle.  $ETI$  $0.101$  $C, C$ trabajandoidado que la *rrecision* dø  $1a$ solucion @ G  $a1ta$  $Q11P$ la del disrositivo de salida» la mucho.  $m \approx c$ imagen puede ser desplesada con una sran - amelificacion contraste: los algoritmos exactitud. sin rerder. - En sobre el espacio de la imagen (AEI) - realizan calculos precision apenas suficiente para ajustar a la rira. con. resolucion  $de1$ dispositivo  $de$ salida nsado  $F \oplus P \oplus$ estos alsoritmos simelemente *rresentar*  $1<sub>a</sub>$ imaster  $\boldsymbol{q}$ calculan la intensidad para cada uno de los **Puntos** en el disrositivo de salida .

Esta formas de atacar el problema generalmente dan POP resultado caracteristicas  $de$ realizacion diferentes, el tiempo de maguina para un AEO tiende  $\ddot{\mathbf{a}}$ el numero de objetos en escena » visible o crecer con no , mientras que rara los AEI tiende a crecer con.  $1<sub>a</sub>$ *rartes* complejidad.  $\mathbf{d}\mathbf{e}$  $185$ visibles de  $1<sub>a</sub>$ imager. Generalmente el costo de los AEI crece  $m$  as  $m$ lentamente costo de los AEO conforme la complejidad de la enro  $\varrho$  1 Muchos de los alsoritmos descritos escena crece.  $-$  err AEI ya que estos rueden arlicarse este caritulo son. tanto a surerficies como a lineas ocultas.Los metodos relativos al espacio del objeto de usan principalmente lineas ocultas alsoritmos de  $M$  $6<sup>c</sup>$ encuentran  $\epsilon$ a $r_{\ell}$ exelicados  $e1$ articulo de Sutherland Seroull y  $en$ Schumarker E SUTH J.

#### 5.3 ALGORITMO DE FROFUNDIDAD EN MEMORIA.

De todos los algoritmos del espacio de la Imagen , simple es  $e1$ alsoritmo  $de$ "Profundidad de  $\epsilon$  1  $max$ memoria" (derth-buffer alsorithm) .Para cada  $P$ ixel **MAG** pantalla y duardamos un redistro de la profundidad  $1<sub>R</sub>$ del objeto dentro del Pixel aue. cae  $m$  as  $m$ cerca  $dcl$  $1a$ ademas de rrofundidad  $\mathbf{u}$ tambien observador y. guardamos la intensidad que deberia ser desplegada rara objeto.En este sentido la memoria mostrar  $\odot$  1 ിക profundidad es una extension de la memoria  $\epsilon$ ien cuadro ("frame buffer").

explica  $m \ddot{\textbf{a}} \ddot{\textbf{s}}$ abaJo Este algoritmo aue. se  $\bullet$  $\bullet$ INTENSIDAD & PROFUNDIDAD requiere de dos arredlos: cada uno de los cuales es indicado por las coordenadas  $del$  wixel  $(X,Y)$ .

#### El algoritmo y paso por paso:

a)Para todos los rixels  $de$  $1a$ Pantalla hacer  $PROF$ (X,Y)=1.0

b)Idem para INT(X,Y)=al valor mas bajo.

c)Para cada polisono de la escena , encontrar todos los  $pixels(X, Y)$ caen dentro de  $1a<sub>s</sub>$  $de1$ **GUG** fronteras rolisono provectado en la pantalla.

Para cada uno de estos pixels:

1) Calcular la profundidad (Z) del polisono en  $(X, Y)$ .

2) Si Z<PROF(X,Y) , este polisono esta cerca  $de<sub>1</sub>$  $m a s$ otros observador checados en este rixel. aue. ua. En  $PROF(X, Y) = Z$ este  $INT(X, Y) = 31$ caso **PODEP**  $\mathbf{c}$ valor correspondiente аľ sombreado  $de1$ Polisono.Si Z>PROF(X,Y) , algun roligono -checado antes esta  $B(25)$ del observador que este nuevo rolisono y ninsuna cerca accion se lleva a cabo.

Desrues que todos los roligonos han sido checados arreslo INT contiene la solucion buscada.  $e1$ Este algoritmo. muestra alsunas. de. las. caracteristicas  $105$ alogoritmos **COMUDES**  $\ddot{a}$ de. surerficies ocultas:Primero y requiere la presentacion de todas las surerficies oracas de  $1a$ escena rrolisonos en este caso.Estos rolisonos rueden.  $185$  $SCP$ caras de uri poliedro. srabado el  $mode10$ en de.  $1a$ escena  $\sigma$ simplemente puede representar hojas opaças delsadas 帮  $1a$ escena cualquier  $mode10$ permita  $1a$ en  $\mathbf{y}$ aue. enumeracion de los euntos (XvY) –  $err$ las. surerficies

opacas servira tambien Para este alsoritmo de oracas servira tambien<br>Profundidad de la memoria.<br>La sesunda caracter

caracteristica importante de este alsoritmo es su uso del sistema de coordenadas de la<br>rantalla , desrues de los raso (a) y (b) todos loa pantalla , despues de los paso rolisonos, de la escena son transformados al sistema de<br>coordenadas de la rantalla usando una matriz, rara, las coordenadas de la <mark>Pantalla usando una matriz Para las</mark><br>transformaciones basicas Para modificar el objeto y transformaciones para la Perspectiva.

Los poliSonos deben ser recortados tambien Para asesurarse que todos ellos caen completamente dentro de<br>la caja de visualizacion xademas debe incluirse el visualizacion vademas debe incl<br>r erofundidad eorque eermite recorte por profundidad porque permite escoger rePreser)tacion de Punto fiJo Para aue el arreglo PROF tensa sarantizado el acomodamiento de cualquier posible<br>valor.Despues del recorte se, hace, una, transformacion valor·Despues del recorte se hace una del ruerto de vision rara marear (X,Y) dentro del sistema de coordenadas de la Pantalla+

Resumiendo P este alsoritma opera sobre los rolisonos que han sido convertidos a coordenadas de la<br>rantalla.Nos rroriedades imrortantes: de este sistema Pantalla.Das ProPiedades imPortantes de este sistema exPlotadas:Primero rersrectiva de cualquier objeto es una rroyeccion<br>ortografica de las coordenadas de rantalla venumerando ortosrafica de las coordenadas de Pantalla venumeranda las coordenadas de los Pixels cx,v> nue caen dentro de las fronteras del Polisono Proyectado es Precisamente la conversion de barrido (la cual a veces es llamada •tilins•>.Las coordenadas (X,Y> de Pantalla de los vertices del Polisono son Pasadas directamente a un barrido para realizar el Paso Ce> de este alsoritmo. Sesundovmue los calculas de la Profundidad Z de un Poli~ono en un Punto arbitrario CXrY> se ven simPlificados debido a aue mos suardar la ecuacion del plano de cada polisono<br>el sistema de coordenadas de la pantalla.Esta en el sistema de coordenadas de la Pantalla.Esta ecuacion Puede resolverse Para *cada* cx,Y> encontrado o puede ser evaluada utilizando los metodos incrementales.

Este algoritmo a Pesar de ser tan simple no es Practico debido a aue los arre~los PROF *e* INT pueden llegar a ser <mark>enormes.Para gener</mark>ar una imagen con un<br>rastreo de 500 X 500 pixels se requieren alrededor de rastreo de 500 X 500 Pixels se reauieren alrededor de 250,000 localidades de memoria Para cada arra~lo ~aun cuando la memoria del "frame buffer" puede proporcionar<br>la memoria para el arreslo INIT , el arreslo PROF la memoria para el arreslo INIT *v* Permanece: muy grande.Para reducir la cantidad de memoria reauerida , la imasen Puede ser dividida en PeGueNas ima~enes , aplicando el al~oritmo a cada una Por seParado. Por eJemPlo, el rastreo original de 500 X 500 puede ser dividido en 100 rastreos de 50 X 50 PiwelG cada uno , el procesamiento de cada uno de estos rastreos reouiare unicamente 2,500 localidades de memoria Pero esto mismo oblisa a oue el tiempo de

rrocesamiento crezca debido a que cada-roligono-es Procesado muchas veces .Alternativamente vse gueden 100 bandas horizontales cada una con 5 lineas de usar barrido de alto y 500 rixels de ancho.Extendiendo este concerto al limite rodemos implementar-al-algoritmo rara cada linea de Darrido y procesar entonces 500 barrido seraradamente.Por liness  $eta$ otra parto subdividir la Pantalla no siempre incrementa el tiempo de procesadoiaun mas puede ayudar a reducir el trabajo requerido para senerar una imasen. Esta reduccion tiene lugar debido a  $1a<sub>5</sub>$ Propiedades de coherencia entre las requeñas rartes de la rantalla.Si se hacen los calculos de estas requeñas regiones en un cierto orden , y no aleatoriamente ,los ahorros en tiempo y en espacio y son considerables.

#### 5.4 ANALISIS GEOMETRICO.

Muchas de las propiedades de coherencia  $\epsilon$ simplemente coherencias) requieren **Um** analisis seometrico mas elaborado que el que le da el alsoritmo -profunctidad de memoria para ser explotadas a su de maxima eficiencialmuchas tecnicas de superficies ocultas veor eJemelo necesitan comearar dos eoligonos rara decidir cual obscurece a cual .

Estos calculos pueden ser consumidores de tiempo a menos que sean hechos con cuidado.

#### ECUACIONES DEL PLANO.

Nosostros usamos la ecuacion <mark>del Plano</mark>  $\theta$ roligono en el sistema de coordenadas de la rantalla rara calcular la rrofundidad de un polisono, a cierto valores (X,Y) ( en la pantalla).

Utilizando las conversiones usuales expresamos  $1a$ ecuacion como

$$
Q \times T + P d + C S + Q = 0
$$

xy adortamos la conversion de que

si un gunto cae fuera del objeto del cual el plano m et Esta ecuación del plano en el sistema de una. cara. coordenadas de la pantalla puede ser encontrada  $\mathbb{R}^n$ rartir, de la ecuacion del rlano en las coordenadas del objeto en una forma muy simple.

La ecuacion del plano se usa para identificar las caras traseras , i.e., los polisonos que no es posible ver debido a que caen en el lado del objeto  $\alpha$ ue esta  $m$ as lejano al punto de vista del observador.Una cara identifica cuando obtiene un valor trasera se  $-50$ nesativo al sustituir las coordenadas del runto de vision (  $0 \neq 0 \neq \emptyset$  ) en la equacion del Plano (Probar  $\alpha$ ue -si c>0 es ror lo tanto equivalente).La eliminacion de las caras traseras , lo cual es una practica comun utilizando la propiedad de coherencia del objeto, reduce a la mitad el numero de rolisonos que has.  $CUB$ considerar durante la seneracion de imasten con  $1a$ surerficies ocultas. Hay casos en  $10<sub>5</sub>$  $\alpha$ ue  $1<sub>n</sub>$ eliminacion de las caras traseras resuelve el problema de las surorficies ocultas , por ejemplo si tenemos, un roliedro convexo y eliminando las caras traseras todas eliminamos isualmente  $1a5$ surerficies ocultas.Esto es un ejemplo de como la coherencia de objeto hace particularmente faciles los calculos  $de$ Poliedros convexos.

## PRUEBAS DE ENCIMAMIENTO.

Si dos polisonos no se enciman en X y еп Y,  $\mathbf{r}(\mathbf{C})$ pueden obscurecerse uno al otro de ninguna manera ) uri encimamiento reduce **Para** checar  $e1$ metada rarido numero de polisonos que has que checar srandemente  $\circ 1$ con respecto a otros.El medor edemplo son  $1.85$ *Fruebas* la coordenada menor en X de un ninimax:  $51$ tiro de Polisono es mayor que la coordenada mayor en X de nt.ro encime\$ el mismo se. posible  $\alpha \mathbf{u} \mathbf{e}$ **FIO**  $\mathcal{C}$ ventonces argumento se arlica a Y ( y si se esta considerano e 1 de profundidad , a Z).La prueba minimax encimamiento  $^{\prime\prime}$  caja do  $XY - \omega$ s 11amada usualmente bidimensional frontera".

 $1 \ddot{\sigma}$ minimax falla mostrar prueba  $C\Gamma$  $S1$  $1a$ aun ruede haber la rosibilidad de que no se separacion encimen los rolisonos considerados;  $C \ddot{\phi}$  SOS  $\dot{\mathbf{y}}$  $CFT$  $estos$  $\text{m} \mathbf{a} \mathbf{s}$ detallada debeser. arlicada. Para *rrueba* una determinar cual (o cuales) de los rolisonos intersectam cada lado del - Por ejemelo  $CO$  BiO + e on. cual.  $otro - y$ rolisono ruede ser comrarado con cada uno de los lados. del otro rolisono rara determinar si has interseccion s donde.

 $10<sub>5</sub>$ lados **Frucbas** minimax sobre El uso de las determinando arurar este  $P$   $P$   $O$   $C$   $O$   $S$   $O$ suede. asudar  $\ddot{\mathbf{c}}$ raridamente cuando dos lados no suden intersectarse. 0101931 grande  $1a$  $e1$  $P01$ iedro es Ademas errando. clasificacion puede ser util.

## POLIGONOS QUE RODEAN.

Alsunos alsoritmos de coherencia de aerea dependen de la prueba de si un polisono rodea completamente o no una ventana rectangular de la pantalla fsi  $135<sub>1</sub>$ cuatro  $\epsilon$  to 1 rolisono  $d\sigma$  $1a$ ventana estan dentro. escuinas encuentra rodeada  $F O P$ ventana  $$e$  $1a$ entonces toda el.Podemos determinar de una manera sencilla cuando las coordenadas de la esquina (XxY) y nos movemos hacia rs 1. el numero de veces que el  $(\cdots N)$  $Y$ contamos sunto  $3.1<sub>1</sub>$ trazo corta al rolisono f si el numero de l cortes ខន y si es impar estamos fuera .Otra PBT estamos dentro sumando. los forma de checar si esta adentro o  $-170$  $C5$ lados y checar : si es subtendidos  $P$  O  $\bar{P}$  $109$ ansulos cero estamos fuera del polisono 21. estamos  $c; j$  $CS$  $M$ prueba es mas facil de hacer ya que los Esta dentro. ser calculados **COL** una. precision ansulos pueden. (2 bits) sin perder mucha precision en baJa. sumamerite el alsoritmo.

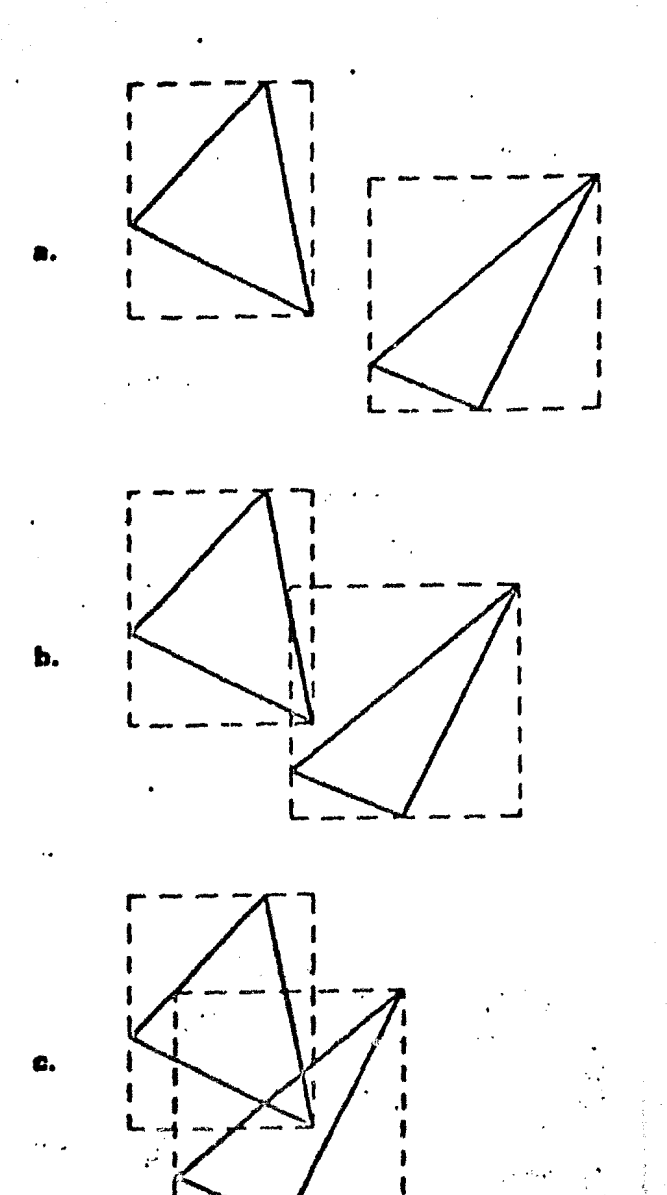

Fis. 5.1 Prueba Minimax.

l,

- a) Los rolidonos no se enciman.
- b) Los lados no pueden intersectarse.
- c) Hay encimamiento.

#### 5.5 ALGORITMOS DE COHERENCIA DE LINEA DE BARRIDO.

Los algoritmos de linea de barrido resuelven  $\odot$  1  $r$   $ob1ema$ de las superficies ocultas para cada linea de barrido y usualmente procesando las lineas de arriba **Para** aha.in de l  $1a$ Pantalla.  $E1$ alsoritmo examina sucesivamente una secuencia de ventanas en la fantalla una linea de barrido de alto y es  $$$ cada $$$ ventana  $m$ ide tan ancha como la rantalla  $\sqrt{F}$  $mR \leq$ alams rie.  $1$   $\alpha$ linea alsortimos de de barrido os.  $1a$ version unidimensional del algoritmo de erofundidad de memoria requiere nuevamente dos arreslos PROF(X) e INT(X)  $1.50$ rara suardar los valores de cada linea de barrido.

Descripcion del Algoritmo:

a)Para cada pixel  $erf$  $1a$ linea 50 barrido hacemos  $PROF(X)=1.0$ 

b)Para cada gixel hacemos INT(X)=al valor mas bajo.

c)Para cada polisono en la escena encuentra  $t$ odos  $105$  $%$ lines de barrido Y que caen dentro del en.  $1<sub>e</sub>$ Para cada uno de estos vectores X:  $\texttt{P} \texttt{ol}$ igono  $\hat{\texttt{r}}$ 

> 1)Calcula la profundidad Z del polisono еп  $(X, Y)$ .

> $235i$  Z  $\leq$  PROF(X) tiene PROF(X)=Z e  $INT(X)$  = a 1 valor de la l intensidad correspondiente al sombreado del rolisono.

d)Despues que todos los poligonos han sido considerados  $\bullet$  el arreglo INT(X) tiene la solucion al problema.

#### ALGORITMOS DE COHERENCIA DE SECCION

Los alsoritmos de linea  $\mathbf{d}\mathbf{e}$ barrido **Pueden** caritalizar una. forma unidimensional de coherencia de aerea conocida como coherencia do seccion.Pequeñas de rixels , en una linea de secciones,  $\mathbf{O}$ sucesiones barrido caeran en un mismo *rolisono* U. el alsoritmo seccion por lo tanto , necesitando hacer busca. una comparaciones unicamente una cuantas de rrofundidad identificar que poligono es visible a lo largo de **Para** esa seccion. Se hacen calculos en  $C<sub>1</sub>$  $P1$ ano $P$ XZ. rara las relaciones entre los segmentos de todos determinar los roligonos que intersectan a la linea de barrido

decidir que sesmento es visible en que seccion f asi estos segmentos son generados de igual  $maxers$   $one$   $0.1$ alsoritmo de coherencia de linea de. harrido.  $L$ as coordenadas X u  $Z$ - de los runtos terminales rie. tin calculadas en forma incremental segmento sueden. **SOP**  $\phi$  debido a que ambas son funciones lineales  $\phi$  de  $\theta$   $\eta$  $\omega$ la ecuación de un lado del polisono puede ser decir v escrita como :

# $x = 0, y + b$  $2 = 92y + 62$

linea Las secciones de una  $\mathbf{e}$ barrido  $50$ identifican clasificando todos los euntos terminales de los segmentos por su valor X y examinando las resiones delimitadas por estos valores X. Cada seccion caera en una de las sisuientes tres clases.

1)Ningun segmento ararece dentro  $de =$ la seccion #la intensidad de fondo se despliesa.

 $21$ lln unico sesmento  $C \otimes \Theta$ dentro de  $1a$ seccion ÷ claramente este segmento es visible y por lo tanto el sombreado del polisono se despliesa a lo larso de lesta seccion.

3)Variõs segmentos caen dentro de la misma seccion sesmento mas cercano al observador (el que tiene el  $61$ valor reaueño de Z) -៣៦ន se encuentra facilmente commarando las rrofundidades de todos los sesmentos para un mismo valor de X.  $Uria$ vez **GUG**  $e1$ rolisono visible es identificado , se - rueden determinar las intensidades arroriadas rara esta seccion.

El algoritmo saca ventaja de la coherencia para el ordenamiento en X y Z  $\hat{r}$  una unica lista  $\rightarrow$ reducir la cual contiene el ordenamiento hecho para los valores descriaciones de los lados de estos de  $\mathsf{X}^ _{\rm con}$  $\log$  $\mathbf{y}$ Polisonos que intersectan la linea de barrido. - A medida que se van renovando en forma incremental, de una las lineas de barrido  $6.6$ una en.  $\mathbf{y}$ van  $\mathbf{v}$ reclasificando.

La identificacion de secciones es una forma simple de obtener los lados de esa lista.

Durante el procesamiento de cada linea de barrido  $\overline{\phantom{a}}$  el cual es de izquierda a derecha  $\overline{\phantom{a}}$  los lados se usan para mantener una lista de poligonos "activos". E1

 $\mathbf{h}$ 

una seccion estara ya sea del lado inicia lado **OLIG** izquierdo de un rolisono ,haciendo a este activo  $\mathbf{r}$ lado derecho inactivandolo y terminando asi  $\cos 1$  $C \supseteq C \supseteq C$  $\mathfrak{a}1$  ralisons.

La naturaleza izouierda o derechs.  $d\rho$  $1ns$ lados ser distinguida (1) asociado al Poligono un bit suede l rara registrar cuando el roligono, se, halla activo  $\sim$  M complementando al bit cada vez que un lado del polisono  $(2)$  $10<sub>5</sub>$ polisonos  $50^{\circ}$ dibuJan  $51$ se encuentra?  $\Omega$ (contra consistente  $1a5$ mariera una. rlo. sipmaro manecillas del reloj segun se ve desde fuera del objeto  $105$ de lados deJando  $m<sub>1a</sub>$ direccion  $e$ .j.) Sir all determinen la paridad y en nuestro caso un lado que  $C<sub>2</sub>$  (2) Pinta hacia abajo es un lado izquierdo.

Del lado izquierdo de la seccion y rolisonos  $105$ activos son revisados rara encontrar aquel con el valor de Z mas requeño ( y ror lo tanto el mas COPORDO  $231$ Para simplificar la revision , la lista  $obs$  and  $s$ de polisonos activos puede ser clasificada  $d$ e acuerdo los polisonos entrando y saliendo de la  $Z^ \sqrt{2}$  conenri. lista segun nos movemos de seccion en seccion. Aun raramento alteran el orden en la valores euandol  $105$ nunca profundidad de los rolisonos? de hecho el orden de haber insertado un polisono en una desrues e ambia lista de activos si se prohiben las penetraciones entre cuales una cara de un objeto renetra a las. caras» øn. EI manejo rte - $1 \text{ m}$  $_{\rm orb}$ traves de  $1a$  $c$  a r  $a$ de.  $\sim$ adomas aumentar los tres casos requiere renetraciones vistos a lo largo de una seccion.

Alterando el alsoritmo que decide que rolisono es et dentro de una seccion para manedar mas casos y visible Podemos procesar una linea de barrido en  $\left($  $\mathbf{r}$ con  $\lambda$ y por edemplo tenemos el alsoritmo de **ROCas** secciones mus Watkins , el cual es caraz  $de$ manejar secciones y ademas recuerda y de una linea de barrido a grandes otra, las secciones que son lo suficientemente simale alsoritmos de linea de barrido pueden resolver.Los de tomar ventaja tambien de la coherencia de profundidad. posicion de un sesmento en la lista de polisonos Una activos (clasificados por profundidad) parece no variar  $1<sub>B</sub>$ sisuiente ŵ una barrido rle. ő. linea de **Hria** de  $\odot$  1 numero **POSICION** – reduce estimacion dø.  $est$ a profundidad que se requiere para insertar calculos  $\alpha$ un rolisono en la lista de activos.

harrido Resumiendo, los alsoritmos de. linea. de sagan provecho de las coherencias entre dos lineas de barrido consecutivas y de la coherencia de una seccion -Tambien simplifican una linea de barrido +  $\mathbf{d}^{\alpha}$ dentro  $61$ *rroblema* reduciondo seometricos  $10<sub>5</sub>$ calculos comparacion bidimensional  $C$  $C$ una tridimensional  $\partial$ . simplificacion  $XZ +$ Esta rlano. sesmentos en.  $\epsilon$  1 problemas por que aquellos acarrear seometrica ruede polisonos que sean muy requeños o muy ansostos eueden.

caer entre dos planos de la linea de barrido.

La actuacion de estos alsoritmos derende ( o esta relacionado fuertemente con) de la complejidad de la imagen visible lo cual fue observado por Watkins Primero que nadie.

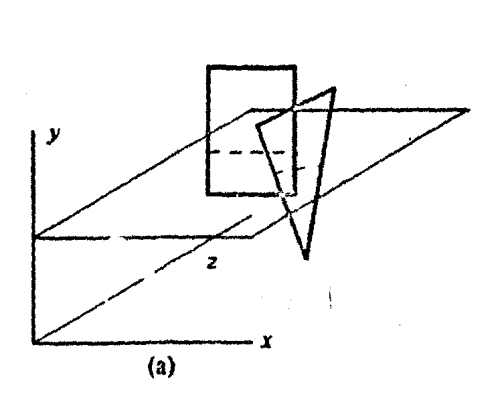

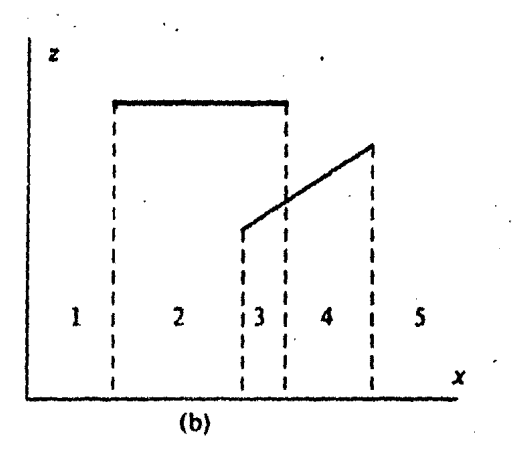

Fis. 5.2 Alsoritmo de Linea de Barrido. a)Sistema de Coordenadas de la Pantalla. b)Resiones definidas por los valores de  $\times$ .

#### 5.6 ALGORITMOS DE COMERENCIA DE AREA.

 $de<sub>1</sub>$ Los algoritmos de coherencia  $\epsilon$ les area tratan imasen de un caritalizar la observacion de aue  $1a$  $0.105$ Polisono tensa isual extension  $\mathbf x$ on. Y. en **QUO** coherentes POPRUC son. tal area dont.ro de  $m + \omega m + \pi$ surerficie  $C41C$  $\approx 1$ simple.  $\Delta$ PESST musstran rina.  $\overline{c}$ coherencia de linea de similar  $\bar{a}1$ po est. comessto  $1a<sub>5</sub>$ coherencia tratan dø 22 YEAR harrido  $\mathbb{R}$  1 do  $Q^+$ Y simetricamente m. **VAT.** rlo X  $\alpha$ direcciones clasificarlas primero en una direccion y lueso en otra. Para tomar mejor ventaja de la coherencia de area , las sueden-**COP**  $\omega$  1 alsoritmo no. PO P **Probadas** ventanas ser seleccionadas de *priori* POTO. sueden. fijadas  $\hat{\sigma}$ acuerdo a la complejidad de la imagen f  $\mathbf{i} \cdot$  $1a<sub>s</sub>$  $\mathbf{e}$ .  $\mathbf{y}$ de la ventana seleccionada deben aJustarse dimensiones imader debe **COP** dimersiones a las  $1a$ **QUIC** а. Tac. coherente.

#### EL ALGORITMO DE WARNOCK.

Warnock desarrollo uno de los primeros alsoritmos  $\omega$  1 selecciona  $186$ cual coherencia ಗಣ aerea rt ca  $c<sub>1</sub>$ alsoritmo recursiva ŷ manera ventanas. rto.  $-110.73$  $1a<sub>5</sub>$ "resolver  $\omega$  1 problema de cles trata srimero. superficies ocultas para una ventana que cubre toda  $18$ y si los rolisonos se enciman a la ventana en rantalla X y en Y entonces se llama un procedimeinto de decision entre 1ng las. relaciones ane trata do analizar rolisonos y senera un desrliesue rara esta ventana.

**solisono** Los casos mas simples y P. od.  $ur<sub>i</sub> so  $10$$ aun rinsuno  $\mathbf{a}$ son ragida s  $-10.83$ ventana  $\bullet$  O  $1a$ or. decision Si al procedimiento de facilmente resueltos. le hace muy complicado el despliesue en esa ventana e; ex entonces el algoritmo divide la ventana en custro ពានន  $\frac{1}{2}$  usualmente isuales  $\frac{1}{2}$  s vuelve a intentarlo requeñas esta tecnica da lugar a subdivision **LINS** en cada una. arbol en las ventanas : si una resion de la imasser do. es muy complicada y la recursion forzara al analisis da terminando euande -mas requeñas  $m \otimes S$  $\Delta\phi$ ventanas eventualmente se encuentre una ventana, que *vuede*.  $c_3$  (  $\leq$ resuelta o bien cuando el tamaño de la ventana sea tan  $-0.950$  $\hat{y}$  $CFT$ ultimo  $0050$  $1\pi$ Pixol reaueño como un rixel se escose para que represente uno intesidad rio L de los rolisonos que es visible dentro de ese rixel.

 $\log$ rrocedimiento de analiza docision aue. FT. como entrada una lista de los polisonos toma ventanas  $0.97$ ventana  $F \otimes T \otimes$ v suedan  $50r$ relevantos  $0110$ de  $t$ res cada polisono dentro de l **LIDO** clasificando. **STUPOS:** 

a) Poligonos disjuntos: ningun poligono ( o parte de polisono ) se encima con la ventana en cuestion alsun en la direccion X o en la direccion Y.

 $\cdot$  $105$ rolisonos саеп intersectados h) Poliseonns Parcial o totalmente dentro de la ventana.

rodean  $\ddot{\mathbf{r}}$  $105$ rolisonos  $\mathcal{O}$ ) Polisonos  $0110$ rodezo comrletamente a la ventana.

visibilidad us an esta  $ct \omega$ calculos Los. clasificacion para descartar aquellos polisonos que son relevantes para denerar una imaden en la ventana f  $105$ polisonos disjuntos claramente no son relevantes.

El tratamiento de los rolisonos que rodean  $-$  es  $1<sub>n</sub>$ clave rara la eliminacion de las surerficies ocultas sa que si existe, un polisono que rodea que esta mas cerca que un rolisono intersectado este ultimo es considerado lo tanto removido  $-$  cf  $\epsilon$  $1n$ lista  $r(c)$ invisible y ror eliminacion de estas caras relevantes)  $1a$ polisonos. ocultas es mas eficiente si la lista de  $105$ **POlisonos** clasificados POP 18 estan relevantes rotencialmente observador Profundidad Zmin del vertice mas cercano al que el procedimiento de decision encuentra Siemere un rolisono que rodea y debe recordar.  $\mathbb{R}$  1 sunto.  $m$  as  $s$ en la ventana como Zminmax asi  $de1$ rolisono rrofundo cuando considere a otro rolisono en la lista  $\mathbf{v}$  $< 1$  $0.11$ Zmin es masor que Zminmax claramente es ocultado por el mas aun 983 **aue**  $1a$ lista. esta rolisono que rodea f acuerdo a Zmin todos los rolisonos que clasificada de se encuentran mas abado que este que estamos checando terminando rrematuramente  $1<sub>B</sub>$ visibles **SOFI** tambien busqueda en la lista de roligonos que rodea y ahorrando asi una buena cantidad de tiempo de procesado.

aquellos rolisonos disJuntos  $-32$ **OLID** Cuando los han sido eliminados de la rolevantes rodean aue. SOFL. lista debe ser claro ya como generar la imagen para esa ninsun rolisono v  $o$  solo uno  $r$  queda  $51$ ventana  $\mathbf{v}$ facilmente entonces la imagen se ruede generar mus. ÷ si solo quedan rolisonos intersectados y no se enciman en X o en Y la imagen ruede ser generada tambien de una ror otra rarte no so ruede decidir facil:  $51$ mariera que debe ser mostrado y que no r el alsoritmo subdivide la ventana y vuelve a tratar.

El ahalisis de las relaciones entre los **POlisonos** y las ventanas aumenta la velocidad del analisis de las subventanas : Por eJemplo, si un polisono rodea a мгаа ventana rodeara a todas las subdivisiones siguientes de la misma, analosamente si un rolisono es disjunto a una disJunto  $\cup$  8 todas las subdivisiones sera ventana  $\mathbb{R}$  $c1$ alsoritmo  $de$ sisuientes y no debe ser rasado  $F$  O  $T$ las subsisuientes subdivisiones  $\overline{y}$ asi decision  $\ddot{a}$ 

van  $1 \times c$ vertanas CL CA conforme la recursion avanza  $\mathbf{u}$ lista de rolisonos que es haciendo seaueñas  $1<sub>n</sub>$ m zaka relevante a las ventanas se van enconsiendo hasta 0110 la lista llesa a ser tan requeña que al eventualmente analiza sino **OUP** despliess rio. alsoritmo  $0.025$ directamente.

El tiempo de maquina requerido por el alsoritmo de aroaorcional a la comalejidad de la imagen Marrook.  $\cos C$ final y no a la complejidad de la escena , la cantidad de rumero.  $P \cap P$  $\sigma$  1 suede ser estimada calculos. do subdivisiones requeridas . Las subdivisiones. siemere cabo si las caracteristicas desplesables e, pi llevan  $73^{\circ}$ caen dentro de la ventana a subdividir » Por  $1<sub>O</sub>$ tanto maguina es propocional a la complejidad  $\mathfrak{O}(1)$ tiemen  $d\phi =$ regueridas El numero exacto de subdivisiones visual. esta influenciado por los detalles del procedimiento de aue se detectan sean entre  $m \otimes n$ casos decision : de estos elementos se pueden hacer drandes deselegados ahorros # una evaluacion de la actuacion  $da$ alstinos hocha cido  $F(T)$ *procedimientos*  $c(c)$ decision ha Sutherland E MCCA J.  $\Omega$  I.E. McCallistery S.

Aun cuando la subdivision de la rantalla desende la complejidad de la escena » la seometria cuadrada de ineficiencia e fuente de las ventanas  $(x|c)$ **FIPER** ർമ hacerlo podria ser crear ineficacia. Otra forma  $c(c)$  $-6.63$ ajustaran  $\mathbb{R}^+$  $1<sub>B</sub>$ forma rle. los subventanas aue. rolisonos, en la ventana orisinal de tal manera que los rolisonos que fueran relevantes en la ventana orisinal recortados contra la subventanas para ser deheran  $cap P$ alsoritmo es La salida final de  $tan 1$ un procesados. Polisonos para los cuales se puede nuevo condunto de sarantizar que no se enciman en la direccion X ni en la direccion Y y ademas retionen sus relaciones orisinales de profundidad veomo por eJemplo el alsoritmo de Wilery Atherton f ATHE J. Una diferencia adicional κ.  $M$   $\rightarrow$   $R$   $\rightarrow$   $\rightarrow$ del algoritmo es que los rolisonos son calculados **COD** Precision en el espacio del objeto lo cual **UDA**  $m+1$ guede ser de mucha utilidad cuando se trata de simular el sombreado.

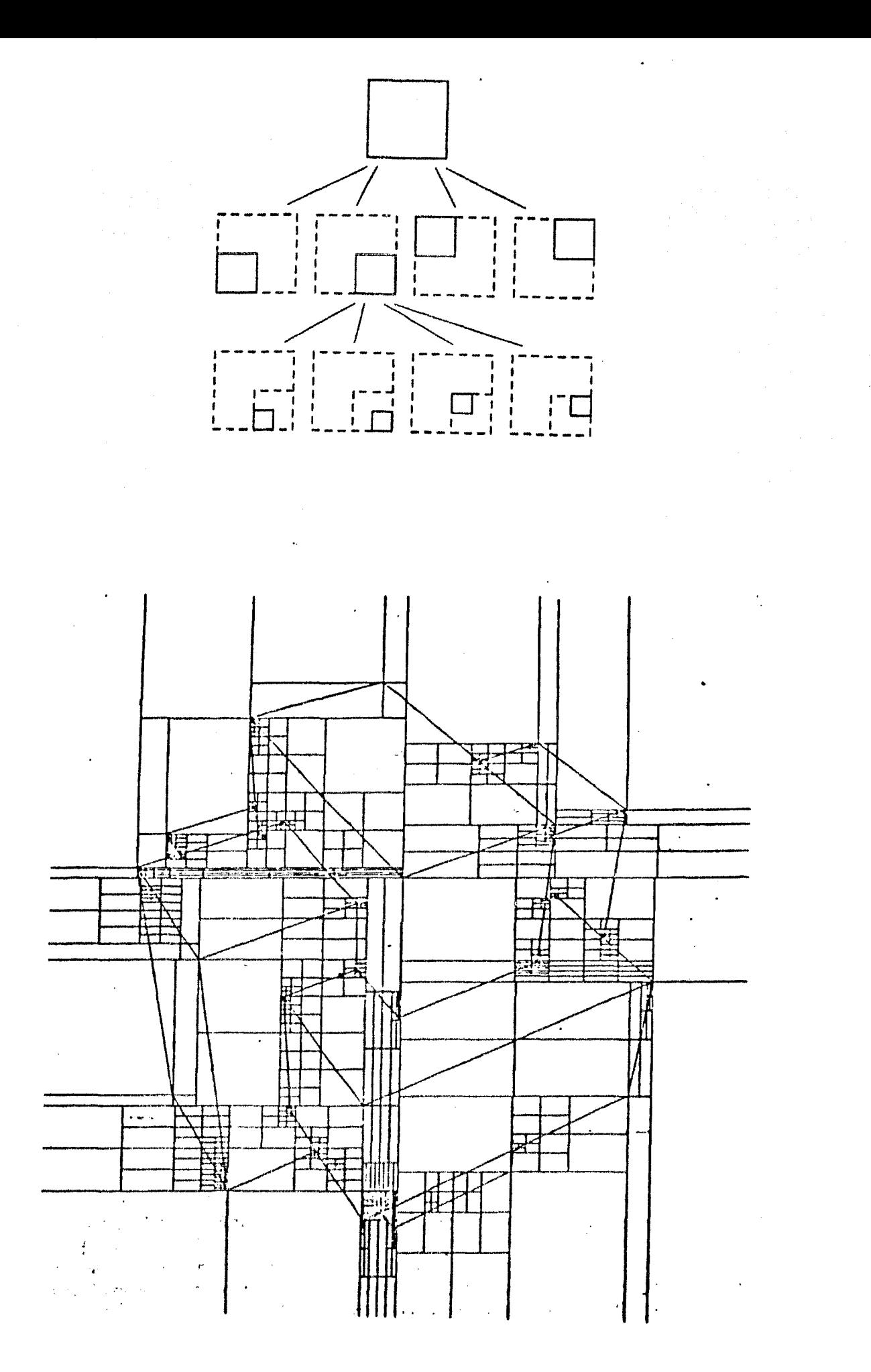

Fis. 5.3 Alsoritmo de Warnock.

## 5.7 ALGORITMOS POR PRIORIDAD.

A diferencia de los algoritmos de linea de barrido de coherencia de area los cuales tratan de encontrar u, las relaciones de profundidad y despues de realizar  $105$  $1a$ XY solo hasta aue  $\alpha$  l  $P\bar{1}$ ano calculos sahre  $\overline{de}$ alsoritmos  $10<sub>5</sub>$ visibilidad se ha determinado ŵ encimamiento resuelven  $\omega$  1 cuando. estan Prioridad convirtiendo el barrido a un area bidimensional.

## EL ALGORITMO DE NEWELLL » NEWELL Y SANCHA.

todos los arreslar  $de1$ alsoritmo  $\omega$ s  $\Box$ a idea en la escena en orden de prioridad basandose enlisancs aquellos rolisonos mas cercanos al en su rrofundidad # tendran asishada una prioridad mas alta que observador aquellos que se encuentran mas alejados.despues que  $1a$  $F01$ isonos **SOFI** determinada  $v$  LOS sido *rrioridad* ha transformados por barrido, uno a la vez , a la memoria lueso desplesarla y empezando almacenamiento **Para** dø ŷ este  $\deg$ **M85** hada rrioridad rolisonos e on l l os: surerficies imaser con una. *Procedimiento* stonerara prioridad  $C, C$ calcula ocultas adecuada si el orden de adecuadamente.

Los calculos de prioridad empiezan por ordenar en **POlisonos** on. funcion de su  $t$ odos  $10<sub>3</sub>$ lista  $\mathbb{R}^2$ una  $de1$ rolisono  $0.10$ Zmaxvla profundidad de aquel **Punto** si desrues de la observador *i*  $de1$ alejado esta  $m$  as  $s$ clasificacion ningun roligono de la lista se encima con otro en profundidad ( ver la discusion del encimamiento en las seccciones anteriores),  $1a$ lista  $est$ en e1 calculos tan prioridades> estos orden correcto do basto  $5010$ Para unas simples de prioridad se dan  $\ddot{\mathbf{c}}$ de  $P1$ arıos  $c$  on  $o$ tales series escenas cuantas rerrendiculares a la direccion el observador, etc.

Prioridad lista de  $C, C$ em  $1<sub>e</sub>$ Si los rolidonos profundidad entonces se requieren calculos enciman егі  $\omega$  1 orden correcto. determinar  $P \oplus P \oplus$ cuidadosos mine et el ultimo rolisono en la lista , P  $0J+$ Considerese P. si P no se encima en profundidad con su predecesor , Ŷ. Q , P no se encima con ningun otro poligono en la lista prioridad. menor Por  $1\circ$ dado que es el rolisono de su rosicion al final de la lista esta correcta. tantox Lo mas usual es que P si se encima en rrofundidad eon aue le rreceden  $\alpha$ rolisonos  $\mathbf{y}$ de conjunto.  $\mathbf{v}$ un encontrar  $ess$ te  $\hat{y}$ **SBPB**  $1<sub>a</sub>$ lista inmediatamente en lista hacia atras barrer toda  $1a$  $aue$ condunto haw El buscando cuando P se encima con. alsun rolisono. sisuiente raso es demostrar que P no obscurece a ninsun  $\mathbb{P}$  $c<sub>s</sub>ta$ 98 on su lusar **QUE**  $p$ olisono en (a), i.e.

 $Si<sub>i</sub>$ lista de srioridad. alsun correcto en la  $\ddot{\bullet}$ rolisono Q , en (a) se ve obscurecido ror p. entonces rostulamos, que Q debe tener una rrioridad mas baja que  $F$  y lo movemos a que este despues de  $F$  en la lista do srioridad.

El punto central de la clasificacion por prioridad la relacion "P obscurece a Q" , P nunca obscurecera © 5 a Q si alguna de las sisuientes pruebas es verdadera:

1) La erueba minimax de erofundidad indica que P y Q se enciman en profundidad y Q esta mas cerca al observador implementada en  $12$ rrueba esta. 53. **QUO**  $-12.1$ Esta Profundidad Para todos los clasificacion inicial  $POP$  $P = 9$  $\langle \alpha \rangle$ han  $airn$ rolisonos y por la forma aue en seleccionados.

2)La rrueba minimax en XY  $\Gamma$  $\Omega$ indica aue.  $\mathbf{u}$  $raO$ se  $error_{i}$  and  $X_{i}$  of  $er_{i}$   $Y_{i}$ 

3) Todos los vertices de P estan mas alejados del gunto  $C<sub>1</sub>$  $P1800$ de Q . Esta prueba es observador que de L simplementa substituyendo las coordenadas (x,y) de cada vertice en la ecuacion del plano de Q , y resolviendo eara la erofundidad de O.

4) Todos los vertices de Q estan mas cercanos al Purito del observador que el riano de P.

5) La prueba de encimamiento total indica que P y Q no se enciman en X o en Y.

Estas pruebas se deben aplicar en  $C1$ orden dado arriba debido a que la ultima es mucho mas comeleja que las anteriores.

La relacion "P obscurece a Q"  $\overline{r_1}$ es enteramente clasificar los rolisonos ror orden de suficiente *rara* prioridad ) puede haber situaciones complejas donde  $\bullet$ ror ejemplo, P obscurece a Q en una rarte , Q obscurece a R en otra rarte y ror ultimo R obscurece a P en otra situacion critica es en el caso de que rarte.  $\mathbf{v}$  $\cot$ ra tensamos renetracion de una cara ror una seccion de **UITE** forma de atacar este groblema es dividir rolisono.Una conflicto eri secciones  $\mathbf{L}$ unos de  $10S$ rolisonos asishando diferentes prioridades a cada parte.

prioridades calcula  $1a$ alsoritmo  $de$ Este criterios deometricos en vez de mediante visibilidad rrofundidad(ver  $P$ ixel  $CFT$ rixel  $POP =$ comparaciones en memoria) y por lo tanto algoritmo de profundidad Polisonos coherencia de los. ori caritaliza la profundidad para hacer decisiones de visibilidad para clasificacion  $POP$  $-0.117$  $t$ odo.  $L$ a  $CO/HO$ los roligonos se realiza en el espacio del objeto la lista prioridad. valida. **Para** Umaunica resultante de prioridades.  $\mathbf{C}^{\star}\mathbf{S}$  . rosicion del observador rero ruede - $GCP$ usada rara

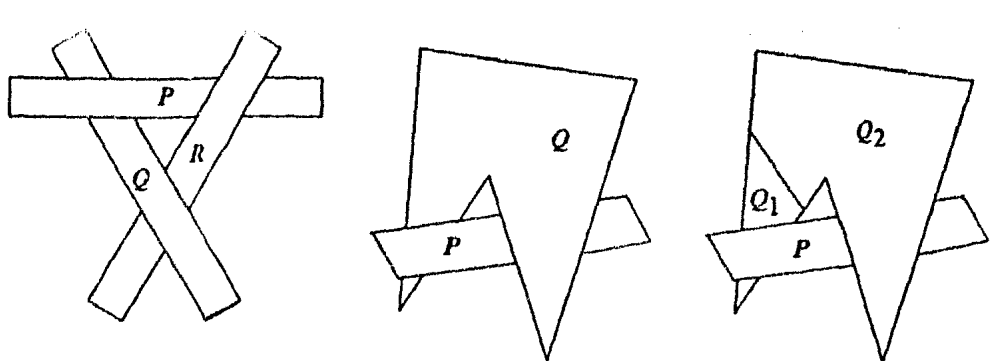

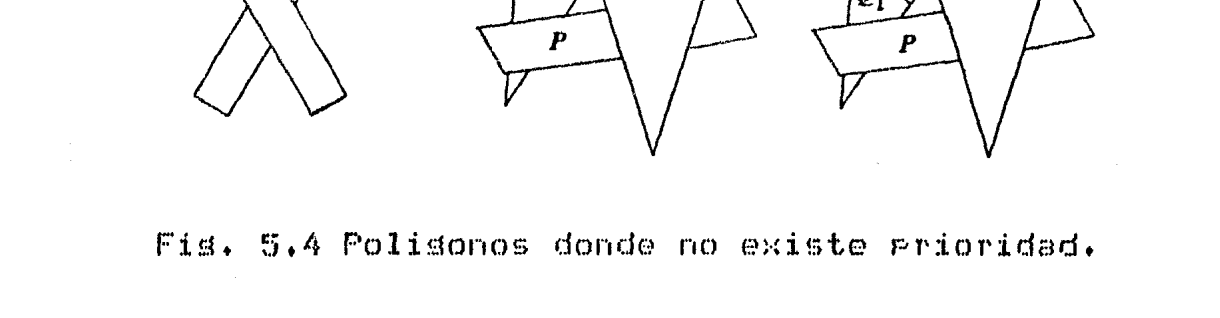

descrito ha rrecedentes  $5C$ secciones En  $1.8<sub>5</sub>$ alsoritmos : el de profundidad en cinco someramente memoria,dos de linea de barrido, el metodo de Warnock s algoritmo de prioridad de Newell, Newell y Sancha , p T compledidad? auri siendo el orden de agaricion el  $\mathbf{d} \mathbf{e}$ cuando el aldoritmo de profundidad en memoria es el mas simale de imalementar los otros son mus comalicados  $de$ implementar.

extendidos sueden algoritmos SO<sub>T</sub> Estos considerablemente mas alla de la descrircion hecha aqui , aun cuando eso les daran una masor complejidad. Cada cada alsoritmo ruede ser visibilidad Para prueba de - polisonos  $M3S$ extendida para maneJar relaciones entre (seleccion de seccciones de Watkins, etc) comelejos — .Pero gueden hacer al alsoritmo mas lento.

superficies entre *renotraciones* Las escenas con tratamiento especial dentro de los  $ds$  $-0.071$ requieren **Prioridad** algortimos de profundidad en memoria y de  $\mathbf{u}$ los cuales rueden manejar las renetraciones mas o menos bien mientras que los algoritmos de linea de barrido  $\mathbf{u}$ el de Warnock deben ser extendidos (o aumentados ).

 $10<sub>3</sub>$ alsoritmos  $PQSB$  $de$ one. Estas ideas  $\mathbf{y}$  $\ddot{c}$ Polisonales de una escena y  $mode10s$ funcionan sobre **rantes** neultas **MIL** pueden ser adortadas rara eliminar desarrollado un Catmull ha suaves. surerficies alsoritmo basado en la subdivision de surerficies y en la profundidad de memoria.

Los alsoritmos de linea -barrido  $0.09$ marieJan de superficies aue han sido diseñados por Blinn , Whitted Muchos dispositivos ല്ല Carrenter  $\bullet$  $L$ ane  $\mathbf{H}$  $\mathbf{u}$ no usan un alsoritmo directo si superficies curveadas no que operan con aproximaciones polisonales y desaues se utilizan metodos de sombreados para que se vean como "suaves".

requieren Generar imagenes en tiempo real rie un de necesitar de cierto ademas algoritmo eficiente  $\phi$ equipo especial en "hardware" para implementarlo. l na fueron diseñados s clase esta POLITEOS  $d\mathfrak{S}$ *mrimeros* construidos por General Electric para la NASA  $($ Derto. de Espacio y Naves Tripuladas) en 1968 y se basan en el algoritmo de prioridad que concurrentemente barren  $\mathbf{M}$ convierten un sran numero de polisonos y seleccionando rrioridad mas alta para aue tiene  $\mathbf{1}$  as aquel  $QUC$ desplesarlo.

El Alsoritmo de Watkins de linea de barrido es  $1a$ aue oreran en tiempo real sistemas muchos. base Para Sutherland Computer **Evans**  $-33.$ como el construido  $POT$ de Warnock v R.  $Q \cup I$ » se ruede alsoritmo E1  $C$ ors. adartar facilmente rara rroducir dibudo.  $de^$ lineas. Ŷ. se encuentra que una ventana es suficiente para cuando.

 $105$ rolisonos lados. de el despliesue director  $105$ fueran lineas. muestran como si  $St-61$ visibles  $C_2^*$   $C_2^*$ alsoritmo senera alsuna vez ventanas que sean (o midan) pantalla entonces se pinta un punto al de unidad una: linea rie default). Las alsoritmos de  $meros$  $ECD$ pueden ser adaptados de isual manera : en vez barrido de desplesar sesmentos sombreados . Lo que se hace es et lados. En cierta forma lineas  $105$ **Pintar**  $com$ cualquier alsoritmo de superficies ocultas puede usarse imagen con lineas ocultas usando la senerar una Para  $1e$ asigna  $\mathbb{R}^2$  $105$ lados de l resla de sombreado oue rolisono (su rerimetro) el color nesro s al interior el  $\hat{v}$  $m \otimes S$  $\ddot{\circ}$ estas  $\epsilon$ viceversa) ацпа  $\bullet$ color blanco alsoritmos diseñados adartaciones  $\mathbb{S}$   $\mathbb{C}$ suman muchos especificamente para eliminar lineas ocultas , estos se concentran en los lados y en la propiedad de coherencia de lado rara denerar una imaden.

limita  $1a5$ La elección de un aldoritmo no se  $\mathbb{R}^2$ indicadas arriba sa que una gran cantidad de algoritmos se han desarrollado y alsunos especializados en cierto  $1as$ tecnicas para los imagenes. Aun.  $m$ as tiro  $\mathbf{d}\mathbf{e}$ algoritmos existentes pueden ser combinadas varias do - para diseñar nuevos algoritmos∮por eJemplo al marieras algoritmo de linea de barrido descrito con anterioridad combinacion entre el aldoritmo de simplemente una  $\alpha$ profundidad en memoria y el alsoritmo de conversion de tales combinaciones son en seneral XY barrido on  $\boldsymbol{y}$ explotar varias permiten simples de hacer  $\Omega$ propiedades de coherencia o varias caracteristicas  $\Omega$ dе datos con ciertas estructuras utilizar eficientes  $1a$ particularmente en imelementaciones ideas  $PIBID$ computadora que se este usando. Otras  $\mathbf{A}$ alsoritmos dadas  $PCDP$ Sutherland combinar estan Saroull y Schumaker.E SUTH J

do lineas ocultas y,  $1<sub>a</sub>$ Ambas » la eliminacion eliminacion de surerficies ocultas y parece ser aue seometrica *itodos* los requieren de la clasificacion mostrado  $\oplus$   $\oplus$ han exalorado han algoritmos aue. **P3506** de  $1<sub>a</sub>$ de ciertos existencia exelicitamente alsoritmos descritos  $P$  O  $P$ clasificacion Sutherland , tambien hacen uso de la clasificacion  $\triangle$  1.  $\overline{a}$  5. algoritmos son relativas a las diferencias entre los. diferentes tecnicas de clasificacion usadas y al orden  $\mathbf{u}$  13  $F$ Or rrofundidad  $\odot$  1 cual  $1a$ elasificacion en. clasificacion lateral se hacen.

de Los rasos de la clasificación en un alsoritmo ocultas tienen una fuerte influencia en la supprietes actuacion del aldoritmo 0  $-1.5$ tabla  $5.1$ compara las tiempo de edecucion de cuatro de los  $\det x$ estimaciones algoritmos sobre escenas que tiene 100+ 2500 60000  $\Omega$ crecimiento en los tiempos de eJecucion se  $E1$  $C3T85+$ puede atribuir a:

los alsoritmos de clasificacion usados, el fumero de cosas a clasificar y la complejidad de la comparacion entre los objetos de la escena vetc.

## TIEMPOS ESTIMADOS DE EJECUCION DE ALGUNOS ALGORITMOS DE SUPERFICIES OCULTAS

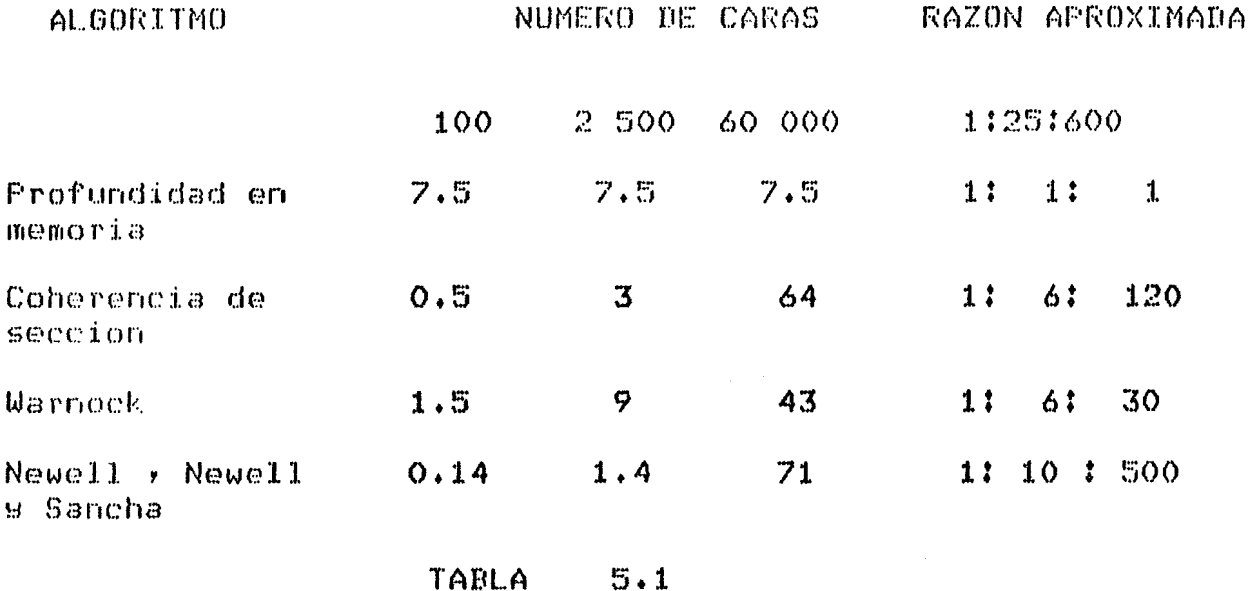

 $\gamma$ 

Muchos de los alsoritmos requieren mas tiempo del maquina entre mas compleja es la-escena-a-procesar debio a que el numero de cosas a clasificar aumenta.

Aun cuando el alsoritmo de Newell, Newell y Sancha ve muy atractivo para cuando tenemos un numero  $60$ regueño de caras , ya no lo es tanto si el "numero" de caras aumonta (ver tabla 5.1).

El aldoritmo de Uarnock  $\mathbf{B} = \mathbf{C}$ alsoritmo  $de$ **Coh**ereneia de Secciones v  $105$ cuales oreran completamente en el espacio, de la imaden » Parecen tencr una movior actuación aun cuando las escenas se vuelven sumagente conslejas. Unicamente el algoritmo de profundidad en semoria-parece tener una actuación uniforme, y parece que esto es debido al hecho de que a medida que las caras crecen en numero-decrecen en  $t$ amaño.

Cuando alsunos de estos aldoritmos se implementan computadoras estandard, ninguno procesa escenas  $err$ interesantes lo suficiontomente razido, como, zara, que sea usado en modo interactivo ∮ a resar de eso ya se

ha construido "hardware" de proposito especifico para que supere las velocidades de interaccion y-logre llesar a la seneracion, de imasenes, en tiempo, real. Cuando existe el procesamiento en paralelo (o es barato consesuirlo) en circuitos LSI y estos alsoritmos pueden hacer uso facilmente del procesamiento multiple para senerar imasenes lo suficientemente rapido para ser considerados dentro de un sistema interactivo ( Procesador de Arreslos).

Aun how estos alsoritmos son usados. comunmente rara obtener imagenes finales de alta calidad en modelos seometricos construidos interactivamente.

## 5.9 ALGORITMO DE LINEAS OCULTAS USADO EN EL PAQUETE.

Una funcion s de R a R es a menudo presentada como un conjunto de valores sobre los puntos de una malla.

surerficies scherar imadenes de  $r(c)$ La tarea ser realizada por alsoritmos -de ruede reticuladas lineas ocultas mus senerales E FRANK I »E SUTH I.

Esta generalidad hace que los algoritmos sean **MUS** razon se ve la necesidad de crear  $POP$  $QSSB$ lentos y alsoritmos especificamente para superficies reticuladas E AND I , E DUT I, E WILL I ,E WRIG I.

Butland so restrinse a prosecciones paralelas  $1.8<sub>5</sub>$ hacen sobre el plano XV con un ansulo de 45  $CSCO$ ruales grados con respecto al eje X , de esta manera ងខម  $\Gamma$ i $\Omega$ mucha versatilidad en el manejo de la imaden rero asuda a que sea mas sencilla la climinación lineas do - $1a<sub>5</sub>$ ocultas.

El aldoritmo de Kubert, Szabo y Giuliori trabaja objeto y con una proseccion en - del  $e1$ espacio  $C(T)$ rerspectiva la cual no restrinde el plano de proseccion alsoritmo  $S \Omega$ Este centro de proweccion.  $e<sub>1</sub>$ ni. relaciones secuetricas entre  $1as$ las. eoncentra en l forman la surerficie rara determinar que lineas - $0110^{3}$ parto de la superficie es visible desde  $\Omega$   $\mathcal{X}$ sunto đe vista del observador. El tiempo de maquina que se emplea en este algoritmo tiende al crecer de  $corr \circ 1$ **THUMO PO** lineas que forman la malla y visibles o no.

 $\omega$  1 Una alternativa es trabadar el algoritmo  $CFT$ espacio de la imagen EURIGI y de esta manera crece mas lentamente en tiempo de maquina.

La solucion que da Williamson EUILLI y es  $1<sub>a</sub>$ de sola direccion con respecto a X o con dibudar on una respecto a Y , pero no en ambas direcciones , de esta vmanora no se obtiene una superficie reticulada.

Analizando todos estos aldoritmos se  $1a$ 11esa  $\ddot{\mathrm{o}}$ conclusion oue el alsoritmo que se nocesita es el que trabaja en el espacio de la imaden.

Una vez eue se tiene la imagen transformada  $C_6$  $C_3$ tiene aug temer un criterio para chtener la eliminacion de las lineos ocultas.

ealeulado - $3.5^\circ$ - funcion aue.  $<sub>4</sub>$ </sub> Una you que se ha arreslo - almacena  $COT1$ **Um**  $c$ sta  $-90$ -draficar y dosea. rectansular rara formar la molla.

tos olomentos de la malla con indice (ivJ).  $C.S$  $\alpha$ 1 rectandulo en el alema XY acotado por los alanos xwxi , N=Mi+1 g Send B S=S.Pl.

La imadon de un elemento de baJo  $1a$  $\mathfrak{m}$ alla $\mathfrak{m}$ чпа. funcion sera llamada faceta o cara.

Una superficie reticulada es una funcion continua s de R a R.

Cada elemento de la malla es transformado antes de

Se puede cambiar de escala y ohtener  $1.7<sub>l</sub>$ sroseccion. rotar la superficie.

ha transformado se obtiene una Una vez que se oblicua cavalier para manedar la superficie **Proseccion** en el espacio de la imadem.

La tecnica usada rara ocultar  $\mathfrak{S}1$  $1a<sub>5</sub>$ lineas  $_{\rm err}$ espacio de la imaden y esta basada en dos premisas:

1) Las lineas que estan mas cercanas al observador son sraficadas primero.

2)Una curva o porcion de curva es ocultada  $est.e$  $51$ dentro de la resion acotada por lineas previamente sraficadas.

El ocultamiento es obtenido al suardar el maximo y yalor alcanzado por las lineas previamente minimo el  $\texttt{src}$ aficadas.

Tanto el minimo como el maximo son - funciones  $631163$ definen una resion donde no deben verse las lineas.

Para cada porcion de curva que caisa dentro de  $\mathbf{1}$   $m$ acotada por estas dos funciones es considerada resion neulta.

 $1a<sub>5</sub>$ lineas La primera resion es determinada  $POP$ oue estan mas cercanas al observador.

Se utiliza tres parametros para localizar el punto respecto a  $-1$ a - redion acotada ror las *rrevio*  $COTU$ funciones.

Si es 1 , el punto esta arriba de la resion, si es O esta adentro de los limites de la redion y si es -1 , esta abajo de la resion.

actualizando conforme E1  $C, C$ va  $3903 - 50$  $\vee$  0 sraficando las curvas.

punto. aetualy  $51$ sucede aue Si (IX, IY) es  $\circ$  1. , donde MAX es el maximo que define la redion , **TY>MAX** bien se actualiza el area de de ocultamiento \* - si  $\Omega$ IY<HIN se altera el minimo que define la resion.

Clasificando de esta manera los guntos a sraficar va a tener informacion del sunto previo y del sunto 50 - Esta información va a asudar a trazar  $\sigma$ **FIO** inicial. una porcion de curva.

Si el runto provio ( IX'+IY') esta arriba de  $1<sub>B</sub>$ (IX,IY) tambien lo esta y  $\Omega$ <sup>7</sup> runto actual  $\sim 0.2$ restion entonees se traza.

Si el sunto previo (IX':IY') esta en la resion  $\mathbf{H}$ el gunto (IX,IY) tambien lo esta no se traza.

Si los Runtos (IX')IY') y (IX)IY) ostan de abaJo la resion entonces se traza el sesmento.

Queda ver cuando (IX,IY) o (IX',IY') estan en λa resion o fuera de ella alsuno de estos puntos.

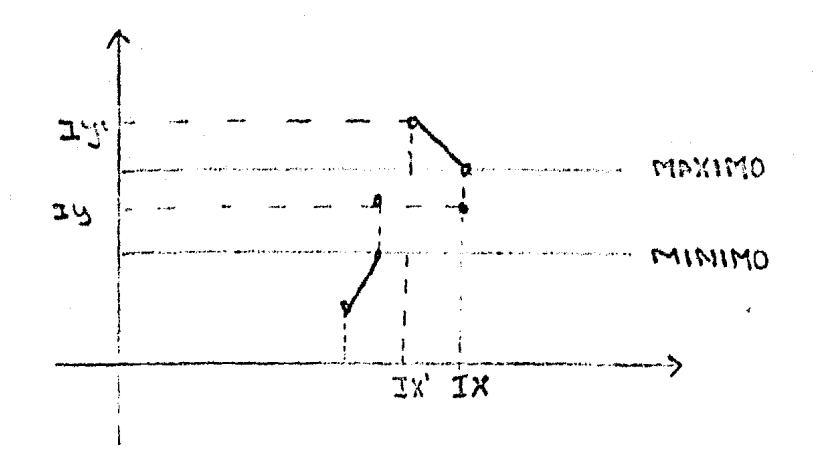

Fig. 5.5

Si el punto previo esta arriba (IX',IY')  $\mathbf{u}$  $\omega$  1 punto (IX,IY) cae en la resion , el sesmento a spaficar es (IX',IY') ,(IX,MAXIMO).

Si el punto esta abajo (IX',IY') y el punto  $(TXYIY)$  cae en la resion  $\rightarrow$  el sesmento a sraficar  $es(TXY, TYY')$  ,  $(TX, MIMIMO)$ .

Si ambos guntos caen dentro de la resion  $\Gamma$   $\Gamma$   $\Omega$  $\mathbb{S}$   $\mathbb{C}$ grafica pero se suarda la informacion del punto (IXVIY) para el siguiente punto.

Los ejemplos de este algoritmo pueden verse de las fisuras(0-11) del sisuiente caritulo.

# CAPITULO VI

#### CAPITULO UT

## UN PAQUETE DE GRAFICACION PARA EL MODELADO DE CURVAS Y PARA LA REPRESENTACION DE FUNCIONES DE DOS VARIABLES.

6.1 INTRODUCCION. 6.2 DISENO DEL PAQUETE. DEL PAQUETE **TIE**  $6.3$ Y. EJEMPLOS HSA. GRAFICACION.

de  $6 - 1$ INTRODUCCION. FT. diseño  $_{\rm obs}$ sistemas imsortante  $1a$ Graficacion **UTC** aspecto mus  $er$  $\omega$ ss sistemas Computadora.Sin tales  $1 \cos$ Graficacion  $P(D)$ extremadamente sored stramas de. arlicacion rueden ser dificiles de escribir y el vuelve - obtenerlos  $60^\circ$ muss. lento.

Un raquete de Graficacion es un tiro de sistema de Graficacion considerado como el mas basico y esencial de todos ellos.

Este es un condunto de subrutinas o funciones un prosrama de aplicacion (en este caso el usados por y el sraficar funciones de dos modelado de curvas. Para Senerar dibujos sobre un sraficador de variables)  $\blacktriangleright$ arel o  $\blacktriangleright$ antalla de rayos catodicos.

#### PROGRAMA DE APLICACION.

En muchas areas como en la fisica , indenieria 남 matematicas se maneja una cantidad abundante de fisuras e ilustraciones para investisaciones, reportes tecnicos  $\epsilon$ for estas figuras son Muchas: ,enseñanza  $9.05C<sub>2</sub>$  $\bullet$ matematicas variables.Las funciones rtes. **Una**  $\mathbf{C}$ ദ്രഭ de una variable son facilmente graficadas wa funciones dimensiones.Si que estan en un espacio de dos no. se analitica de la funcion o se tiene  $1\pi$ representacion quiere obtener alduna representacion srafica y se. usa de  $\left($ modelado curvas l os: metodos **BIRS**  $e1$ interrolacion).

Si se quiere graficar funciones de dos variables se debe utilizar alsun artificio.

dos metodos  $max$ comunes. ide. representar Los dos variables son graficar las curvas de funciones de nivel (contornos) o bien usar proyecciones planas.

Se usa las curvas de nivel leuando.  $5C$ requiere obtener informacion numerica y las proyecciones planas Para ProPorcionar una mejor visualizacion de la fisura.

utilidad de la descripcion de funciones  $L \cdot a$ matematicas no se restrinse a **libros** ් ය texto o reportes tecnicos.Su arlicacion tambien se  $ds$ e o ri  $1<sub>a</sub>$ solucion de problemas en física o insenieria asudando a cientificos e insemieros a obtemer uma vision  $1a$ de naturalmea de las funciones con las cuales  $c<sub>5</sub>$ ta trabajando.

La manera en que diseño el raquete de Graficacion se puede observar tres niveles (fisura 5.1).

El nivel mas bajo son las rutinas basicas vestas salida al rutinas  $0.10$ GODOPER condunto. del stensi **CON** controlador del sistema de sraficacion y el usuario rin de comunicarse con el <sup>− #</sup>hardwar⊛<sup>#</sup>  $C(Y)$ **SU** neresita estructura de datos.

En lugar de esto se comunica con el conjunto cles mover la gluma, dibujar ejes con subrutinas tales como: cierta notacion/etc. (Amexo).

Generales rlei segundo nivel rutinas  $9185$  $17.1 - 1$ Graficacion veompuesto de rutinas mus denerales que son creadas inderendientemente de la arlicacion.

 $1 \text{ rad}$ Las rutinas que pertenecen a este mivel son : rutinas de transformaciones en dos y tres dimensiones , recorte vventana vauerto de vision vlos distintos tiaos de proyecciones, algoritmos de lineas ocultas etc.

El tercer mivel varodramas de Aalicacionv  $\omega$   $c$  $\mathfrak{g}$ nivel mas alto .En este nivel se elaboraron las rutinas que utilizan los dos niveles anteriores xpero estas  $4.2$ tendran alsuna arlicacion esrecial.

de condition. nivel correseonden  $\mathbb{R}^2$ las: rutinas Erv.  $d$  $p$  $p$  $p$  $p$  $p$  $p$  $l$  $p$ modelado de curvas  $\mathbf{u} = 1$  as: **Puttinas**  $P2B$ superficie utilizando las rutinas de progecciones  $-34$ lineas ocultas. Como se ruede observar son rutinas mas especificas.

Las rutinas en un nivel pueden llamar a rutinas mismo, nivel o bien a los que estan a un nivel mas  $\theta$  de  $\theta$ hado.

 $rive1$ Por ejemplo, las rutinas del sestundo rio. rueden llamar a rutinas del nivel de arlicacion.

La idea de tener el nivel de las rutinas Generales yes el de reducir la cantidad de nuevo Graficacion de codiso que tiene que hacerse para cualquier aplicacion particular.

rutinas sean  $de$ *proposito*  $QUB$ estas  $0<sub>tr</sub>$  $\omega$  g  $$ transferible **ProPosito** seneral Para  $\alpha$ ue sea  $\mathbb{R}$ diferentes ambientes haciendo mus rocos cambios a este nivel y al nivel de arlicacion.
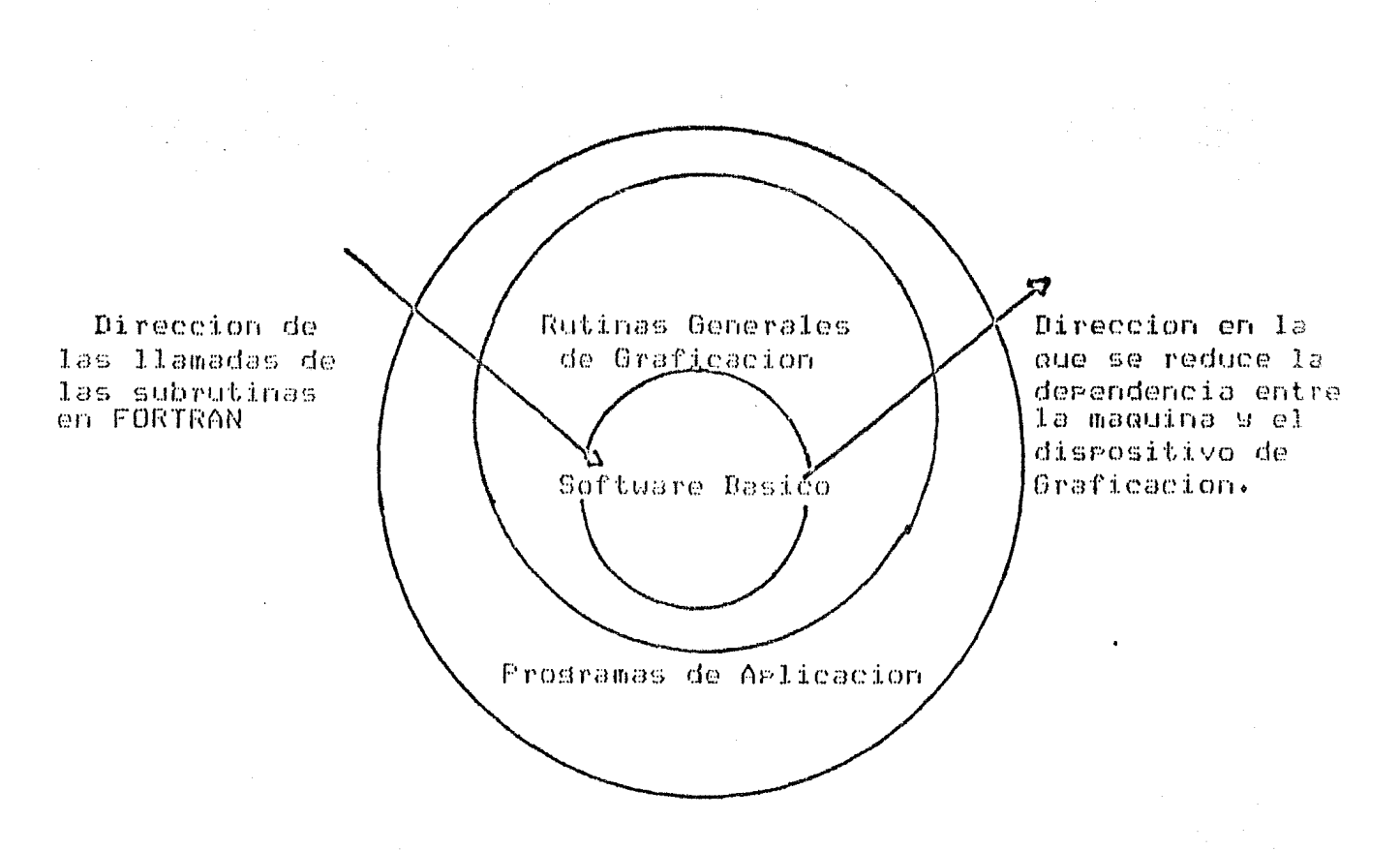

FIG. 6.1 NIVELES DE SOFTWARE.

#### 6.3 USO Y EJEMPLOS DEL PAQUETE DE GRAFICACION.

ETAPAS PARA EL USO DEL PAQUETE PARA EL MODELADO DE CURVAS.

Se llama al raquete DOSD rara modelar una curva con los puntos de control

#### >@DK2:E200,200JD0SD

De aqui en adelante se escose, el metodo, que  $50$ desea: BEZIER o B-SPLINES.

Para BEZIER se ride lo sisuiente :

1. Numero de suntos de Control.

2.- Las coordenadas de los runtos de Control.

3. EL numero de guntos gara el garametro U.

4. El tamaño de la ventana.

Para B-SPLINES se pide lo sisuiente: 1. Numero de puntos de Control. 2.- Las coordenadas de los runtos de Control. 3. El orden del B-srline. 4. El tamaño de la ventana.

ETAPAS PARA OBTENER LA GRAFICA DE FUNCIONES TIE. nns VARIABLES.

Antes de escoser cuslauier proseccion has aue saber cual grafica de que funcion se desea .

Primero, hay que usar el editor rara crear el Prosrama en FORTRAN.

Sesundoy se llama al raquete TRESD Para sraficar  $1a$ superficie.

>0DK2:1200,200JTRESD

De aqui en adelante se va a contestar las presuntas que se necesiten derendiendo de la rroyeccion que se desee. Tercero y cuando ararezca TKB> y hay que dar CONTROL-Z. Cuarto , se ejecuta la tarea para obtener la grafica.

# *H* O D E L A D O D E C U R V A S

# < CALCOMP )

 $> 2$ Escoder alduno de los siduientes metodos de interrolacion:  $\sim 4$  $\sim 1$  $\frac{1}{2}$ **GENDEZ** Metodo de Bezier  $\cdots$  $> 9$  $> 2\,$ Metodo de Salines  $> 9$ GENCUB . . . . Cubicos  $> 5$  $> 3$ **CENESP** Metodo de Bsrlines  $\cdots$  $\sim 5$  $\sim$   $\alpha$ >\* Cual metodo se desca? ESJ: GENBEZ >FIF FUNCION.FTN=GENEEZ.FTN >FOR FUNCION=FUNCION .MAIN. >TKB @TAREA1  $>$ TKB TKR>mZ >\* Se desea correr el prodrama?? CY/NJ:Y

>RUN TAREA1

# M E T O D O D E B E Z I E R

 $\bar{\omega}$ 

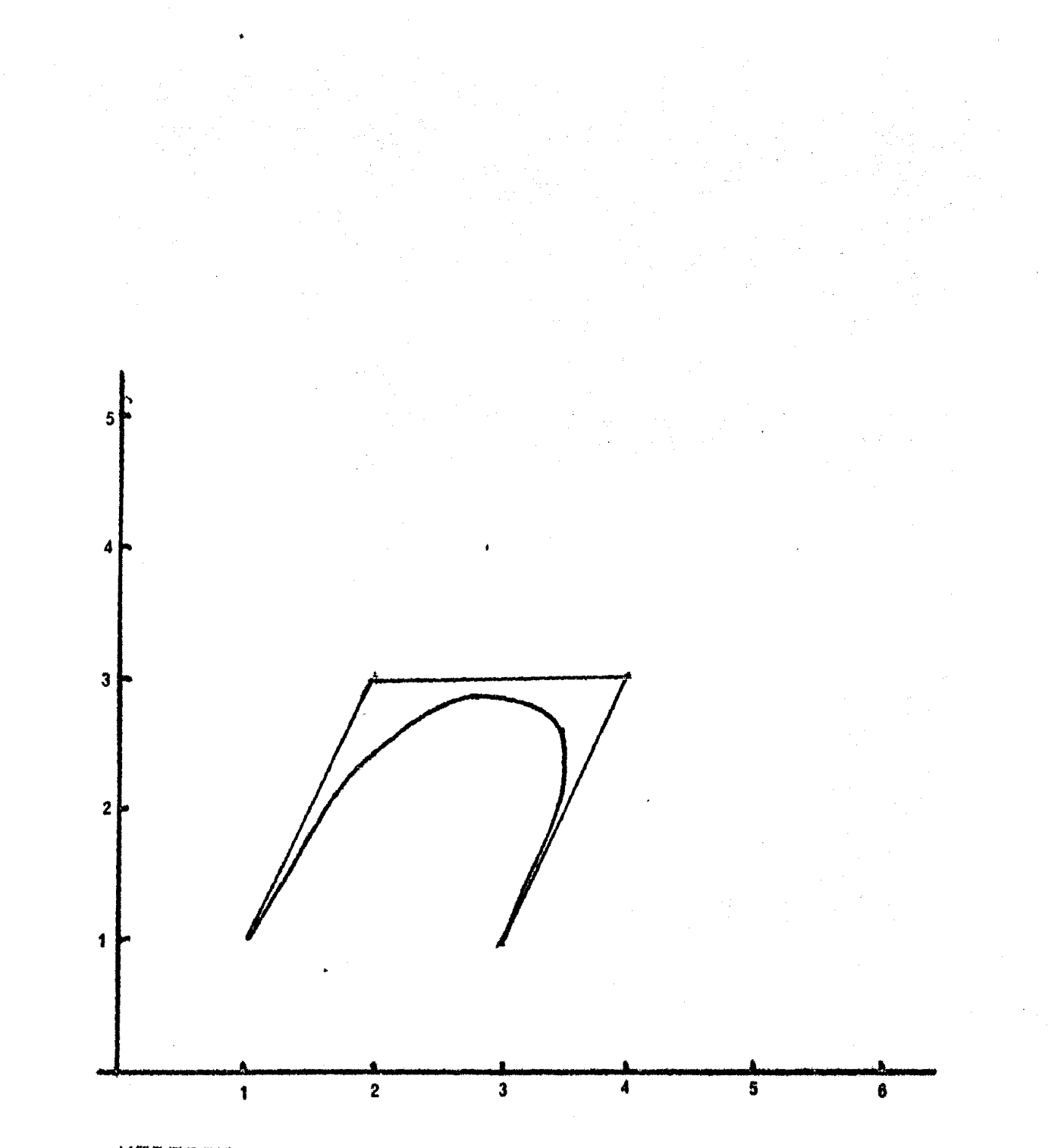

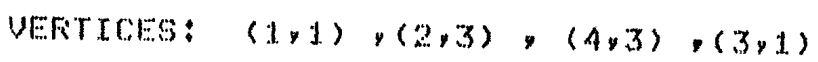

a>u=15

b)u=4

c>u=7

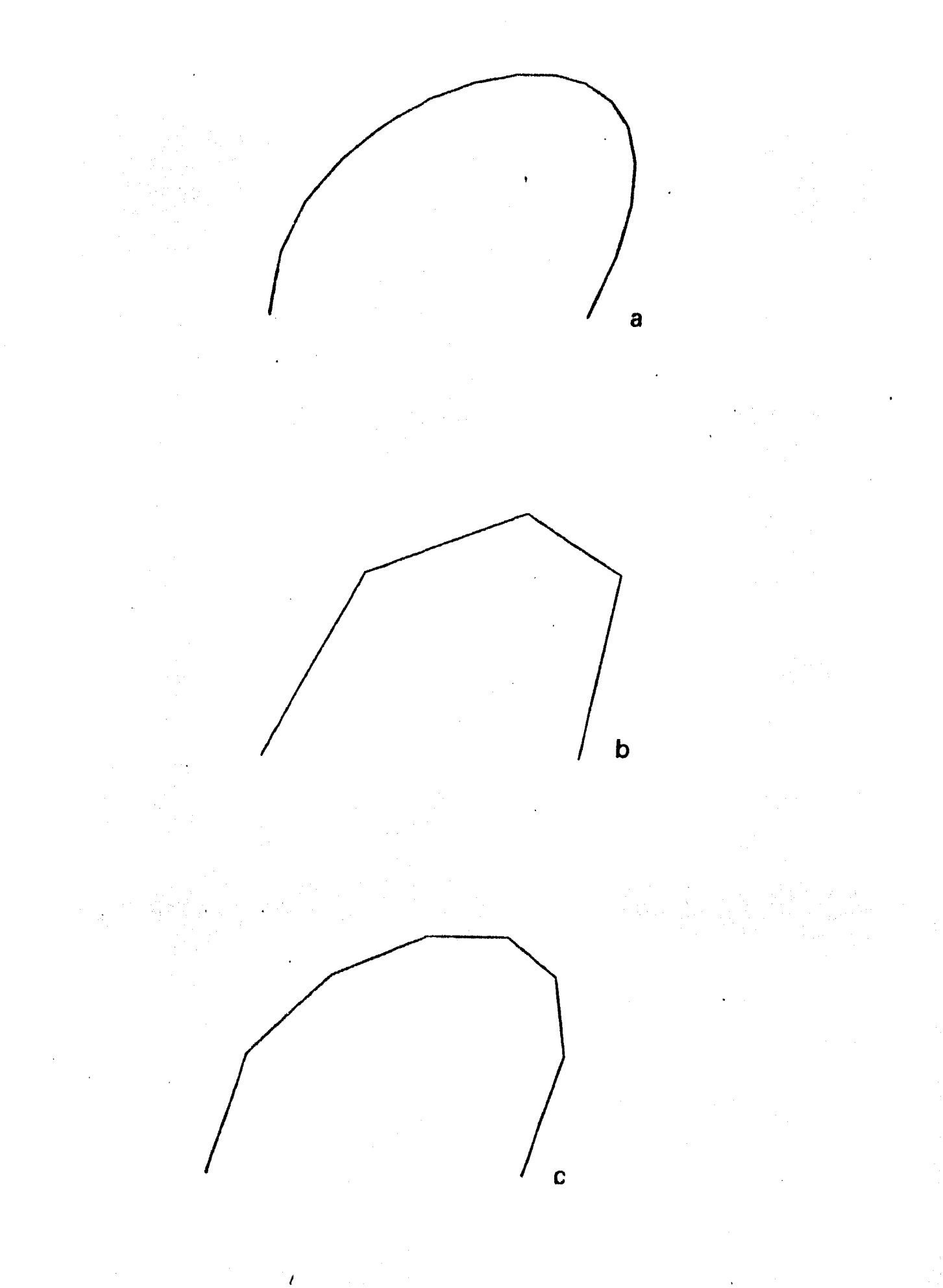

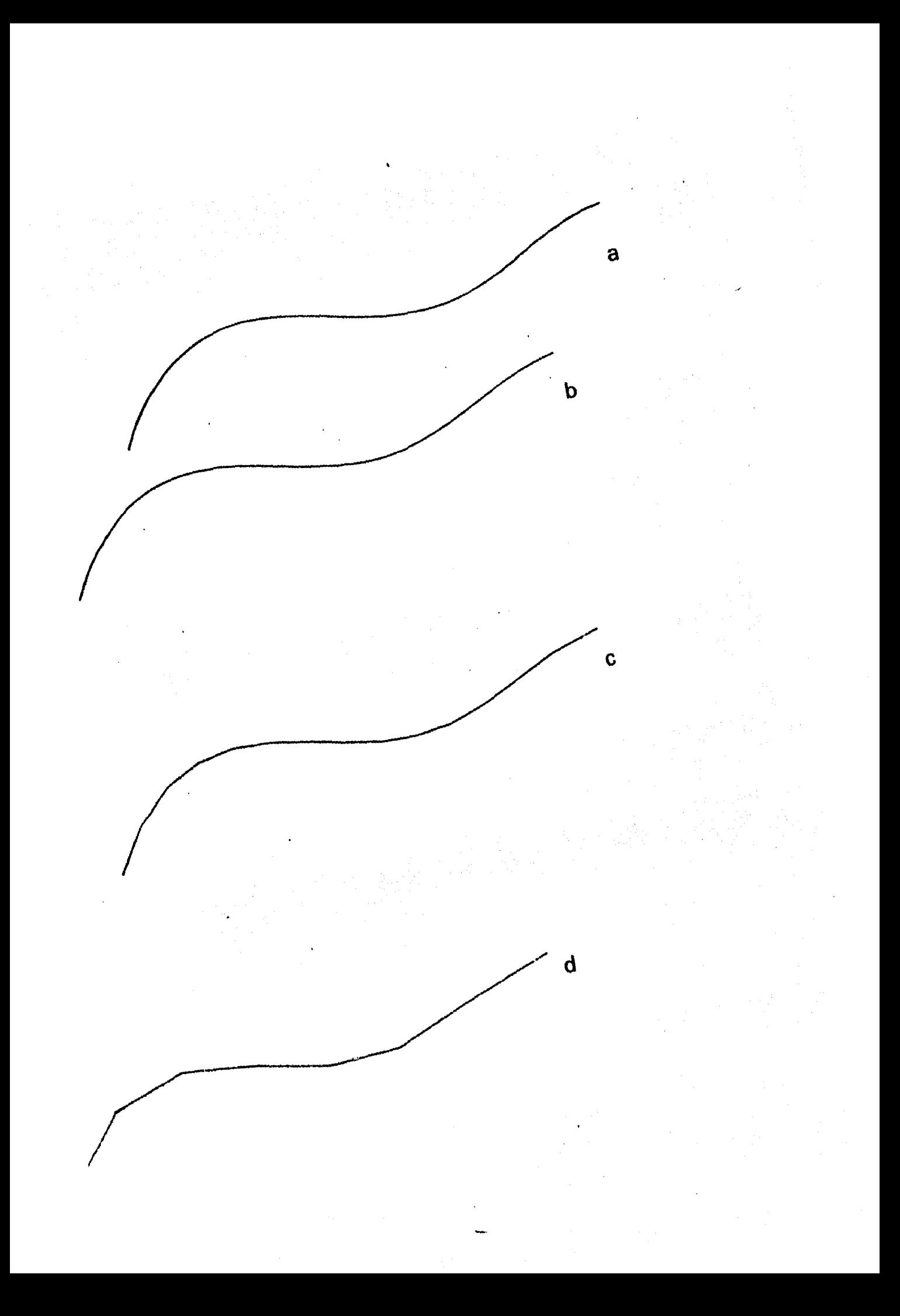

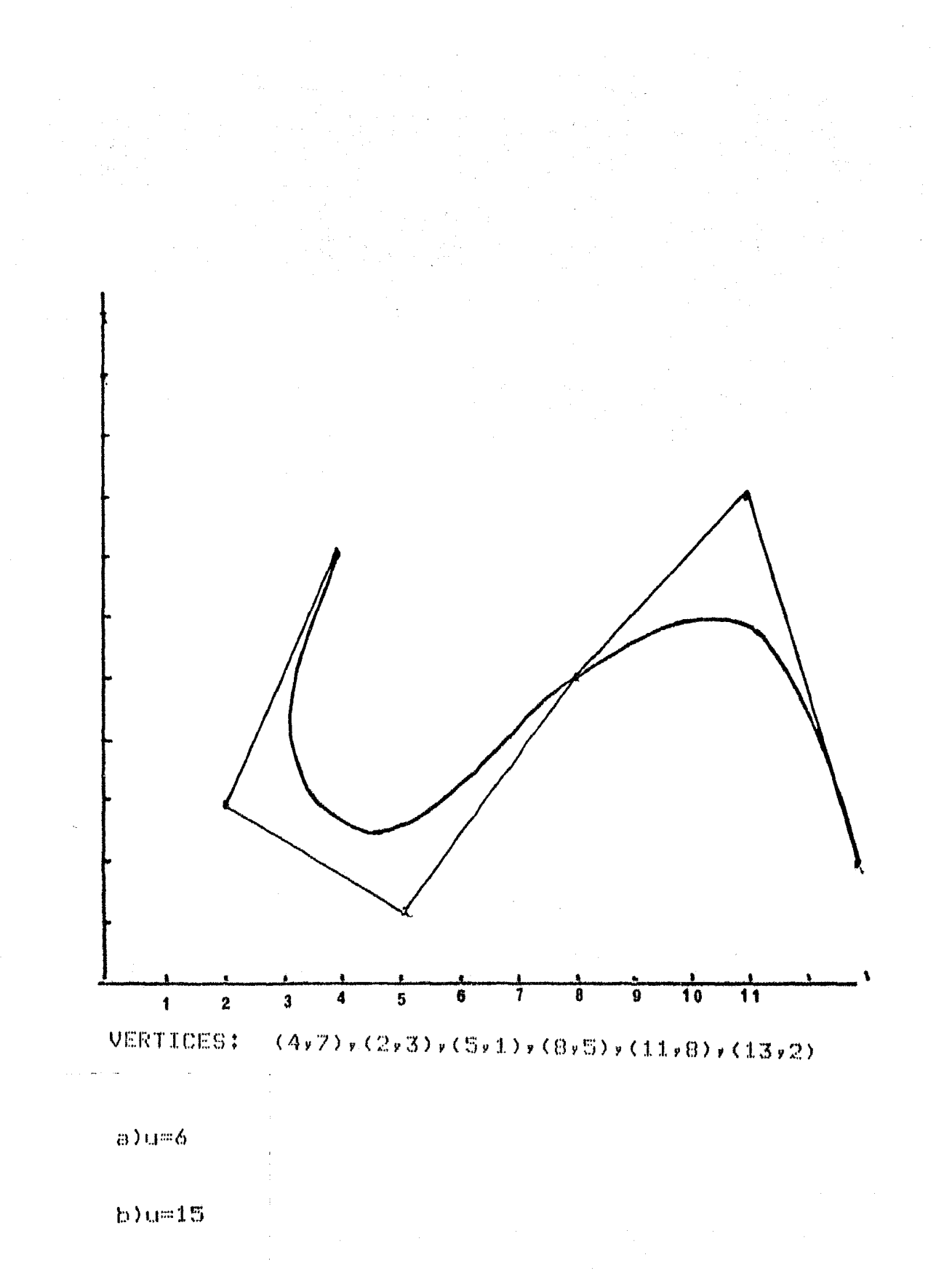

 $c)$ u=30

 $d)u = 45$ 

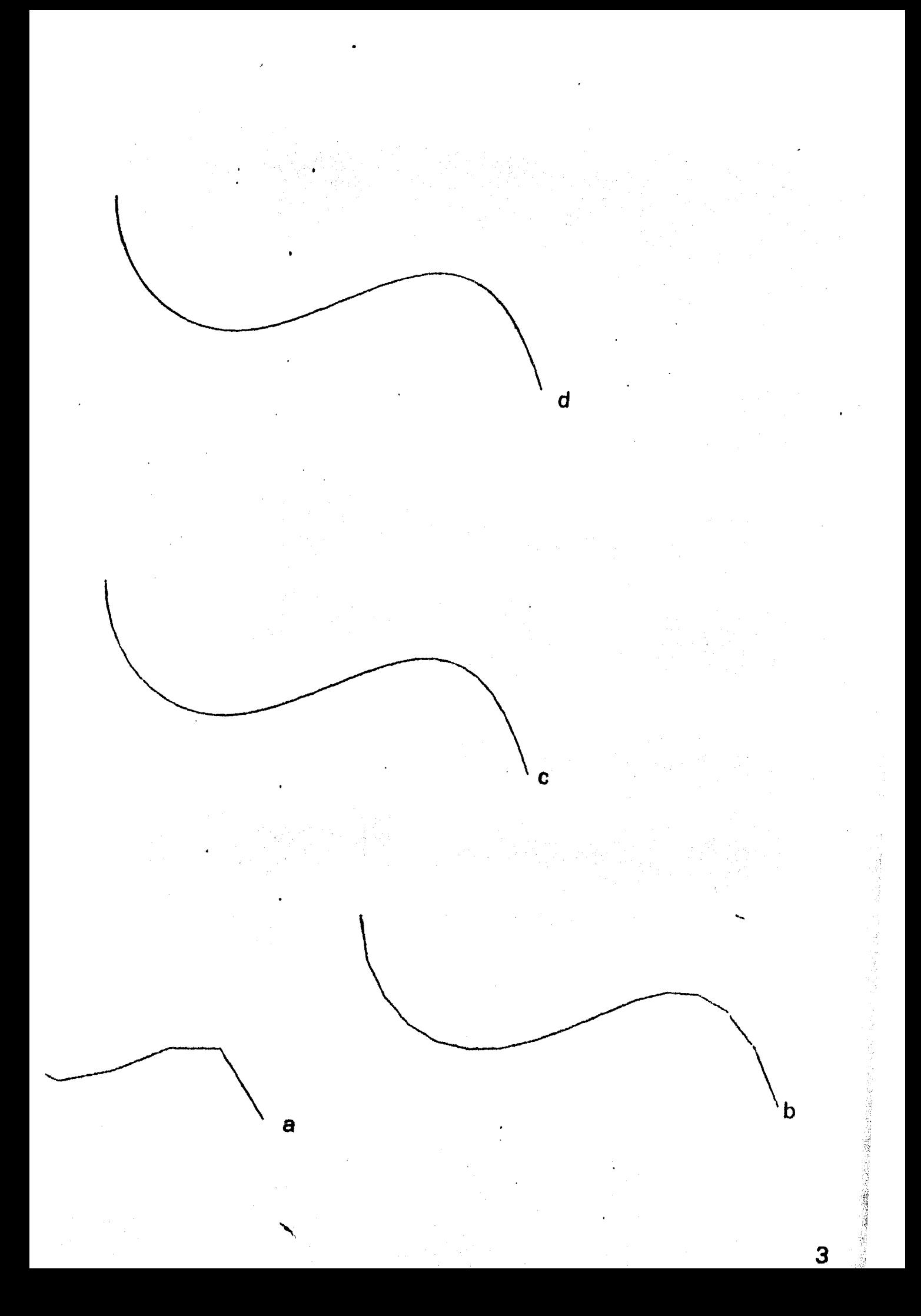

## M E T O D O D E B - S P L I N E S

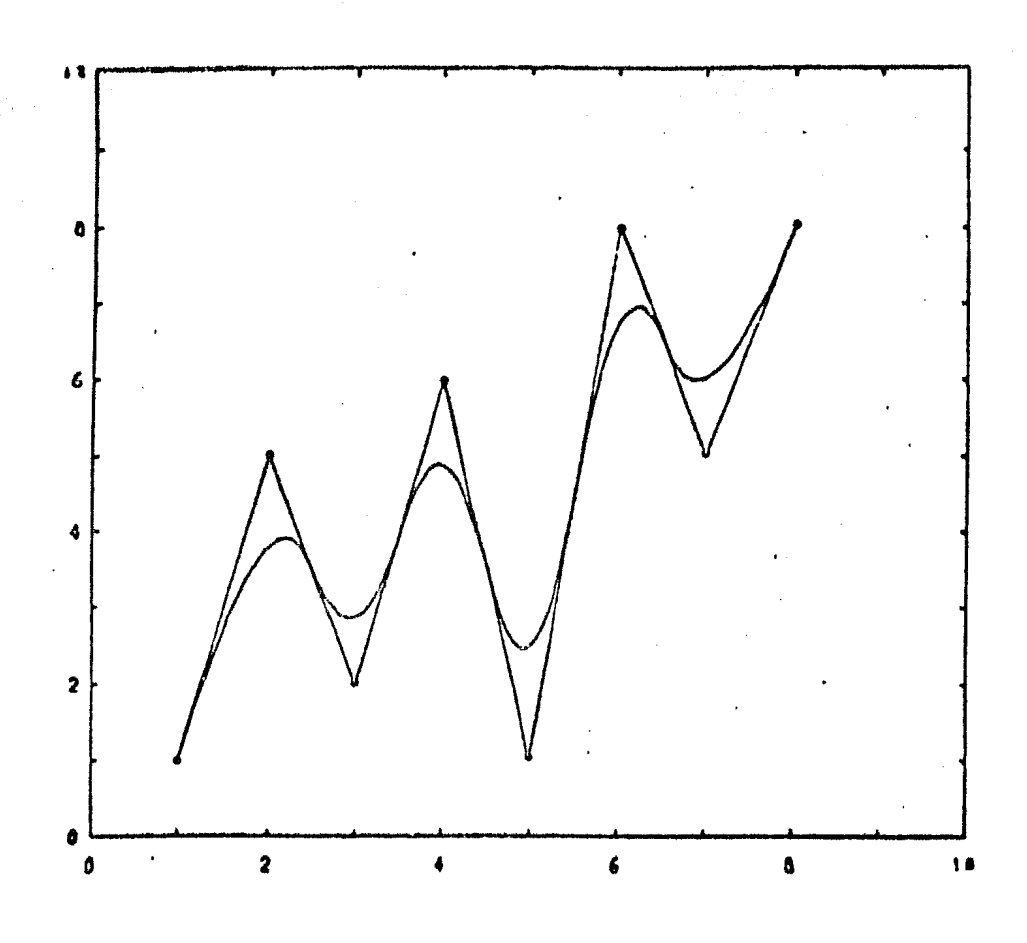

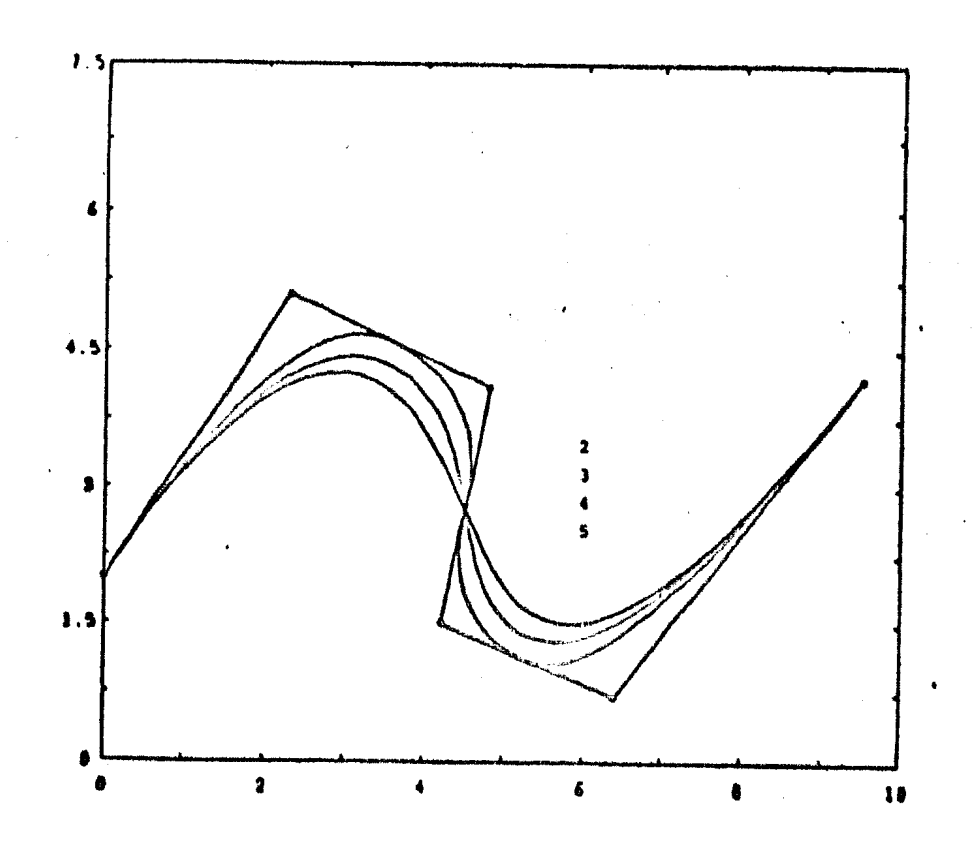

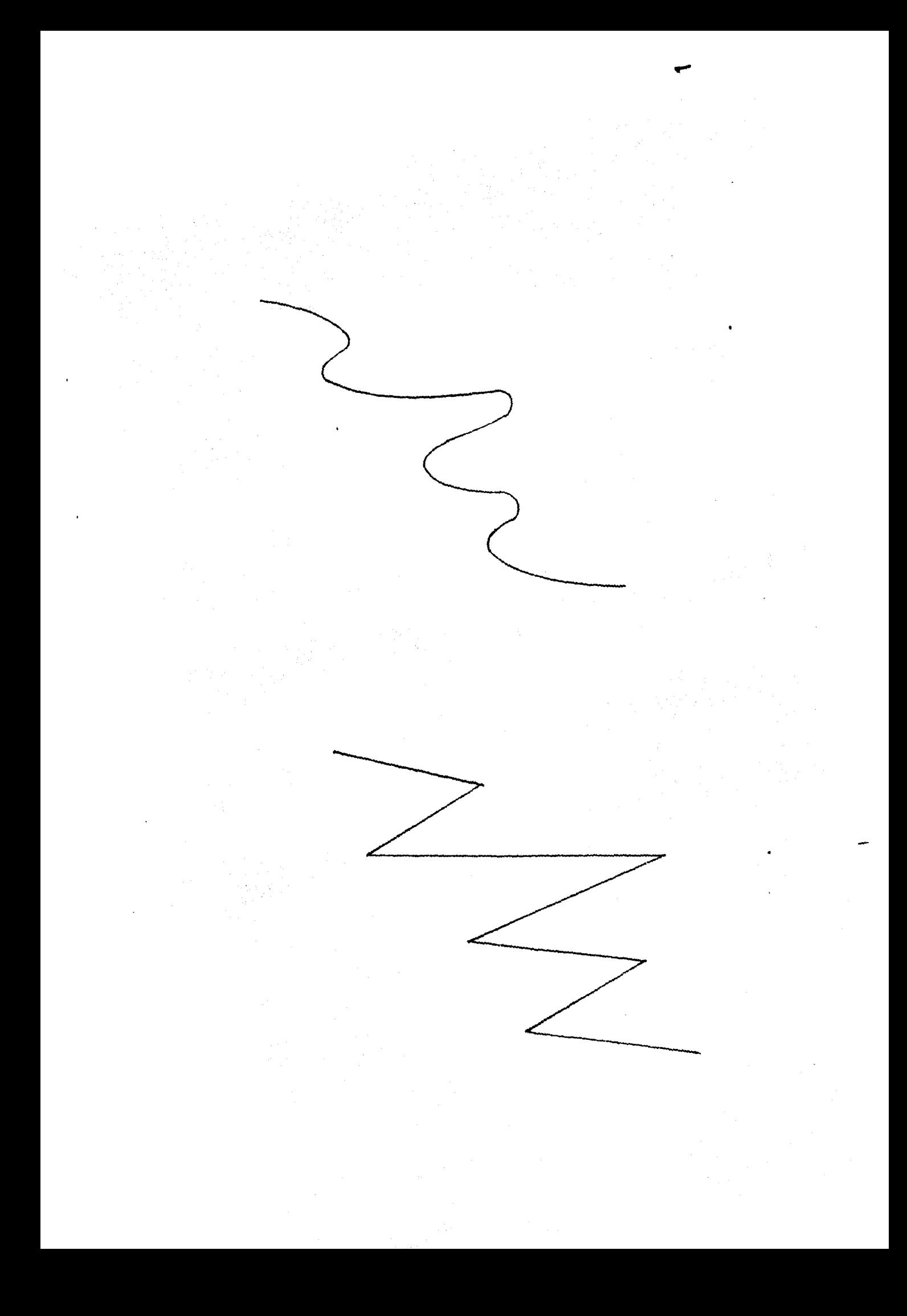

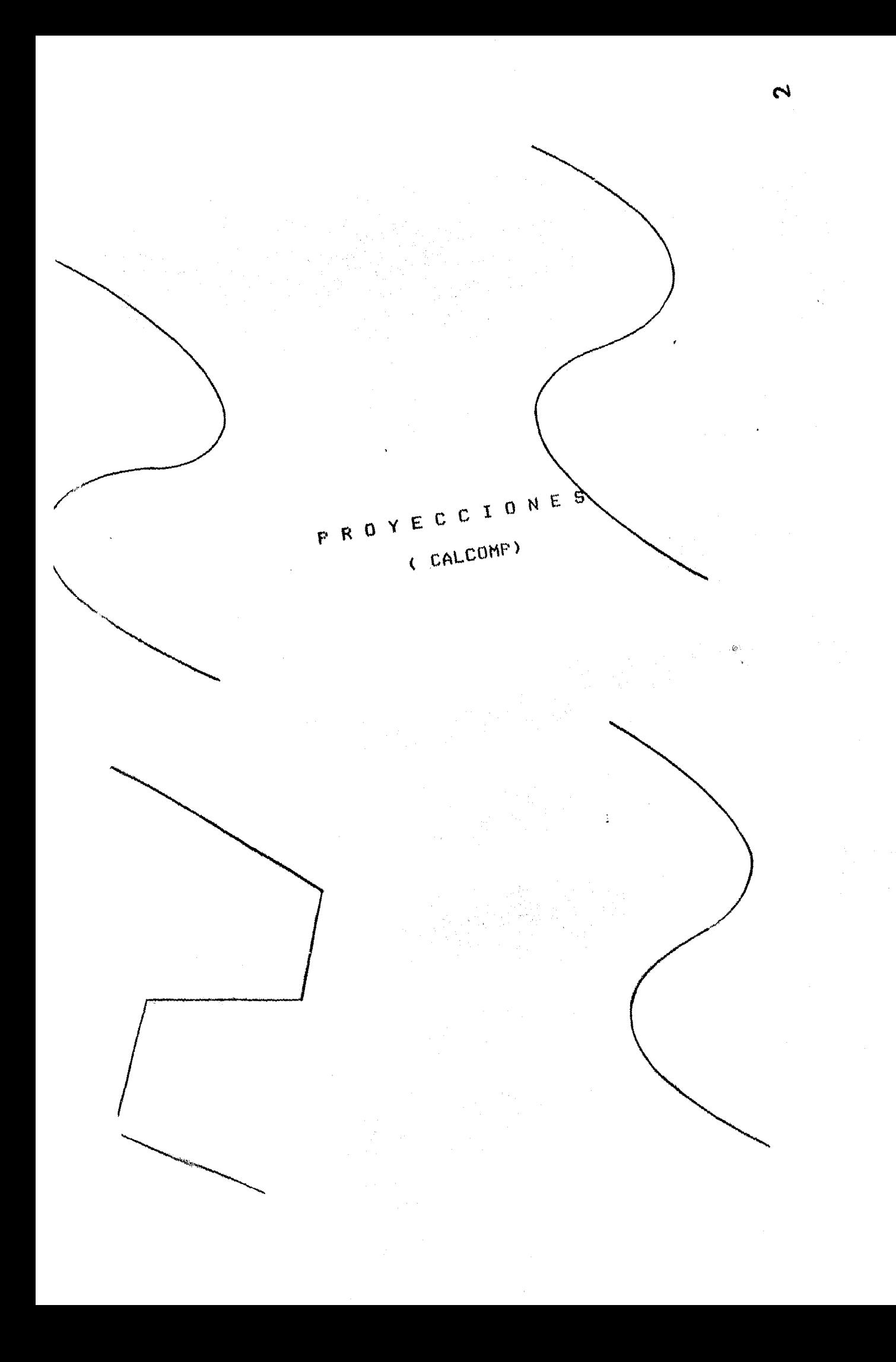

```
>@TRESD
>* Dar archivo de la funcion: ESS: FO
>PIP F.FTN=FO.FTN
>FOR F=F
\mathbb{C}^*>% Compile bien la funcion?? EY/NE:Y
> 3\frac{1}{2} ,
> Escoser alsuma de las sisuientes proyecciones:
\sim 6GENPER
>$Proyeccion en Perspectiva
                                         \begin{array}{cccccccccccccc} \bullet & \bullet & \bullet & \bullet & \bullet & \bullet & \bullet & \bullet \end{array}GENORT
>≬Proseccion Orto⊴rafica<br>>≬Prosecciom Oblicua
                                          . . . . . .
                                                   GENOBL
                                            \overline{a} \overline{b} \overline{a} \overline{b}GENSTE
>@Progeccion Estereorar
\sim 2\sim \frac{\pi}{2}>* Cual proseccion desea ? [S]: GENPER
>PIP FUNCION FTN=GENFER FTN
>FOR FUNCION FUNCION
.MAIN.
>TKB @CONSTRUYE
>TKBTKB>"Z
>* Se desea correr el prosrama?? EY/NI:Y
>RUN TAREA
```
HELL ACCOUNT OR NAME: 310,20 **PASSWORD:** MULTI-USER SYSTEM RSX-11M BL22 **GOOD EVENING** 03-APR-84 18:10 LOGGED ON TERMINAL TT7: RIENVENIDOS AL LABORATORIO DE COMPUTACION #\*SISTEMA RSX-11M\*\*  $\mathcal{L}$ PIP TI:=F5.FTN FUNCTION F(X,Z) F=3%SIN(SQRT(X\*X+Z\*Z)) **RETURN** END.  $\geq$  $\ddot{\phantom{0}}$ >@DK2:E200,200JTRESD >\* Dar archivo de la funcion: ESJ: F5 >FOR F=F5 F >\* Compile bien la funcion?? EY/NI:Y  $\rightarrow$   $\hat{r}$  $>$  ; >#Escoser alsuna de las sisuientes prosecciones:  $>$  : >#Proyeccion en Perspectiva **GENPER**  $\bullet$   $\bullet$   $\bullet$ **GENORT** >>Progeccion Ortografica GENOBL. >>Prosecciom Oblicua >>Proseccion Estereorar GENSTE  $\mathcal{F}$  :  $\rightarrow$  : >% Cual proseccion desea ? ESI: GENPER >FOR FUNCION=DK2:E200,20016ENPER .MAIN. >TKB @DK2:E200,2001CONSTRUYE  $5$ TKR TKB>"Z >\* Se desea correr el programa?? EY/NI:

```
ERUN TAREA
  Dar las coordenadas de vision : 45.027.737.Taman?"o de la fisura : 30.
 Numero de Puntos de XvZ
 deben ser dos valores menores a 200 20,20
 Rango de X : EXI,X91 -12.0,12.0
 Ranso de Z : [ZI, ZS] -12.0,12.0
Numero de eluma = 1
>PIP *. OBJ9%/DE
> 0 <EOF>
\mathcal{L}_{\mathcal{F}}>RUN TAREA
  Dar las coordenadas de vision : 45.0 \times 27.0 \times 39.0Taman?"o de la fisura : 20.
 Numero de Puntos de XvZ
 deben ser dos valores menores a 200
                                          30,30Rando de X : EXI,XSI -12.0,12.0
 Ranso de Z : EZI, ZSJ - - 12.0, 12.0
Numero de aluma =
\mathbf{1}\mathcal{D}_{\mathcal{P}}>RUN TAREA
  Dar las coordenadas de vision : 45.0,27.0,39.0
 Taman?"o de la fisura : 20.
 Numero de Puntos de XxZ
 dében ser dos valores menores a 200
                                          60,60
 Ranso de X : EXI,XSI -12.0,12.0
 Rando de Z :EZI,ZSI -12.0,12.0
Numero de Pluma = 1
\mathbb{R}^2
```
 $>$ BYE  $\mathcal{L}_{\mathcal{L}}$ HAVE A GOOD EVENING 03-APR-84 18:56 TT7: LOOGED OFF  $\mathcal{P}^{\mathcal{C}}$  $\searrow$  $\mathcal{N}_{\mathcal{S}}$ 

```
SPIP TI: FO.FTN
\mathbb{C}\mathbf{C}\mathbf CFROYECCION ORTOGRAFICA
\mathbf C\mathbf{C}NUNMERO DE PUNTOS : 40,40
\mathbf CINTERVALOS EN XVZ : - 3.0/3.0
\mathbf C\mathcal{C}ANGULO: 45 GRADOS
\overline{C}FACTOR DE ESCALA =1.0
\mathbf CFUNCTION F(X,Z)
            F = COS(XXZ)RETURN
            END.
\mathcal{D}>PIP TI:=F1.FTN
\mathcal{C}\mathcal{C}\mathbb{C}PROYECCION OBLICUA CAVALIER
\mathbf C\overline{c}\mathcal{C}\mathbf cNUMERO DE PUNTOS : 40,40
\mathbf CINTERVALOS EN X,Z: -3,0,3,0
\mathbf CANGULO: 30 GRADOS
\mathcal{C}FACTOR DE ESCALA :1.0
           FUNCTION F(X,Z)
           F = COS(XXZ)RETURN
           END.
>PIP TI:=F2.FTN
\mathbf C\mathbf C\mathbf CPROYECCION OBLICUA CAVALIER
\mathbf C\mathbf{C}\mathcal{C}NUMERO DE PUNTOS EN X,Z : 40,40
            INTERVALOS EN XxZ: -3.0x3.0
\ddot{C}\mathbf CANGULO : 45 GRADOS
\mathbf CFACTOR DE ESCALA : 1.0
\mathbf{c}FUNCTION F(X,Z)F = COS(XXZ)RETURN
            END
>PIP TI:=F3.FTN
\mathbf C\mathbf CPROYECCION OBLICUA CABINET
\mathbf C\mathbb{C}\mathbf C\mathbf{c}NUMERO DE PUNTOS EN X,Z: 40,40
            INTERVALOS EN X,Z: -3.0,3.0
\mathbf C\mathbb{C}ANGULO : 45 GRADOS
\mathbf CFACTOR DE ESCALA : 1,0
            FUNCTION F(X,Z)
            F = COS (XXX)RETURN
            END
\geq
```
>PIP TI:=F4.FTN  $\overline{C}$  $\mathcal{C}$  $\ddot{C}$ PROYECCION EN PERSPECTIVA  $\ddot{C}$  $\overline{c}$ NUMERO DE PUNTOS EN Xx2: 50x50  $\ddot{C}$ COORDENADAS DE VISION: 45.0,45.0,45.0  $\ddot{c}$  $\ddot{C}$ ESCALA: 50.0 INTRUALOS EN XyZ: -3.0,3.0 Ċ  $\ddot{C}$ FUNCTION F(X,Z)  $F = COS(XXZ)$ **RETURN** END >PIP TI:=F5.FTN Ċ  $\ddot{C}$  $\mathbb{C}$ PROYECCION EN PERSPECTIVA  $\ddot{\circ}$  $\overline{C}$ NUMERO DE PUNTOS EN X,Z:50,50  $\ddot{\mathbf{C}}$ COORDENADAS DE VISION: 45.0,0.0,45.0 C ESCALA: 50.0  $\ddot{\text{C}}$ INTERVALOS: -3.0,3.0 FUNCTION F(X,Z)  $F = COS(X3Z)$ **RETURN** END. >PIP TI:=F6.FTN C  $\mathbf C$ PROYECCION EN PERSPECTIVA  $\mathbf C$  $\mathbf C$ C NUMERO DE PUNTOS EN X,Z: 50,50 C Ċ COORDENADAS DE VISION : 45.0 > 25.0,90.  $\mathbf C$ ESCALA : 50.0  $\overline{c}$ INTERVALOS EN XxZ: -3.0x3.0 FUNCTION F(XxZ) FI=3.1416 F=Z#SIN(PI#X) **RETURN** END >PIP TI:=F7.FTN  $\mathbf C$  $\mathbf{C}$  $\mathbf C$ PROYECCION EN PERSPECTIVA  $\mathbf C$  $\mathbf C$  $\ddot{C}$ NUMERO DE PUNTOS :50,50  $\mathbb{C}$ COORDENADAS DE VISION : A) 45.0,45.0,45.0  $\mathbb C$  $\mathbf c$  $B$ )  $45.0$ ,  $0.0$ ,  $990.0$  $\mathbf c$  $C$ )  $45.0, 25.0, 60.0$  $\mathbf C$  $ESCALA 80.0$  $\mathbf C$ INTERVALOS EN X,Z:-1,O,1,O  $\ddot{C}$ FUNCTION F(X,Z) F=(X\*X-Z\*Z)/(X\*X+Z\*Z) **RETURN PHAETS** 

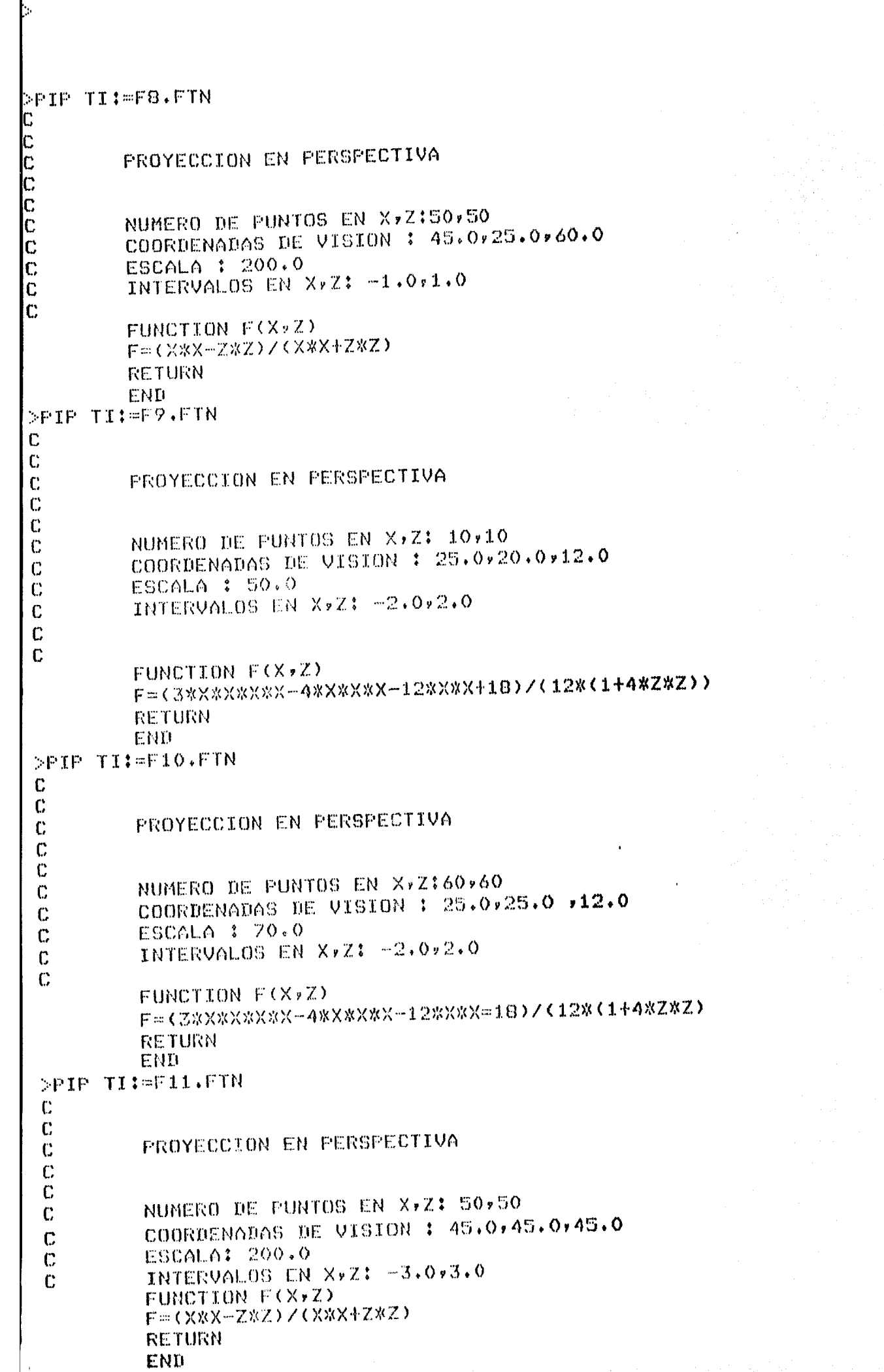

۵,

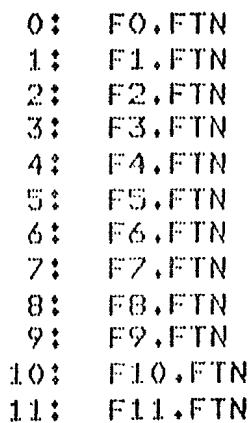

 $\frac{1}{2} \frac{1}{\sqrt{2}}$ 

 $\frac{1}{\left\| \mathbf{E} \mathbf{E} \mathbf{E} \right\|_2}$ 

 $\hat{\mathbf{r}}$ 

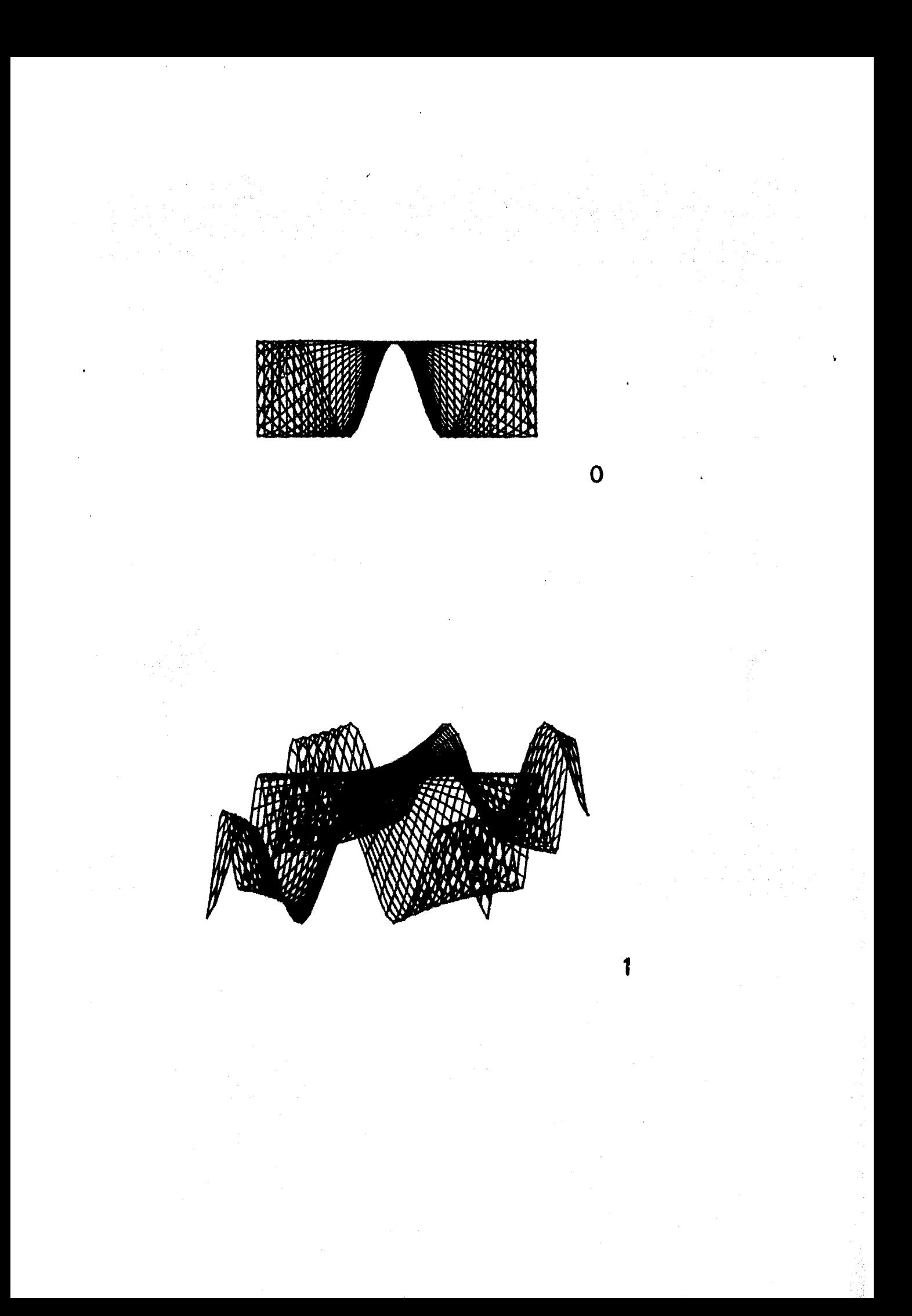

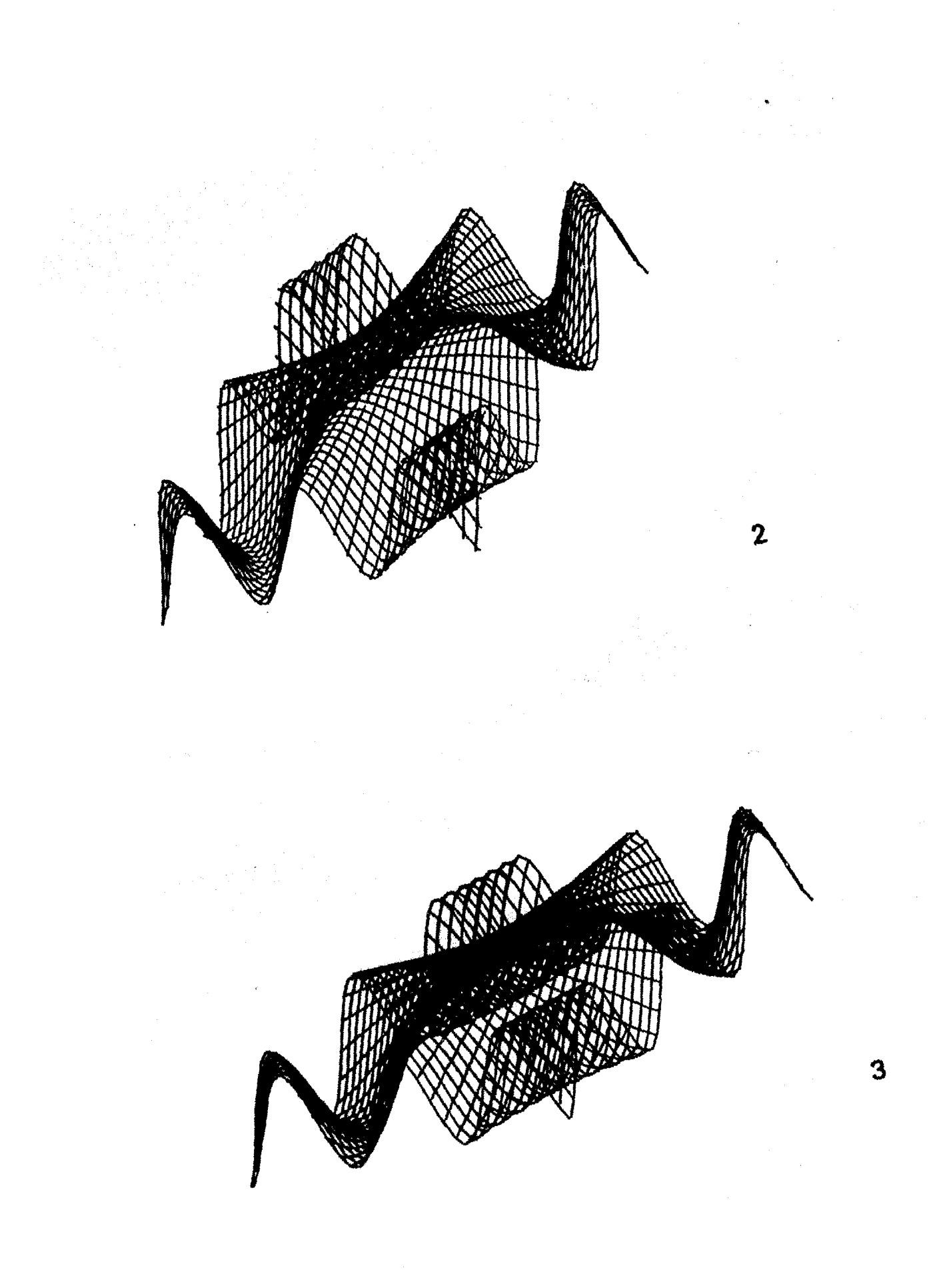

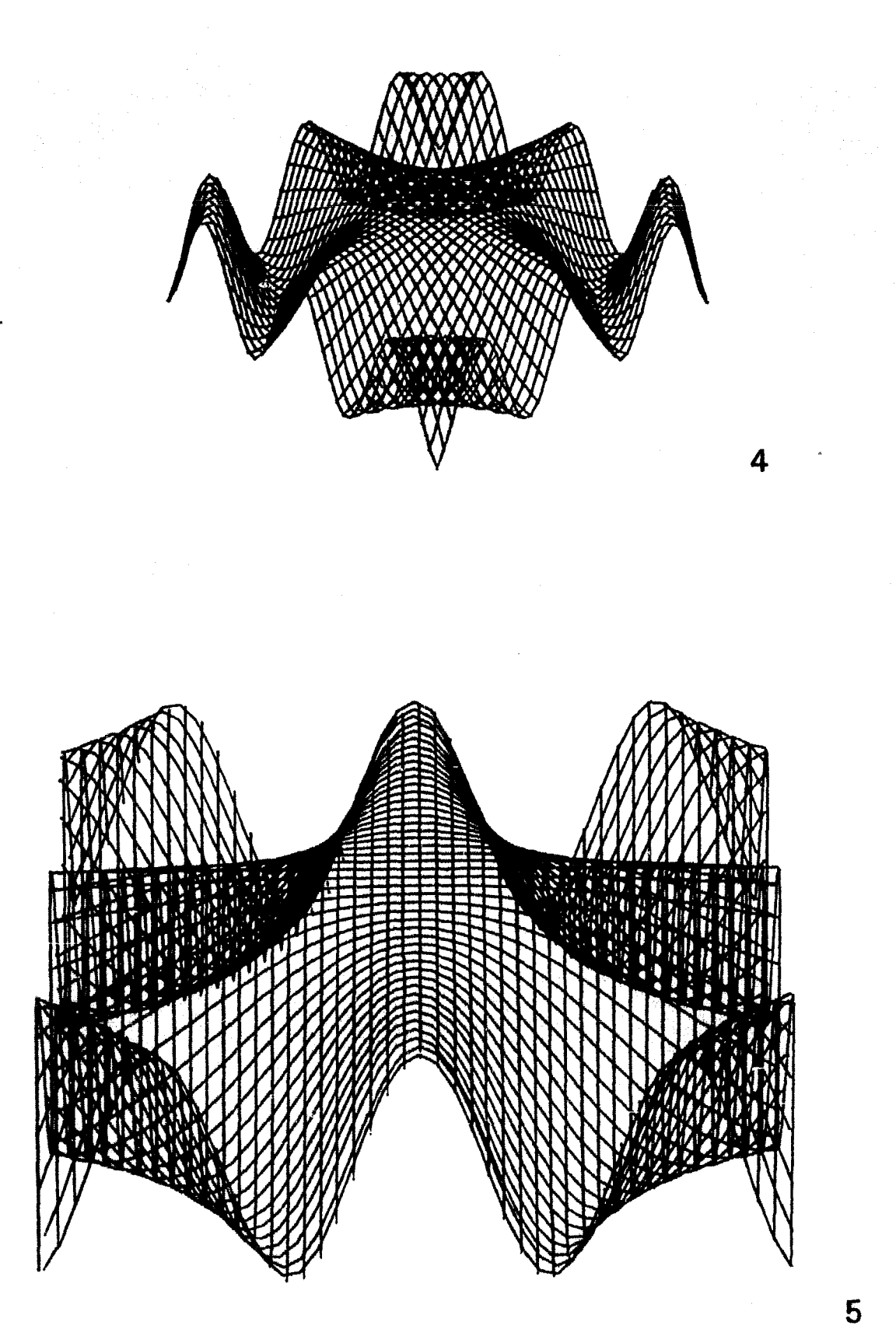

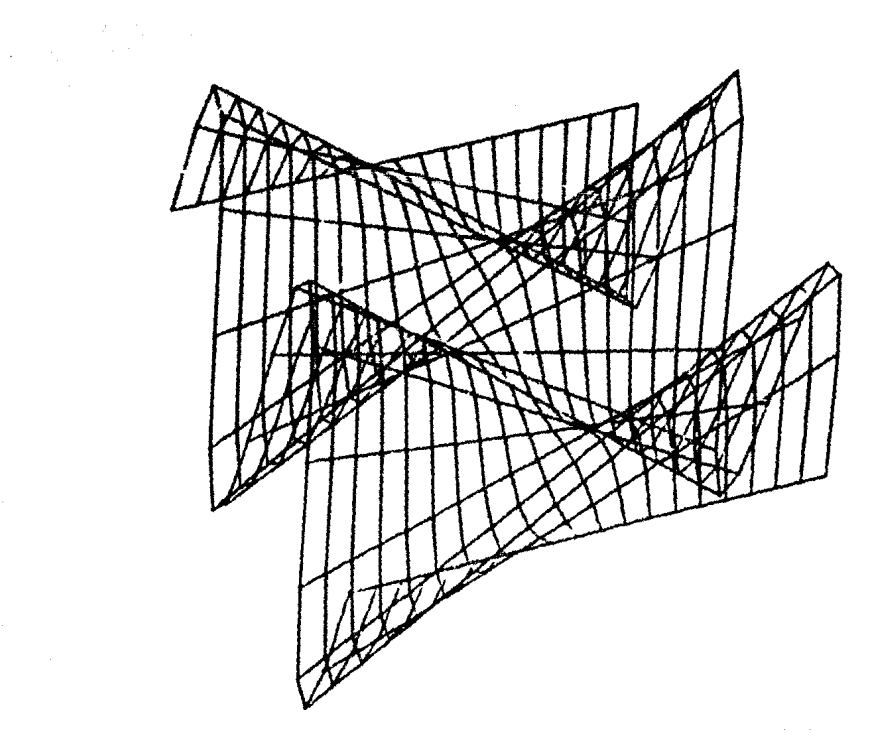

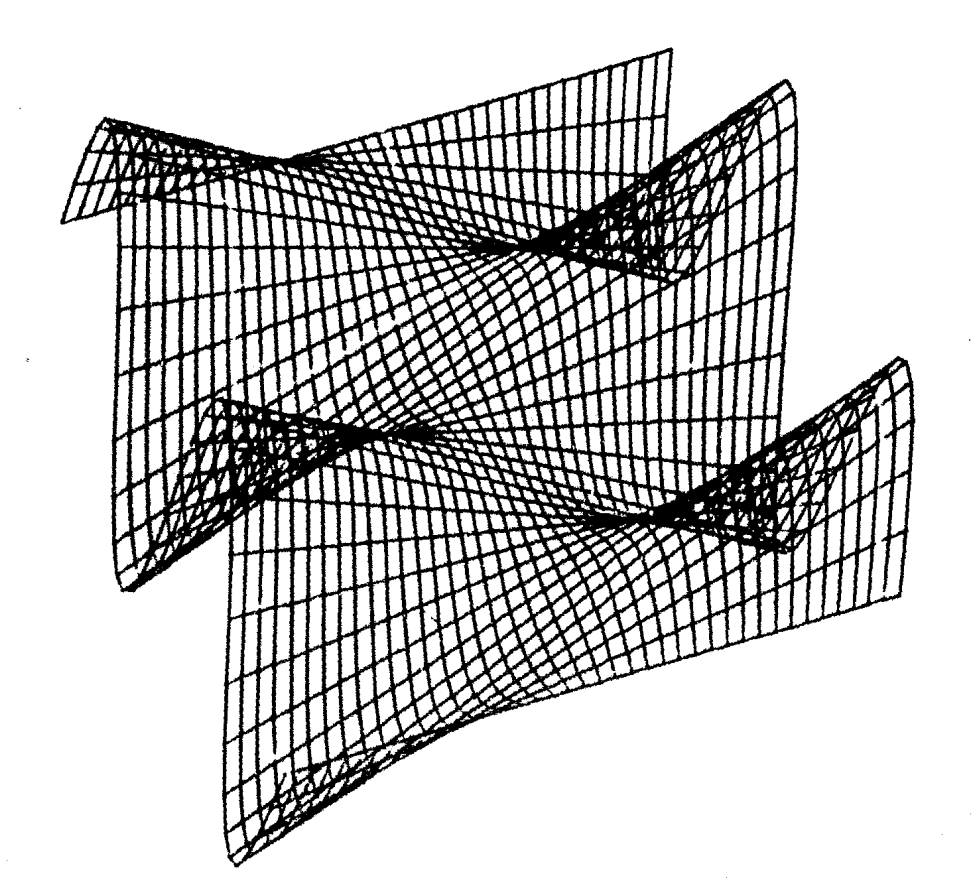

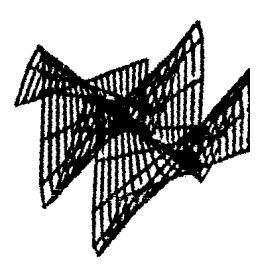

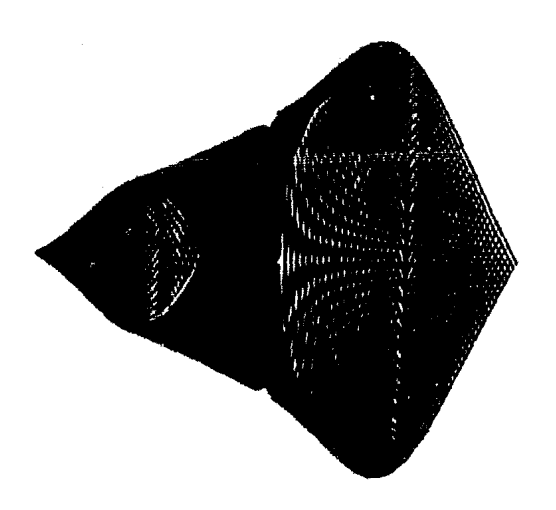

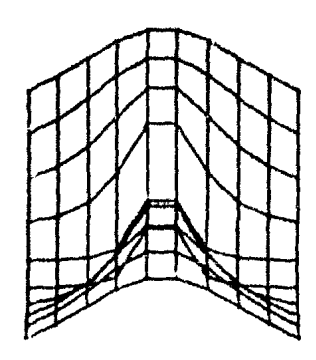

7

 $\label{eq:2.1} \frac{1}{\left(1-\frac{1}{\sqrt{2}}\right)}\left(\frac{1}{\sqrt{2}}\right)^{\frac{1}{2}}\left(\frac{1}{\sqrt{2}}\right)^{\frac{1}{2}}$ 

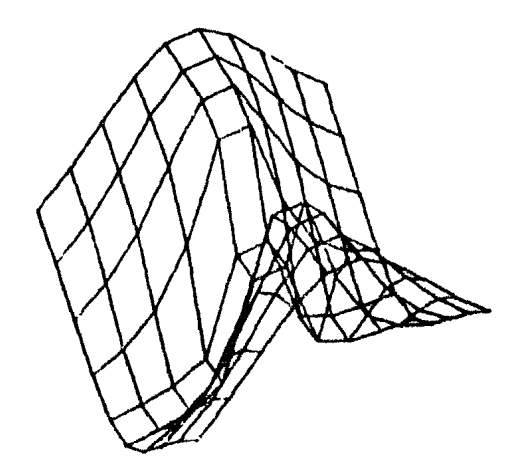

 $\label{eq:2.1} \mathcal{L}_{\mathcal{A}}(\mathcal{A})=\mathcal{L}_{\mathcal{A}}(\mathcal{A})\mathcal{L}_{\mathcal{A}}(\mathcal{A})=\frac{1}{2}\sum_{i=1}^{n} \mathcal{L}_{\mathcal{A}}(\mathcal{A})\mathcal{L}_{\mathcal{A}}(\mathcal{A})\mathcal{L}_{\mathcal{A}}(\mathcal{A}).$ 

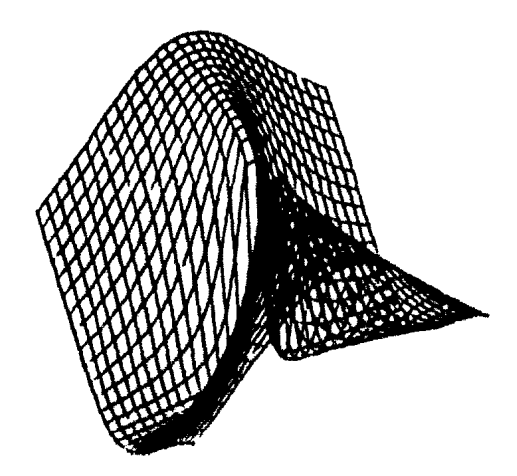

 $\sim 10^{11}$ 

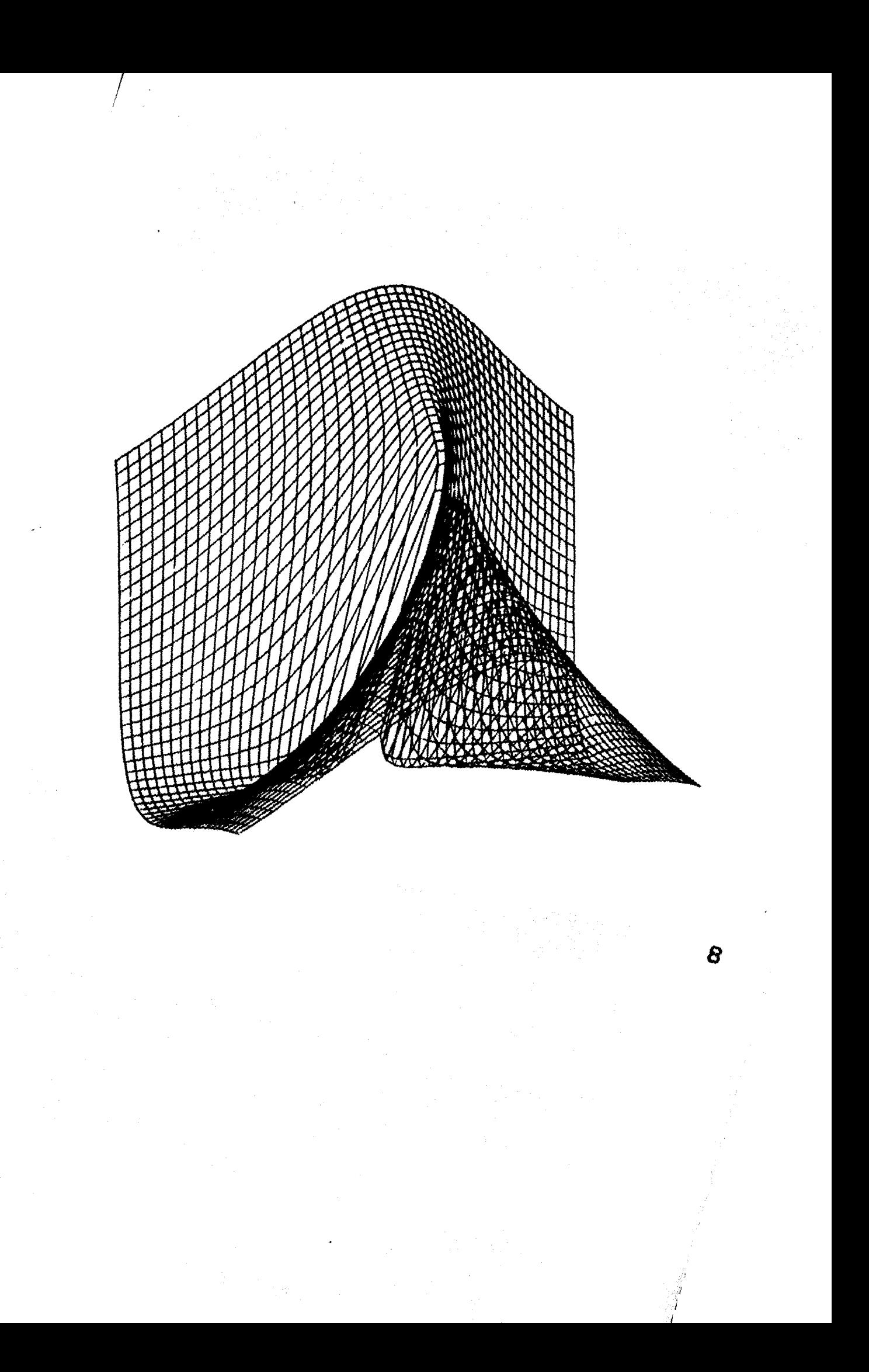

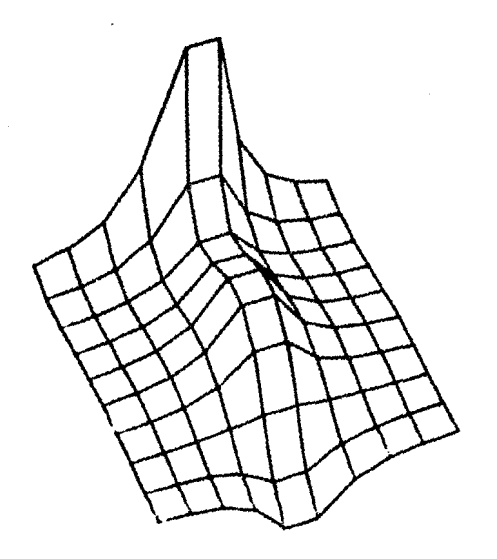

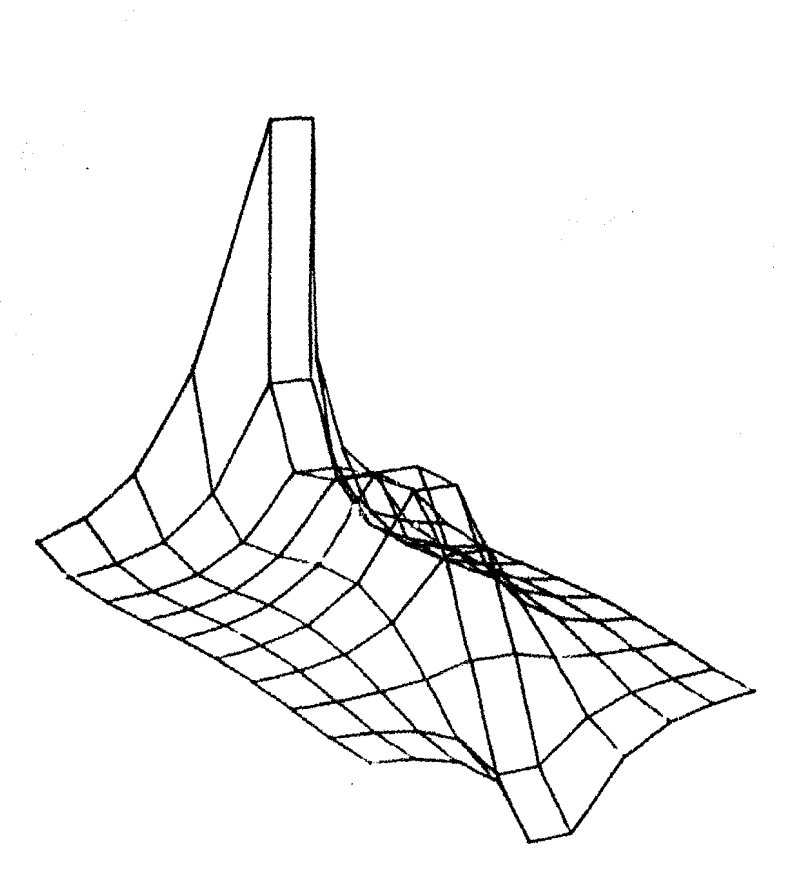

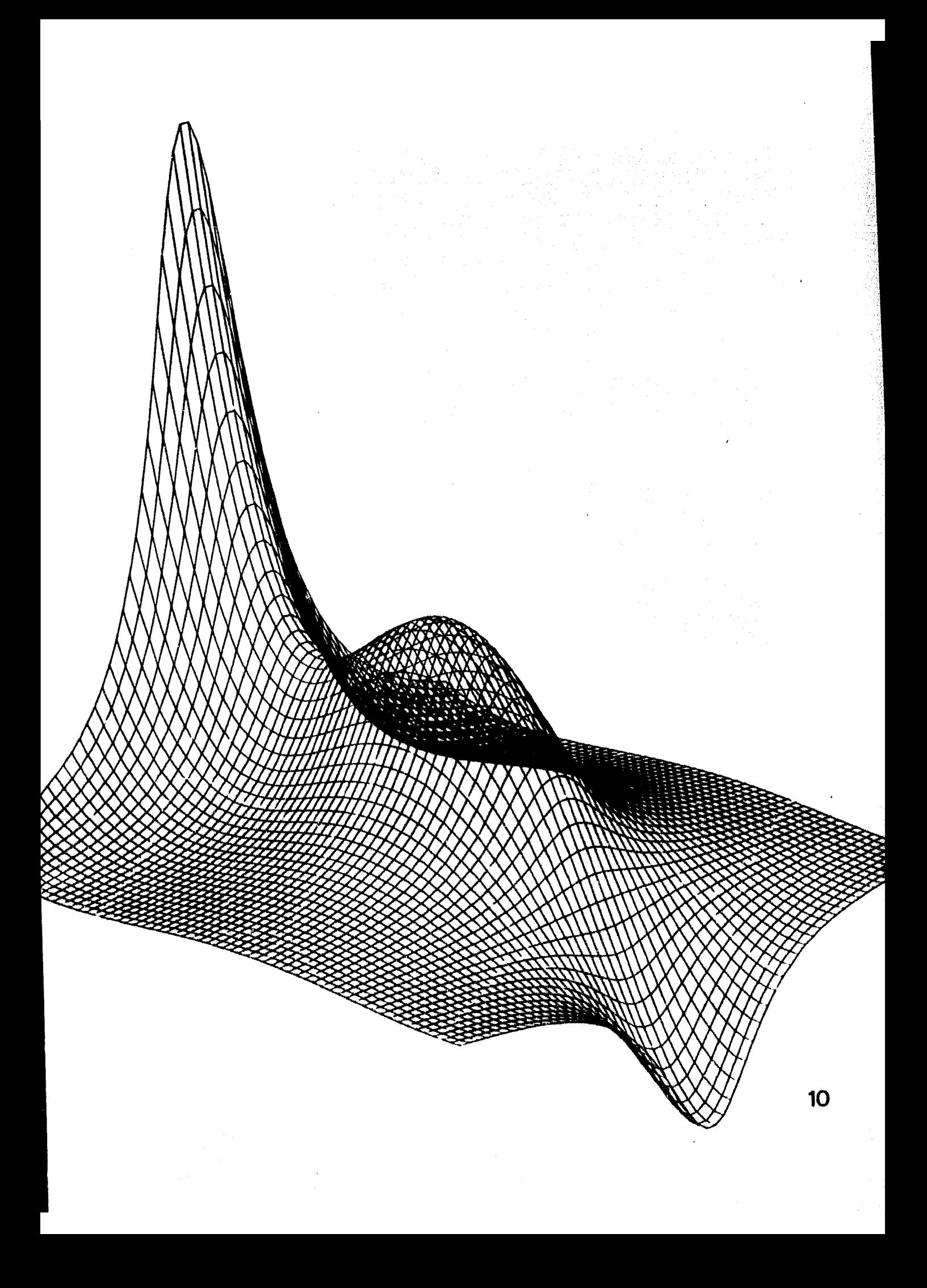

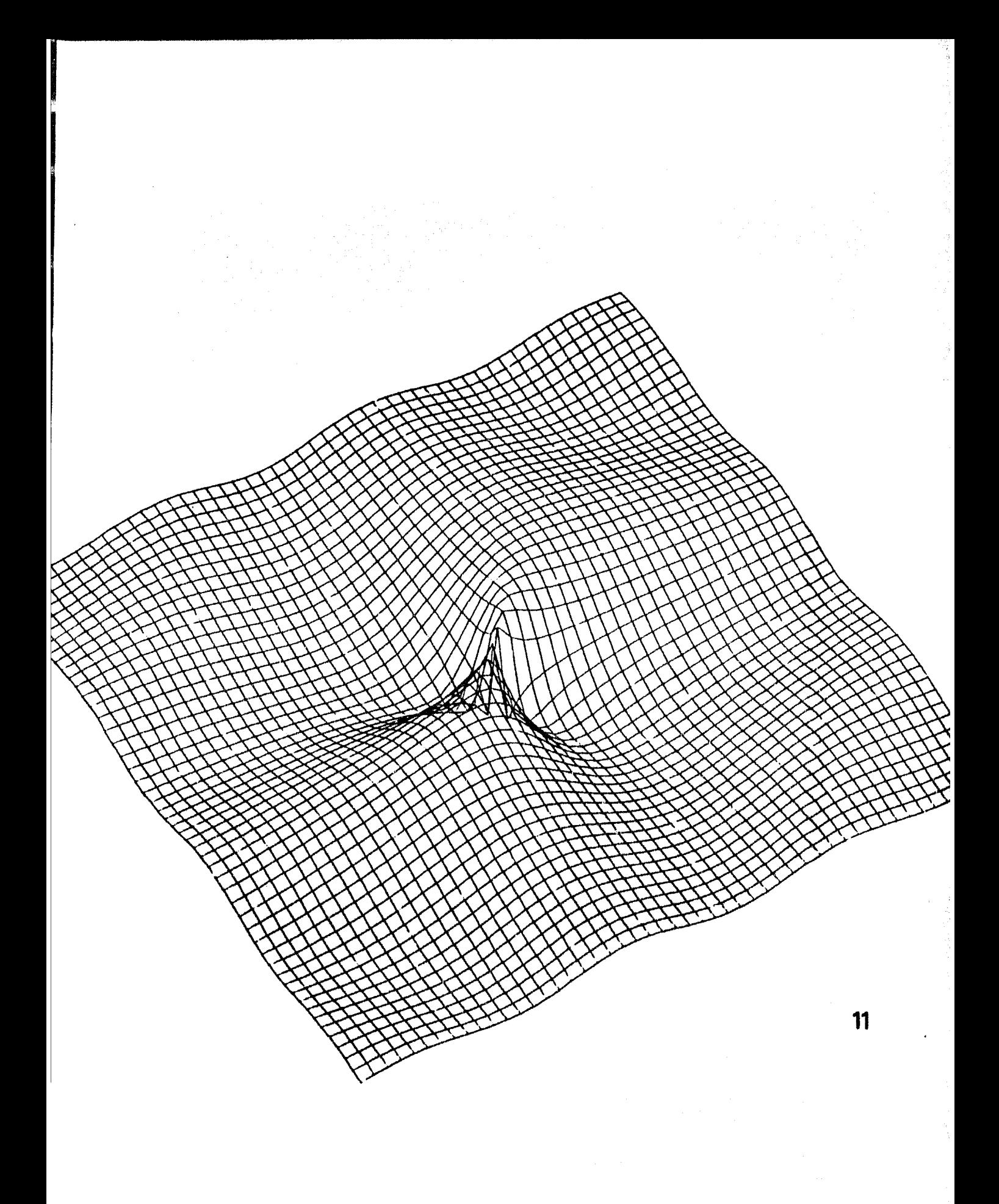

 $\star$  .

# SUPERFICIES CON LINEAS OCULTAS (TEKTRONIX)

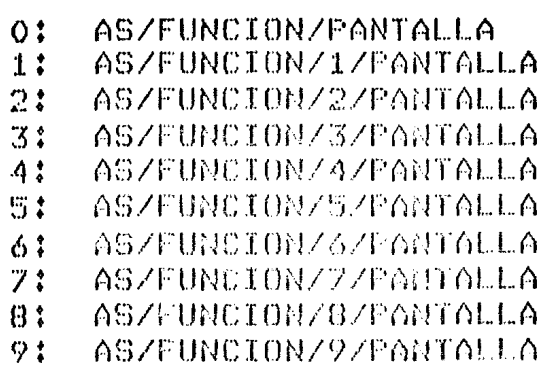

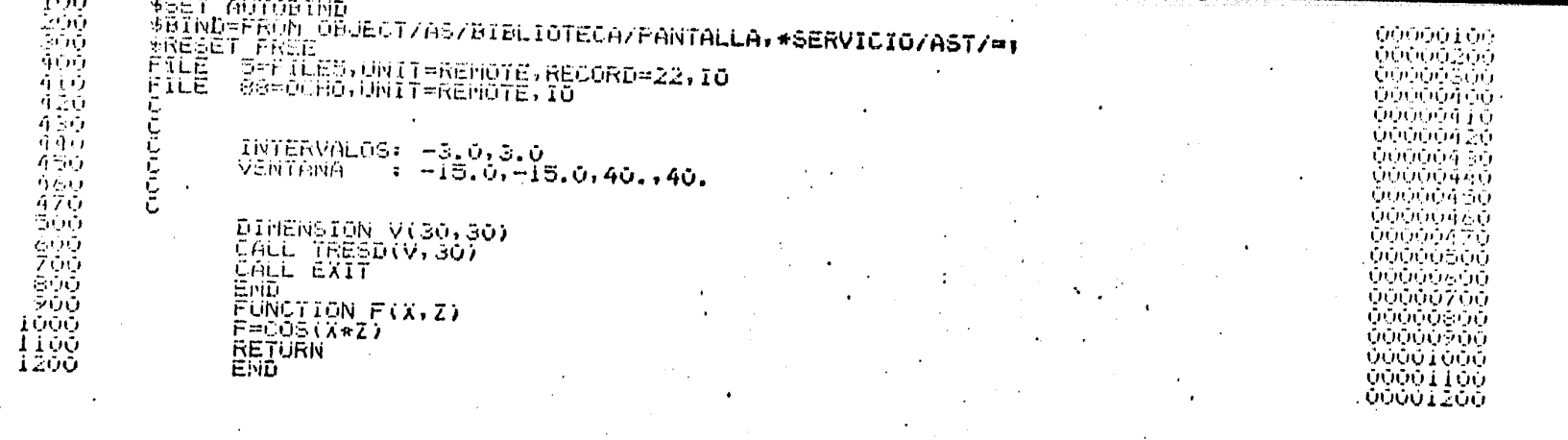

### AS/FUNCION/I/PANTALLA (11/06/84)

## 6:16 PM WEDNESDAY, NOVEMBER 7, 1984

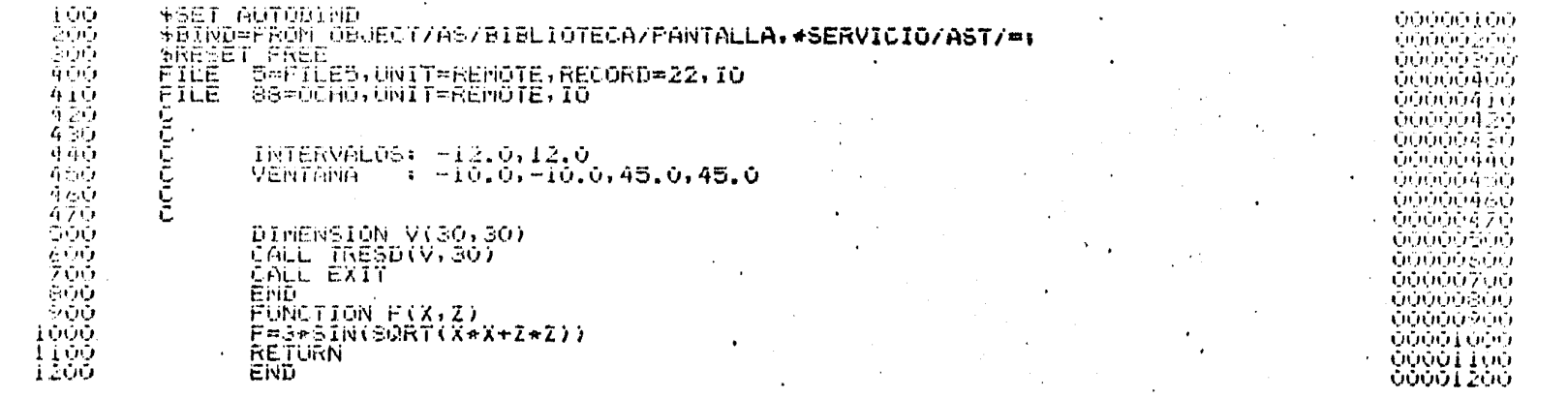

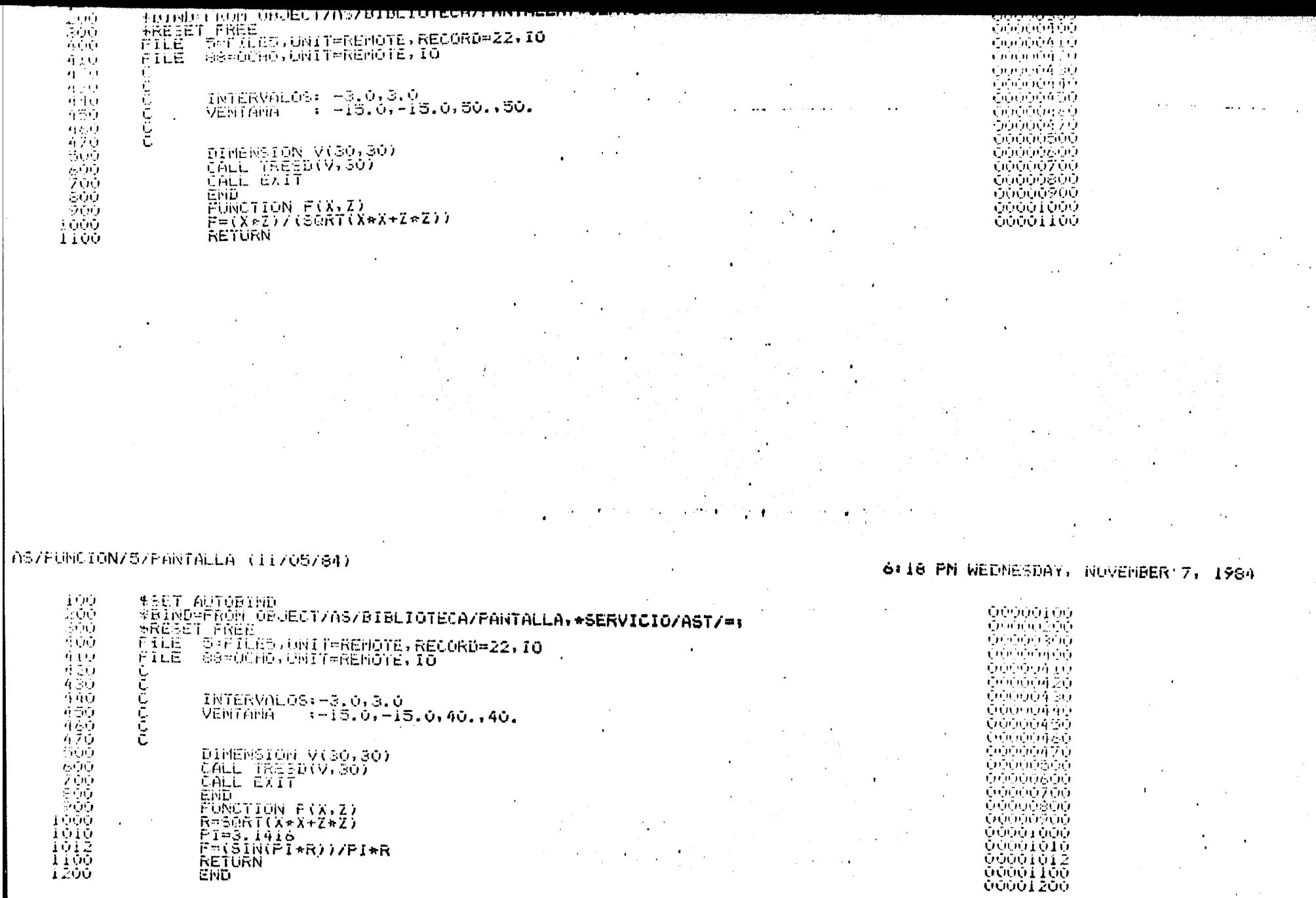

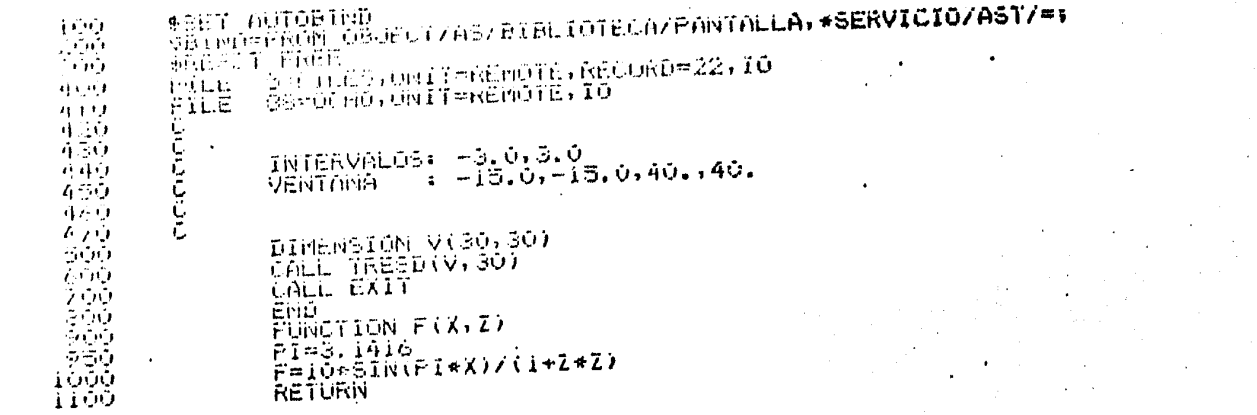

 $\overline{a}$ 

#### $\alpha$  , and  $\alpha$  ,  $\alpha$  ,  $\alpha$  ,  $\alpha$ ត្ត<u>រា</u>ក្សាអំពីយា។ 60000410 **LIGOODALIO GOODOO 430** 35566446 00000400 00000060 65600470 ၣၣၯၣၛၛ<br>ၣၯၯၯၛၛၯ - ဂိုက်ကိုက်ခိုက်ပါ<br>- ဂိုက်ကိုက်ခံပါပါ<br>- ပိုက်ကိုက်ခိုက်ပဲ ŎŎŎŎŎŶŎŎ<br>ŎŎŎŎ*Ĺ*ŎŎŶ ŎŎŎŎĨĬŎŎ

 $\sim$ 

 $\lambda$ 

الحاسا ففاتح المالمين

 $\mathbf{I}$ 

**CHOLOGIAN** ្រុកអាម៉ាអំឡិញ។ ។

## AS/FUNCION/9/PANTALLA (11/06/64)

**Contract Contract** 

### 6:20 PM WEDNESDAY, NOVEMBER 7, 1984

 $\ddot{\phantom{0}}$ 

 $\sim$  .

¥

.

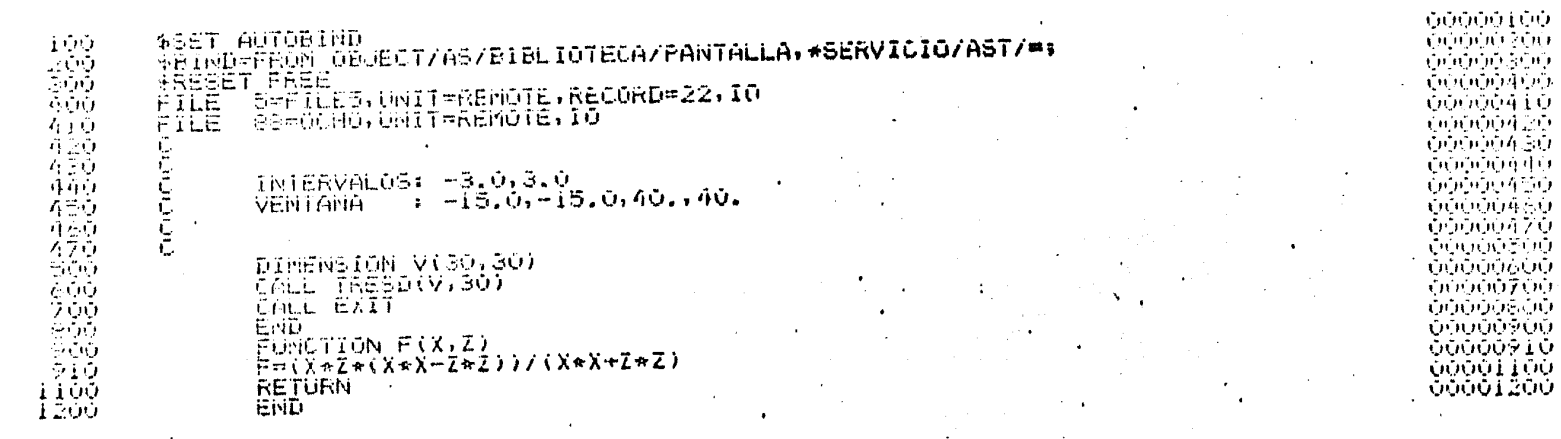

e de la constitución de la constitución de la constitución de la constitución de la constitución de la constit<br>La constitución de la constitución de la constitución de la constitución de la constitución de la constitución
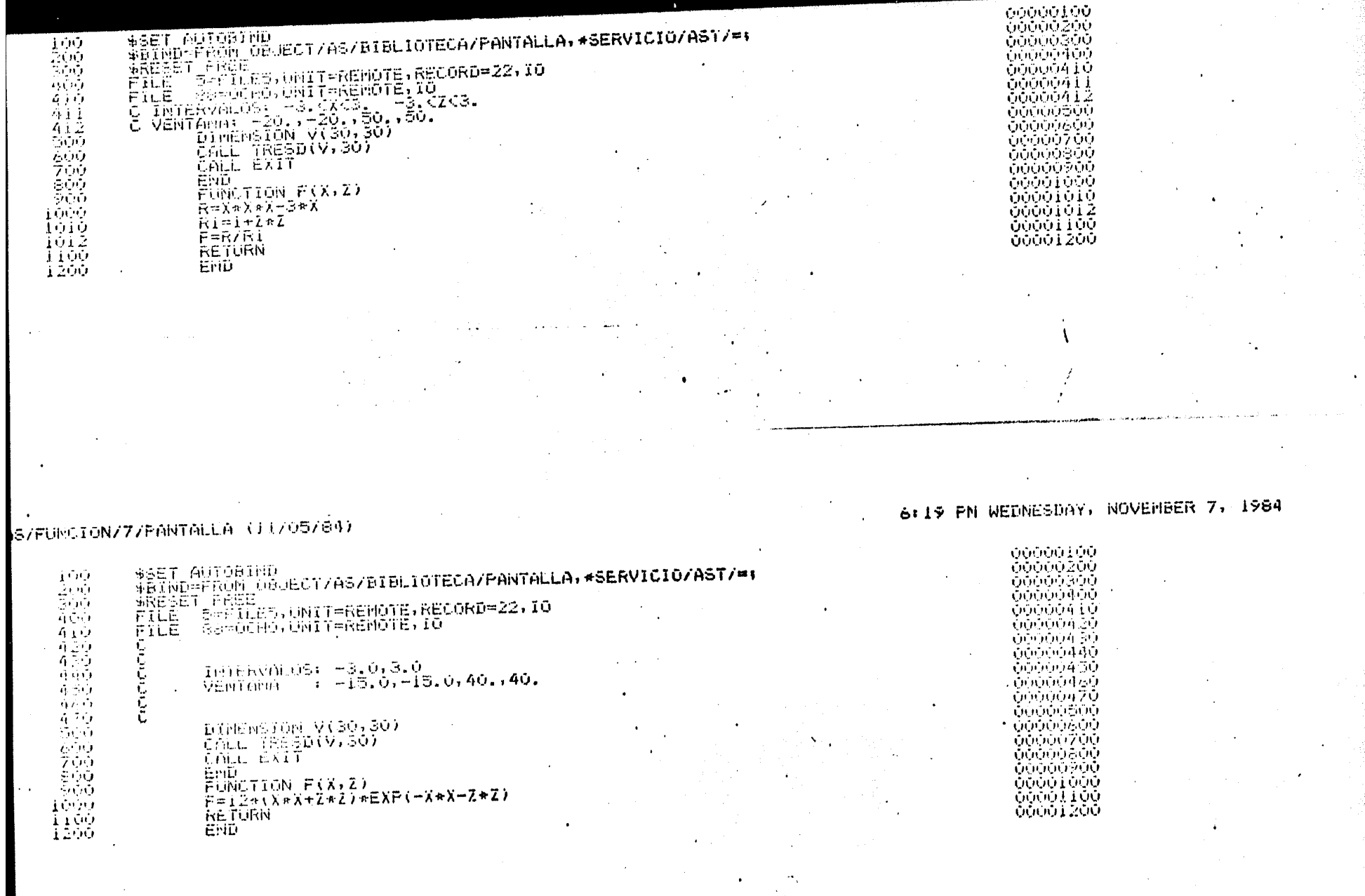

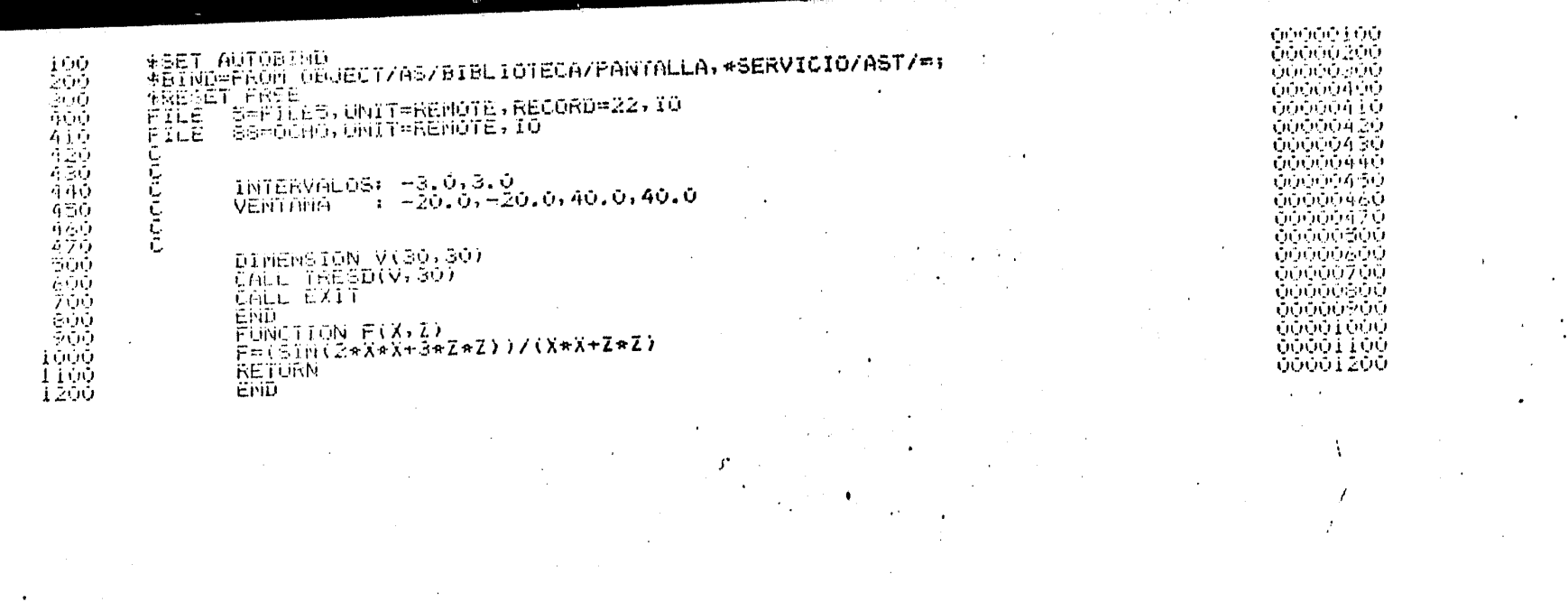

 $\alpha$  ,  $\alpha$  ,  $\beta$  ,  $\alpha$  ,  $\alpha$ 

 $\mathbf{a}$  and  $\mathbf{a}$ **THE R** 

 $\sim$   $\sim$ ann an Cornell ann an Communication ann an Cornell an Cornell and Communication and Cornell and Cornell and Co<br>In communication (Gen) (Gen) and Scholars and Secondal Contract and Cornell and Appleted in 1990 (Gen) and 19

## S/FUNCION/G/PANTALLA (11/02/84)

COOOLOU **CRACIO 200** LETWOFFROM WE JECT/AS/BIBLIOTECA/PANTALLA, \*SERVICIO/AST/=+ **i**OG 00000300 TRINGET NORT OPPLATION NOT PREDICTIONS INTINER<br>PILE - SAFILES, UNIT=REMOTE, RECORD=22, IO<br>FILE - 88=0CHO, UNIT=REMOTE, IO 200 -00000400-300 00000410 **所立真**  $\sim$ 00000420 410 00000430  $^{420}_{450}$ **OOUDO440** INTERVALOS: 13.0,3.0<br>VENTORO : 15.0,-15.0,40,,40. こうじこ 00000450 440 **QUOQUAGO** -150 60000470 再示り  $\sim$ OOOOOSOO  $\sim$ -470 **QUINNIAU** DIMENSION V(30,30)  $\sim$  0.0 00000700 CALL TRESD(V, 30)  $\mathcal{L}(\vec{M})$ 00000000 CALL EXIT 700 00000900 -990-END. FUNCTION F(X,Z) -**CODOLODO** -900 FE(SIN(XeX+ZeZ))/(X\*X+Z\*Z) 00001100 TOOD. 00001200 **RETURN** Troo END. 1200 ŧ

6+17 PN NEDM. SDAY, NUVERIGER 7, 1984

 $\mathcal{O}(\mathcal{A},\mathcal{A})$  $\sim$ 

**TANAHAN PALA HISTORIAL AND TO PROVIDE** 

TILEWELTESTAY, NUVENBER 7, 1984

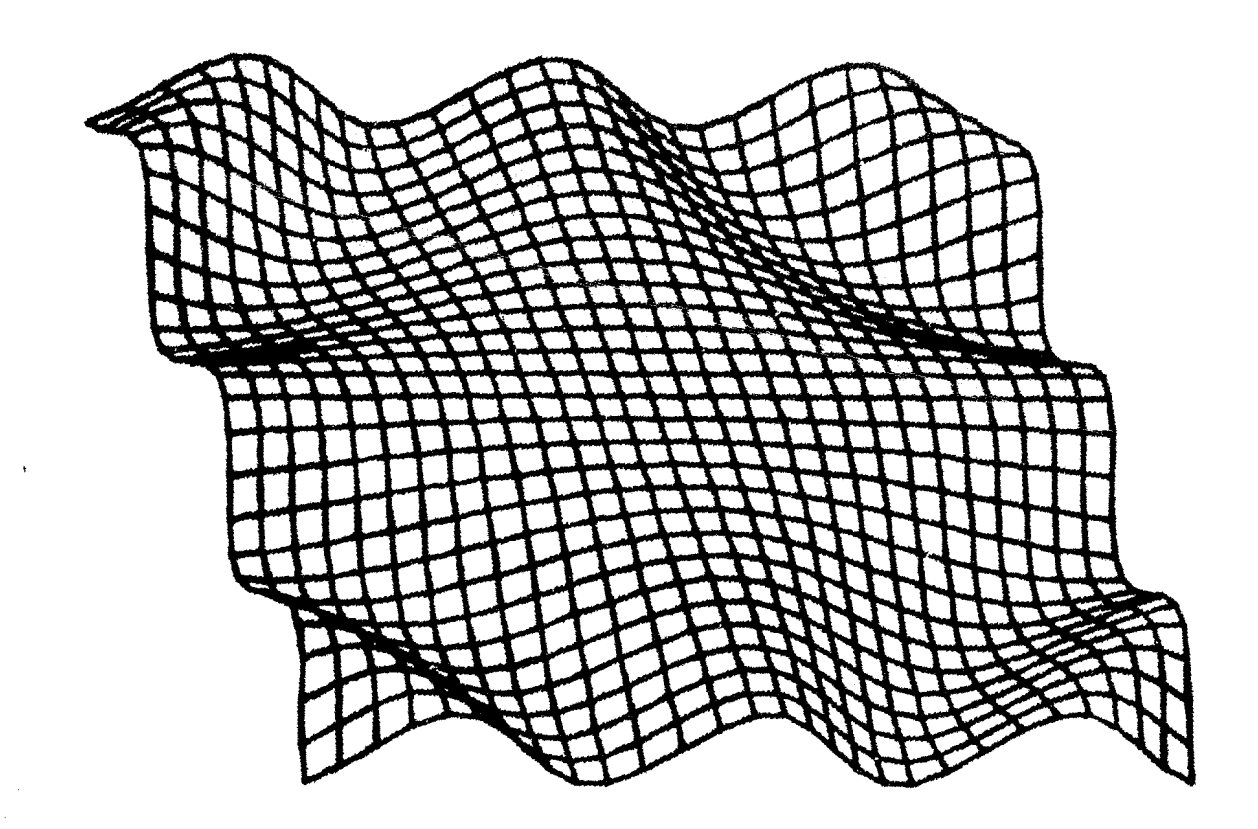

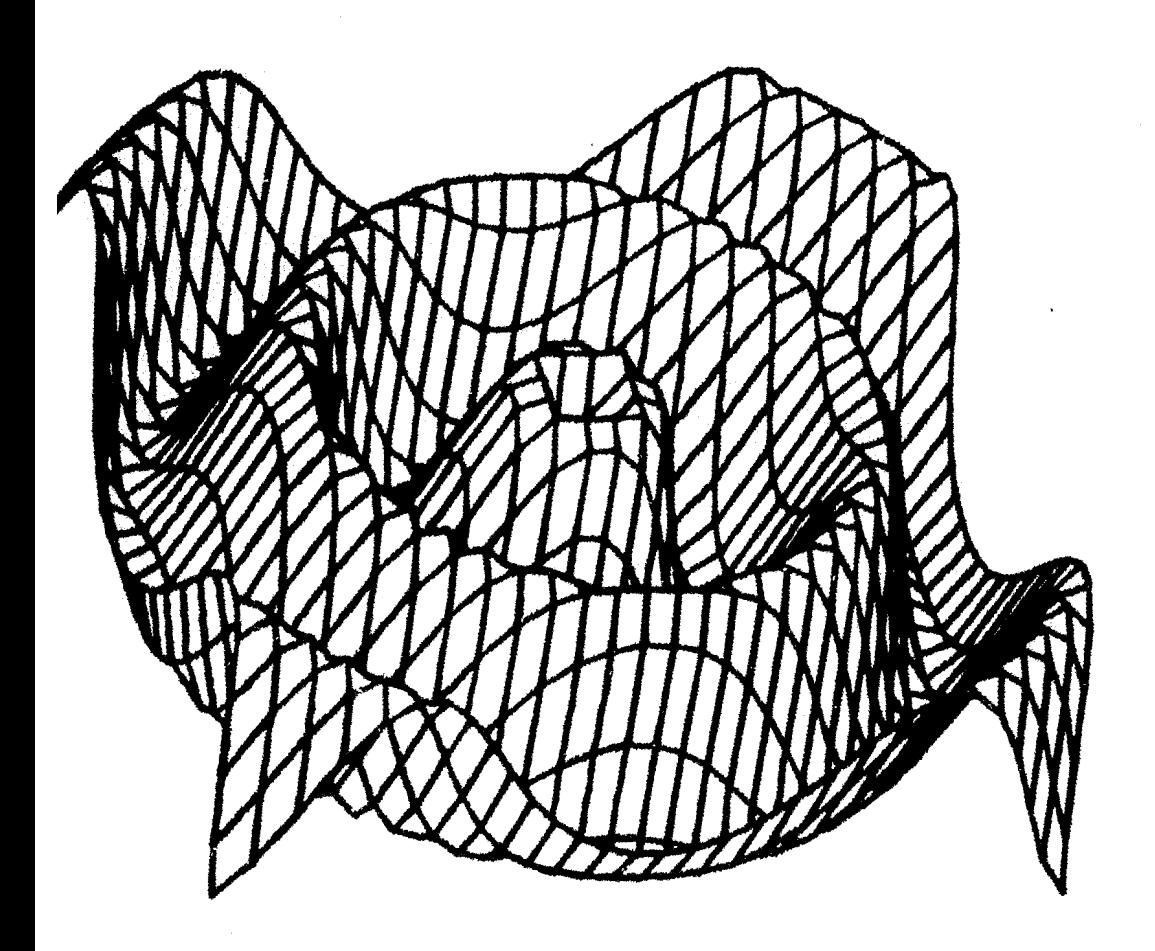

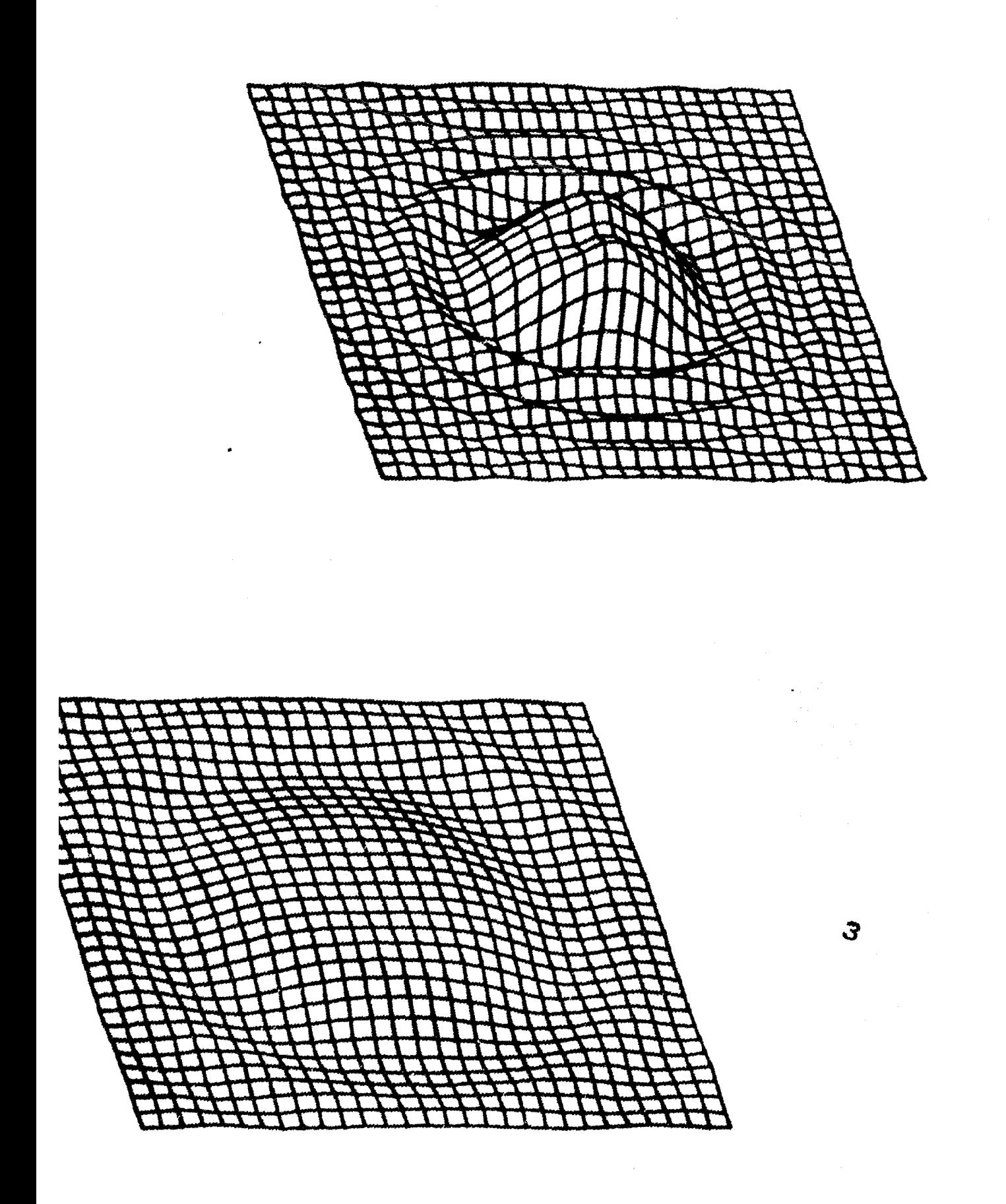

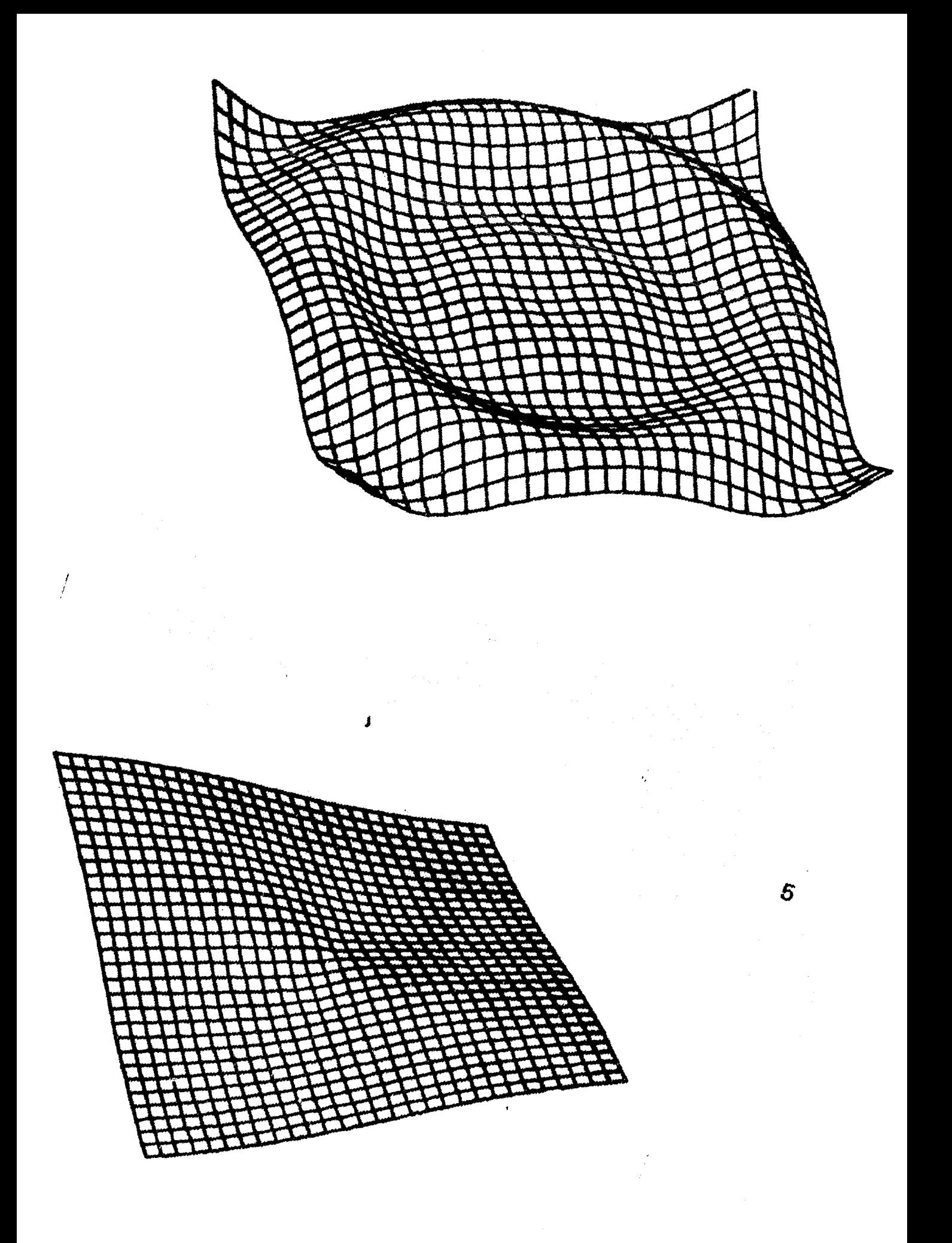

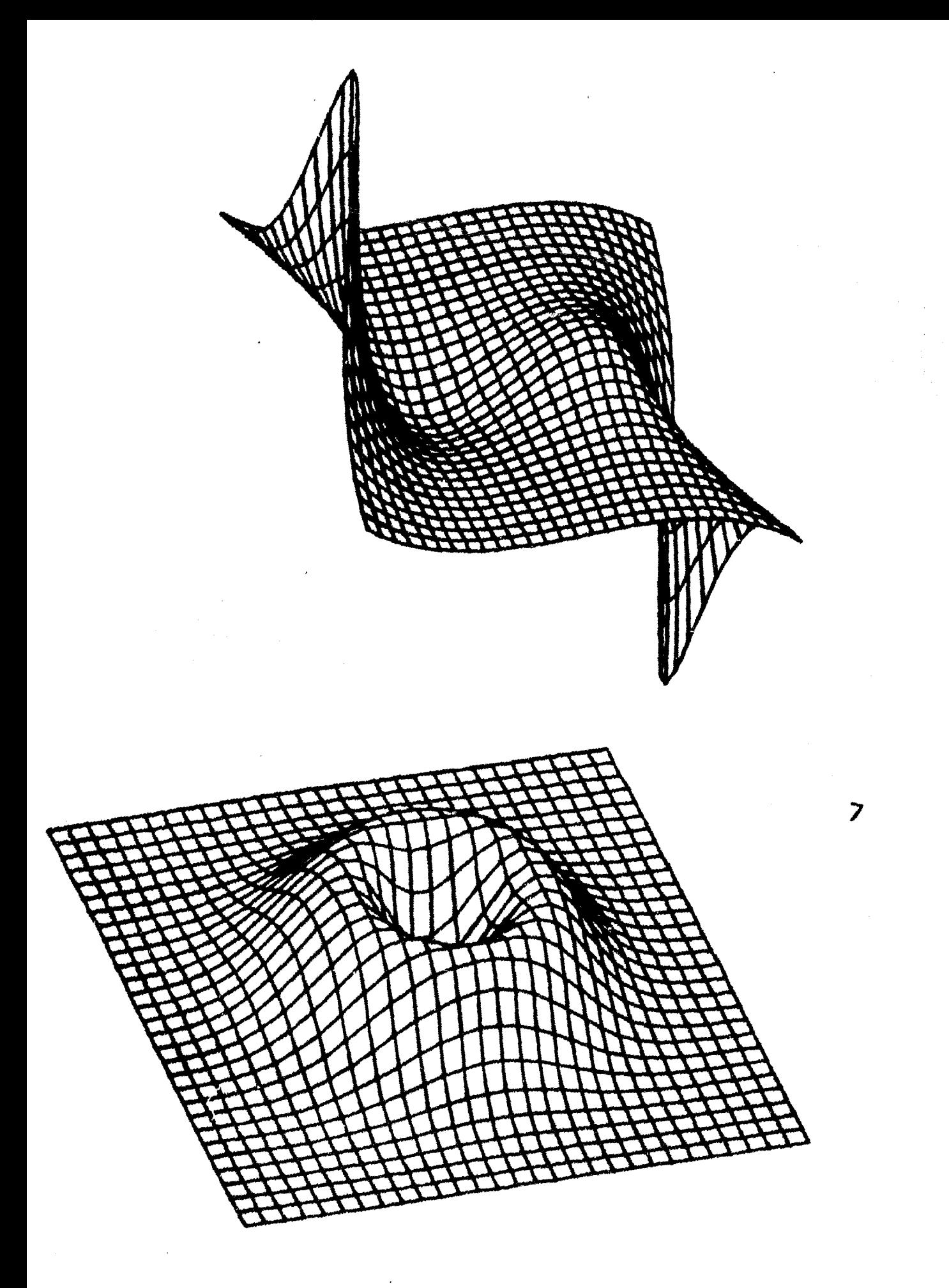

 $\epsilon$ 

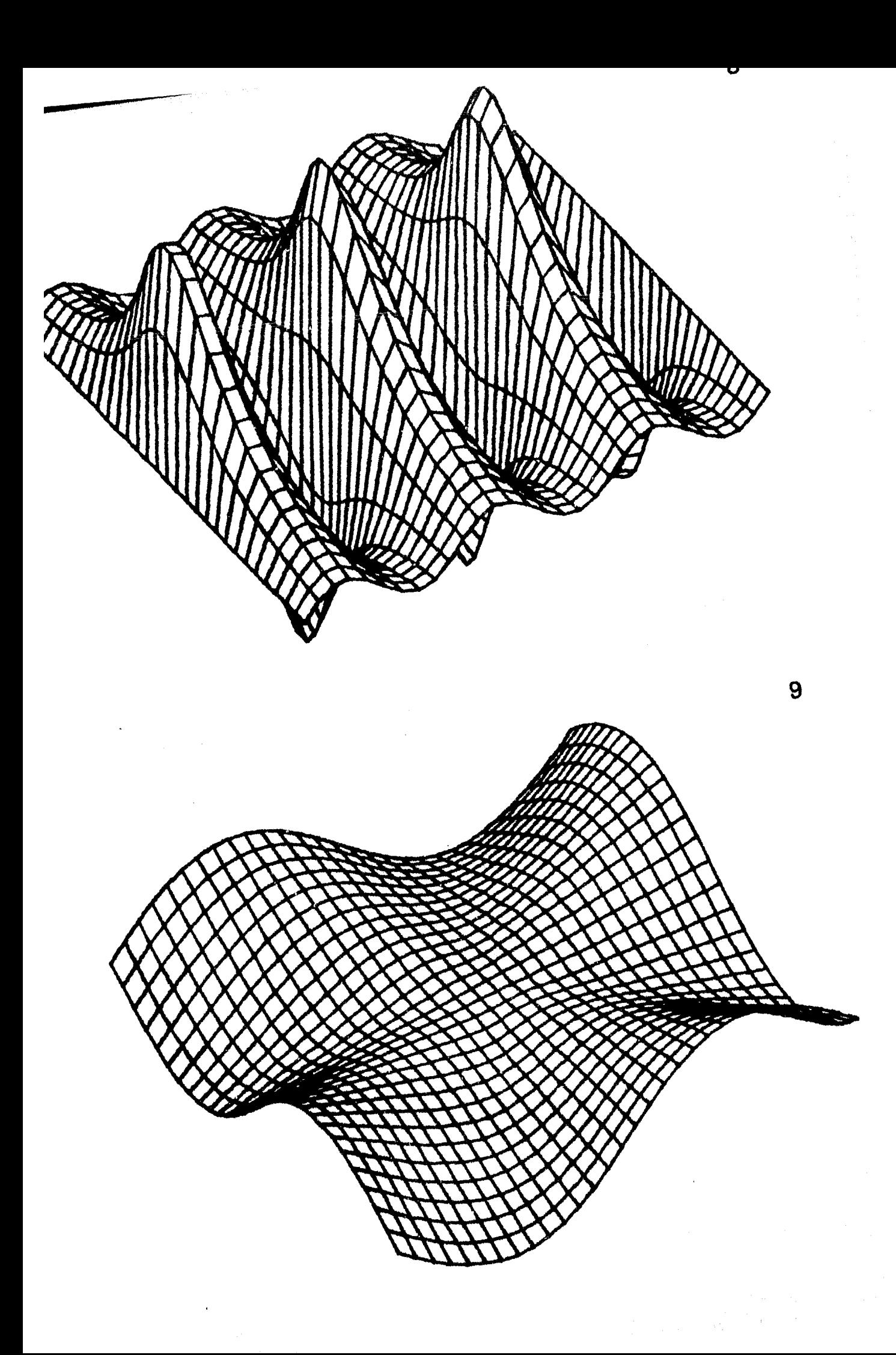

## AIDESCRIPCION DEL GRAFICADOR CALCOMP MODELO 1012 Y DEL SOFTWARE BASICO.

Descripcion Funcional del Graficador Calcomp.

El graficador de rodillos Calcome modelo 1012 y es  $\cdot$ disensitivo de salida grafico electromecanico.  $E1$ **LIFE** graficador 1012 tiene un controlador  $P<sup>1</sup>$  $CUB1$ **PATEILA** ser conectado directamente a la comeutadora via una interface RS-232.

Las elumas estan montadas en un carril movible manejado por un motor). El cilindro sirve para colocar el parel y tiene movimiento rara deslizar el Parel hacia la derecha o izquienda.

Un ventilador se encuentra colocado bajo p1. rodillo  $F$ ara mantener  $\rho$  1  $P$ arel firme  $PT<sub>1</sub>$  $\rho$  1 rodillo.Cuando la rluma es bajada  $\rho$  1 rodillo  $\mathbf{u}$ es movido , una linea es dibujada sobre el papel.

El carril se mueve en direccion del  $e<sub>1</sub>$ eJe-Y y rodillo en direccion del eJe-X jel movimiento simultaneo produce lineas diasonales.

 $\pm$  El graficador dibuja con los rulsos que recibe.  $1a$ pluma.Cada movimiento de la pluma es el resultado de un comando que fue mandado sor un grograma o del ganel. de control del graficador. Una serie de comandos son usados para dibujar sesmentos de linea.

Los segmentos de linea son dibujados atravez de las combinaciones de los movimientos del rodillo y del carril donde se encuentran las alumas.

Las combinaciones que se rueden. hacer  $SOTI$ ocho.Esto se ilustra en la Fisura 1.

Todas las lineas y angulos que no sean estas , son una combinacion de estas ocho direcciones.

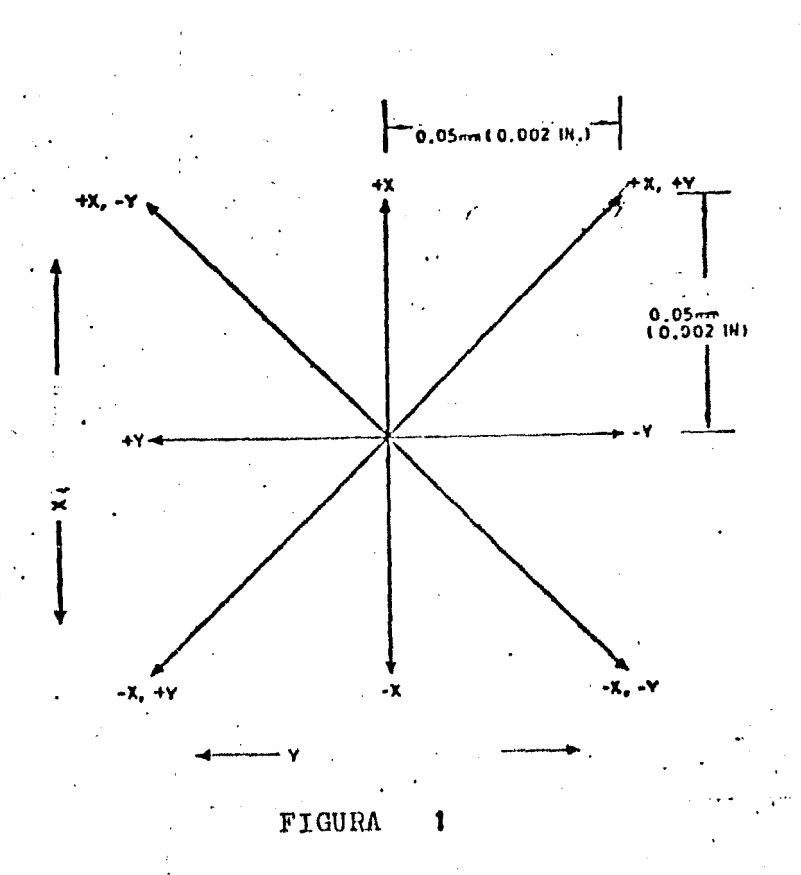

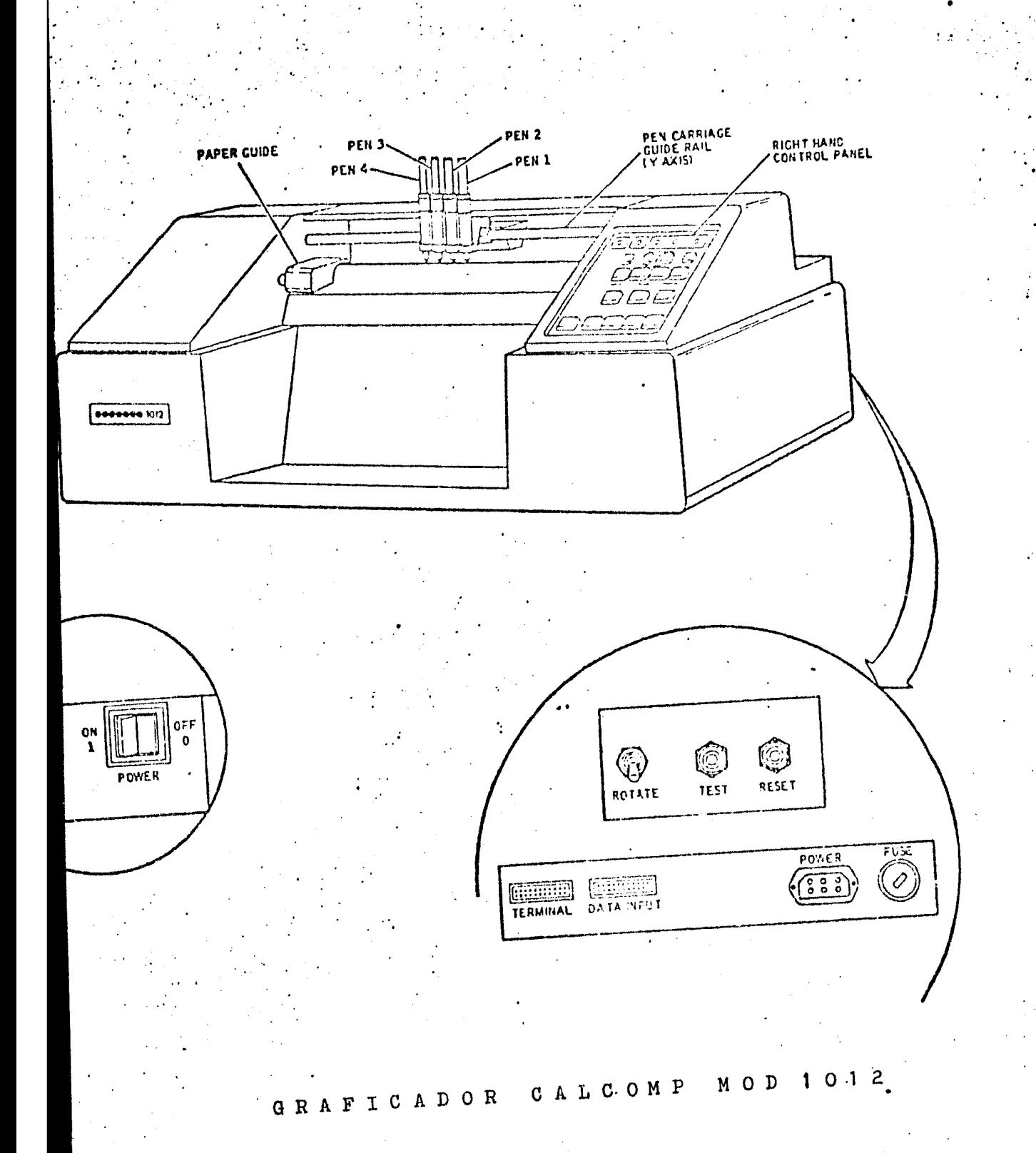

**Congressive TV** 

1. Caracteristicas Particulares.

\*Servo motor DC. \*Motor para el manejo de las plumas. *XCuatro alumas.* \*Dos tiros de rlumas:tiro nylon y tiro holisrafo. \*Internuatores para el manejo del eje-Y. \*Senal para el suministro de papel. \*Una tecla de RETURN rara resresar a la ultima posicion que se srafico. \*Un conjunto de 96 caracteres. \*Un buffer de 256 bytes rara entrada/salida. *xun puerto para la terminal.* \*Un senerador de lineas. \*Un eje de rotacion. \*Un comando de indice.

Caracteristicas Orcionales  $2.$ 

Interface en Paralelo. RS 232 - 20MA Current loop IEEE-488-1975

Resolucion.  $0.05$  mm ( $0.002$  in)

Raridez de Trazado. Axial 254 mm/sec Dissonal 359 mm/sec

Aceleracion.  $0.75G$ 

Tiro de Parel. Serie 200 f Translucido Z-fold 200 hoJas/raquete 11 in  $\times$  8.5 in HoJas ( 1700 in) 279.4 mm x 216 mm

Tamano de Parel.  $11$  in  $\times$   $8.5$  in 297 mm x 210 mm

Area de Graficacion.  $11$  in  $\times$  1700 in

Senal de Entrada. RS-232 Baud-rate :  $110-9600$ 

El graficador tiene dos modos de operacion  $e1$ Manual 9 el Auto.

El modo Manual  $-$  e s usado. Para Preparar  $a1$ sraficador a ser usado en modo Auto.

El modo Auto es usado para sraficar los datos que del dispositivo de entrada y en este caso la vienen computadora.

Antes de encender el sraficador hay que colocar el parel, instalar las rlumas y hacer los ajustes de las Flumas ( si es necesario).

Para probar las plumas, que pinten bien y que el rarel corra sin atorarse, hay que hacerlo en modo Manual.

Una luz colocada en el ranel de control y indicara se esta en modo Auto o en modo Manual, En modo  $51$ Manual , la luz estara intermitente.Si la luz esta fija, se estara en modo Auto.

### CONTROL DEL PANEL.

En el ranel de control se tiene varios botones c. indicadores con las sisuientes funciones.

Nulon

**PEN SELECT** 

**PEN FORCE** 

Se utiliza en modo manual. Sirve para bajar o subir las Plumas de manera manual. Tambien guede utilizarse gara Probar las Plumas.

Se debe seleccionar el ajuste rara el tiro de rluma usada.

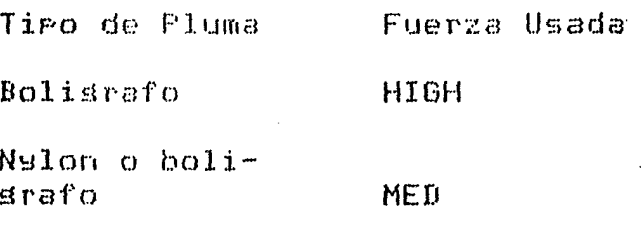

INDEX

**RETURN** 

MODE

MANUAL MOVMENT

Posiciona a la rluma 1 cerca del borde de -Y +-X + Presionando +X o -X en combinacion con este boton y sosteniendolo medio sesundo INDEX y se adelantara o se regresara respectivamente a la posicion senalada.

**LDW** 

La rluma resresa a la ultima posicion que tomo la pluma cuando se estaba en modo AUTO , Es solo valido durante el modo MANUAL. La senal RETURN no es valida cuando se mueve +Y o -Y o se interrumea el modo de sraficacion antes de que alcanze la ultima rosicion de modo AUTO.

Es un indicador. Se presiona el boton Para seleccionar el modo MANUAL o AUTO. Si la luz esta parpadeando, indica que esta en modo manual, no se rerdera los datos, se ruede resresar a modo AUTO arretando de nuevo el boton.

Presionando cualquier boton causara el incremento de movimiento en la direccion indicada (+Y \*-X\*+X \*-Y).

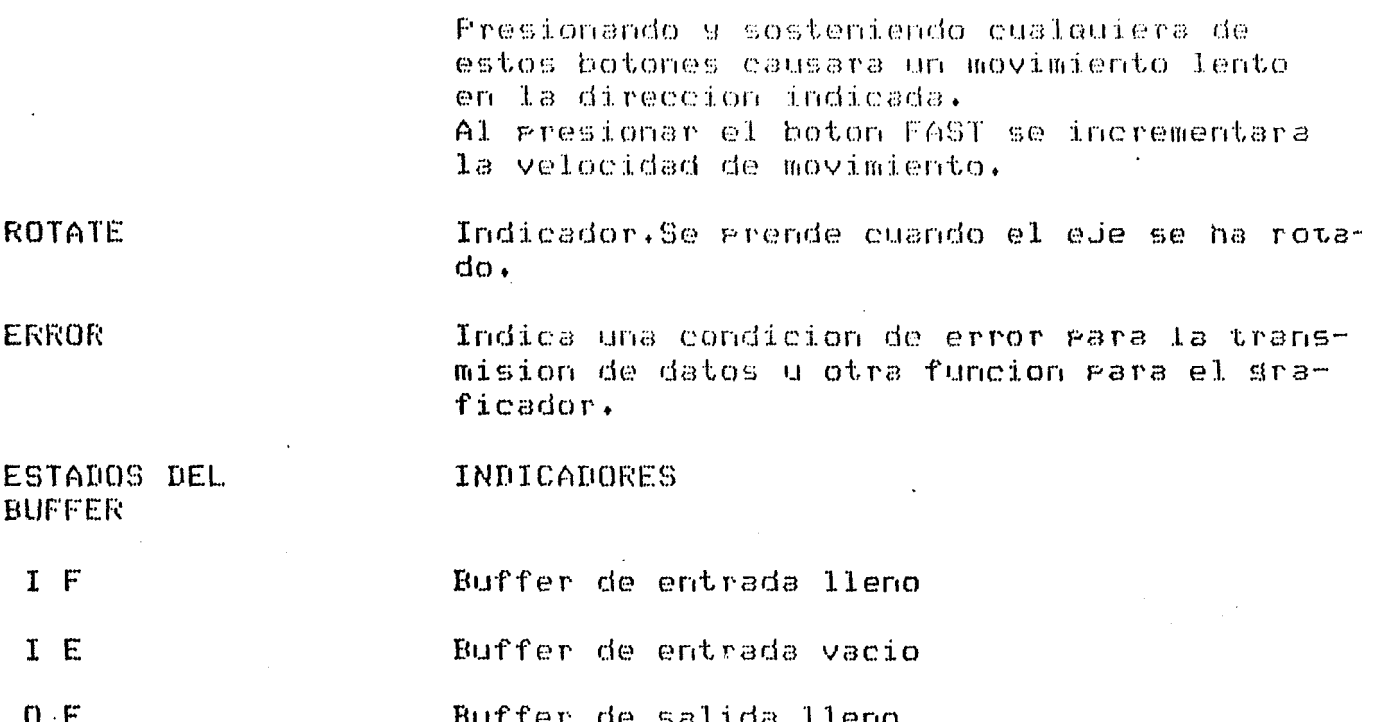

 $\mathbf{V}_{\mathrm{eff}}$ 

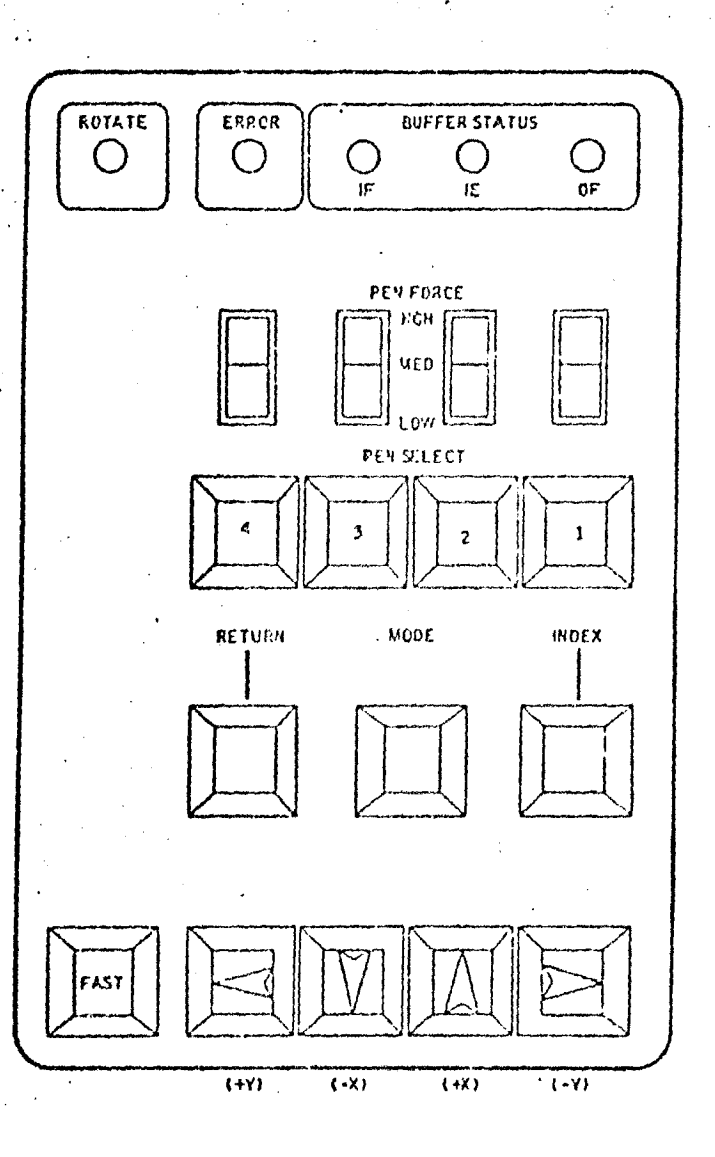

#### PANEL DE CONTROL DELANTERO

#### CONTROL TRASERO.

- **RESET** Al gresionar se gasa al modo Manual. Se inicia toda earte electronica del graficador y se limrian los resistros rara un estado inicial.
- **TEST** Se da inicio a una serie de programas internos rara rrobar el funcionamiento del sraficador.
- Se activa la rotacion , se rota 90 grados. **ROTATE**

Conector. Este conector es usado como un ruerto INFUT  $(DB25P)$ de entrada serial RS232.

**TERMINAL** Conector.Este conector es usado para pasar datos en serie como una salida o coneccion a una terminal.

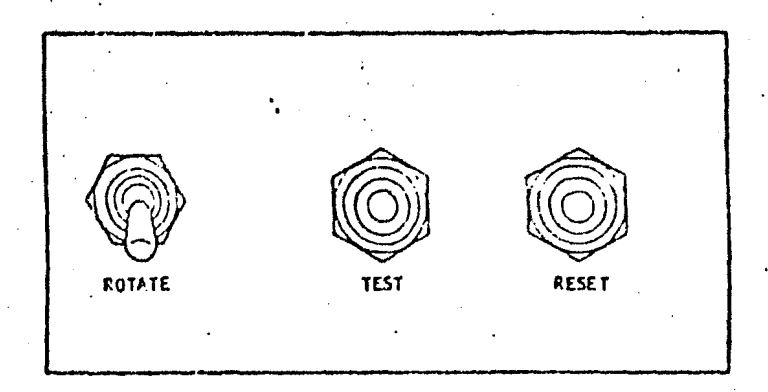

#### TRASERO CONTROL

 $[$   $[$   $\cdots$   $\cdots$   $\cdots$   $\cdots$   $\cdots$   $\cdots$ **EECHER** ०००<br>००० TERMINAL DATA INPUT POWER

TERMINAL : En este lugar se conecta el cable que viene de la terminal.

DATA INPUT: En este lugar se conecta el cable que viene de la computadora

. Trtroduccion.

El objetivo de esta seccion es presentar  $185$ rutinas  $0.116$ - eroeorciona la comeania Calcome eara la utilizar el Graficador.

La idea no es ver tecnicas de Graficacion y sino conocer como manejar y elaborar-grosramas en Fortran para utilizar las rutinas que proporciona Calcomp.

Sin embargo, si hay que situarse rara ver a  $0110$ nivel se va a utilizar el Graficador dentro del area de la Graficacion,

Primero has que mencionar que existe dos maneras senerar salidas sraficas. Una seria la Graficacion del Pasiva o Graficacion mor Commutadora (voue) normalmente e; ra derint.a por CG 4 la otra es la Graficacion Interactiva y se denota por IG.

Como el graficador con el que se cuenta y es **CITY** sraficador de PaPel ventra dentro de la clasificación de la Graficacion Pasiva.

Sin embargo hay problemas tan generales  $Q11C$  $5e$ utilizar el mismo algoritmo tanto *rara* Pueden 1a Graficacion Pasiva veomo en la Interactiva. Muchas veces se persisue que los programas hechos en un sraficador guedan ser utilizados en otro +

Pero rara llegar a elaborar programas ďе arlicacion, o sea rrosramas hechos-ror-los-usuarios orientados a cierta arlicacion rara obtener una salida  $0$   $0$   $0$  $P$ ictorica $\ell$ antes hay que conocer  $c<sub>1</sub>$ sraficador con el que se cuenta.

una Para ello se ruede hacer clasificacion derendiendo del nivel de rrosramacion en el cual este trabajando el usuario.

Esta clasificacion rodria darse como sisue:

1.- Software Basico.

2. Rutinas Genarales de Graficacion.

3.- Prosramas de Arlicacion.

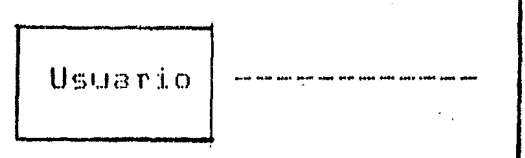

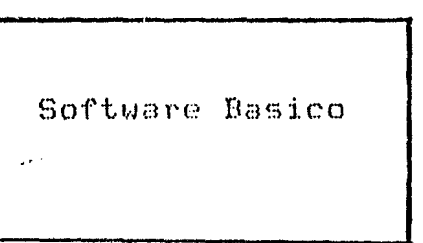

CLASIFICACION EN EL NIVEL DE **PROGRAMACION EN** GRAFICACION.

-SOFTWARE BASICO.

El software basico es un conjunto de Frutinas d **BUR** seneran salida al controlador del sistema  $\mathsf{de}$  $s$ raficacion.

El usuario no requiere de comunicarse con  $\odot$  1. hardware en su estructura de datos.

En lugar de esto se comunica con el conjunto de subrutinas tales como:

Mueve la rluma a coordenadas especificas.

Coloca alsunos caracteres en cierta localidad en  $1a$ area que se destino para graficar.

Dibuja los ejes con cierta notacion.

Escala y dibuja una linea atravez de una serie de runtos.

Al conjunto de rutinas que integran el software basico y tambien se le llaman primitivos-graficos Porque son rutinas elementales y basicas para el sraficador como son el manejo de textos y movimiento de la rluma y trazado de lineas.

A este nivel , es en el que se va a conocer al sraficador.

El usuario hace uso directo del las inutinas i Para crear su salida srafica

Asi la comunicacion se reduce al problema de formatear la salida grafica.

Los primitivos sraficos estaran residentes en  $1a$ computadora del usuario.

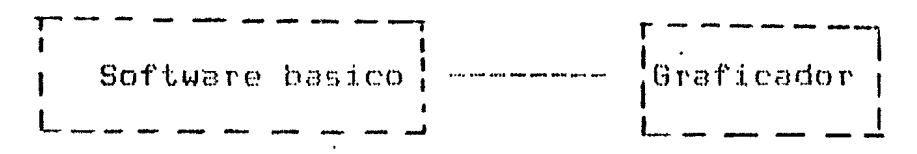

Manda señales al Graficador

Rutinas Generales de Graficacion.

Enseguida se tendria el siguiente nivel en el aue. rutinas tan senerales que 50 cream **SON** creadas inderendientemente de cual sea. la arlicacion  $QUQ$  $5e$ vasa a realizar en el Graficador.

El segundo nivel de software son rutinas que van a utilizadas ror varias arlicaciones (Programas de ser  $a$ elicacion).

Estas rutinas son demerales , no estan orientadas a ninguna especializacion . Algunos ejemplos serian:

Funciones de Ventana.

Funciones de recorte de figuras.

Metodos como Selines, Bezier, etc.

Perspectiva.

Lineas & Superficies Ocultas.

Transformacion en 2D y 3D.

Programas de Arlicacion.

Es el nivel  $m \approx 5$ alto de software. Fri  $p<sub>5</sub>$ nivel,se elaboran - $1s<sub>5</sub>$ rutinas que utilizaran los dos niveles anteriores  $P P P Q$ estas ya tendrian alguna arlicacion especial.

Los usuarios pueden  $desarrollar$ **SUS** Prorios Programas de arlicacion. Algunos ejemplos serian :

Un programa de proposito general para contornos.

Graficacion en tres dimensiones y vistas  $err$ Perspectiva.

Graficacion rara manejo de informacion.

Graficacion de funciones con dos variables.

**Histosramas** 

Manejo de distintos tiros de simbolos.

Animacion.

Ensenanza.

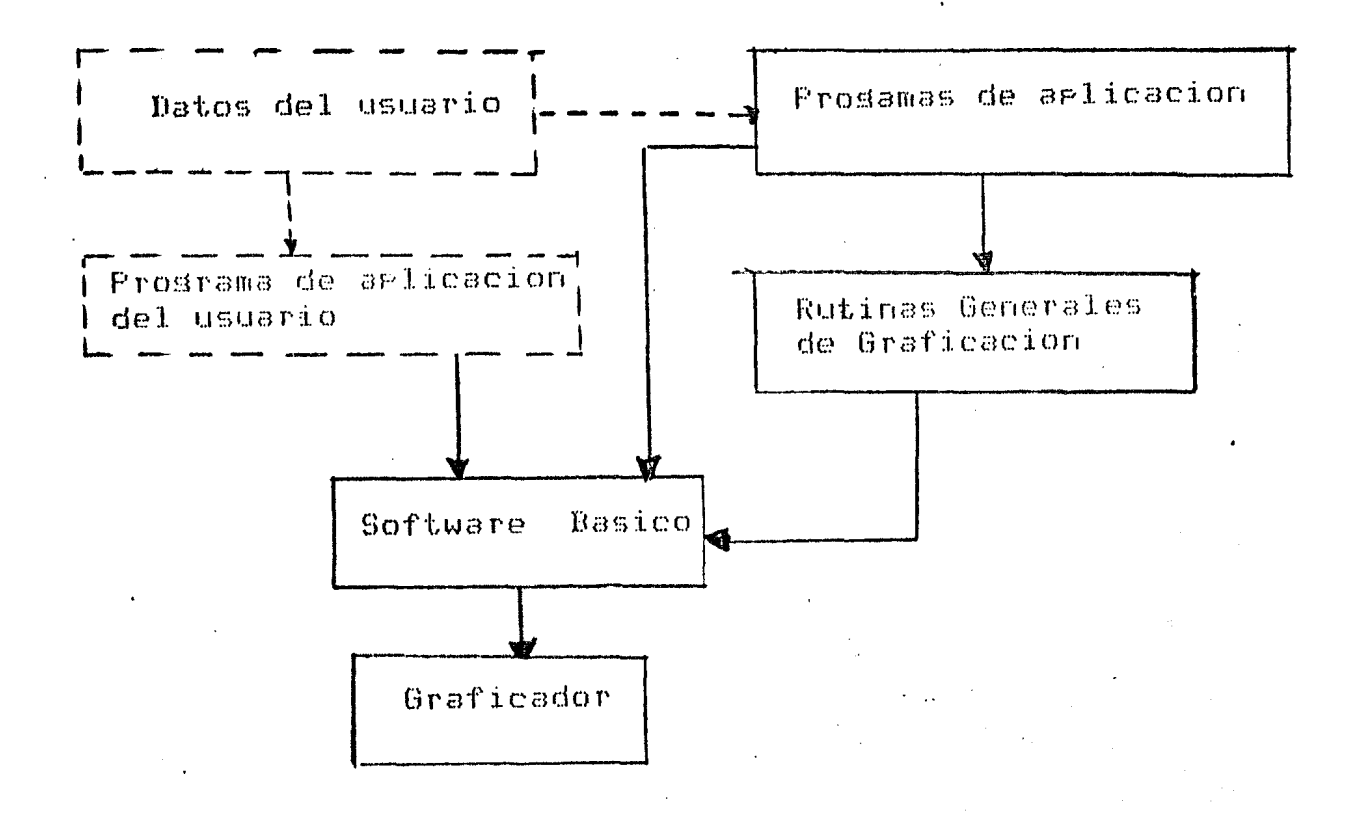

NIVEL D E C. L.A. SIFICACION E L EN EN GRAFICACION PROGRAMACION

r roro neigna EI. software basico que Calcomp consiste de un conjunto de rutinas escritas en FORTRAN , las cuales controlan las oreraciones elementales  $-$  class 1 graficador y ademas agrega otras rutinas (no primitivos graficos), para facilitar la generación de graficas, en el »lano XY.

Las subrutinas incluidas en el Software Basico son las sisuientes:

PLOT. Grafica una linea entre dos runtos; establece el origen. Tambien contine cuatro subrutinas auxiliares:

> Se dan las condiciones iniciales **PLOTS** al graficador.

FACTOR Se da una escala slobal al  $\overline{a}$ dibudo.

Resnesa la localidad de la riuma. **MHERE** 

**NEUPEN** Selecciona la riuma deseada.  $\mathbf{m}$ 

Grafica textos y simbolos especiales. SYMBOL.

NUMBER Grafica el equivalente decimal de un numero en runto flotante.

SCALE Determina el valor inicial y la escala para un arreslo de datos a ser sraficados.

**AXIS** Dibuja un eje con alsun texto para una srafica.

**LINE** Escala y srafica un conjunto de datos definidos en el rlano XY.

#### OBTENIENDO LA SALIDA GRAFICA.

 $\mathbb{R}$  . Etaras rara ejecutar un -rrograma -utilizando  $e1$  $\texttt{sraficador.}$ 

Antes de roder ejecutar un rrosrama usando las<br>rutinas de CALCOMP, hay que sesuir una serie de etaras.  $185$ 

Primero hay que usar el editor rara crear el Prostama en FORTRAN.

Sesundo, compilarlo con FOR.

la etara del TKB , es Tercero, es necesario añadir la biblioteca donde se encuetran las rutinas de CALCOMP y s lueso y edecutarlo.

Las rutinas del graficador se encuentran en :

#### $DK2: E200, 200$ JPLOTLIB.OLB.

**EDI FUN.FTN** 

Los rasos a sesuir son los sisuientes:

 $1)$ 

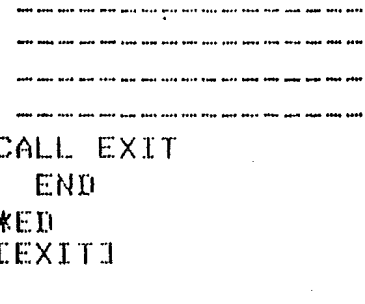

 $2<sup>2</sup>$ > FOR FUN=FUN

 $3)$  $>$ TKE $_{\odot}$ TKB>FUN=FUN,DK2:E200,200JPLOTLIB/LB/SS TKBD / ENTER OPTIONS TKB>ASG=TT1:1 TKB>//

4) >RUN FUN

#### flaneando la Salida Grafica.

Los dibujos y graficas requieren de algun elan eara obtener el formato que se quiere.

Las siguientes sugerencias eueden ayudar a obtener tales resultados.

1.-Familiarizarse con el dispositivo grafico el cual se va a tener acceso.

 $2.$ -Tener una formacion matematica es esencial y rensar que cualquier rroblema en Graficacion ror Comrutadora se reduce a especificar puntos en un espacio de dns. dimensiones.Los problemas se reducen en saber-como especificar estos puntos.

 $3.$ -La rosicion inicial de la rlumaveuando la oreracion empiezaves tomada como el origen losico (x=0,y=0).

Todo movimiento de la rluma esta definido en base **8 X 9 9.** 

Subsecuentemente veuede ser establecida otras Posiciones y origenes.

4.-El eJe-X , alcanza un maximo de 122 ries , que es la lonsitud del rollo de papel.

5.-El eje-Y , es paralelo a las rlumas.

6.-El angulo de rotación con respecto a cualquier Punto, es determinado por un vector.Cuando este vector coincide con el eje de las X's es de O grados.

 $7. -$  Despues de sraficar , la pluma debe ser movida  $E^{\text{A}}$  Fig. una rosicion en la que sea-facilemnte removida-del sraficador.

### EJemrlo 1 : FIGURA .

Lee las coordenadas de la fisura que se desea dibudar. Los datos son almacenados en el archivo de datos FOROO2.DAT . Se almacena las coordenadas y el estado  $de$  la pluma (2 o 3 ).

CALL PLOTS(0,0,1) WRITE(5,\*)' DAR FACTOR DE ESCALA GLOBAL ' READ(5, \*)FAC CALL FACTOR(FAC) URITE(S)\*)(DAR NUMERO DE PUNTOS DE LA FIG ' **READ(S) \*)NPTS** DO S I=1,NPTS READ(2)\*)X,Y,IPEN CALL PLOT(X,Y,IFEN) CONTINUE CALL PLOT(0.0,0,0.0,999) CALL EXIT ENII.

TI: FOROO2.DAT  $.722$  $.522$  $\sqrt{3}\sqrt{2}$ ೬∙७⊬उ  $2.9*2$ 8.S) 2 2. S. 2 84593  $1.0.2$  $4.0 \times 2$  $2.5.2$ 3.S) 3  $4.0,2$  $3.3,2$ <br> $2.5,2$  $3.0.3$  $3.0.2$  $2.3.2$  $2.322$  $2.0 \times 3$ <br> $1.0 \times 2$  $.8,3$  $\sqrt{3}$  ,  $2$  $\begin{bmatrix} 1 & 2 & 3 \\ 1 & 9 & 2 \end{bmatrix}$  $\star$  8  $\times$  3.  $2.272$ <br> $1.373$  $+9*2$ <br>1.9+2  $2.2.2$ 

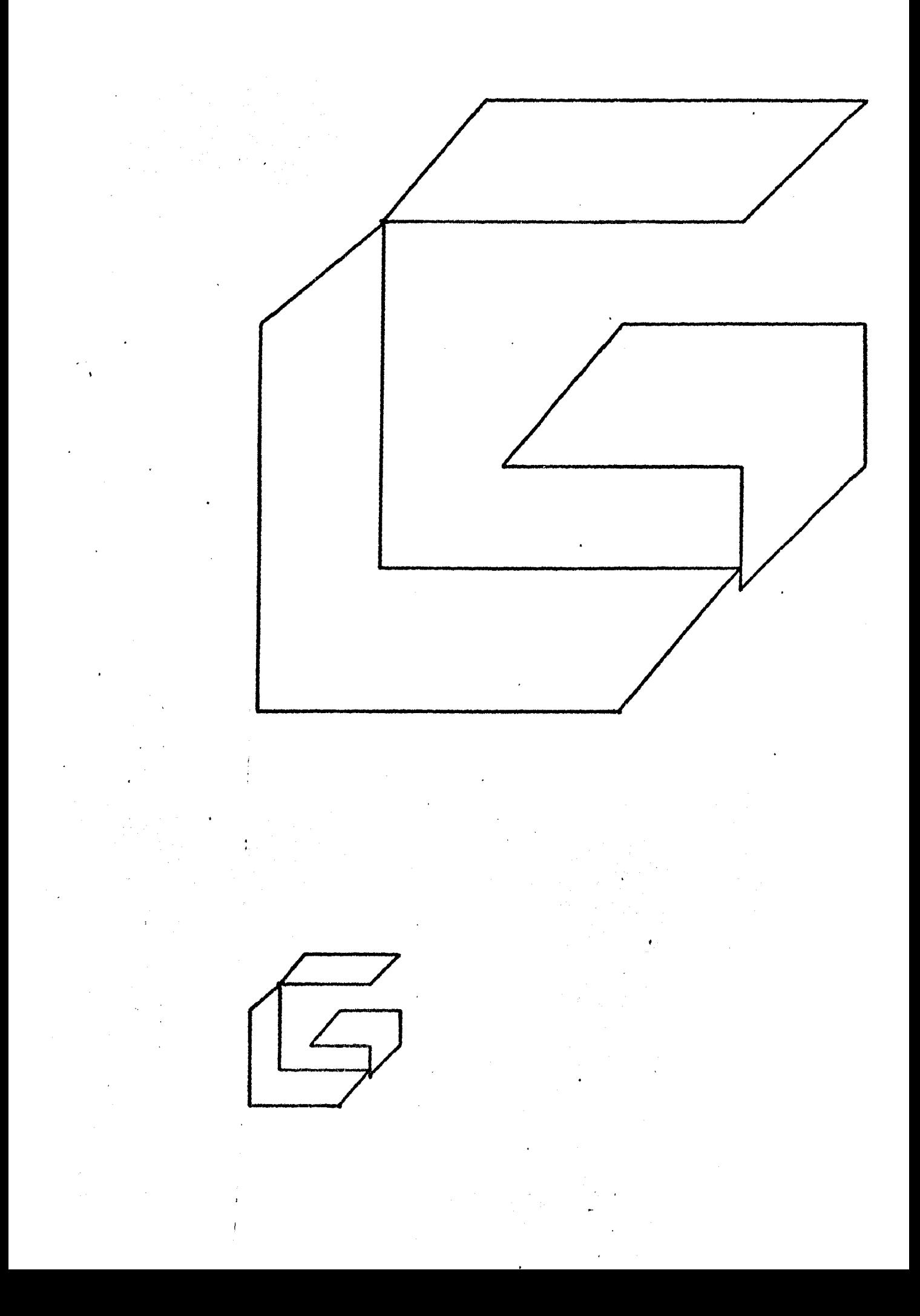

```
I:=PROGR.FTN
 Los datos son leidos de un archivo de datos
cual se le llamo FOROO3.DAT.
```
Se ilustra como se utilizan las rutinas: PLOTS, PLOT, SCALE, AXIS, LINE,

Para LINE , se muestra las tres orciones los datos conectados, solo simbolos usados  $\mathbf{s}$  la combinacion de ambos.

```
Primer edemplo: En LINE y LINTYP=0 y
los datos son solo conectados.
DIMENSION X(52) /Y(52)
CALL PLOTS (OxOxi)
WRITE(S,*)'Cuantos Puntos son ? '
READ(S, *)NP
DO 5 I=1, NP
READ(3, *) X(I), Y(I)
CONTINUE
CALL PLOT(3,0,9,0,-3)
CALL SCALE(X,12,0,NP)1)
CALL SCALE(Y)11,0,NP,1)
CALL AXIS(0.0,0,0.0,'TIEMPO',-6,12.0,0.0,X(NP+1),X(NP+2))
CALL AXIS(0,0,0,0,0,7VOLTAJE',7,7,11,0,90,0,Y(NP+1),Y(NP+2))
CALL LINE (XxYxNPx1x0x0)
CALL FLOT(20.0,0.,999)
CALL EXIT
```
END.

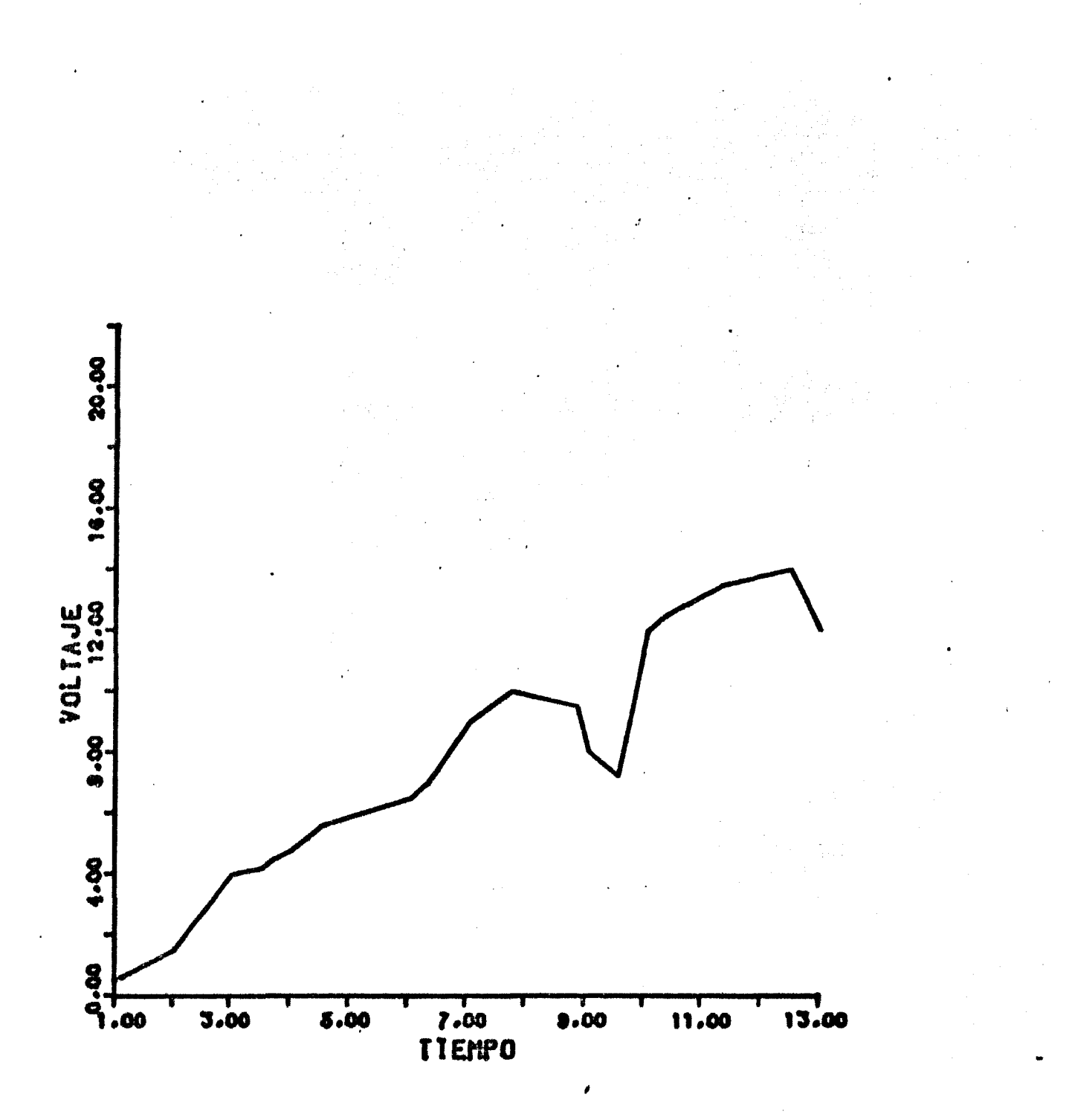

# I: =PROGRI.FTN

Los datos son leidos de un archivo de datos al cual se le llamo FOROOS, DAT. Se ilustra como se utilizan las rutinas: PLOTS, PLOT, SCALE, AXIS, LINE. Para LINE , se muestra las tres orciones los datos conectados, solo simbolos usados  $9-18$  combinacion de ambos. Sesundo eJemplo: En LINE , LINTYP=-2 , los datos no son conectados. Solo el simbolo INTEQ= 1, es ប្រទេសd ៖ DIMENSION X(52),Y(52) CALL PLOTS(0,0,1) WRITE(5,%)/Cuantos Funtos son ? ' READ(5,%)NP READ(3, \*)X(I), Y(I) CONTINUE CALL PLOT(3.0,9.0,-3) CALL SCALE(Xx12.0xNPx1) CALL AXIS(0.0,0,0,0,7TIEMP0',-6,12.0,0.0,X(NP+1),X(NP+2)) CALL AXIS(0.0.0.0.0.00LTAJE',7,11.0.90.0.Y(NF+1),Y(NF+2)) CALL LINE (XyYyNFy1y-2y1) CALL FLOT(20,0,0,0,999) CALL EXIT END.

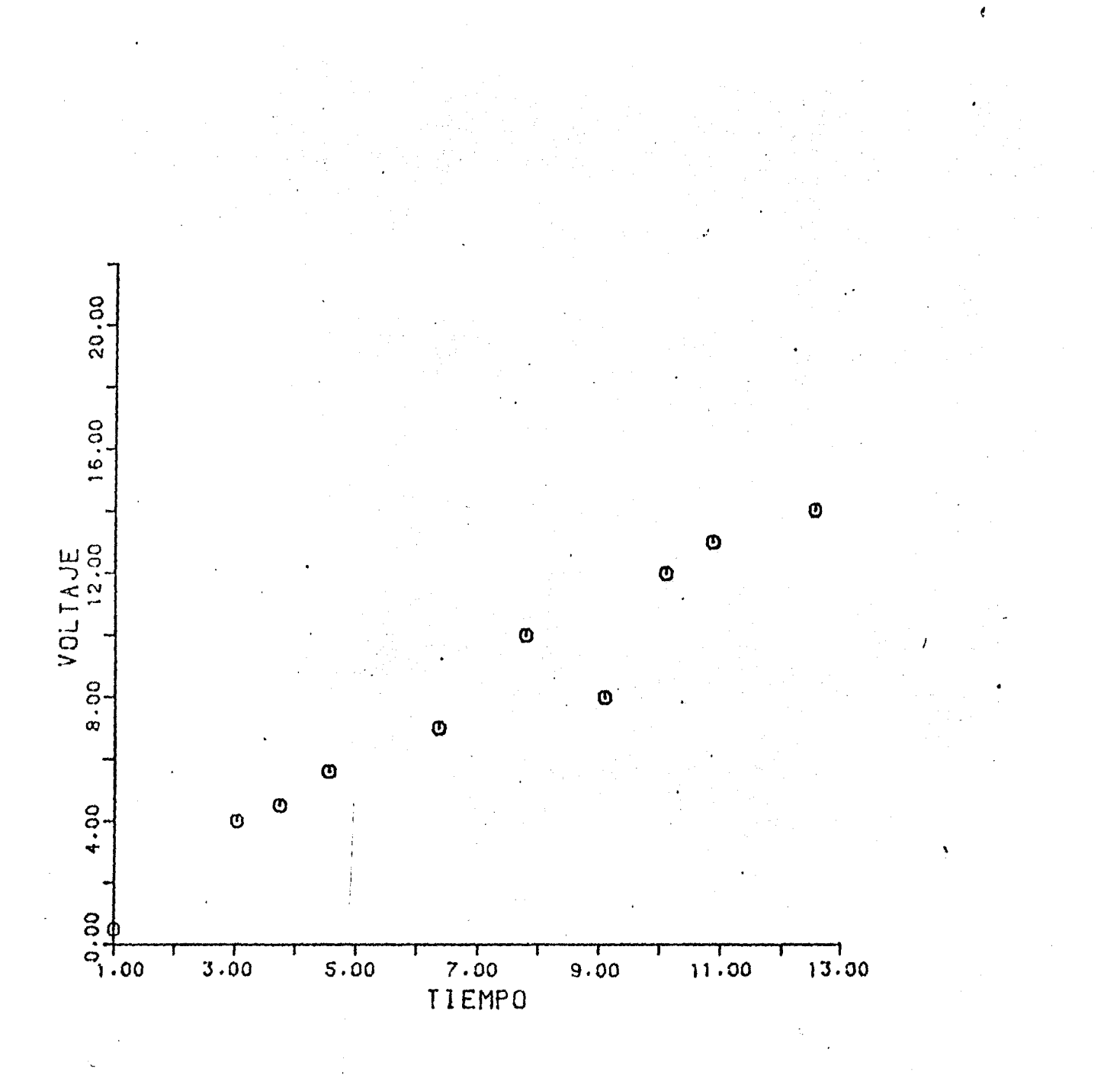

## TI: #PROGR2.FTH

Los datos son leidos de un archivo de datos al cual se le llamo FOROO3.DAT. Se ilustra como se utilizan las rutinas: PLOTS, PLOT, SCALE, AXIS, LINE, Para LINE y se muestra las tres orciones los datos conectados, solo simbolos usados y la combinacion de ambos. Tercer ejemplo: En LINE , LINTYP=1 , los datos son conectados, 9 el simbolo INTEQ = 2 yes usado. DIMENSION X(52),Y(52) CALL PLOTS(0,0,1) WRITE(S,\*)'Cuantos puntos son ? ' READ(Sy%)NP DO 5 I=1,NP READ(3, \*) X(I), Y(I) CONTINUE CALL PLOT(3,0,9,0,-3) CALL SCALE(Xy12.0,NP;1) CALL SCALE(Y)11,0,NP,1) CALL AXIS(0.0,0,0,0,7TIEMP0',-6,12.0,0.0,X(NP+1),X(NP+2)) CALL AXIS(0,0,0,0,0,00LTAJE',7,11.0,90.0,Y(NP+1),Y(NP+2)) CALL LINE CXxYxNPx1x1x2) CALL PLOT(20,0,0,0,999) CALL EXIT END.

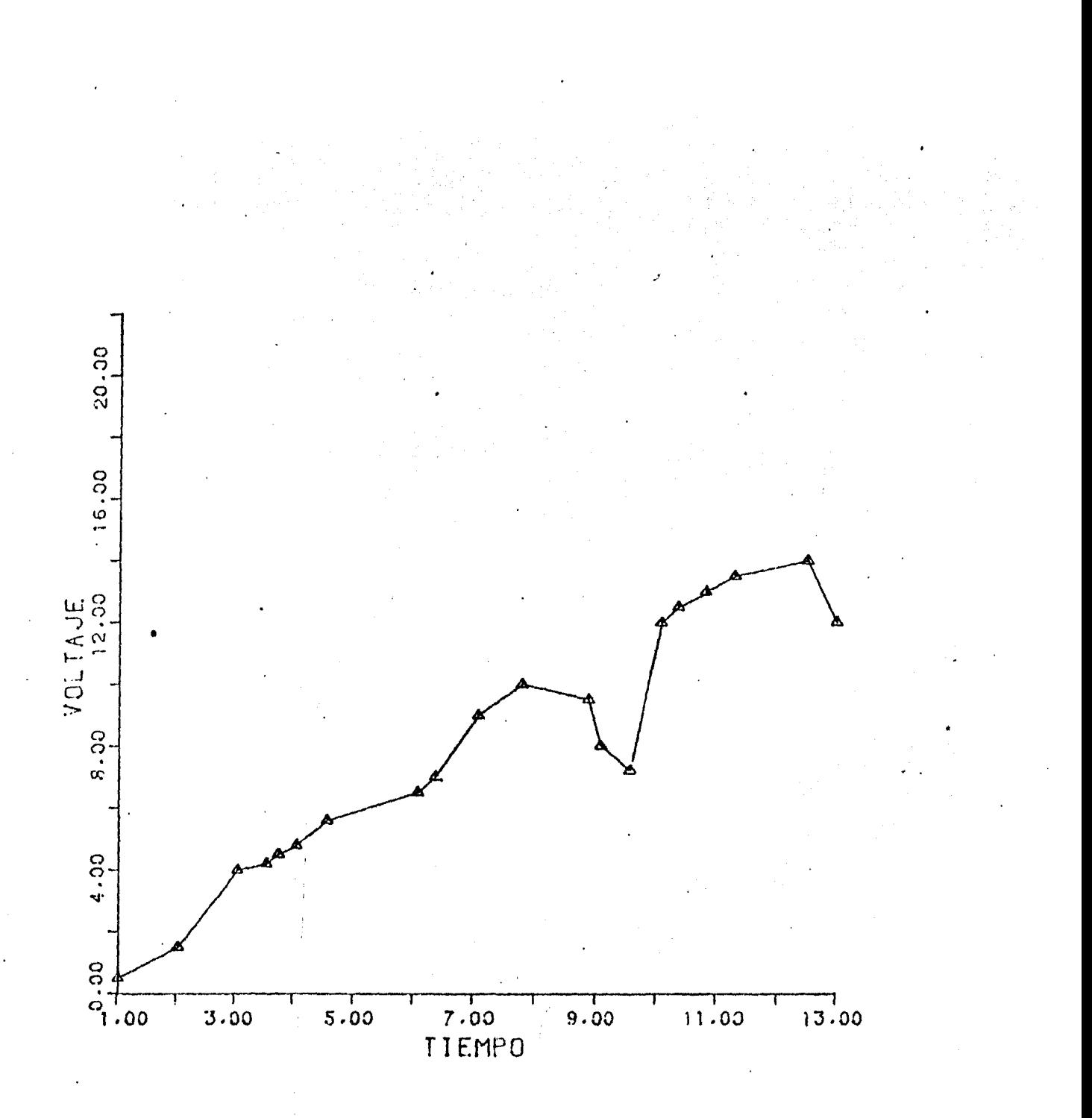

### CONCLUSIONES

El modelado de curvas es una rarte muy importante porque tiene una aplicacion mus amplia Graficacion en simbolos(simbolos diseño rin. en muchas areas como el tiposrafíavetc) y para diseñar fisuras matematiros  $\mathbf{v}$ en 2D (animacion vdiseño srafico) vinterpolacion para el analisis de datos en 2D y etc.

Todo disrositivo de Graficacion debe contar con metodo para el modelado de curvas , el mas comun aldur de encontrar es el metodo de Bezier.

Pero existen mejores metodos como el de B-selines , que es el que se rresenta en este Paquete.

Actualmente se estan desarrollado metodos como  $\epsilon$  1 cual rermite medor manedo de las Rotz-selinesy  $\omega$  1  $\mathbf{d}$  $\mathbf{e}$ curvas usando parametros sin modificar los **PUNTOS** de control .

Este metodo fue desarrollado por Barsky ever. 1983 CBART.

La extension del modelado de curvas es el modelado cual os arlicado al diseño de  $\alpha$  1 superficies.  $\mathbf{y}$ ric. imasenes tridimensionales y en lusar de tener runtos de y se va a tener una malla la cual va a definir control modificar la fisura inicial y se va a roder  $1<sub>B</sub>$  $m<sub>2</sub>11a$ hasta obtener la fisura final.

Esta ultima es una orcion que ruede añadirse  $a1$ Paruete de Graficacion.

Con presentar la proseccion mas sencilla hasta las hacerlo asi porque en - retende mas s commalicada  $\mathbf{u}$  $ESC<sup>2</sup>$ algun momento se va a querer hacer animacion QUIZES  $\bullet$ se va a necesitar que se arlicacion  $C\Gamma$  $1a$  $0.10$ otra tensa una sran versatilidad para cambiar la imasen y no una proyeccion que de la sensacion de solamente tener estar viendo la fisura en 30.

Has que crear otro tiro de rrosecciones como el de on un cubo » o bien en una cierta fisura una. marear botella que no es necesariamente un rlano.

El manejar las sombras de las fisuras asi como еl color y textura es otro aspecto que debe estudiarse.

alsoritmos de lineas IJ. respecto  $\ddot{\mathbf{a}}$  $105$ Con como se vio anteriormente, has superficies ocultas ÿ. algoritmos desde muy sencillos pero muy costosos hasta – de implementary  $PQTO$ 50 **MUJ53** complicados alsunos de  $1\ddot{\epsilon}$ desendiendo  $\omega$  1 ortimo obtener rretende arlicacion.

Va a ser distinto el crear un algoritmo de lineas superficies ocultas y el que se emplee para spaficar  $\Omega$ objetos en una escena , o bien para objetos animados en 3D en tiempo real.

Con respecto al Paquete podria sustituirse por un Lensuade de Graficacion con la arlicacion dada aqui.

Bien ruede añadirse al Paquete otro tiro de. estructura como el manejo de segmentos y el cual  $\mathcal{L}^{\prime}(\mathcal{C})$ rermite manedar all cada fisura manera individual rermitiendo añadir las caracteristicas que se quiera como la visibilidad o no visibilidad de la imagen y de esta manera se va a roder-crear , borrar o añadir nuevos sedmentos que finalmente van a crear la imagen total.

Tambien añadir un intergrete reduciria eltiemsen  $c_1$   $c_2$ emplea en desplesar la imagen y wa que se **QUIC** crearia un archivo en donde se suardaria. la limagen a graficar y el interprete se encargaria de vaciar la imagen en el disrositivo de Graficacion.

Lo que se cuido al crear el Paquete de Graficacion modularidad y la estandarizacion, esto se fue.  $1a$ comprobo al pasar las rutinas del Paguete a la B-7800 Para usar el Graficador de Pantalla Tektronix.

Solamente se vio cuales eran los *<u>rimitivos</u>* graficos y en base a ellos se implemento el Paquete.

Asi si se tiene otro disrositivo de Graficacion este Paquete va a roder funcionar siempre y cuando se tensa compilador FORTRAN IV y las rutinas basicas  $\mathbf{C}$ grimitivos sraficos.

- [ AHL ] Ahlberg J. H., Nilson E.N. , Walsh J.L. "Theory of Splines and their Applications" Academic .New York,  $1967.$
- [ AHU ] Ahuja, D.V. "An Alsorithm for Generatins Spline like Curves \* , IBM Sust. J. 206 , 1968.
- E ARM J Armit A.P. ,Forrest A.R. "Interactive Surface Design" Comput. Graphics 1970.
- ] Anderson , David \* Hidden Elimination in Prosected E AND Grid Surfaces " , ACM Transactions on Graphics , Vol 1 No. 4 Octubre 1982 ras 274-288.
- Atherton , P.K. Weiler y Greenbers " Polyson Shadow **C ATHE J** Generation" Computer Graphics 12(3):275 ,Asosto 1978
- [ BAR ] Barsky B.A. "Description and Evaluation of Various 3-D Models " IEEE Computer Graphics and Applications , Mar. 1984.
- [ BER ] Berseron R.D. , Bono P.R. , Foles J.D. 'Graphics Prosrammins usins the Core System ' ACM Computins Surveys Vol. 10 No. 4 Diciembre 1978 389-443.
- **C BUT** I Butland , J. "Surface drawins made simple " Computer Aided Design 11 , 1 (Enero 1979) 19-22
- **C CALC** 1 "Calcomp Software Reference Manual" ,Document No 1005, California Computer Products, Ind. Anaheim , Calif. Feb. 1968.
- [ CARL 78 ] Carlbom . I. w J. Paciorek , 'Geometric Prowection and Viewind Transformations' , Computing Surveys , 1(4),  $1978 + PP 465 - 502.$
- C CLA J Clark +J.H. "3-D Design of Free-Form B-spline Surfaces" Univ. Utah Comput. Sci. Dept. UTEC-CS-74-120 Sep. 75. MTIS A002736/AD/A002736.
- [ DEB ] De Boor C. "On Calculating with B-splines " J. Approx. Theory 6: 50-62  $\sqrt{1972}$ .
- **C EVE** I Everett R.R. "The Wirlwind I Computer ' Joint AIEE-IRE Conf. 1952 Rev. Electron Disital Comp. Febrero 1952 pp 70.
- 3 Forrest A.R. "Interactive Interrolation and Approximation  $E$  FOR by Bezier Polynomials\* Comp. J. 15(1) 72, Enero 1972.
- [ FOL ] Foles J.D. Van Dam A. "Fundamentals of Interactive Computer Graphics" Addison - Wesley Systems Programing Series 1982.
- I GORD1] Gordon W.J. Riesenfelf R.F. "Dernstein -Dezier Methods for Computer Aided Dosidn of Free -Form Curves and Surfaces\* JACM 21(2) 293-310 , Abril 1974.
- [ GRIF ] Grifths J.G. "A Bibliosraphy of Hidden Line and Hidden Surface Alsorithms" Comp. Aided Design 10(3) 203-206 Maso 1978.
- [ HAT ] Hatfield L. "Gramhics Software -from Techniques to Principles" IEEE Computer Graphics and Applications Enero 1982.
- E HARR J Marrington vS. "Computer Graphies: A Programming Approach", Mc. Grau- Hill 1983.
- Johnson, T.E. "Sketchrad III: A Computer Program for Drawing E JOH J in Three Dimensions" AFIPS Conf. Proc. Vol. 23 1963 SJCC PP 347-353.
- E KUB 3 Kubert, B. R. , Szabo , Giulieri \* The perspective representation of functions of two variables. J. ACM 15 2(abril 1968) 193-204.
- E MAH J Machover C. "A Brief Personal History of Computer Graphics" IEEE Computer Nov. 1978.
- Mc Callister , S. I.E. Sutherland "Final Report on the **ENCCAJ** Area Warnock Hidden-Line Alsoritm" Evans and Sutherland Computer Corp. Salt Lake City , Feb. 1970.
- Neuman U. , Sproull R. "Principles of Interactive Computer C NEW J Graphies " 2a Edicion Ne.Grau Hill 1979.
- E NEUD I Neuman U. , Van Dam A. "Recent efforts towards Graphics Standardization" ACM Computing Surveys Vol. 10 No. 4 Diciembre 1978 365-380.
- Requieha A.A.G. , Voelcker H.B. "Solid Modelins : A Histo- $C$  REQ  $I$ rical Summary and Contomporary Assessment\* IEEE Computer Graebics and Aprlications (Marzo 1982)
- E RICHZ2 I Richardus , P. 9 R. Adler , Mar Prodections' Elsiver , North-Holland , New York 1972.
- E RIES75 I Riesenfeld R.F. \*Asrects of Modeling in Computer Aided Design" , NCC 1975 r 597.
- RIES77 J Riesenfeld R.F. "Homodeneous Coordinates and ProJective Planes in Computer Graphics: Uni, Utah Comp. Sci. Dept.  $1977.$
- ROGE I Rosers , D.F. , Adams J.A. "Mathematical elements for Computer Graphics" Me. Graw-Hill, Inc., New York 1976 , 239pp.
- SUTH63 J Sutherland I.E. "SKETCHPAD :A Man Machine Graphical Communication System " AFIPS Conf. Proc. Vol. 23 " 1963 SJCC PP 329-346.
- I Sutherland I.E. , Sproull F. , Schumaher \* A Charac-SUTH terization of Ten Hidden Surface Algeritms" Computing Surveys , Vol. 6 No. 1 Mar. 1974 PP 1-55.
- I Van Dan Bos , Carruthers L.C. , Van Dam "GPGS : A Device independent General Purpose Graphics System" Comp. Graphics **VAN** 11(2) 112-115 , Summer 1977,
- WILL J Williamson ,H. "Alsorithm 420 -Hidden-line rlotting rrogram" EJ61 Commun. ACM 15,2 (Febrero 1972) 100-103
- WRIG I Wrisht . T.J. "A two space solution to hidden line problem for plotting functions of two variables." IEEE Trans. Comput.  $C-22$  , 1 ( Enero 1973) 23-33.